# Digitales Mathebuch für die FOS 12 an der KARS

# © Sascha Hunsicker 2022

### Inhaltsverzeichnis

# Vorwort

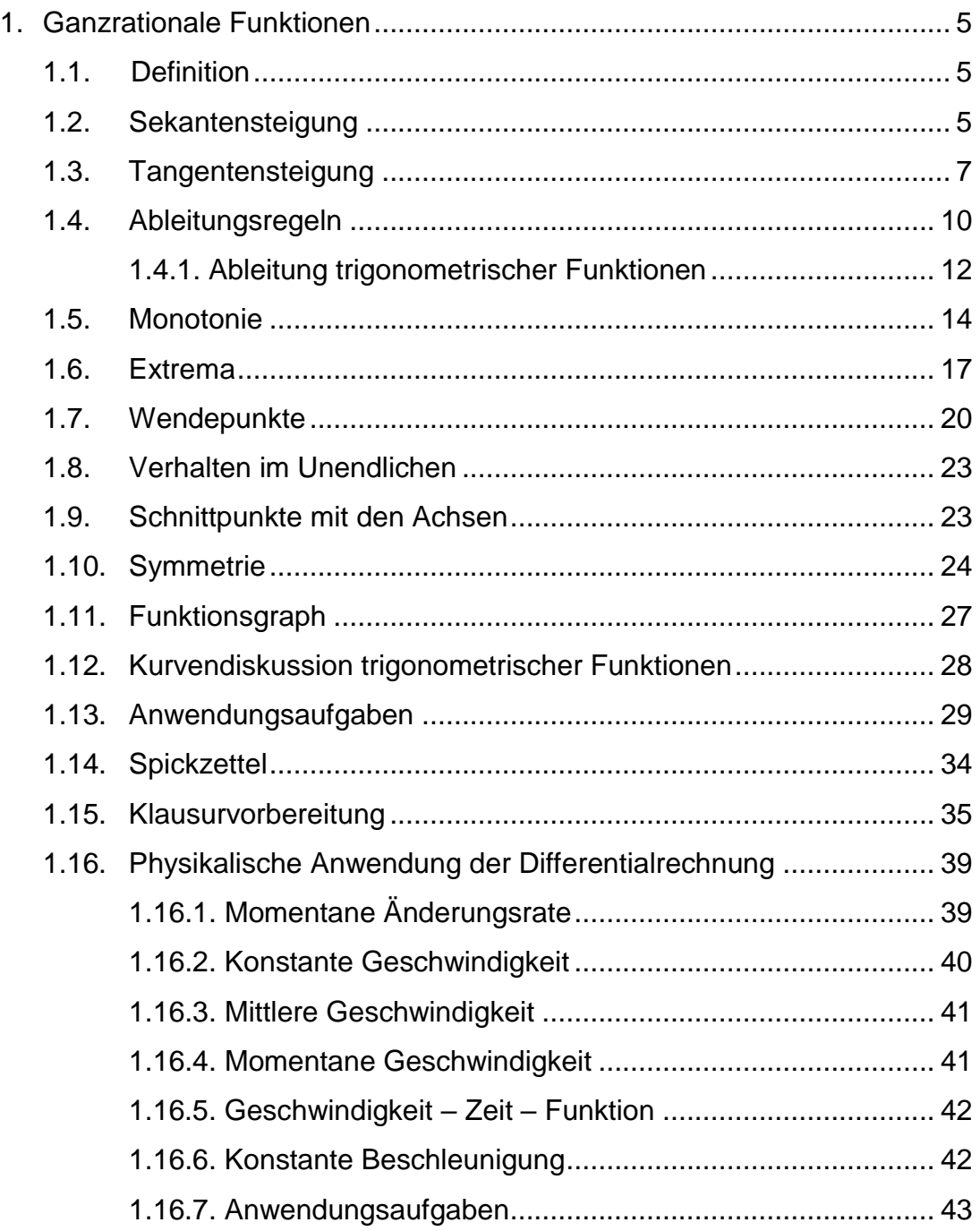

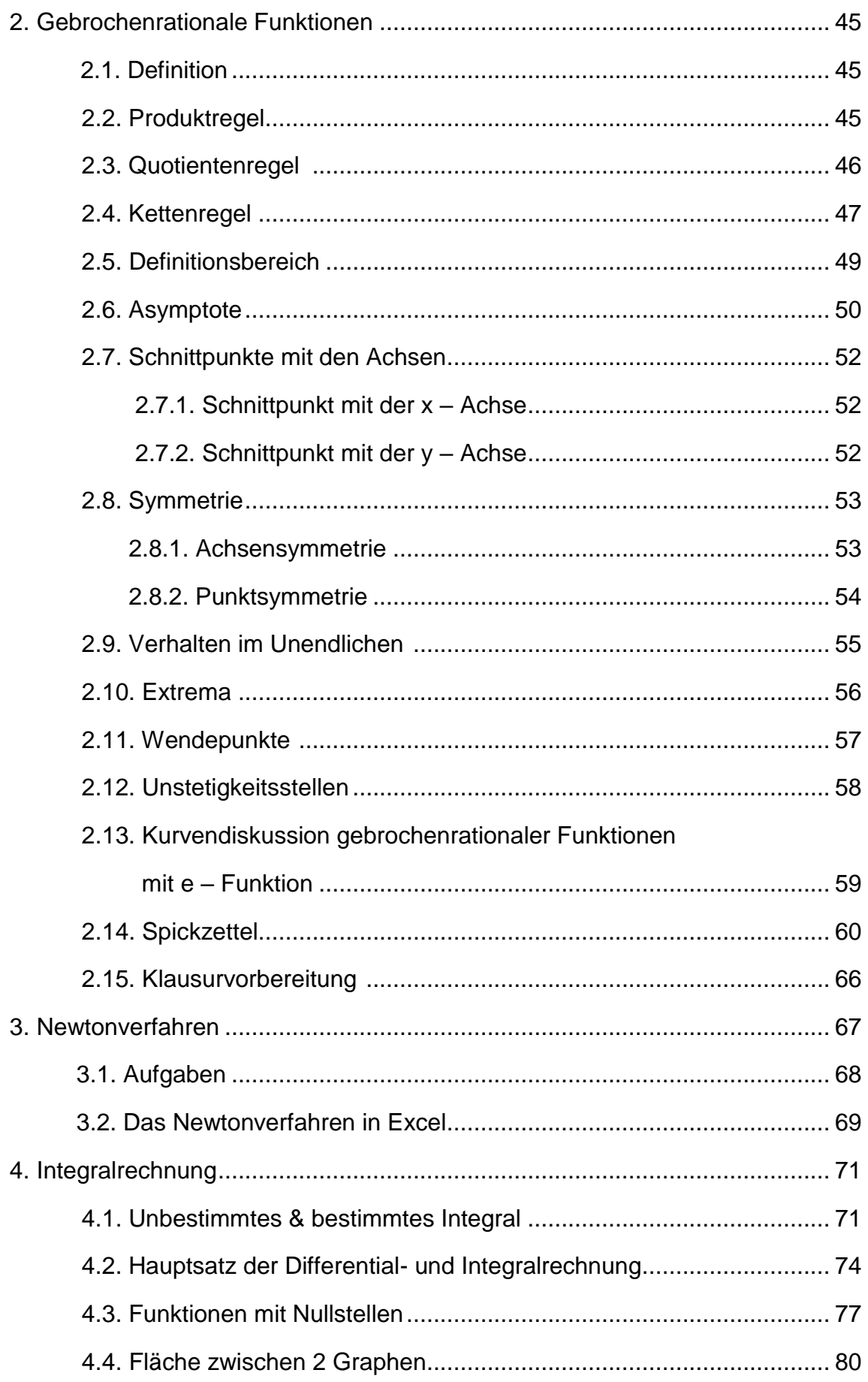

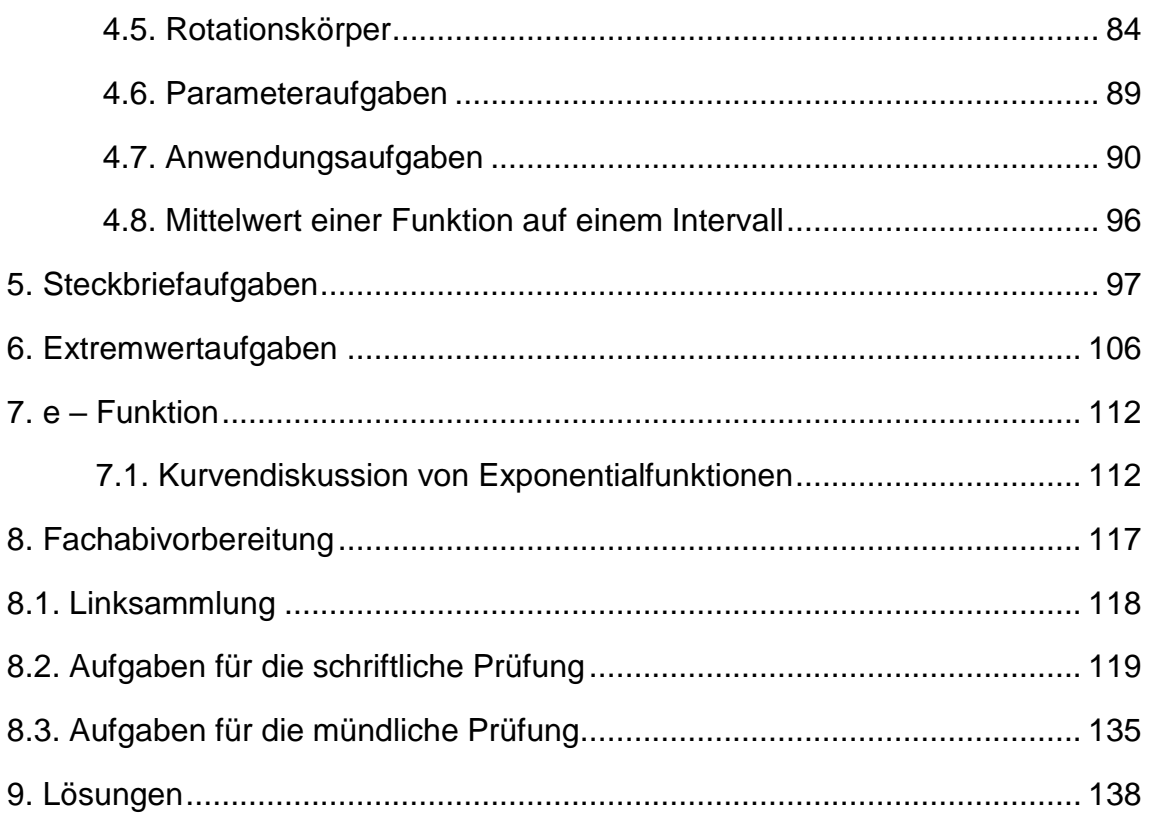

# Vorwort

Eine solche Anleitungen zu erstellen erfordert sehr viel Zeit und Mühe. Trotzdem stelle ich alles gern kostenfrei der Allgemeinheit zur Verfügung.

Wenn Ihr Fehler findet oder sonstige Anmerkungen habt, dann schreibt mir bitte eine Email an die folgende Adresse: [saschahunsicker@gmx.de](mailto:saschahunsicker@gmx.de)

Vielen Dank

# 1. **Ganzrationale Funktionen**

# 1.1. Definition

Eine ganzrationale Funktion hat die Form

$$
f(x) = a_0x^n + a_{n-1}x^{n-1} + a_{n-2}x^{n-2} + \dots + a_3x^3 + a_2x^2 + a_1x + a_0
$$

# 1.2. Sekantensteigung

Eine Sekante ist eine Gerade, die durch zwei Punkte einer Kurve geht (lat. secare = schneiden)

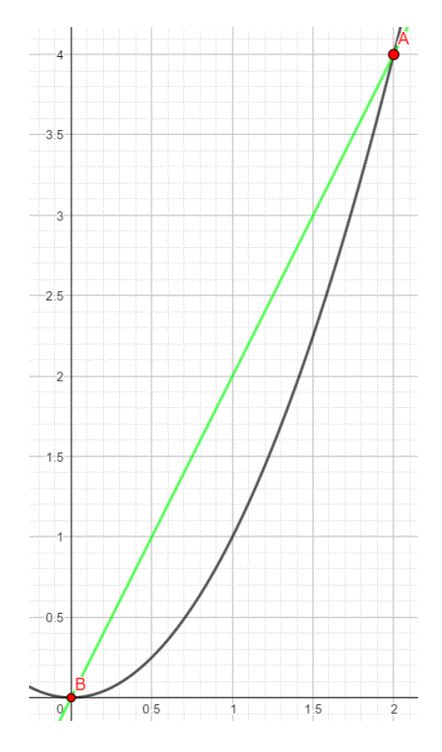

Schauen wir uns exemplarisch den Graphen von  $f(x) = x^2$  an.

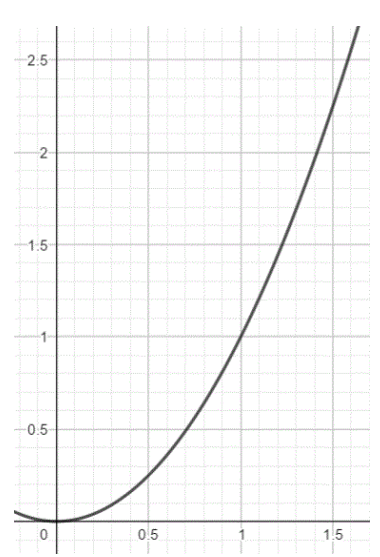

Nun wählen wir zwei Punkte auf der Parabel aus und zeichnen durch die Punkte A(2/4) und B(0/0) eine Gerade.

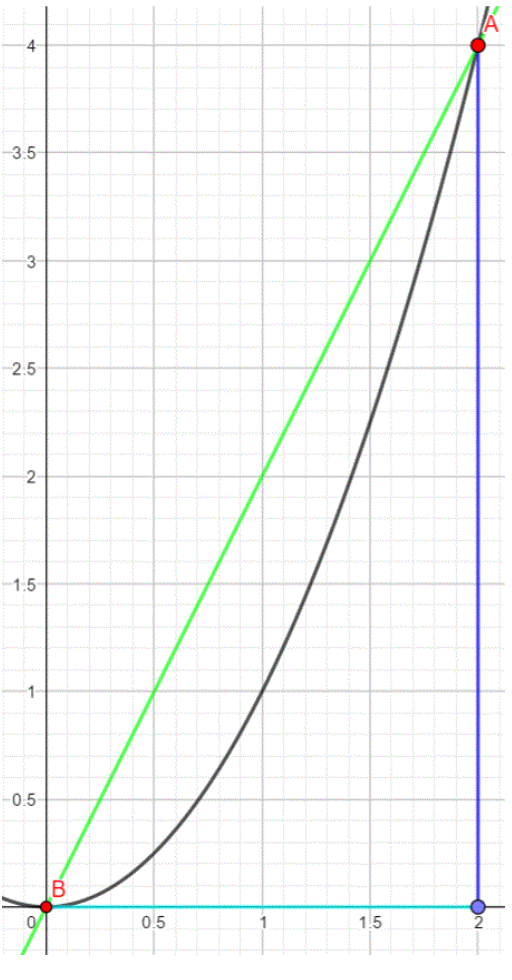

Da diese Gerade die Parabel schneidet ist das die Sekante.

Sehr oft interessiert man sich für die Steigung dieser Sekante. Diese Steigung bestimmt man mithilfe des Steigungsdreiecks bzw. der Formel  $m = \frac{f(x_1) - f(x_2)}{n}$  $\frac{x_1 - f(x_2)}{x_1 - x_2} = \frac{y_1 - y_2}{x_1 - x_2}$  $\frac{y_1-y_2}{x_1-x_2}$ , welche auch Differenzenquotient genannt wird. Aus A( $2/4$ ) und B( $0/0$ ) lesen wir heraus:  $x_0 = 0$  und  $x_1 = 2$ . Diese Werte setzen wir in die Gleichung für die Sekantensteigung ein und erhalten  $m =$  $f(2) - f(0)$  $2 - 0$ =  $4 - 0$  $2 - 0$ = 4 2  $= 2$ Die Sekante hat somit die Steigung m = 2. Mit dem Differenzenquotienten kann man die Steigung im entsprechenden Intervall berechnen. Mit ihm berechnet man also die Intervall- bzw.

Sekantensteigung. Diese wird auch als mittlere Änderungsrate im entsprechenden Intervall bezeichnet.

Video:<https://youtu.be/5hJSUC2f-DY>

Geogebra:<https://www.geogebra.org/m/MmFbncvX>

# 1.2.1. Aufgaben

Berechne die Steigung mithilfe des Differenzenquotienten

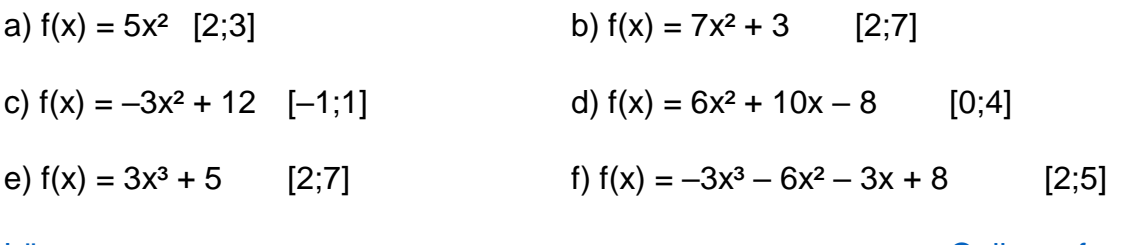

[Lösung](#page-136-0) [Onlineaufgaben](https://www.mathekars.de/mathe/differenzenquotient.html)

#### 1.3. Tangentensteigung

Mithilfe der Sekantensteigung bestimmt man die Steigung zwischen zwei Punkten einer Kurve. Mithilfe der Tangentensteigung (lat. tangere = berühren) berechnet man nun die Steigung der Geraden, welche die Kurve in genau einem Punkt tangiert. Um nun die Steigung in einem Punkt zu bestimmen, geht man von der Sekantensteigung aus und lässt den einen Punkt immer näher zu dem Punkt wandern, von welchem die Tangentensteigung berechnet werden soll. Gegeben sei  $f(x) = x^2$ . Es soll im folgenden Beispiel die Steigung im Punkt B(2/4) bestimmt werden. Der Punkt A nähert sich nun sukzessive an den Punkt B an.

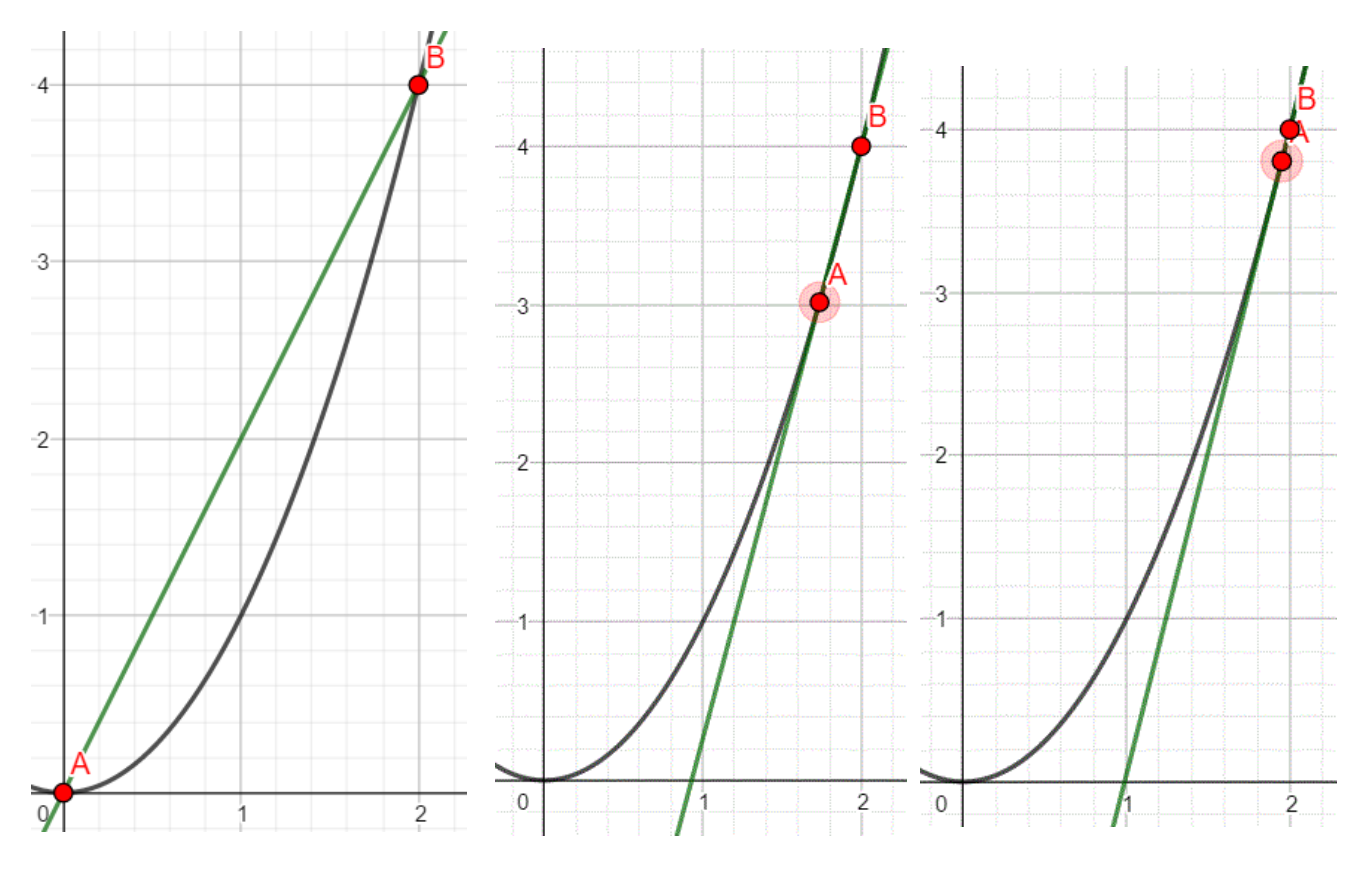

Wir sehen wie sich die Steigung der Sekante bei der schrittweisen Annäherung des Punktes A an den Punkt b ändert. Allgemein seien die Koordinaten der Punkte A(x1/y1) und B(x2/y2). Durch die Annäherung bzw. Grenzwertbildung wird aus dem Differenzenquotienten

$$
m = \frac{f(x_1) - f(x_2)}{x_1 - x_2}
$$
der Differenzialquotient m = 
$$
\lim_{x_2 \to x_1} \frac{f(x_1) - f(x_2)}{x_1 - x_2}
$$

7

Für unser Beispiel  $f(x) = x^2$  gilt:

 $x_2 = 2$ 

 $f(x_2) = f(2) = 4$ 

 $x_1 = x_1$ . Dieser Wert ändert sich, da sich der Punkt A dem Punkt B annähert.

 $f(x_1) = x_1^2$ 

Nun setzen wird die entsprechenden Werte in den Differenzialquotienten ein:

$$
m = \lim_{x_1 \to 2} \frac{f(x_2) - f(x_1)}{x_2 - x_1} = \frac{f(2) - f(x_1)}{2 - x_1} = \frac{4 - x_1^2}{2 - x_1} = \frac{(2 + x_1) \cdot (2 - x_1)}{2 - x_1} = 2 + x_1
$$

Im Zähler wurde die dritte Binomische Formel angewendet und gekürzt.

$$
m = \lim_{x_1 \to 2} 2 + x_1 = 2 + 2 = 4
$$

Die Steigung der Tangente im Punkt B(2/4) beträgt also 4.

Die Bestimmung der Steigung einer Funktion an einem bestimmten Stelle nennt man differenzieren. Per Definition ist die Steigung eines Graphen in einem Punkt gleich der Steigung der Tangente in diesem Punkt – die Steigung entspricht also der Tangentensteigung.

Der Differentialquotient heißt Ableitung der Funktion an einer bestimmten Stelle und ist ein Maß für die Steigung des Graphen an dieser Stelle. Lässt sich die Steigung in einem Punkt bestimmen, so sagt man f ist in diesem Punkt differenzierbar. Der Differentialquotient stellt somit die lokale Änderungsrate der Funktion an der zu untersuchenden Stelle dar. Die Ableitung einer Funktion f an einer Stelle x<sub>0</sub> ist die momentane Änderungsrate an dieser Stelle und entspricht der Steigung der Tangente an den Funktionsgraphen im Punkt  $P(x_0/f(x_0))$ 

Video: https://voutu.be/vZFqolf0evw

Geogebra:<https://www.geogebra.org/m/A9Vp2Cc9>

Da die Tangente eine Gerade ist, kann sie durch eine lineare Funktion t, mit  $t(x) = mx + b$ beschrieben werden. Um die Tangentengleichung zu bestimmen benötigt man die Steigung der Tangente m und ihren y – Achsenabschnitt b.

Die Steigung an einer Stelle x ermittelt man, indem man diesen x – Wert in die erste Ableitung einsetzt. Nun setzt man die vorhandenen Werte in die Tangentengleichung ein und löst nach b auf.

Beispiel: Bestimme die Tangentengleichung von  $f(x) = x^2 - 3x + 2$  an der Stelle  $x = 4$ .

i) Berechne den zu x = 4 zugehörigen y – Wert:  $f(4) = 4^2 - 3 \cdot 4 + 2 = 6 \rightarrow$  Die Tangente berührt also im Punkt P (4/6) den Graphen.

ii) Bilde die erste Ableitung (siehe 1.4.):  $f'(x) = 2x - 3$ 

iii) Setze  $x = 4$  in die erste Ableitung ein:  $f'(4) = 2 \cdot 4 - 3 = 5 = m$ 

iiii) Setze alle Werte in die Tangentengleichung ein und löse nach b auf:  $t(x) = mx + b$  $\rightarrow$  t(4) = 6 = 5 • 4 + b | – 20 <-> b = – 14

Somit lautet die Tangentengleichung  $t(x) = 5x - 14$ 

Video:<https://www.studienkreis.de/mathematik/tangentengleichung-bestimmen/>

Onlineübung:<https://123mathe.de/trainingsaufgaben-zu-tangente-und-normale>

#### 1.3.2. Aufgaben

- 1. Bestimme die Gleichung der Tangente bzgl. der Funktion  $f(x) = 2x^2 4x + 5$ durch den Punkt P(2/5)
- 2. Bestimme die Gleichung der Tangente bzgl. der Funktion  $f(x) = x^3$  durch den Punkt  $P(-2/-8)$
- 3. Bestimme die Gleichung der Tangente bzgl. der Funktion  $f(x) = x^3 6x + 9x$  durch den Punkt  $x_0 = 2$ .
- 4. Bestimme die Gleichung der Tangente bzgl. der Funktion f(x) =  $\frac{1}{4}x^3 \frac{9}{4}$  $\frac{9}{4}x^2 + \frac{15}{4}$  $\frac{15}{4}x + \frac{9}{4}$ 4 durch den Punkt  $x_0 = 2$ .

5. Die sogenannte "Ideallinie" der in der Abbildung gezeichneten Kurve einer Rennstrecke wird durch eine Funktion mit dem Funktionsterm  $f(x) = 4 - 0.5x^2$  beschrieben. Wegen zu späten Bremsens kommt der Wagen von der Ideallinie ab und rutscht geradlinig am Punkt Q(1,5 | 6) in die Strohballen.

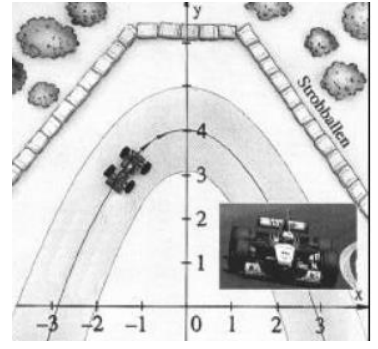

- a) Bestimme zuerst zeichnerisch so genau wie möglich den Punkt P (x | y ), an dem der Wagen von der Ideallinie abkommt.
- b) Bestimme anschließend rechnerisch den Punkt P (x | y ), an dem der Wagen von der Ideallinie abkommt.
- c) Bestimme schließlich die Länge der Strecke, die der Wagen vom Abkommen von der Ideallinie bis zum Aufprall in den Strohballen zurücklegt.

Quelle: https://www.selbstlernmaterial.de/m/a/tn/tn\_tc\_aa1.pdf

[6](https://www.selbstlernmaterial.de/m/a/tn/tn_tc_aa1.pdf%206).

Das Profil der in der Abbildung gezeichneten Böschung wird durch eine Funktion mit dem Funktionsterm h(t) =  $\sqrt{5t}$  beschrieben. An die Böschung soll eine Rampe mit einer Steigung von 25% angeschüttet werden

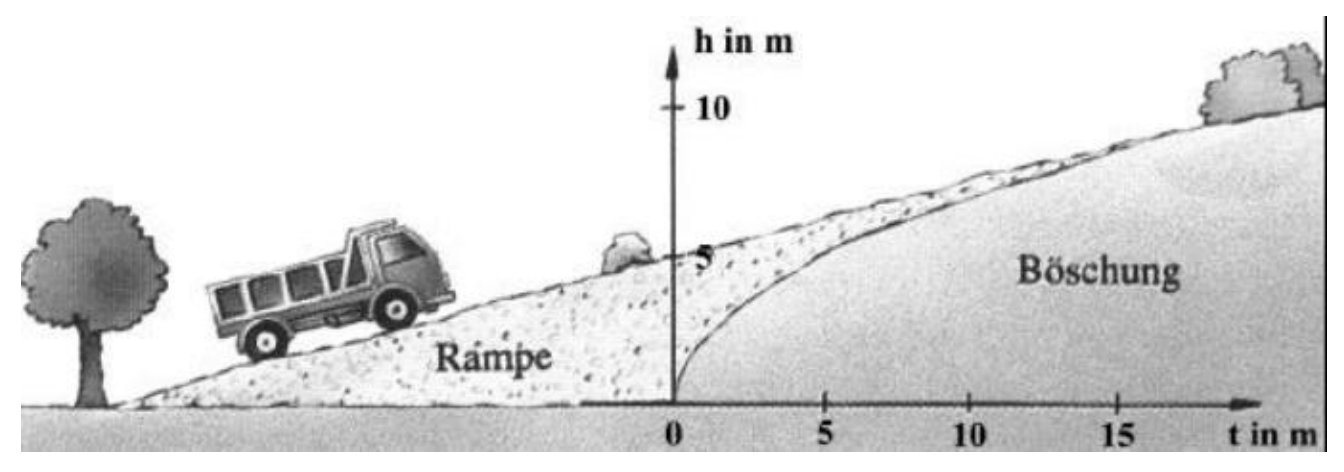

a) Bestimme zuerst zeichnerisch so genau wie möglich die Punkte Q(... | 0) und P(... | ...), an denen die Rampe im Gelände beginnt bzw. an der Böschung endet.

b) Bestimme nun rechnerisch die Punkte Q(... | 0) und P(... | ...) , an denen die Rampe im Gelände beginnt bzw. an der Böschung endet.

c) Berechne schließlich die Länge der Rampe.

Quelle[: https://www.selbstlernmaterial.de/m/a/tn/tn\\_tb\\_aa2.pdf](https://www.google.com/url?sa=i&rct=j&q=&esrc=s&source=web&cd=&cad=rja&uact=8&ved=0CAMQw7AJahcKEwiY9JrfjLj9AhUAAAAAHQAAAAAQAw&url=https%3A%2F%2Fwww.selbstlernmaterial.de%2Fm%2Fa%2Ftn%2Ftn_tb_aa2.pdf&psig=AOvVaw0pvaXDqkxSB2crNZVwvfkd&ust=1677669684832563)

# 7. (schwer!)

Während einer gemütlichen Fahrt durch die Stadt bemerkt ein Fahrradfahrer im letzten Moment eine rote Ampel, die sich in 9 m Entfernung vor ihm befindet und beginnt sofort mit einer Vollbremsung. Beginnt der Bremsvorgang zum Zeitpunkt t = 0 am Ort s = 0, dann kann dieser durch eine Zeit-Ort-Funktion mit dem Funktionsterm s(t) =  $-t^2$  + 6t;  $0 \le t \le 3$ ; t : Zeit in sec; s: Ort in m, beschrieben werden.

Im gleichen Augenblick springt die Ampel auf Gelb um. Da die Ampel erfahrungsgemäß zwei Sekunden später Grün zeigen wird, beschließt der Fahrradfahrer, seinen Bremsvorgang so abzubrechen, dass er genau beim Umschalten der Ampel auf Grün an der Ampel ist, um ohne Anzuhalten weiter fahren zu können.

a) Stelle die Situation mit dem vollständigen Bremsvorgang in einem Zeit-Ort-Diagramm graphisch dar.

- b) Bestimme anschließend zeichnerisch so genau wie möglich, wo und zu welchem Zeitpunkt der Fahrradfahrer den Bremsvorgang abbrechen muss, um passend bei der Ampel anzukommen, und mit welcher Geschwindigkeit der Fahrradfahrer dann die Ampel passiert.
- c) Bestimme schließlich rechnerisch, wo und zu welchem Zeitpunkt der Fahrradfahrer den Bremsvorgang abbrechen muss, um passend bei der Ampel anzukommen, und mit welcher Geschwindigkeit der Fahrradfahrer dann die Ampel passiert.

Quelle: [https://selbstlernmaterial.de/m/a/tn/tn\\_tc\\_aa4.pdf](https://selbstlernmaterial.de/m/a/tn/tn_tc_aa4.pdf)

[Lösung](#page-136-1)

#### 1.4. Ableitungsregeln

Konstantenregel:  $f(x) = a \rightarrow f'(x) = 0$ 

$$
\blacktriangleright f(x) = 5 \rightarrow f'(x) = 0
$$

Potenzregel:  $f(x) = x^n \rightarrow f'(x) = n \cdot x^{n-1}$ 

 $\rightarrow$  f(x) =  $x^3 \rightarrow$  f'(x) =  $3x^{3-1} = 3x^2$ 

Faktorregel:  $f(x) = a \cdot x^n = a \cdot f(x) \rightarrow f'(x) = a \cdot n \cdot x^{n-1} = a \cdot f'(x)$ 

$$
\Rightarrow f(x) = 3 \cdot x^4 \Rightarrow f'(x) = 3 \cdot 4 \cdot x^{4-1} = 12x^3
$$

Summenregel:  $f(x) = g(x) + h(x) \rightarrow f'(x) = g'(x) + h'(x)$ 

$$
\Rightarrow f(x) = 5 + 4x^6 \Rightarrow f'(x) = 0 + 24x^5 = 24x^5
$$

Video:<https://youtu.be/4L9s2GHZCq0>

Netzübungen:<https://learningapps.org/display?v=p1r29vicj01>

<https://de.serlo.org/mathe/26408/gemischte-aufgaben-zum-ableiten-von-funktionen>

#### 1.4.1. Aufgaben

Bestimme jeweils die erste Ableitung

a)  $f(x) = 3x^6$  b)  $f(x) = 8x$  c)  $f(x) = 3x^3 + 5x^2$ d)  $f(x) = 12x^4 - 3x^3 + 12x - 6$  e)  $f(x) = 0x^7$ f)  $f(x) = \frac{5}{6}x^3$ g)  $f(x) = \frac{6}{7}x^2 + 56$  h)  $f(x) = -\frac{3}{5}$  $\frac{3}{5}x^7 + \frac{1}{3}$  $\frac{1}{3}x^3$  i)  $f(x) = x^{0.5}$ j)  $f(x) = \sqrt{x}$ <br>k)  $f(x) = (3x^6 - 4x) \cdot (2x^3 + 8x)$ l)  $f(x) = (4x^4 + 3x^2 - 12) \cdot x^{-1}$  m)  $f(x) = ax^3 + bx^2 + cx + d$  n)  $f(x) = -\frac{1}{x^3}$  $rac{1}{x^3} + \frac{1}{\sqrt{2}}$  $\sqrt{x}$ o)  $f(x) = \frac{x}{\sqrt{x}}$ p)  $f(x) = \frac{x}{2}$ 3

[Lösung](#page-139-0)

Video: https://youtu.be/5UEGbMYeA8M

# 1.4.2. Ableitung trigonometrischer Funktionen

Um trigonometrische Funktionen ableiten zu können, schaut man sich am besten die Steigung der Tangente an einer beliebigen Stelle der Funktion an. Das gilt, da die Ableitung einer beliebigen Stelle x nichts anderes ist als die Steigung der Tangente im Punkt (x / f(x)).

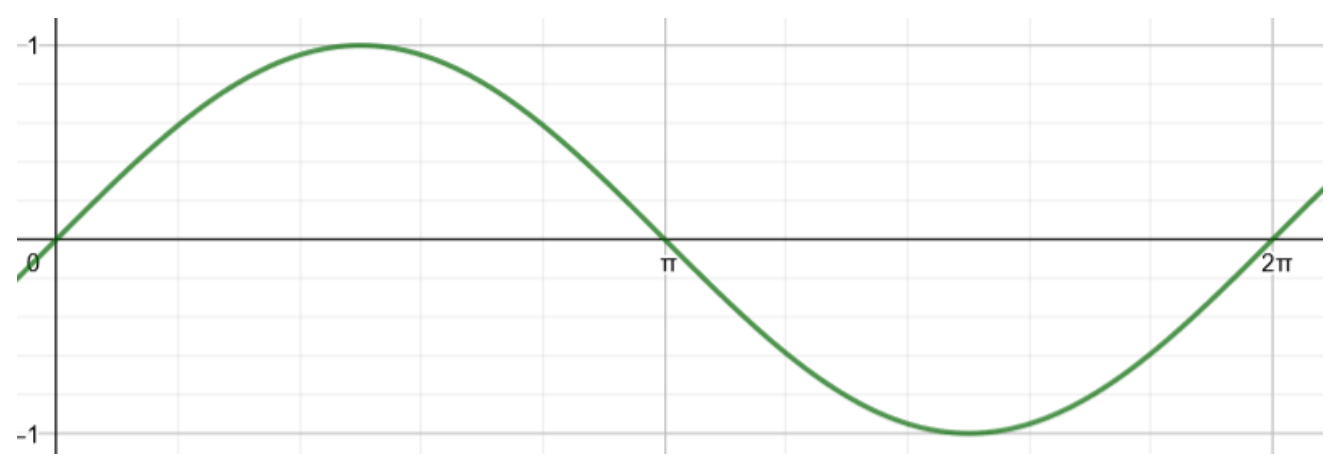

Man bestimmt nun die Steigung an den Punkten x = 0; x =  $\frac{\pi}{2}$ ; x =  $\pi$ ; x =  $\frac{3\pi}{2}$  $\frac{3\pi}{2}$  und x = 2 $\pi$ .  $f'(0) = 1$  $f'(\frac{\pi}{2}) = 0$  $f'(\pi) = -1$   $f'(\frac{3\pi}{2}) = 0$   $f'(2\pi) = 1$ 

Trägt man diese Werte in eine Koordinatensystem ein und verbindet die Punkte, dann erkennt man, dass sich die Kosinuskurve ergibt.

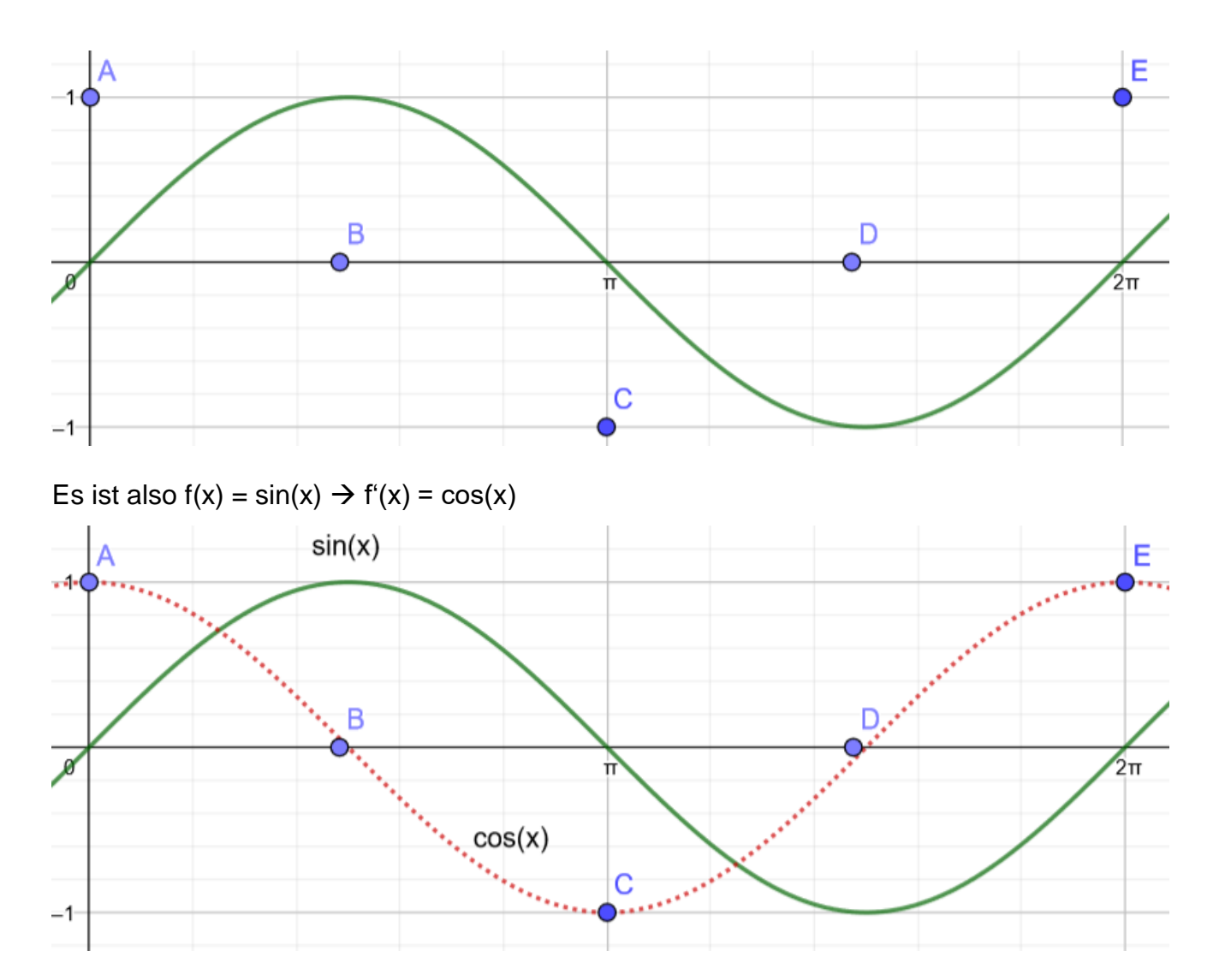

Analog dazu ist  $f(x) = cos(x) \rightarrow f'(x) = -sin(x)$  und  $f(x) = tan(x) \rightarrow f'(x) = 1 + tan^2(x)$ 

Die Ableitungen von Sinus und Kosinus kann man sich mithilfe dieses Kreises recht leicht merken.

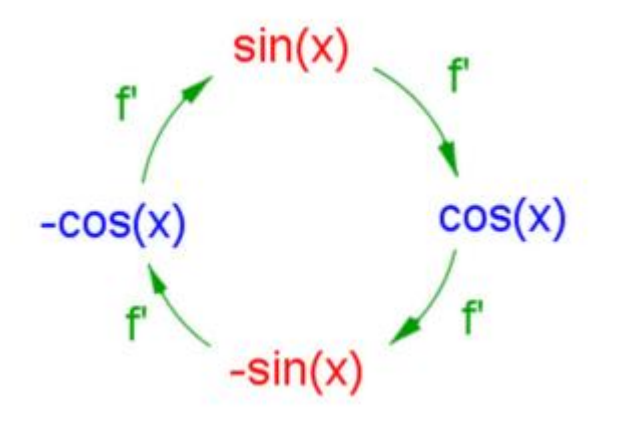

#### 1.4.3. Aufgaben

Bilde jeweils die angegebene Ableitung

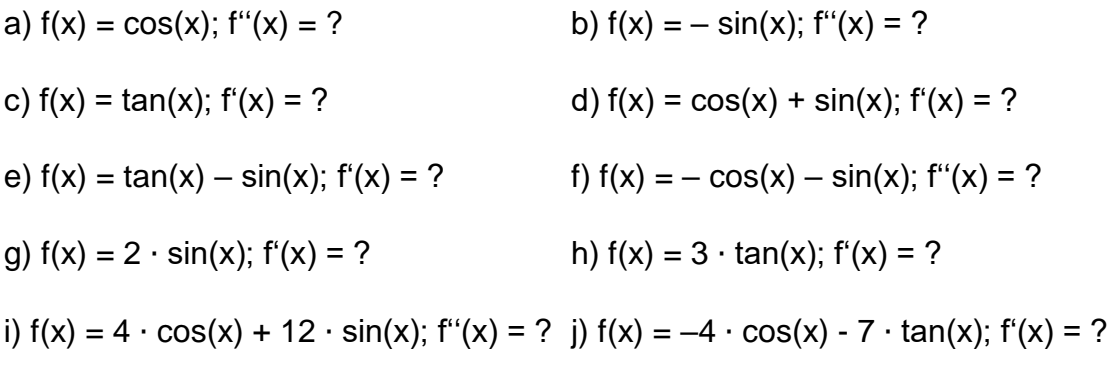

[Lösung](#page-139-1)

[Video](https://www.youtube.com/watch?v=UrwhKp7DR3E)

#### 1.5. Monotonie

Bei der Untersuchung des Funktionsgraphen, im Rahmen der Kurvendiskussion, interessiert oft, in welchen Intervallen der Graph steigt bzw. fällt.

Bezüglich der Monotonie eines Funktionsgraphen gelten folgende Definitionen:

Der Graph einer Funktion f und beliebigen x<sub>1</sub> und x<sub>2</sub> aus einem offenen Intervall heißt streng monoton steigend, wenn gilt:  $f(x_1) < f(x_2)$  für  $x_1 < x_2$ 

monoton steigend, wenn gilt:  $f(x_1) \le f(x_2)$  für  $x_1 < x_2$ 

streng monoton fallend, wenn gilt:  $f(x_1) > f(x_2)$  für  $x_1 < x_2$ 

monoton fallend, wenn gilt:  $f(x_1) \ge f(x_2)$  für  $x_1 < x_2$ 

Die Abbildung zeigt die verschiedenen Arten der Monotonie des Graphen einer Funktion f im Intervall [0, 11]

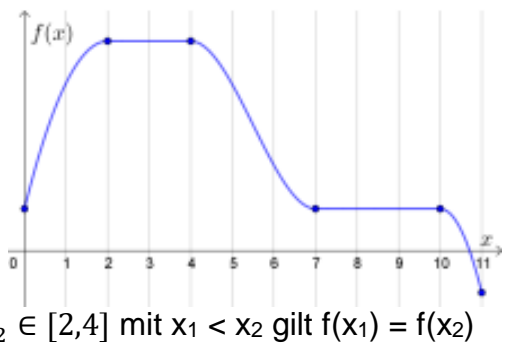

f ist konstant in den Intervallen [2,4] und [7,10];  $\forall x_1, x_2 \in [2,4]$  mit  $x_1 < x_2$  gilt  $f(x_1) = f(x_2)$ f ist streng monoton steigend im Intervall [0,2];  $\forall x_1, x_2 \in [0,2]$  mit  $x_1 < x_2$  gilt  $f(x_1) < f(x_2)$ f ist monoton steigend im Intervall [0,4];  $\forall x_1, x_2 \in [0,4]$  mit  $x_1 < x_2$  gilt  $f(x_1) \le f(x_2)$ f ist streng monoton fallend in den Intervallen [4,7] und [10,11];

 $∀ x_1, x_2 ∈ [4,7]$  mit x<sub>1</sub> < x<sub>2</sub> gilt f(x<sub>1</sub>) > f(x<sub>2</sub>) f ist monoton fallend im Intervall [2,11];  $\forall x_1, x_2 \in [2,4]$  mit  $x_1 < x_2$  gilt  $f(x_1) \ge f(x_2)$ 

Quelle: https://mmf.univie.ac.at/fileadmin/user\_upload/p\_mathematikmachtfreunde/Materialien/TB-Kurvenuntersuchungen.pdf

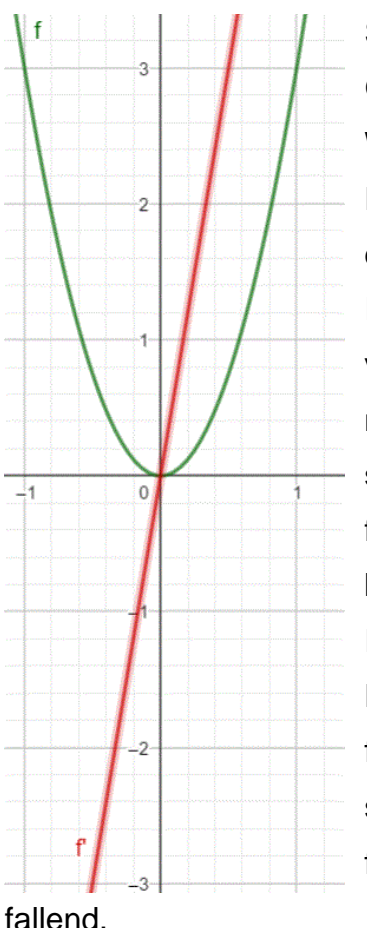

Schauen wir uns das Beispiel  $f(x) = 3x^2$  an. Nachfolgend ist der Graph von f (grün) und der Graph von f' (rot) zu sehen. Wir wissen, dass die Ableitung einer Funktion die Steigung dieser Funktion beschreibt. Man sieht in der Abbildung, dass der Graph der Funktion links der y – Achse, also für x < 0 fällt. In diesem Intervall sind die Funktionswerte von f' negativ, der rote Graph verläuft für negative x – Werte im negativen Bereich. Ebenso sieht man, dass der Graph von f rechts der  $y - A$ chse, also für  $x > 0$ , steigt. Entsprechend sind die Funktionswerte des Graphen von f' für alle x > 0 positiv. Die Monotonie lässt sich also wie folgt bestimmen.

Ist f eine differenzierbare Funktion und I eine offenes Intervall. Dann gilt:

 $f'(x) > 0$ , für alle  $x \in I$ , dann ist der Graph von f in I streng monoton steigend.

f'(x) < 0, für alle  $x \in I$ , dann ist der Graph von f in I streng monoton

fallend.

Schauen wir uns das Beispiel  $f(x) = x^2 + 1$  an. Man sieht, dass der Graph dieser Funktion nur in einem bestimmten Intervall fällt bzw. steigt. Da wo der Graph die Richtung ändert befindet sich die Nullstelle der ersten Ableitung (rot).  $f'(x) = 2x = 0$ , es ist also  $x = 0$ .

Wir suchen also zuerst die Punkte, an denen  $f'(x) = 0$  ist und berechnen an einem beliebigen Punkt "etwas weiter rechts" die Steigung, um eine Aussage bzgl. der Monotonie in diesem Intervall zu treffen.

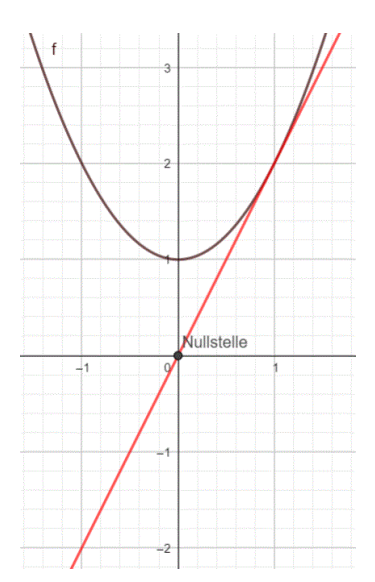

Bei z. B.  $f(x) = x^4 - 4x^2$  gibt es mehrere Punkte, an denen die Steigung ihr Vorzeichen

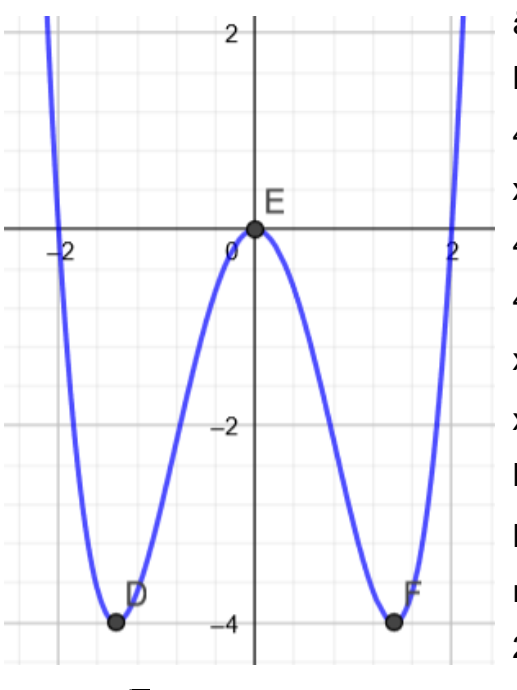

ändert. Diese Punkte bestimmen wir, indem wir die Nullstellen von  $f'(x)$  bestimmen.  $f'(x) = 4x^3 - 8x$  $4x^3 - 8x = 0$  | x ausklammern  $x \cdot (4x^2 - 8) = 0 \mid \rightarrow x_1 = 0$  $4x^2 - 8 = 0$  | + 8  $4x^2 = 8$  | : 4  $x^2 = 2$  |  $\sqrt{2}$  $x_{2/3} = \pm \sqrt{2}$ Nun bestimmen wir die Steigung im Punkt  $x = -2$ . Dieser Punkt liegt "etwas links von" –  $\sqrt{2}$ und lässt sich recht einfach berechnen.  $f'(-2) = 4 \cdot (-2)^3 - 8 \cdot (-2) = -$ 24 + 16 < 0. Somit ist die Steigung im Intervall

 $]-\infty, -\sqrt{2}$  negativ. Da auf eine negative immer eine positive Steigung folgt v. v., können wir nun die Intervalle bzgl. der Monotonie festlegen.

 $]-\infty, -\sqrt{2}[f(x)]$  monoton fallend

 $]-\sqrt{2}$ ; 0[f(x) monoton steigend

 $]0; \sqrt{2}[f(x)]$  monoton fallend

 $1\sqrt{2}$ ; ∞[ f(x) monoton steigend

# Allgemeines Vorgehen:

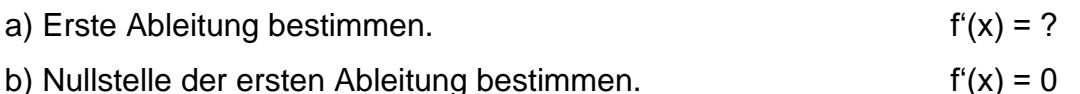

c) Ausgehend von den Nullstellen die Intervalle bestimmen.

d) Einen beliebigen Wert aus einem Intervall in die erste

Ableitung einsetzen, um die Art der Steigung zu bestimmen.  $f'(x) > 0 \rightarrow m$ . st.

 $f'(x) < 0 \rightarrow m$ . f.

Video zum Thema:<https://youtu.be/DUduGskMh3Q>

Geogebra - Applet:<https://www.geogebra.org/m/n6f4Gppb>

Onlineübung:<https://www.schlauerlernen.de/mathe/aufgaben/?lernen=monotonie-definition>

#### 1.5.1. Aufgaben

Bestimme jeweils die Monotonie

a) 
$$
f(x) = x^3 - 3x^2 + 1
$$
  
b)  $f(x) = 4x^3 - 2x^2 + 2x$   
c)  $f(x) = x^3 - 3x^2 - 24x + 5$   
d)  $f(x) = 3x^4 + 8x^3 - 48x^2 + 7$   
e)  $f(x) = 0,25x^4 - \frac{5}{3}x^3 + x^2 + 8x$   
Video

### 1.6. Extrema

Ein Extrempunkt ist entweder der höchste oder der tiefste Punkt auf einem Intervall des

Funktionsgraphen. Handelt es sich um den höchsten Punkt, spricht man von einem **Maximum** oder **Hochpunkt**. Geht es um den tiefsten Punkt, handelt es sich um ein **Minimum** oder einen **Tiefpunkt**. Je nachdem wie man das Intervall wählt, kann es sich bei einem Extrempunkt um ein lokales Minimum/Maximum (auch relatives Minimum/Maximum genannt), oder um ein globales Minimum/Maximum (auch absolutes Minimum/Maximum genannt) handeln. Um einen Extrempunkt zu finden, bestimmt man zunächst die erste Ableitung der Funktion, also die Tangentensteigung. Da wo die Tangentensteigung den Wert 0 hat, fällt oder steigt der Graph nicht. Genau dort liegt ein Hoch- bzw. Tiefpunkt.

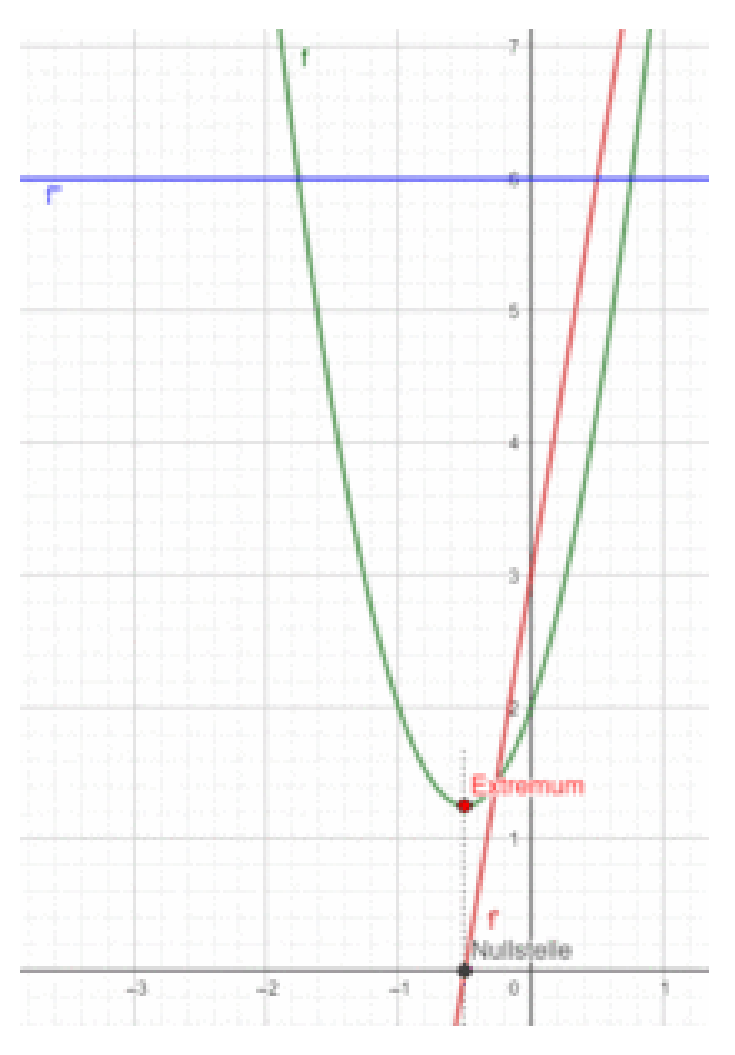

Aber wo hat die Steigung den Wert 0? Genau da, wo f'(x) = 0. Man sucht also die Nullstellen der ersten Ableitung.

In der Abbildung sieht man, dass da wo der niedrigste Punkt der Parabel ist (Extremum), sich auch die Nullstelle der Ableitungsfunktion (rot) befindet. Ebenso erkennt man, dass links vom Extremum der Graph von f fällt, also hat f' negative Werte. Rechts davon steigt der Graph von f, die Werte des Graphen der ersten Ableitung sind dort positiv. Der Graph der zweiten Ableitung ist eine Gerade, die konstant bei  $y = 6$  verläuft und somit positiv ist.

Hat man die Nullstelle der ersten Ableitung bestimmt, so weiß man wo bzgl. der x-Richtung sich das Extremum befindet.

 $f(x) = 3x^2 + 3x + 2$ 

 $f'(x) = 6x + 3$ 

Setze  $f'(x) = 0$ :

 $6x + 3 = 0, x = -0.5$ 

Geht man – 0,5 in x-Richtung liegt, so liegt dort ein Extremum vor.

Dessen Art – Maximum oder Minimum – hat man aber noch nicht bestimmt.

Die Nullstelle der ersten Ableitung setzen wir in die zweite Ableitung ein und überprüfen die Funktionswerte an dieser Stelle. Es gilt nun:

 $f'(x_E)=0$ 

 $f''(x_E) > 0$ , dann liegt an der Stelle x<sub>E</sub> ein Minimum vor.

 $f''(x_E) < 0$ , dann liegt an der Stelle x<sub>E</sub> ein Maximum vor.

Gilt  $f''(x_E) = 0$ , so liegt an der Stelle  $x_E$  ein Sattelpunkt vor.

Die genaue Koordinate des Extremums bestimmt man, indem man  $x_{E}$  in f einsetzt.

Welches entscheiden wir mithilfe der zweiten Ableitung.

 $f''(x) = 6$ 

 $f''(-0.5) = 6 > 0$ . Es liegt somit ein Minimum vor.

Um zu bestimmen wo nun das Extremum im Koordinatensystem liegt, setzt man –0,5 in f ein.

 $f(-0,5) = 1,25$ 

Somit haben wir bei (–0,5 / 1,25) einen Tiefpunkt vorliegen.

Allgemein gilt zur Bestimmung der Extrema:

Bestimme die Nullstellen der ersten Ableitung:  $f'(x_E)=0$ 

Setze die gefundenen Nullstellen in die zweite Ableitung ein.

Wenn  $f''(x_E) > 0$ , dann liegt an der Stelle x<sub>E</sub> ein Minimum vor. Ist  $f''(x_E) < 0$ , dann liegt an der Stelle  $x_E$  ein Maximum vor.

Setze x<sub>E</sub> in f(x) ein, um die y – Koordinate des Extremums zu bestimmen. E(x<sub>E</sub> / f(x<sub>E</sub>))

Man unterscheidet oft zwischen hinreichender und notwendiger Bedingung zur Bestimmung der Extrema.

Eine notwendige Bedingung für die Existenz eines Extremums ist, dass  $f'(x_E) = 0$  ist. Jedoch ist dies nicht hinreichend, da man nicht weiß, ob bei  $x_E$  ein Hoch-, Tiefpunkt oder ein Sattelpunkt vorliegt.

Die hinreichende Bedingung für einen Hochpunkt wäre:  $f'(x_E) = 0$  und  $f''(x_E) < 0$ hinreichende Bedingung für einen Tiefpunkt wäre:  $f'(x_E) = 0$  und  $f''(x_E) > 0$  Die hinreichende Bedingung für einen Sattelpunkt wäre:  $f'(x_E) = 0$  und  $f''(x_E) = 0$ 

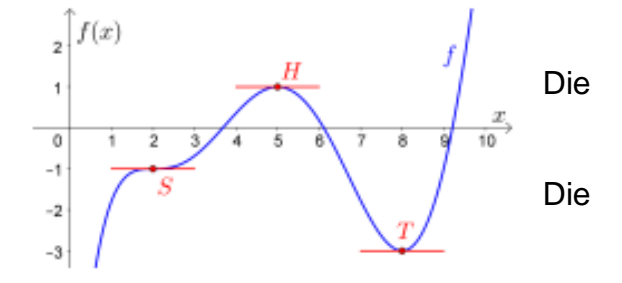

Die Abbildung zeigt einen Hoch-, Tief- und Sattelpunkt in einem Graphen.

Quelle:ttps://mmf.univie.ac.at/fileadmin/user\_upload/p\_mathematikmachtfreunde/Materialien/TB-Kurvenuntersuchungen.pdf

#### Allgemeines Vorgehen:

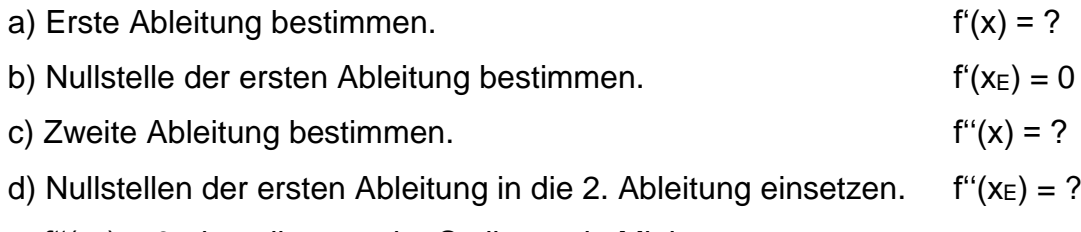

 $f''(x_E) > 0$ , dann liegt an der Stelle x<sub>E</sub> ein Minimum vor.

 $f''(x_E) < 0$ , dann liegt an der Stelle x<sub>E</sub> ein Maximum vor.

 $f''(x_E) = 0$ , so liegt an der Stelle x<sub>E</sub> ein Sattelpunkt vor.

e) Nullstelle der ersten Ableitung in f einsetzen für y – Koordinate.  $f(x_E) = y$ 

Video zum Thema:<https://youtu.be/bVCu0gtihW0>

Onlineübungen: [http://www.mathe-](http://www.mathe-trainer.de/Klasse10/Ganzrationale%20Funktionen/Extremstellen/Block1/Aufgaben.htm)

[trainer.de/Klasse10/Ganzrationale%20Funktionen/Extremstellen/Block1/Aufgaben.htm](http://www.mathe-trainer.de/Klasse10/Ganzrationale%20Funktionen/Extremstellen/Block1/Aufgaben.htm)

[www.mathematik.net/extrema/uebungen-pdf/extrem\\_ganzrat\\_\\_2te\\_Ableitung.pdf](http://www.mathematik.net/extrema/uebungen-pdf/extrem_ganzrat__2te_Ableitung.pdf)

#### 1.6.1. Aufgaben

Bestimme jeweils die Art und Lage des Extremums

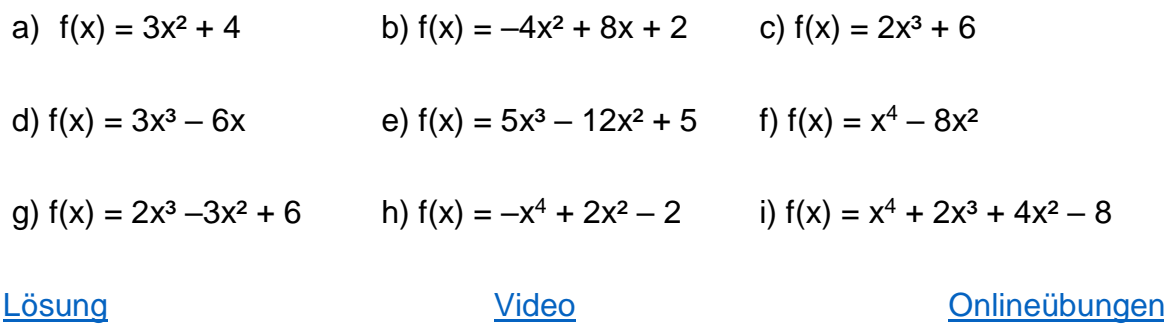

#### 1.7. Wendepunkte

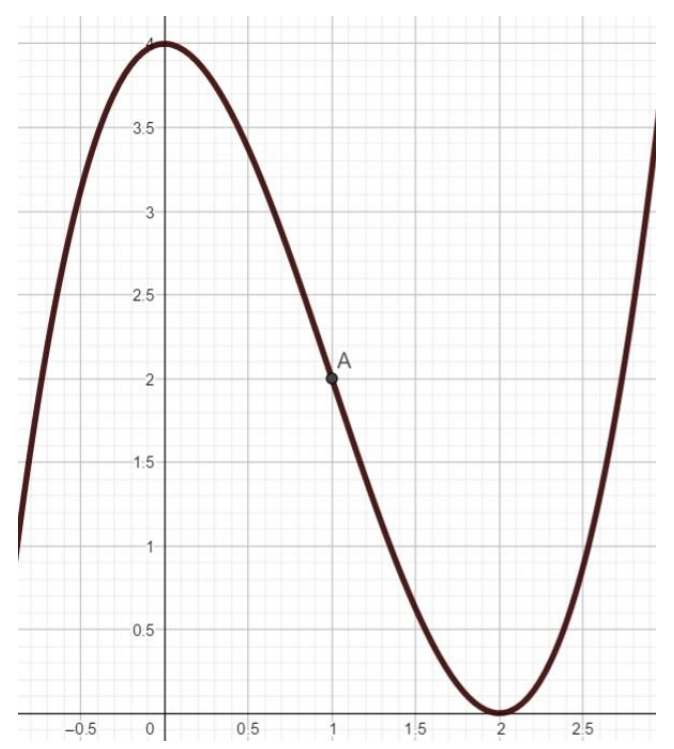

Ein Wendepunkt liegt da vor, wo der Graph sein Krümmungsverhalten ändert, entweder von einer Rechts- in eine Linkskrümmung oder umgekehrt. Ein solcher Punkt liegt im vorliegenden Graphen im Punkt A vor. Untersuchen wir exemplarisch die Funktion  $f(x) = x^3 - 3x^2 + 4$  genauer.

Zeichnet man nun zum Graphen von f noch den der zugehörigen Ableitung, dann sieht man, dass an dem x – Wert, an welchem sich der Wendepunkt befindet, sich auch das Extremum von f'(x) befindet.

Jetzt brauchen wir nur noch eine Möglichkeit diesen x – Wert zu bestimmen. Wir müssen jetzt nur noch den Extrempunkt von f'(x) bestimmen, dann haben wir den gesuchten x – Wert. Dazu schauen wir, wo der Graph von f''(x) die Steigung 0 hat. Wir bilden dazu die Ableitung von f'(x) und setzen diese 0.

 $f(x) = x^3 - 3x^2 + 4$  $f'(x) = 3x^2 - 6x$  $f''(x) = 6x - 6$  $6x - 6 = 0$  | + 6  $6x = 6$  | : 6  $x = 1$ 

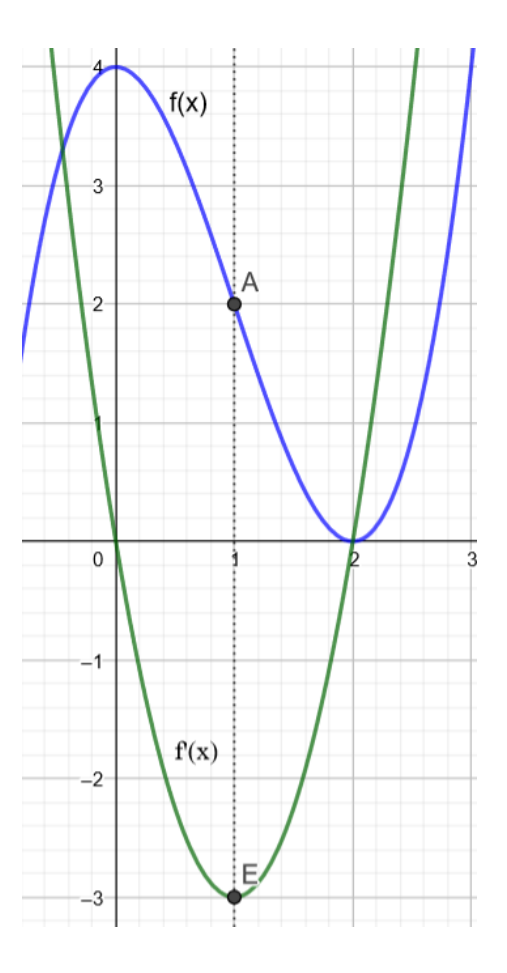

An der Stelle x = 1 liegt somit ein Wendepunkt vor.

Um nachzuweisen, dass dieser auch existiert, müssen wir  $x = 1$  in f<sup>\*\*</sup>(x) einsetzen und schauen, ob ein Wert ungleich 0 rauskommt.

 $f'''(x) = 6$ 

f"'(1) =  $6 \neq 0$   $\rightarrow$  es existiert ein Wendepunkt

Da f'''(1) >  $6 \rightarrow$  Rechts – Links – Krümmung

Um die y – Koordinate zu bestimmen, setzen wir  $x = 1$  in  $f(x)$  ein.

f(1) =  $1^3 - 3 \cdot 1^2 + 4 = 2 \rightarrow WP(1/4)$  mit Rechts – Links – Krümmung.

Allgemein bestimmt man einen Wendepunkt, indem man die zweite Ableitung 0 setzt. Die Nullstellen der zweiten Ableitung setzt man in die dritte Ableitung ein. Wenn ein Wert ungleich 0 rauskommt, existiert ein Wendepunkt. Ist dieser Wert größer 0, liegt eine Rechts – Links – Krümmung vor (R-L-K), ist er kleiner 0, liegt eine Links – Rechts – Krümmung vor (L-R-K).

 $f''(x_W) = 0$ 

 $f'''(xw) \neq 0 \rightarrow WP$  existiert

 $f'''(xw) > 0 \rightarrow R-L-K$ 

 $f'''(x_W) < 0 \rightarrow L-R-K$ 

Rechts sind der Graph einer Funktion f, der Graph ihrer Ableitungsfunktion f' und der Graph ihrer 2. Ableitungsfunktion f " dargestellt.

Die eingezeichneten Stellen x<sub>1</sub> und x<sub>2</sub> sind Extremstellen von

f ′ . Genau solche Stellen nennen wir Wendestellen von f. Die zugehörigen Punkte W<sub>1</sub> und W<sub>2</sub> nennen wir Wendepunkte von f.

Im Punkt W<sup>1</sup> hat die Steigung von f ein lokales Minimum. Lokal geht es dort also am steilsten bergab.

Im Punkt W<sup>2</sup> hat die Steigung von f ein lokales Maximum. Lokal geht es dort also am steilsten bergauf.

Quelle: AB - [Kurvenuntersuchungen II \(univie.ac.at\)](https://mmf.univie.ac.at/zyklus/ab-kurvenuntersuchungen-ii/)

Video zum Thema:<https://youtu.be/nUlhKWC63sg>

Onlineübungen: [https://123mathe.de/trainingsaufgaben-zum-wendepunkt-ganzrationaler](https://123mathe.de/trainingsaufgaben-zum-wendepunkt-ganzrationaler-funktionen)[funktionen](https://123mathe.de/trainingsaufgaben-zum-wendepunkt-ganzrationaler-funktionen)

[https://www.studimup.de/%C3%BCbungen/analysis/wendepunkte/#google\\_vignette](https://www.studimup.de/%C3%BCbungen/analysis/wendepunkte/#google_vignette)

# 1.7.1. Aufgaben

Bestimme jeweils die Wendepunkte und die Art der Krümmung

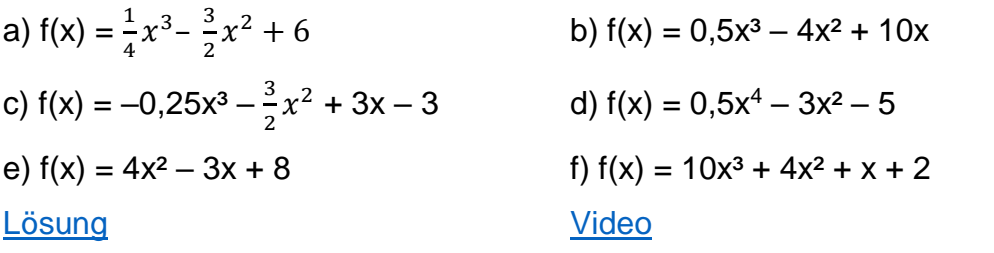

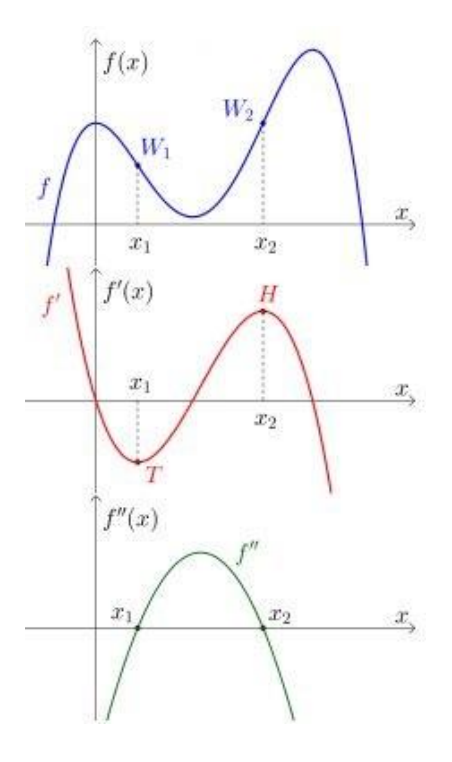

**[Onlineübungen](https://www.mathekars.de/mathe/wendepunkte.html)** 

# 1.8. Verhalten im Unendlichen

Der Graph einer Funktion zeigt immer nur einen kleinen Bereich an. Doch wie sehen die Funktionswerte aus, wenn wir ganz weit nach links bzw. nach rechts gehen? Eine Antwort hierauf liefert der Grenzwert einer Funktion. Wir schauen uns also deren Verhalten im Unendlichen an.

Beispiel:  $f(x) = 2x^3 + 4x - 8$ .

Wir betrachten bei der Grenzwertbetrachtung nur den Term mit der höchsten Potenz, hier 2x<sup>3</sup>.

 $\lim_{x\to\infty} 2x^3 + 4x - 8 = \infty$ 

 $\lim_{x \to -\infty} 2x^3 + 4x - 8 = -\infty$ 

Video zum Thema:<https://www.youtube.com/watch?v=6V13YiuJ-nc>

Onlineübung:<https://de.serlo.org/mathe/24688/aufgaben-zum-berechnen-von-grenzwerten>

# 1.8.1. Aufgaben

Bestimme jeweils die Grenzwerte der Funktionen

a) 
$$
f(x) = x^4 - x^2
$$
  
b)  $f(x) = \frac{5}{7}x^3 + \frac{2}{3}x$   
c)  $f(x) = 2x^5 + 3x^2 - 0.4x$   
d)  $f(x) = -\frac{1}{8}x^3 + \frac{2}{3}x^2 + 2x$   
e)  $f(x) = x^6 + 0.25x^2 + 4x$   
f)  $f(x) = \frac{4}{9}x^7 + \frac{2}{7}x^5 + 2x^2$   
1. Using  
1. Uideo  
1. Uideo

#### 1.9. Schnittpunkte mit den Achsen

Möchte man die Schnittpunkte des Graphen mit den Achsen bestimmen, geht man folgendermaßen vor. Diese Vorgehensweise ist bei allen Funktionstypen gleich! Schnittpunkt mit der y-Achse:

Für diesen Schnittpunkt gilt immer:  $x = 0$ . Also folgt für  $f(x) = mx + b$ ,  $f(0) = m \cdot 0 + b = b$ Der Satz vom Nullprodukt sagt, dass ein Produkt immer dann 0 ist, wenn einer der Faktoren 0 ist. Setzt man für x die 0 ein, dann fallen genau diese Summanden weg und es bleibt das

absolute Glied a<sub>0</sub> stehen.

Der Schnittpunkt mit der y-Achse hat also die Koordinaten Sy(0/b).

Schnittpunkt mit der x-Achse:

Für diesen Schnittpunkt gilt immer: y = 0. Man bestimmt also die Nullstellen.

Für y = 0 folgt also:  $f(x) = y = 0 = mx + b$ . Diesen Term stellt man nach x um und hat somit die Nullstelle bestimmt.

Für z. B.  $f(x) = 3x + 9$  folgt:  $3x + 9 = 0$ . Auflösen nach x liefert:  $x = -3$ . S<sub>x</sub>(-3/0).

# 1.9.1. Aufgaben

Bestimme jeweils die Schnittpunkte mit den Achsen

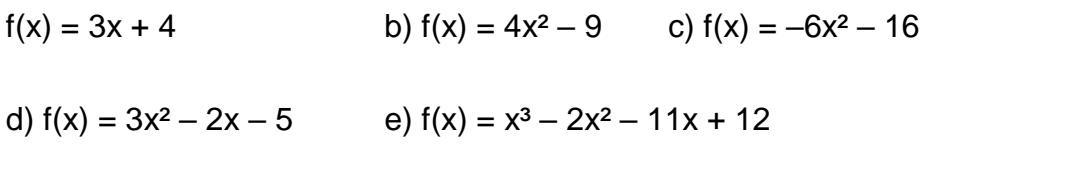

[Lösung](#page-142-0) video [Video](https://youtu.be/NR-6lN7Xs2M) [Onlineübung](https://www.mathekars.de/mathe/schnittpunktquadratisch.html)

# 1.10. Symmetrie

Es gibt zwei Arten von Symmetrie, die wir betrachten, die Punktsymmetrie und die Achsensymmetrie. Der Einfachheit halber betrachten wir aber nur die Punktsymmetrie zum Ursprung und die Achsensymmetrie zur y – Achse.

Achsensymmetrisch zur y - Achse ist eine Funktion genau dann, wenn der Graph auf der rechten Seite spiegelbildlich zum Graphen auf der linken Seite der y – Achse ist. Das ist genau dann der Fall, wenn

$$
f(-x) = f(x) \text{ ist.}
$$

Das ist genau dann der Fall, wenn ausschließlich gerade Exponenten vorkommen.

Im Beispiel ist  $f(x) = x^2 + 1$ . Es ist  $f(2) = 4$  und  $f(-2) = 4$ .

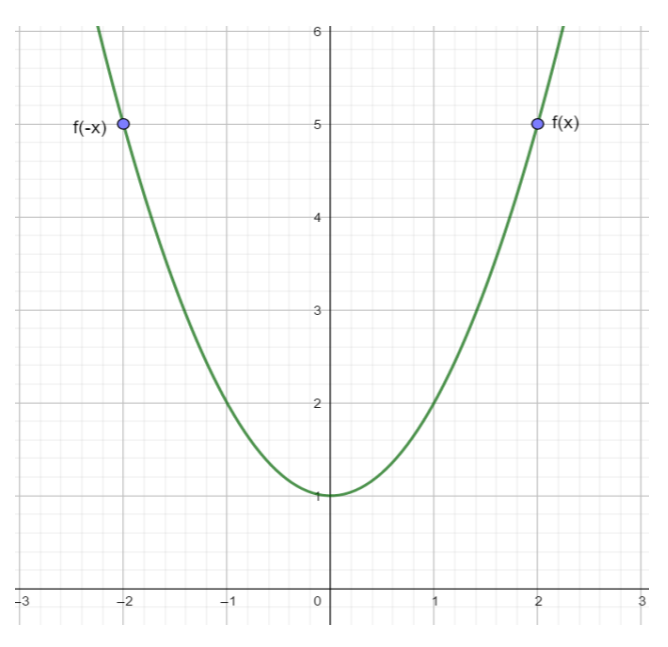

Für jeden Punkt in unserem Beispiel ist  $f(-x) = (-x)^2 + 1 = x^2 + 1 = f(x)$ . Die Funktion  $f(x) = x^2 + 1$  ist also achsensymmetrisch zur y – Achse.

Punktsymmetrisch zum Ursprung ist eine Funktion, wenn  $f(-x) = -f(x)$  gilt. Dies ist genau dann der Fall, wenn ausschließlich ungerade Exponenten vorkommen und kein absolutes Glied vorhanden ist.

Im Beispiel rechts ist  $f(x) = x^3 + 2x$ . Es ist  $f(-1) = -3$  und  $-f(1) = -1 \cdot 3 = -3$ Für jeden Punkt in unserem Beispiel ist  $f(-x) = (-x)^3 + 2(-x) = -x^3 - 2x$  $-f(x) = -1 \cdot (x^3 + 2x) = -x^3 - 2x$ . Die Funktion  $f(x) = x^3 + 2x$  ist also punktsymmetrisch zum Ursprung.

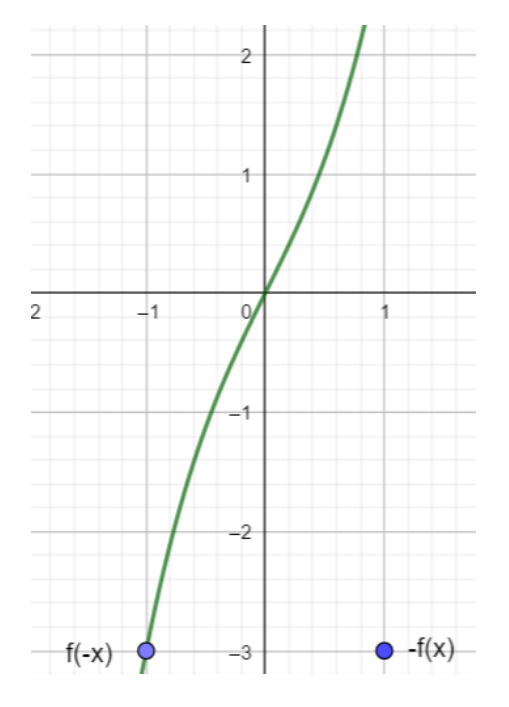

Es kann natürlich auch sein, dass ein Funktionsgraph keine Symmetrie aufweist.

Video zum Thema:<https://youtu.be/-vNj5TMwB5k>

Onlineübung:<https://de.serlo.org/mathe/26411/aufgaben-zur-symmetrie-von-graphen>

#### 1.10.1. Aufgaben

Bestimme jeweils die Art der Symmetrie

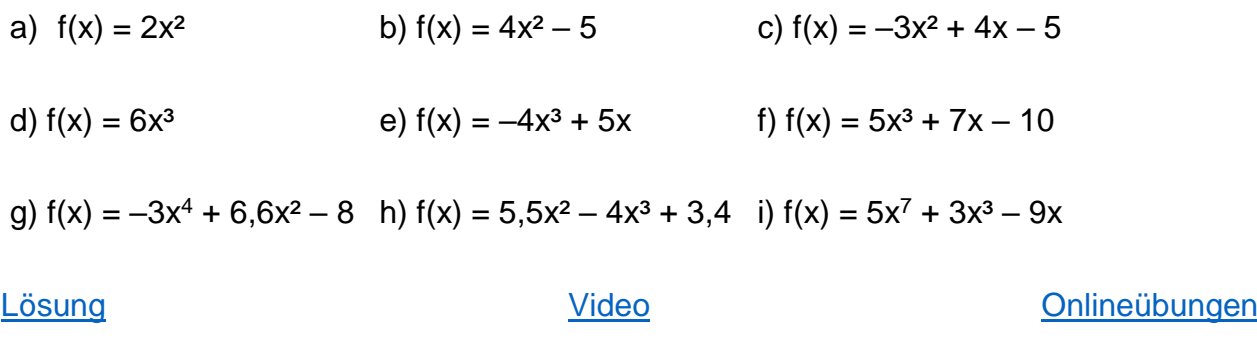

#### 1.11. Funktionsgraph

Um einen Graphen zu zeichnen, benötigt man bis auf wenige Ausnahmen eine Wertetabelle. Im Falle der Kurvendiskussion sollte der Graph alle markanten Eigenschaften (Extrema, Wendepunkte, Nullstellen) aufzeigen.

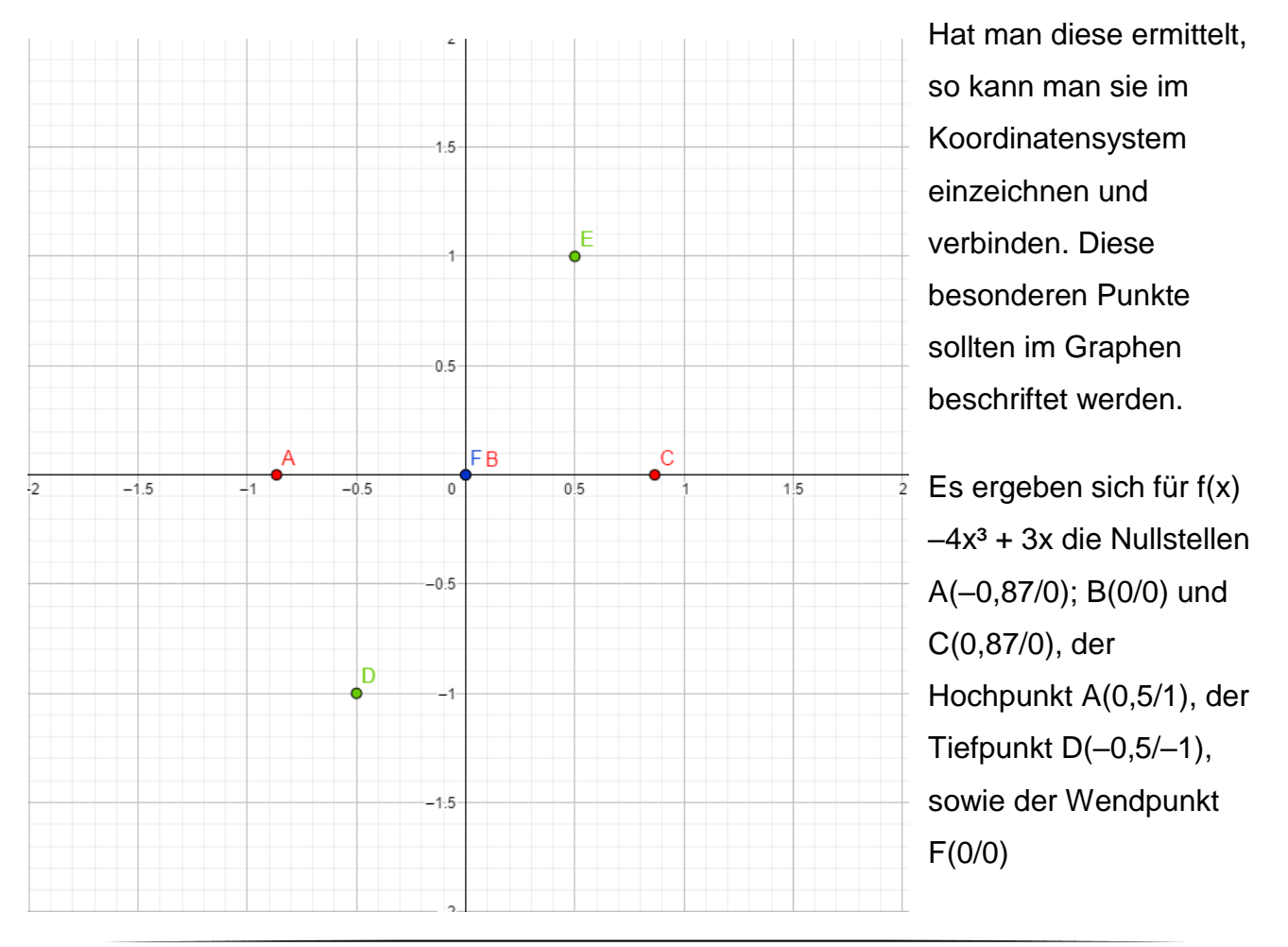

Diese Punkte werden verbunden und entsprechend beschriftet.

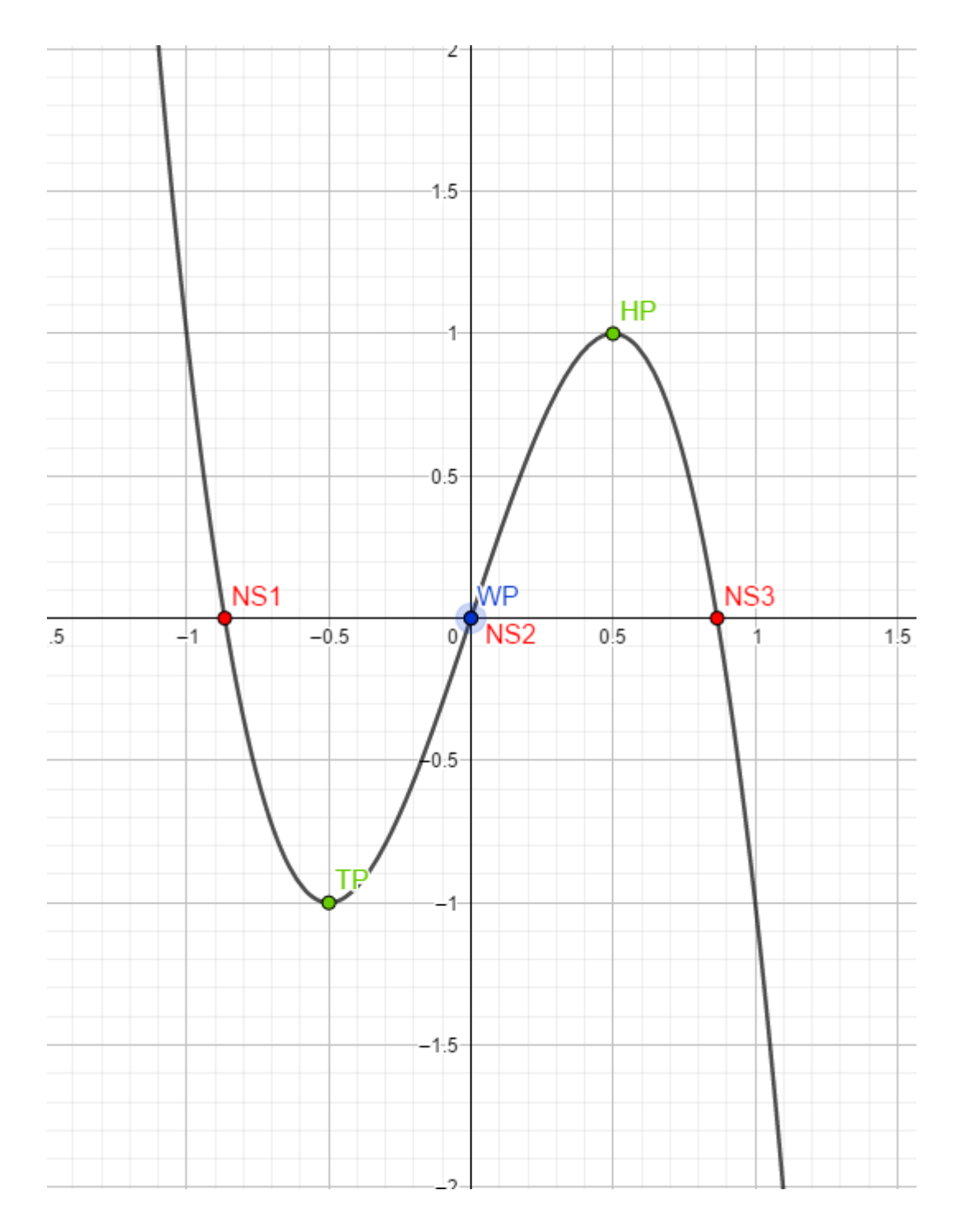

#### 1.12. Kurvendiskussion trigonometrischer Funktionen

Untersuche die Funktion  $f(x) cos<sup>2</sup>(x) - 0.5$ .

Die Kosinusfunktion ist wie die Sinusfunktion auch, für alle reellen Zahlen definiert. Daher hat f die Menge aller reellen Zahlen als Definitionsbereich.

Die Nullstellen folgen aus  $cos<sup>2</sup>(x) - 0,5 = 0$ .  $cos<sup>2</sup>(x) - 0,5 = 0$  | + 0,5  $\cos^2(x) = 0.5$  |  $\sqrt{ }$  $cos(x) = 0,707$  oder  $cos(x) = -0,707$ Die Lösungen sind k • hshdh

Die Extrema werden mittels der ersten und zweiten Ableitung gebildet.

Es ist  $f'(x) = -2 \cdot cos(x) \cdot sin(x)$ . Mit  $f'(x) = 0$  ergibt sich  $-2 \cdot cos(x) \cdot sin(x) = 0$ . Dies ergibt eine wahre Aussage für  $cos(x) = 0$  oder  $sin(x) = 0$ .

Da die Sinusfunktion für alle Vielfachen von  $\pi$  eine Nullstelle hat, ist sin(x) = 0, für alle  $x_1 = 0 + k \cdot \pi$ ,  $k \in \mathbb{Z}$ .

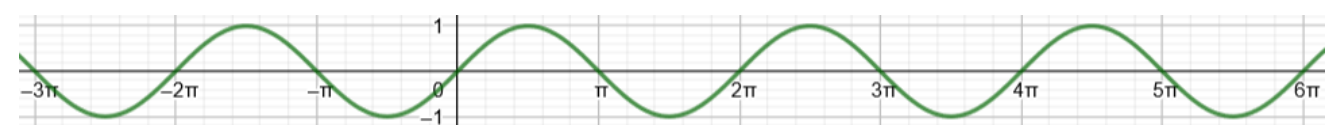

Da die Kosinusfunktion für alle Vielfachen von  $\frac{\pi}{2}$  eine Nullstelle hat, ist cos(x) = 0, für alle  $x_2 = \frac{\pi}{2}$  $\frac{\pi}{2}$  + k •  $\pi$ , k  $\in$  Z.

Aus  $f'(x) = -2 \cdot \cos(x) \cdot \sin(x)$  folgt  $f''(x) = 2 \cdot \sin(x) \cdot \sin(x) - 2 \cdot \cos(x) \cdot \cos(x)$ . Nun setzt man die Nullstellen der ersten Ableitung in die zweite Ableitung ein und erhält für  $x_1 = \pi$ : f" $(\pi) = 2 \cdot 0 \cdot 0 - 2 \cdot (-1) \cdot (-1) = -2 < 0 \rightarrow HP$ Für  $x_2 = \frac{\pi}{2}$  $\frac{\pi}{2}$  +  $\pi$  : f<sup>\*</sup>( $\frac{\pi}{2}$  +  $\pi$ ) = 2 • (-1) • (-1) - 2 • 0 • 0 = 2 > 0  $\rightarrow$  TP Es ist f( $\pi$ ) = 0,5  $\rightarrow$  HP( $\pi \cdot k/0,5$ ) und f( $(\frac{\pi}{2})$  $(\frac{\pi}{2} + \pi) \cdot k$ ) = -0,5  $\rightarrow \text{TP}(\frac{\pi}{2} + \pi/{-0.5})$ Der zugehörige Graph würde wie folgt aussehen

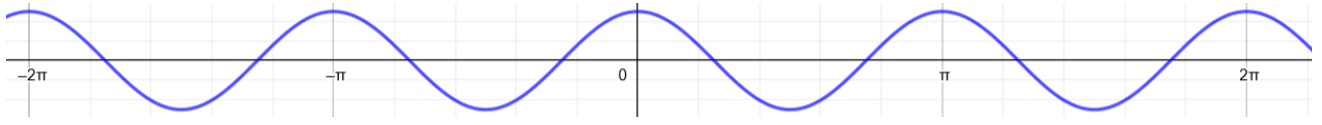

# 1.13. Anwendungsaufgaben

Bei Anwendungsaufgaben sollte man auf bestimmte Signalworte achten. Worte wie das "größte", das "kleinste", das "höchste" usw. deuten darauf hin, dass das Extremum zu berechnen ist.

Ist hingegen nach der "größten Veränderung" oder der "kleinsten Zunahme" gefragt, dann ist der Wendepunkt zu berechnen. Ist das Wort Geschwindigkeit, Zunahme, Abnahme oder Veränderung im Spiel, dann ist bestimmt der Wendepunkt zu berechnen.

Bei der Beantwortung der Fragen ist darauf zu achten, dass die Fragestellung aufgegriffen wird.

Übungen: [https://studienseminar.rlp.de/fileadmin/user\\_upload/studienseminar.rlp.de/bb](https://studienseminar.rlp.de/fileadmin/user_upload/studienseminar.rlp.de/bb-tr/Ausbildung/Fachdidaktische_Seminare/Mathematik_Projekt_handlungsorientierte_Aufgabenbeispiele.pdf)[tr/Ausbildung/Fachdidaktische\\_Seminare/Mathematik\\_Projekt\\_handlungsorientierte\\_Aufgab](https://studienseminar.rlp.de/fileadmin/user_upload/studienseminar.rlp.de/bb-tr/Ausbildung/Fachdidaktische_Seminare/Mathematik_Projekt_handlungsorientierte_Aufgabenbeispiele.pdf) [enbeispiele.pdf](https://studienseminar.rlp.de/fileadmin/user_upload/studienseminar.rlp.de/bb-tr/Ausbildung/Fachdidaktische_Seminare/Mathematik_Projekt_handlungsorientierte_Aufgabenbeispiele.pdf)

<https://matheportal.com/textaufgaben-3-semester/>

[http://www.mathe-](http://www.mathe-trainer.de/Klasse10/Ganzrationale%20Funktionen/Anwendungsaufgaben_Kurvendiskussion/Aufgaben.htm)

[trainer.de/Klasse10/Ganzrationale%20Funktionen/Anwendungsaufgaben\\_Kurvendiskussion](http://www.mathe-trainer.de/Klasse10/Ganzrationale%20Funktionen/Anwendungsaufgaben_Kurvendiskussion/Aufgaben.htm) [/Aufgaben.htm](http://www.mathe-trainer.de/Klasse10/Ganzrationale%20Funktionen/Anwendungsaufgaben_Kurvendiskussion/Aufgaben.htm)

# 1)

Die Zahl der Besucher eines Events, das um 10 Uhr beginnt und um 21.30 Uhr endet, wird mit Hilfe der Funktion  $f(x) = -0.04x^3 + 0.5x^2 + 15x - 160$  beschrieben, x ... Uhrzeit

- a) Bestimme die Anzahl der Besucher drei Stunden nach Beginn.
- b) Wann tritt der erste Besucher durch den Eingang. Um wie viel Uhr verlässt die letzte Person das Event?
- c) Um welche Uhrzeit ist die Anzahl der Besucher am größten? Bestimme die maximale Besucheranzahl.
- d) Zeichne zur Verdeutlichung einen entsprechenden Graphen.

Quelle: Kurvendiskussion - [Aufgabe 3 mit ausführlichen Lösungen \(mathe-trainer.de\)](http://www.mathe-trainer.de/Klasse10/Ganzrationale%20Funktionen/Anwendungsaufgaben_Kurvendiskussion/Loesungen/A3.htm) [Video](https://youtu.be/mpQ1RmcspnQ)

Eine heimische Brauerei bringt eine neue Sorte auf den Markt. Eine Modelliererin nimmt an, dass die Verkaufsentwicklung durch die Funktion  $f(x) = -0.0002x^3 + 0.2x^2 + 15x$ , für  $0 \le x \le 1500$ , dargestellt werden kann. (x  $\rightarrow$  Zeit nach Verkaufsbeginn in Tagen;  $f(x) \rightarrow$  verkaufte Bierkästen / Tag)

- a) Wie viele Kisten Bier werden am 140. Tag verkauft?
- b) Bestimme an welchem Tag die meisten Bierkisten verkauft wurden.
- c) Berechne den Zeitpunkt, an dem die Zunahme der Verkaufszahlen am größten ist.

 Quelle:<https://matheportal.files.wordpress.com/2018/05/textaufgaben-mit-ableitungen-2.pdf> [Video](https://www.youtube.com/watch?v=1r6r4dezNpw)

3)

Bei den Olympischen Spielen konnten beim Diskuswurf die folgenden Punkte der parabelförmigen Flugkurve gemessen werden.

P1: 40 m weit und 28,15 m hoch; P2: 50 m weit und 24,25 m hoch; P3: 65 m weit und 10,53 m hoch.

a) Bestimme die Funktionsvorschrift, die sich aus den gemessenen Punkten ableiten lässt.

(Kontrollfunktion:  $f(x) = -0.021x^2 + 1.515x + 1.76$ )

- b) Berechne wie weit der Diskus flog.
- c) Auf welche Höhe wurde der Diskus vom Werfer losgelassen?
- d) Bestimme die maximale Flughöhe des Wurfgeräts? Quelle: [Handlungsorientierte Aufgabenbeispiele für den Mathematikunterricht \(rlp.de\)](https://studienseminar.rlp.de/fileadmin/user_upload/studienseminar.rlp.de/bb-tr/Ausbildung/Fachdidaktische_Seminare/Mathematik_Projekt_handlungsorientierte_Aufgabenbeispiele.pdf)

[Video](https://www.youtube.com/watch?v=RbLtI7NGoHs)

Bei der Untersuchung des Wachstums einer Pflanze ergab sich der folgende Funktionsgraph, bei dem auf der waagerechten Achse die Zeit in Tagen und auf der senkrechten Achse die Pflanzenhöhe in cm aufgetragen wurde.

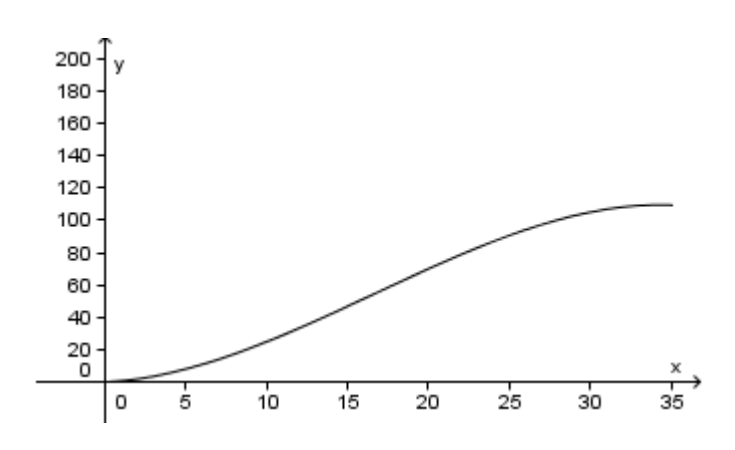

Die Funktion kann beschrieben werden durch  $f(x) = -0.005x^3 + 0.25x^2 + 0.5x$ 

- a) Bestimme die Pflanzenhöhe nach 20 Tagen.
- b) Bestimme das durchschnittliche Wachstum in den ersten 20 Tagen.
- c) Zu welchem Zeitpunkt ist die Wachstumsgeschwindigkeit am größten?
- d) Zu welchem Zeitpunkt ist die Wachstumsgeschwindigkeit genau so groß wie am 5. Tag?

Quelle: Kurvendiskussion - Aufgabe 3 mit ausführlichen Lösungen (mathe-trainer.de)

#### [Video](https://www.youtube.com/watch?v=l1hnJ_OXSEs)

# 5)

Ein Laden für innovative Sportgeräte verkauft ein neues Produkt. Der Verkauf kann in den ersten 2 Jahren durch die Funktion  $f(x) = 0.8x^3 - 30x^2 + 300x$ , x in Monaten und  $f(x)$ entspricht den verkauften Sportgeräten.  $0 \le x \le 24$ .

- a) Wie viele Sportgeräte werden drei Monate nach Einführung verkauft?
- b) Wenn der Verkauf der Geräte am geringsten ist, soll Werbung geschaltet werden. Bestimme diesen Zeitpunkt.

6)

Giovanni - Eis richtet sich mit seinen Bestellungen nach der Temperatur des Tages, da aus Erfahrung an heißen Tagen mehr Eis konsumiert wird.

Die Funktion f(x) = −0,0001x<sup>4</sup> + 0,0102x<sup>3</sup>−0,34x<sup>2</sup> + 3,84x + 18,6 modelliert die Temperatur, x in Tagen mit  $0 \le x \le 50$ , f(x) in °C.

- a) Wenn die Temperatur am stärksten fällt, muss der Eisverkäufer weniger Vorräte einkaufen. Berechnen Sie den Zeitpunkt!
- b) Wenn die Temperatur am höchsten ist, macht er am meisten Gewinn. Berechnen Sie den Zeitpunkt! eine der anteressen zur der Geogebral in der Seite ausgebrachten Eine andere Ein
- c) Berechnen Sie die Temperatur nach 2 Wochen!
- d) Berechnen Sie, um wieviel Grad die Temperatur zu Beginn des 4. Tages steigt!
- e) Berechnen Sie den durchschnittlichen Temperaturanstieg zwischen dem Beginn des 2. und des 6. Tages!
- f) Zeigen Sie, dass die Temperatur zwischen dem 10. und der 20. Tag fällt!
- g) Wenn die Temperatur dann wieder steigt, kann der Eisverkäufer wieder mit mehr Umsatz rechnen. Berechnen Sie den Zeitpunkt!
- h) Wenn die Temperaturen über 24 Grad sind, macht der Eisladen aus Erfahrung Gewinn. Berechnen Sie, wann dies der Fall ist!

# [Video](https://www.youtube.com/watch?v=sX1omXfI4mg)

# 7)

Ein Landschaftsquerschnitt wird im Intervall [0;8] beschrieben durch die Funktion

 $f(x) = 0.1x^3 - 1.15x^2 + 3x$ . Hierbei ist x die Entfernung in 100 m und  $f(x)$  die Höhe über NN in

100m. Analysieren Sie diesen Landschaftsquerschnitt und interpretieren Sie Ihre

Ergebnisse im Sachzusammenhang

- a) Wie sieht der Landschaftsquerschnitt aus?
- b) Bestimme die Höhe des Berges.
- c) Bestimme die Tiefe des Sees.
- d) Berechne die Breite des Berges.

Quelle: [Handlungsorientierte Aufgabenbeispiele für den Mathematikunterricht \(rlp.de\)](https://studienseminar.rlp.de/fileadmin/user_upload/studienseminar.rlp.de/bb-tr/Ausbildung/Fachdidaktische_Seminare/Mathematik_Projekt_handlungsorientierte_Aufgabenbeispiele.pdf)

# [Video](https://www.youtube.com/watch?v=M2If70fgo1U)

# 8)

Der Benzinverbrauch eines Autos ist anhängig von seiner Geschwindigkeit. Wissenschaftliche Untersuchungen zeigen, dass der Zusammenhang zwischen der gefahrenen Geschwindigkeit (x in km/h) und dem Benzinverbrauch (f(x) in l / 100 km) durch eine Funktion zweiten Grades beschrieben werden kann. Bei einer Fahrt wurden folgende Werte gemessen:

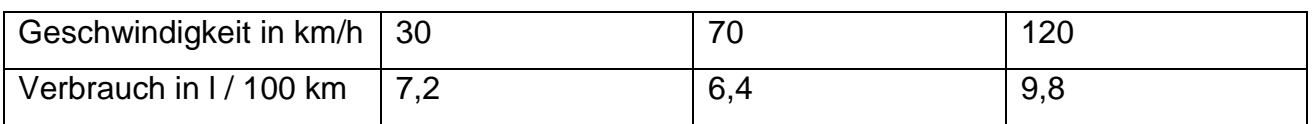

- a) Bestimme die zugrundeliegende Funktionsvorschrift
- b) Bei welcher Geschwindigkeit ist der Verbrauch minimal?
- c) Beschreibe den Verlauf des Graphen im Sachzusammenhang. Quelle: [ganzrationale Funktion 2. Grades | Mathelounge](https://www.mathelounge.de/717384/ganzrationale-funktion-2-grades)

### 9)

Bei einem Therapieverfahren wird die Körpertemperatur bewusst stark erhöht (künstliches Fieber). Die nebenstehende Grafik dokumentiert näherungsweise den Verlauf des künstlichen Fiebers bei einer solchen Behandlung. Die Funktion f beschreibt den Zusammenhang zwischen Zeit und Körpertemperatur:

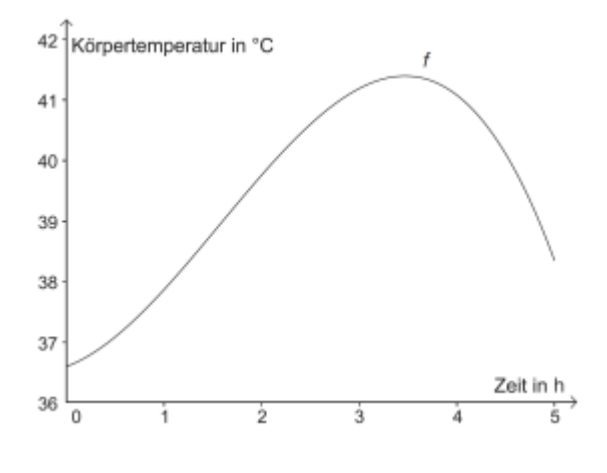

 $f(t) = -0.18 \cdot t^3 + 0.85 \cdot t^2 + 0.6 \cdot t + 36.6$ 

t . . . Zeit in Stunden (h) mit 0 ≤ t ≤ 5 und f(t). . . Körpertemperatur zur Zeit t in ◦C

a) Berechne denjenigen Zeitpunkt, zu dem die Körpertemperatur 37 °C beträgt. [Geogebra]

b) Bestimme die maximale Körpertemperatur im angegebenen Zeitintervall.

c) Begründen Sie, warum der Graph einer Polynomfunktion 3. Grades höchstens 2 Extrempunkte haben kann.

d) Berechne den Zeitpunkt der maximalen Temperaturzunahme

Quelle: [AS-Integralrechnung.pdf \(univie.ac.at\)](https://mmf.univie.ac.at/fileadmin/user_upload/p_mathematikmachtfreunde/Materialien/AS-Integralrechnung.pdf) [Video](https://www.youtube.com/watch?v=MhKR4Dot84k)

[Lösung](#page-142-2) S. 142

# 1.14. Spickzettel

Extrema:

 $f'(x_E) = 0$  $f''(x_E) < 0 \rightarrow HP$  $f''(x_E) > 0 \rightarrow TP$  $f''(x_E) = 0 \rightarrow SP$ Extremum $(x_E/f(x_E))$ 

Monotonie:

Nutze die Extremstellen für die Monotonie

Setze einen Punkt links und einen Punkt rechts der Extremstelle in die erste Ableitung ein.

 $f'(x_E) > 0 \rightarrow$  positive Steigung  $\rightarrow$  monoton steigend

 $f'(x_E) < 0$   $\rightarrow$  negative Steigung  $\rightarrow$  monoton fallend

 $[-\infty; NS1]$  f(x) monoton steigend oder fallend

[NS1; NS2] f(x) monoton fallend oder steigend

 $[NS2; \infty]$  f(x) monoton steigend oder fallend

Wendepunkte:

 $f''(x_W) = 0$  $f'''(x_W) \neq 0 \rightarrow WP$  existiert  $f'''(xw) > 0 \rightarrow R - L - K$  $f'''(x_W) < 0 \rightarrow L - R - K$  $WP(xw/f(xw))$ 

Schnittpunkte mit den Achsen:

Schnittpunkt mit der y – Achse bedeutet, dass  $x = 0$  ist  $\rightarrow f(0) \rightarrow y$  – Koordinate des Schnittpunktes mit der  $y -$ Achse. S<sub>y</sub>(0/f(0)) Den Schnittpunkt mit der x – Achse rechnet man aus, indem man die Nullstellen bestimmt.  $S_x(x_0/0)$ 

Grenzwertverhalten:

Setze ∞ in die höchste Potenz ein. Ist dieser Wert positiv, dann ist  $\lim_{x\to\infty} f(x) = \infty$ ,

$$
ansonsten \lim_{x \to \infty} f(x) = -\infty
$$

Denke dran, dass auch der Grenzwert bzgl  $x \rightarrow -\infty$  zu bestimmen ist.

Symmetrie:

Achsensymmetrie zur y – Achse liegt vor, wenn  $f(x) = f(-x)$ Punktsymmetrie zum Ursprung liegt vor, wenn  $f(-x) = -f(x)$ 

Online – Spickzettel: [i-kurven.pdf \(dk4ek.de\)](https://dk4ek.de/mathematik/i-kurven.pdf) (Durchgerechnetes Beispiel)

### 1.15. Klausurvorbereitung

1. Vollständige (vorgerechnete) Kurvendiskussion der Funktion  $f(x) = x^3 - 12x^2 + 18x$ .

a) Monotonie:  $f'(x) = 3x^2 - 24x + 18$  $f'(x) = 0$  $3x^2 - 24x + 18 = 0$  | : 3  $x^2 - 8x + 6 = 0$   $p = -8$ ; q = 6  $x_{1/2} = -\frac{p}{2}$  $\frac{p}{2} \pm \sqrt{\frac{p}{2}}$  $\left(\frac{p}{2}\right)^2 - q = -\frac{-8}{2}$  $\frac{-8}{2} \pm \sqrt{\frac{8}{2}}$  $\left(\frac{8}{2}\right)^2 - 6 = 4 \pm \sqrt{10}$  $x_1 = 7.16$   $x_2 = 0.84$ Wähle eine beliebige Zahl z. B. aus dem Intervall ]–∞ / 0,84[ und setze sie in f' ein  $f'(0) = 18 > 0 \rightarrow m$ . st.  $f'(1) = -3 < 0 \implies m$ . f.  $]-\infty$  / 0,84[ m. st. ]0,84 / 7,16[ m. f. ]7,16 / ∞[ m. st. b) Extrema:  $f''(x) = 6x - 24$ aus a)  $x_1 = 7.16$   $x_2 = 0.84$   $\rightarrow$  Setze die Nullstellen jeweils in f<sup>\*\*</sup> ein.  $f''(7,16) = ... = 18,96 > 0 \rightarrow TP$ f"(0,84) =  $\dots$  = -18,96 < 0  $\rightarrow$  HP

 $f(7,16) = ... = -119,25 \rightarrow TP(7,16/-119,25)$  $f(0,84) = ... = 7,25 \rightarrow HP(0,84 / 7,25)$ 

c) Wendepunkte:

 $f''(x) = 0$  $6x - 24 = 0$  | + 24  $6x = 24$  | :6  $x = 4$  $f'''(x) = 6$ Setze die Nullstelle von f'' in f''' ein  $f'''(4) = 6 \neq 0 \rightarrow WP$  ex.  $f'''(4) = 6 > 0 \rightarrow R - L - K$  $f(4) = ... = -56$ WP(4/–56)

d) Schnittpunkte mit den Achsen:  $S_x: v = 0$  $x^3 - 12x^2 + 18x = 0$  | x ausklammern  $x ( x<sup>2</sup> - 12x + 18) = 0 \rightarrow x<sub>1</sub> = 0$  $x^2 - 12x + 18 = 0$   $p = -12$ ;  $q = 18$  $x_{2/3} = -\frac{p}{q}$  $\frac{p}{2} \pm \sqrt{\frac{p}{2}}$  $\left(\frac{p}{2}\right)^2 - q = -\frac{-12}{2}$  $\frac{12}{2} \pm \sqrt{\frac{12}{2}}$  $\left(\frac{12}{2}\right)^2 - 18 = 6 \pm \sqrt{18}$  $x_2 = 1,76$   $x_3 = 10,24$  $S_{x1} = (0/0)$   $S_{x2} = (1,76/0)$   $S_{x3} = (10,24/0)$  $S_v: x = 0$  $f(0) = ... = 0$  $S_v = (0/0)$ e) Verhalten im Unendlichen:  $\lim_{x \to \infty} x^3 - 12x + 24 = \infty$  $\lim_{x \to -\infty} x^3 - 12x + 24 = -\infty$
f) Symmetrie: Achsensymmetrie:  $f(x) = f(-x)$ f(-x) =  $(-x)^3 - 12$   $(-x)^2 + 18$   $(-x) = -x^3 - 12x^2 - 18x \neq f(x)$   $\rightarrow$  keine AS

Punktsymmetrie:  $f(-x) = -f(x)$ 

 $-f(x) = -1 \cdot f(x) = -1 \cdot (x^3 - 12x^2 + 18x) = -x^3 + 12x^2 - 18x \ne f(-x)$  → keine PS Es liegt keine Symmetrie vor.

g) Graph

Der Graph sollte alle markanten Punkte enthalten

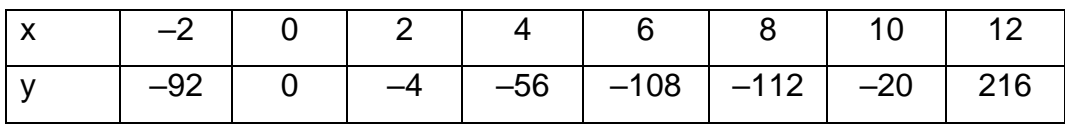

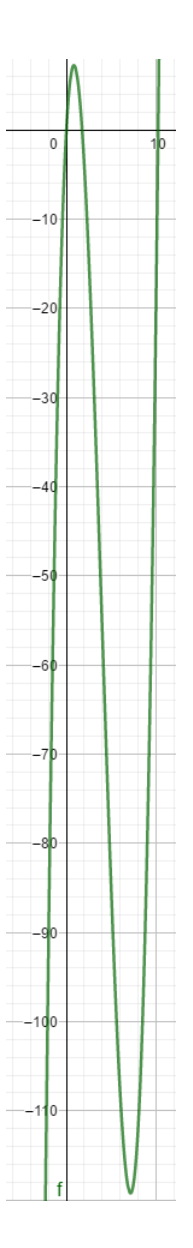

2. Führe bzgl. der folgenden Funktionen eine vollständige Kurvendiskussion (Monotonie, Schnittpunkte, Extrema, Wendepunkte, Symmetrie, Grenzwerte, Graph) durch a)  $f(x) = 4x^2 + 2x - 6$  b)  $f(x) = 2x^3 - 9$  c)  $f(x) = 4x^3 + 3x^2 - 2x + 1$ 

d)  $f(x) = -5x^3 + 3x^2 - 10$  <br>e)  $f(x) = 6x^4 - 3x^2$  <br>f)  $f(x) = 4x^5 - 0.5x^3$ 

g)  $f(x) = x^3 - 6x^2 + 3x + 10$ 

**[Lösung](#page-145-0)** 

## Onlineübungen:

Kurvendiskussion Aufgaben und Lösung.pdf - [1 Aufgaben Aufgabe 1: Mach eine Kurvendiskussion -](https://www.studocu.com/de/document/universitat-leipzig/mathematik-fur-wirtschaftswissenschaftler-i-und-ii/kurvendiskussion-aufgaben-und-losungpdf/283506) [StuDocu](https://www.studocu.com/de/document/universitat-leipzig/mathematik-fur-wirtschaftswissenschaftler-i-und-ii/kurvendiskussion-aufgaben-und-losungpdf/283506) (Mit Rechenweg!)

[kudisk.pdf \(dk4ek.de\)](https://dk4ek.de/mathematik/kudisk.pdf) (Mit ausführlichem Rechenweg!)

[https://www.mathe-in-smarties.de/app/download/5582762164/Aufgaben-](https://www.mathe-in-smarties.de/app/download/5582762164/Aufgaben-Kurvendiskussion.pdf?t=1328956036)

[Kurvendiskussion.pdf?t=1328956036](https://www.mathe-in-smarties.de/app/download/5582762164/Aufgaben-Kurvendiskussion.pdf?t=1328956036)

Lösung dazu: [https://www.mathe-in-smarties.de/app/download/5676969064/Aufgaben-](https://www.mathe-in-smarties.de/app/download/5676969064/Aufgaben-Kurvendiskussion-L%C3%B6sungen.pdf?t=1345381574)[Kurvendiskussion-L%C3%B6sungen.pdf?t=1345381574](https://www.mathe-in-smarties.de/app/download/5676969064/Aufgaben-Kurvendiskussion-L%C3%B6sungen.pdf?t=1345381574)

## [M11-Kurvendiskussionen.pdf \(raschweb.de\)](http://www.raschweb.de/emg-g9/M_Kl__11/M11-Kurvendiskussionen.pdf)

Onlinerechner zur Kurvendiskussion: [Online-Rechner zur Kurvendiskussion -](https://www.mathepower.com/kurvendiskussion.php) Mathepower

## 1.16 \* Physikalische Anwendung der Differrentialrechnung

Die physikalischen Begriffe Momentangeschwindigkeit v eines bewegten Massenpunktes, Stromstärke I, sowie die Leistung P lassen sich über die Ableitungen nach der Zeit definieren.

 $v(t_0) = \dot{s}(t_0)$   $I(t_0) = \dot{Q}(t_0)$   $P(t_0) = \dot{W}(t_0)$ 

Mit s(t) der zurückgelegte Weg des Massenpunktes zum Zeitpunkt t; Q(t) die elektrische Ladungsmenge, die bis zum Zeitpunkt t durch den Bezugsquerschnitt geflossen ist und W(t) die Arbeit, die eine Maschine bis zur Zeit t verrichtet hat.

Ableitungen nach der Zeit schreibt man in der Physik, in Anlehnung an Newton, immer noch oft mit einem Punkt statt mit dem Ableitungsstrich.

Quelle: So viel Mathe muss sein.

## 1.16.1. Momentane Änderungsrate

Der Differentialquotient m =  $\lim_{x_1 \to x_2} \frac{f(x_2) - f(x_1)}{x_2 - x_1}$  $\frac{\sum_{2} \sum f(x_1)}{x_2 - x_1}$  misst die lokale Änderungsrate, also die Steigung von f an der Stelle x<sub>2</sub>.

## 1.16.2. Konstante Geschwindigkeit

Wenn du dich mit der konstanten Geschwindigkeit von z. B. v = 3 m/s bewegst, dann legst

du in 1 Sekunde 3 m zurück. In t Sekunden hast

du t • 3 m zurückgelegt. Für die zugehörige Weg  $-$  Zeit – Funktion gilt also  $s(t) = 3t$ , mit t in

Sekunden und s(t) zurückgelegter Weg in m im Zeitintervall [0, t].

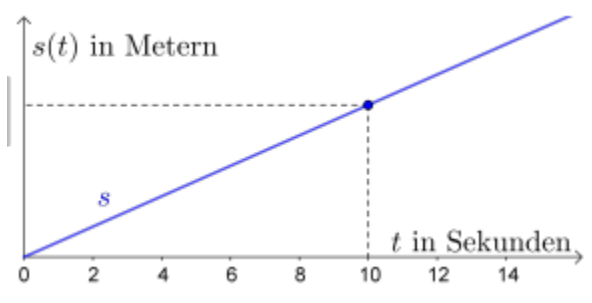

Bei konstanter Geschwindigkeit ist die Steigung

der weg – Zeit – Funktion s konstant. Für die Ableitungsfunktion von s gilt: s'(t) = 3. Also ist s'(t) die konstante Geschwindigkeit v.

## 1.16.2.1. Aufgaben

Lukas und Franzi bewegen sich jeweils mit konstanter Geschwindigkeit. In der Abbildung

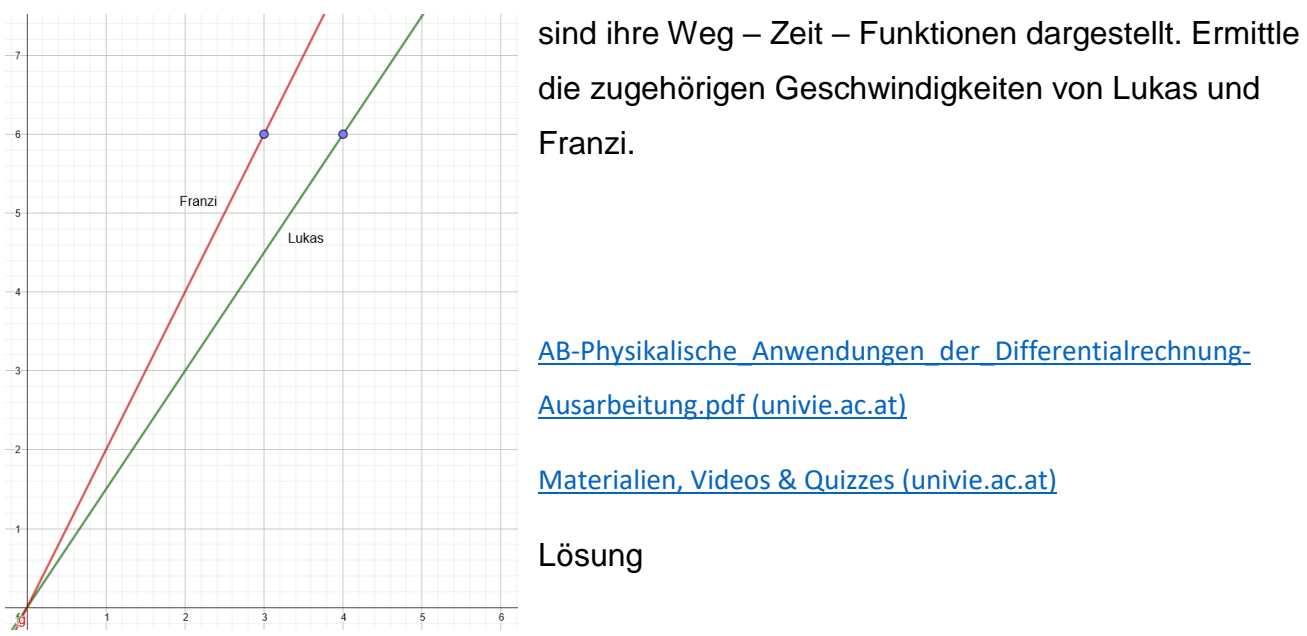

#### 1.16.3. Mittlere Geschwindigkeit

In der Abbildung ist eine nichtlineare Weg – Zeit – Funktion (blau) dargestellt. Die

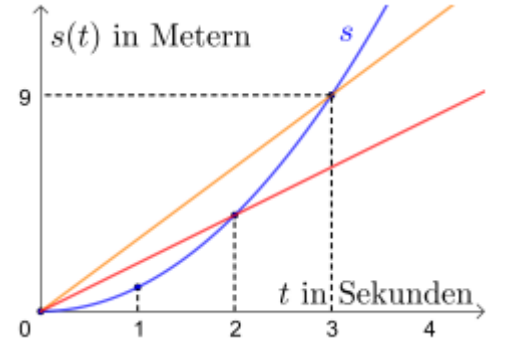

Geschwindigkeit ist also nicht konstant.

Die Steigung der gelben Sekante ist m =  $\frac{\Delta s}{\Delta t} = \frac{9m}{3s}$  $\frac{9m}{3s} = 3\frac{m}{s}$  $\frac{m}{s}$ , sie entspricht der mittleren Geschwindigkeit im Intervall [0,3].

In welchem Zeitintervall [0,2] bzw. [0,3] ist die Geschwindigkeit größer? Die rote Sekante durch die Punkte (0/s(0)) und (2/s(2)) hat eine kleinere Steigung als die gelbe Sekante durch die Punkte (0/s(0)) und (3/s(3)), weshalb die mittlere Geschwindigkeit in diesem Intervall geringer ist.

#### 1.16.4. Momentangeschwindigkeit

Die Steigung der Tangente im Punkt  $x_0$  im Weg – Zeit – Diagramm gibt die Geschwindigkeit zum Zeitpunkt x<sub>0</sub> an.

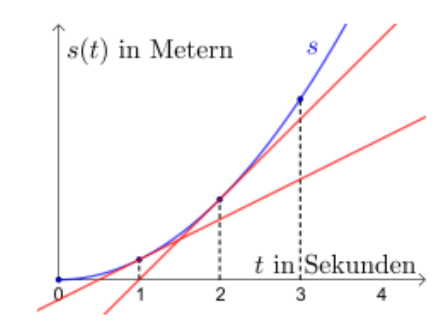

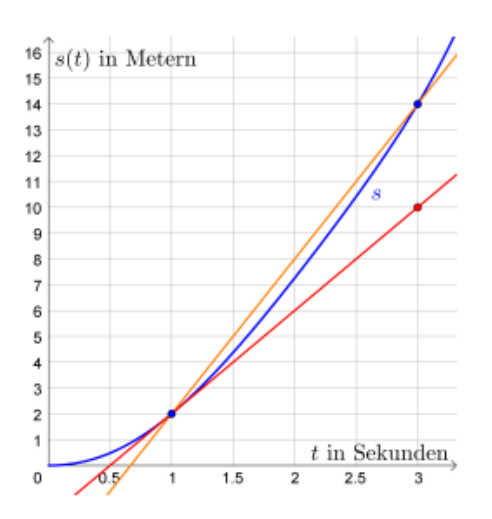

In der Abbildung ist die Weg – Zeit – Funktion s dargestellt. Die mittlere Geschwindigkeit im Zeitintervall [1,3] berechnet man mit v =  $\frac{s(3) - s(1)}{3 - 1} = \frac{12}{2}$  $\frac{12}{2} = 6 \frac{m}{s}$  $\frac{m}{s}$ . Die Geschwindigkeit zum Zeitpunkt t = 1 bestimmt man mit  $v(1) = s'(1) = \frac{8m}{2s} = 4 \frac{m}{s}$  $\frac{m}{s}$ .

#### 1.16.4.1. Aufgaben

Unter idealen (Winter-) Bedingungen (keine Hektik, keine Reibung, keine Kompromisse) gleite ein Schlitten einen Hang mit einem Gefälle von z.B. 5% hinab.

Der vom Schlitten zurückgelegte Weg wird dann beschrieben durch den Term s(t) = 0,25t². Dabei steht t für die Zeit nach dem Start aus der Ruhe in Sekunden und s für die seit dem Start aus der Ruhe zurückgelegte Strecke in Metern.

a) Vervollständige die Tabelle

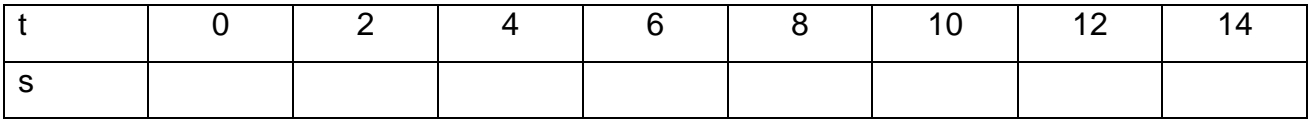

b) Berechnen Sie den Zeitpunkt, an welchem der Schlitten mit dem Baum Kontakt aufnimmt, wenn dieser 100 m weit vom Start entfernt auf der Schrägen steht.

c) Berechnen Sie  $\bar{v}(0; 20)$ , zeichnen Sie die entsprechende Sekante (die Gerade durch die Punkte P (0 | ?) und P (20 | ?) in ein Koordinatensystem ein und bestimmen Sie die Steigung dieser Geraden. Es sei  $\bar{v}(t_1;t_2) = \frac{s(t_2) - s(t_1)}{t_1 - t_2}$  $t_2 - t_1$ 

#### 1.16.5. Die Geschwindigkeit – Zeit – Funktion

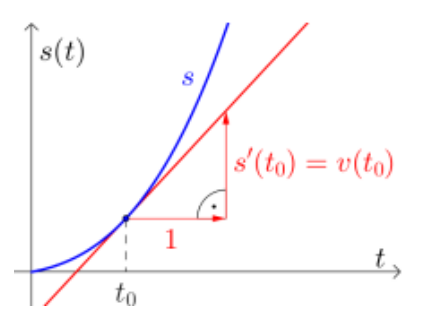

Die momentane Änderungsrate der Weg – Zeit – Funktion s zum Zeitpunkt to ist genau die Geschwindigkeit zu diesem Zeitpunkt.

die Ableitung der Weg – Zeit – Funktion s ist also die Geschwindigkeit – Zeit – Funktion v. Also ist  $s'(t) = v(t)$ .

#### 1.16.6. Die konstante Beschleunigung

Ein Fahrzeug beschleunigt aus dem Stand mit der konstanten Beschleunigung a = 6 m/s². Das Fahrzeug wird also pro Sekunde um 6 m/s schneller. Für die zugehörige Geschwindigkeit – Zeit – Funktion gilt daher  $v(t) = 6t$ , mit t in Sekunden und v(t) = Geschwindigkeit in m/s zum Zeitpunkt t. In der Abbildung sieht man, dass bei konstanter Beschleunigung

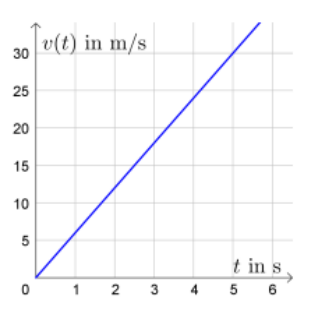

die Steigung von v konstant ist. Für die Ableitungsfunktion von v gilt v'(t) = 6 m/s². Also ist  $v'(t)$  die konstante Beschleunigung a.  $\rightarrow$  a =  $v'(t)$ 

## 1.16.7. Anwendungsaufgaben

# 1. David fährt mit dem Fahrrad einen Hügel bergab. Der Graph seiner Geschwindigkeit-Zeit-Funktion v ist rechts im Zeitintervall [0; 8] dargestellt. Ermittle jeweils das angegebene Änderungsmaß von v, und interpretiere das Ergebnis im Sachzusammenhang.

- a) Absolute Änderung von v im Zeitintervall [0; 5]
- b) Relative Änderung von v im Zeitintervall [0; 5]
- c) Mittlere Änderungsrate von v im Zeitintervall [0; 5]
- d) Momentane Änderungsrate von v zum Zeitpunkt  $t = 7$

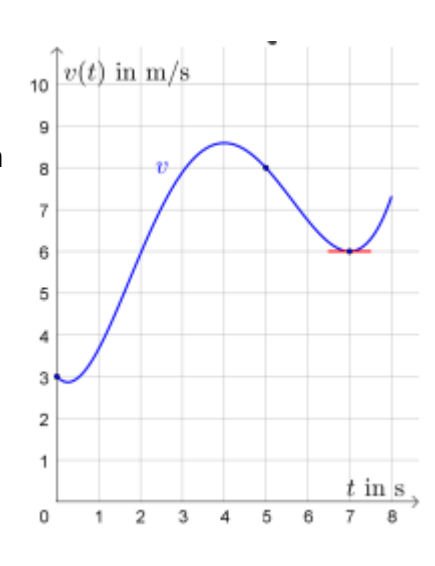

## 2.

Ana legt eine Getränkeflasche in den Gefrierschrank mit konstanter Umgebungstemperatur −20 °C. Zu diesem Zeitpunkt t = 0 beträgt die Getränketemperatur 22 °C.

Für den zeitlichen Verlauf der Getränketemperatur gilt: T(t) = a · e−0,002·t + b, mit t . . . Zeit in Minuten (t ≥ 0) T(t). . . Getränketemperatur in °C zum Zeitpunkt t

a) Ermittle die Parameter a und b.

b) Berechne die momentane Änderungsrate der Getränketemperatur nach 2 Stunden.

Welche Einheit hat die momentane Änderungsrate von T?

3.

Ermittle aus dem Graphen der Weg – Zeit – Funktion s die mittlere Änderungsrate im Intervall [5,11] und gib deren Einheit an

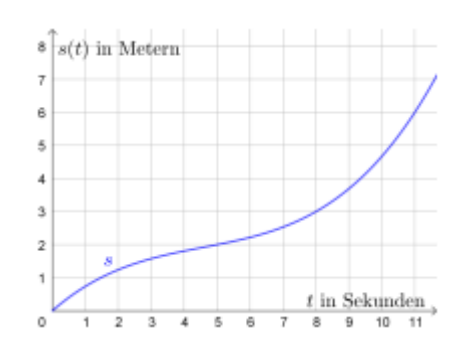

Ermittle aus dem Graphen der Geschwindigkeit – Zeit – Funktion v die mittlere Änderungsrate im Intervall [5,11] und gib deren Einheit an

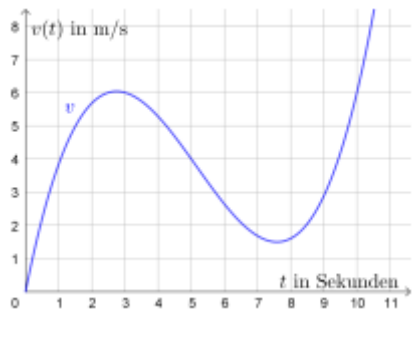

#### 5.

Aishe macht einen Fallschirmsprung. Sie startet zum Zeitpunkt  $t = 0$ s. Der von ihr zurückgelegte Weg wird in den ersten 5 Sekunden durch die Weg – Zeit – Funktion s modelliert. Es ist s(t) =  $\frac{9,81}{2} \cdot t^2$ , mit t Zeit in Sekunden und s(t) zurückgelegter Weg in m. Bestimme die daraus resultierende Geschwindigkeit – Zeit – Funktion v

#### 6.

Im abgebildeten Weg – Zeit – Diagramm ist der Funktionsgraph für die ersten Sekunden eines Motorradfahrers dargestellt. Bestimme die mittlere Geschwindigkeit v in den ersten 20 Sekunden in km pro Stunde.

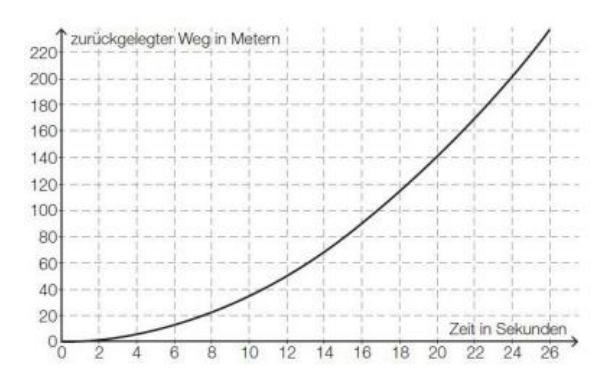

## Quelle:

[https://mmf.univie.ac.at/fileadmin/user\\_upload/p\\_mathematikmachtfreunde/Materialien/AB-](https://mmf.univie.ac.at/fileadmin/user_upload/p_mathematikmachtfreunde/Materialien/AB-Physikalische_Anwendungen_der_Differentialrechnung.pdf)[Physikalische\\_Anwendungen\\_der\\_Differentialrechnung.pdf](https://mmf.univie.ac.at/fileadmin/user_upload/p_mathematikmachtfreunde/Materialien/AB-Physikalische_Anwendungen_der_Differentialrechnung.pdf)

7. Die Geschwindigkeit v eines bewegten Körpers zum Zeitpunkt t ist die Ableitung der Funktion s(t) nach der Zeit, wenn s(t) den bis zum Zeitpunkt t, in Sekunden, zurückgelegten Weg beschreibt. Im freien Fall ohne Reibung wird die Weg – Zeit – Funktion durch s(t) =  $\frac{g}{2}t^2$ 

beschrieben, wobei g ~ 9,81  $\frac{m}{s^2}$ die Erdbeschleunigung ist.

a) Welche Funktion gibt die Geschwindigkeit v(t) beim freien Fall an?

b) Nach welcher Zeit erreicht ein frei fallender Körper eine Geschwindigkeit von v = 30 km/h?

Quelle: so viel Mathe muss sein.

Lösung

4.

## **2. Gebrochenrationale Funktionen**

## 2.1. Definition

Funktionen vom Typ f(x) =  $\frac{p(x)}{q(x)}$ , wobei p und q ganzrationale Funktionen sind, heißen gebrochenrationale Funktionen. Sie sind an den Stellen, an denen der Nenner Null wird, nicht definiert.

## 2.2. Produktregel

Die [Produktregel](https://www.mathekars.de/elementor-596/) oder auch Leibnizregel (nach dem bedeutenden Mathematiker Gottfried Wilhelm Leibniz (1646 – 1716)) lautet wie folgt:

Sind die Funktionen u(x) und v(x) differenzierbar, so ist auch die Funktion f(x) mit  $f(x) = u(x) \cdot v(x)$  differenzierbar. Es gilt dann:  $f'(x) = u'(x) \cdot v(x) + u(x) \cdot v'(x)$  oder in Kurzschreibweise  $f'(x) = u' \cdot v + u \cdot v'$ 

Beispiel:

$$
f(x) = \sin(x) \cdot 2x^3
$$
  
\n
$$
u = \sin(x); u' = \cos(x)
$$
  
\n
$$
v = 2x^3; v' = 6x^2
$$
  
\n
$$
f'(x) = u' \cdot v + u \cdot v' = \cos(x) \cdot 2x^3 + \sin(x) \cdot 6x^2
$$

Da hier das Kommutativgesetz gilt, spielt es keine Rolle welchen Faktor man als u bzw. v ansieht.

Video: [https://youtu.be/pi\\_q17XcEyI](https://youtu.be/pi_q17XcEyI)

Onlineübung:<https://www.mathematik-oberstufe.de/analysis/a/produktregel-aufgaben.html>

#### 2.2.1. Aufgaben

Bilde mit der Produktregel jeweils die erste Ableitung

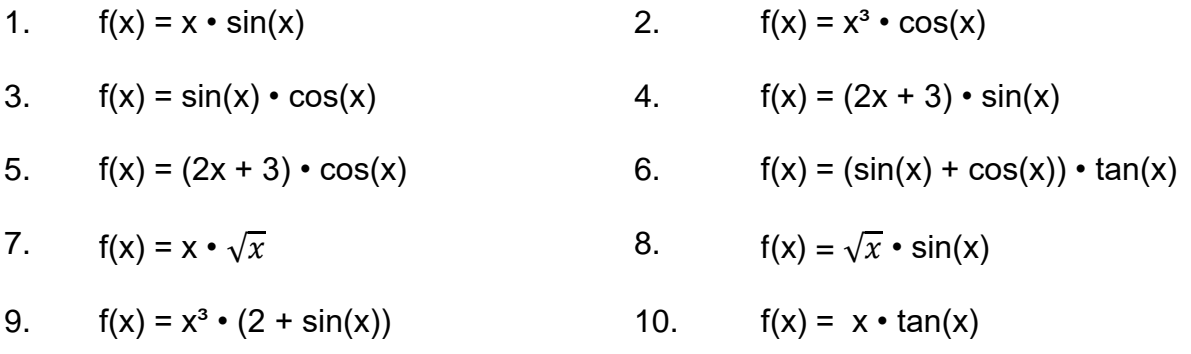

| 11. $f(x) = \sin(x) \cdot \tan(x)$       | 12. $f(x) = \sqrt{x} \cdot \tan(x)$ |
|------------------------------------------|-------------------------------------|
| 13. $f(x) = \sin(x) \cdot x$             | 14. $f(x) = e^x \cdot x^2$          |
| 15. $f(x) = (e^x - 2) \cdot (x + 2)$     | 16. $f(x) = \ln(x) \cdot x$         |
| 17. $f(x) = \ln(x) \cdot \sin(x)$        | 18. $f(x) = \cos^2(x)$              |
| 19. $f(x) = \sqrt{x} \cdot e^x$          | 20. $f(x) = x^2 \cdot \sin(x)$      |
| 21. $f(x) = (x^2 - x + 2) \cdot \sin(x)$ | 22. $f(x) = e^x \cdot \cos(x)$      |

Lösung

#### 2.3. Quotientenregel

Sind die Funktionen u(x) und v(x) differenzierbar und ist v(x)  $\neq$  0, so ist auch die Funktion f mit f(x) =  $\frac{u(x)}{v(x)}$  differenzierbar. Es gilt dann: f'(x) =  $\frac{u'(x)\cdot v(x)-u(x)\cdot v'(x)}{v(x)^2}$  $\frac{\alpha(x)-\alpha(y)}{\alpha(x)^2}$  oder in Kurzschreibweise f'(x) =  $\frac{u' \cdot v - u \cdot v'}{2}$  $\frac{-a}{v^2}$ . Diese Regel wird <u>Quotientenregel</u> genannt. Beispiel:

$$
f(x) = \frac{2x^2+2}{3x-1}
$$
  
\n
$$
u = 2x^2 + 2; \quad u' = 4x
$$
  
\n
$$
v = 3x - 1; \quad v' = 3
$$
  
\n
$$
f'(x) = \frac{u' \cdot v - u \cdot v'}{v^2} = \frac{4x \cdot (3x - 1) - [(2x^2 + 2) \cdot 3]}{(3x - 1)^2} = \frac{12x^2 - 4x - [6x^2 + 6]}{(3x - 1)^2} = \frac{12x^2 - 4x - 6x^2 - 6}{(3x - 1)^2} = \frac{6x^2 - 4x - 6}{(3x - 1)^2}
$$

Die Binomische Formel im Nenner wird in der Regel nicht berechnet, da man meist noch weitere Ableitungen bilden muss.

Video: [https://youtu.be/EuaMLg\\_-MTA](https://youtu.be/EuaMLg_-MTA)

Onlineübung: [https://www.fit-in-mathe-online.de/ableitungen/produktregel-quotientenregel](https://www.fit-in-mathe-online.de/ableitungen/produktregel-quotientenregel-grundlagen-aufgabenblatt03)[grundlagen-aufgabenblatt03](https://www.fit-in-mathe-online.de/ableitungen/produktregel-quotientenregel-grundlagen-aufgabenblatt03)

#### 2.3.1. Aufgaben

Bilde mithilfe der Quotientenregel jeweils die erste Ableitung

1)  $f(x) = \frac{x^2}{2x+2}$ 2)  $f(x) = \frac{5}{4x-2}$ 

3) 
$$
f(x) = \frac{3x+1}{3x-1}
$$
  
4)  $f(x) = \frac{4x+3}{(2x-4)^2}$ 

5) 
$$
f(x) = \frac{2x+5}{x^6}
$$
   
6)  $f(x) = \frac{\sin(x)}{\cos(x)}$ 

7) 
$$
f(x) = \frac{\sqrt{x}}{4x - 2}
$$
   
8)  $f(x) = \frac{x^3}{\sin(x)}$ 

9) 
$$
f(x) = \frac{\cos(x)}{x^2 + 4}
$$
  
10)  $f(x) = \frac{x^2 - 2x}{x^2 + 2x + 2}$ 

$$
11) f(x) = \frac{\sqrt{x}}{x} \qquad \qquad 12)
$$

$$
13) f(x) = \frac{\ln(x)}{\sqrt{x}}
$$

$$
f(x) = \frac{(x-30)^5}{(x+2)^{-2}}
$$

$$
f(x) = \frac{\cos(2x)}{4x^3 - 0.5}
$$

$$
f(x) = \frac{x}{2 + \sqrt{x}}
$$

 $\sqrt{x}$  $sin(x)$ 

 $f(x) =$ 

$$
f(x) = \frac{2(x^3 - x)}{x^2 + x}
$$

$$
f(x) = \frac{x-3}{\sqrt{x}(x+2)^2}
$$

[Video](https://www.youtube.com/watch?v=lO0ID62oNds) [Onlineaufgaben](https://www.mathekars.de/mathe/quotientenregel.html)

Lösung

#### 2.4. Kettenregel

Um von z. B.  $f(x) = sin(x^3)$  die Ableitung bilden zu können, benötigt man die [Kettenregel.](https://www.mathekars.de/elementor-596/) Diese wird auf Funktionen angewendet, die sich als Verkettung differenzierbarer Funktionen darstellen lassen.

Sind die Funktionen u(x) und v(x) differenzierbar, dann ist auch die Funktion, die aus deren Verkettung besteht, nämlich  $f(x) = u(x)$  o  $v(x) = u(v(x))$ , differenzierbar. Es gilt dann: Ist  $f(x) = u(x)$  o  $v(x) = u(v(x))$ , so ist  $f'(x) = (u \circ v)'(x) = u'(v(x)) \cdot v'(x)$ 

u(x) nennt man auch äußere, v(x) innere Funktion von f.

Die Kettenregel lautet in Wortform: Äußere Ableitung mal innere Ableitung.

Beispiel:

 $f(x) = (x^3 + 2)^2$  $v(x) = x<sup>3</sup> + 2$ , hieraus folgt für  $u(v) = v<sup>2</sup>$ Bilde nun jeweils die Ableitungen  $v' = 3x^2$ ;  $u' = 2v$ 

Mit der Kettenregel folgt nun:

$$
f'(x) = u'(v(x)) \cdot v'(x) = 2 \cdot (x^3 + 2) \cdot 3x^2 = 2 \cdot 3x^2 \cdot (x^3 + 2) = 6x^2 \cdot (x^3 + 2)
$$

Greifen wir die vorherige Funktion nochmal auf. Die Ableitung von f(x) =  $\frac{2x^2+2}{2x-4}$  $\frac{2x+2}{3x-1}$  ist

$$
f'(x) = \frac{6x^2 - 4x - 6}{(3x - 1)^2}
$$

Die zweite Ableitung wird mithilfe der Quotienten- und Kettenregel bestimmt. Da die Variablen u und v schon durch die Quotientenregel belegt sind, benutze ich a und i für die äußere (a) und innere (i) Funktion.

u = 6x<sup>2</sup> - 4x - 6; u' = 12x - 4  
\nv = (3x - 1)<sup>2</sup> 
$$
\rightarrow
$$
 i = 3x - 1; i' = 3 und a = i<sup>2</sup>; a' = 2i  
\nv' = a'(i(x)) • i'(x) = 2 • (3x - 1) • 3 = 6 • (3x - 1)  
\nf''(x) =  $\frac{u' \cdot v - u \cdot v'}{v^2}$  =  $\frac{(12x - 4) \cdot (3x - 1)^2 - (6x^2 - 4x - 6) \cdot 6 \cdot (3x - 1)}{((3x - 1)^2)^2}$ 

Aus  $((3x – 1)<sup>2</sup>)<sup>2</sup>$  wird  $(3x – 1)<sup>4</sup>$ 

Im nächsten Schritt kürzt man  $3x - 1$ , woraus folgt

$$
f''(x) = \frac{(12x-4) \cdot (3x-1) - (6x^2 - 4x - 6) \cdot 6}{(3x-1)^3} = \frac{36x^2 - 12x - 12x + 4 - [36x^2 - 24x - 36]}{(3x-1)^3}
$$

$$
= \frac{36x^2 - 24x + 4 - 36x^2 + 24x + 36}{(3x-1)^3}
$$

 $f''(x) = \frac{40}{(3x-1)^3}$ 

Video:<https://youtu.be/5XTyvEe70Fs>

Onlineübung:<http://schlaukopp.org/mod/resource/view.php?id=230> <https://de.serlo.org/mathe/24525/aufgaben-zur-kettenregel> <https://www.mathematik-oberstufe.de/analysis/a/kettenregel-aufgaben.html> <https://www.fit-in-mathe-online.de/ableitungen/kettenregel-grundlagen-aufgabenblatt02>

Auf der Seite<https://www.ableitungsrechner.net/> kann man Ableitungen online berechnen lassen.

#### 2.4.1. Aufgaben

Bilde mit der Kettenregel jeweils die erste Ableitung

- 1)  $f(x) = (2x + 4)^2$  2)  $f(x) = (6 + x^2)^3$
- 3)  $f(x) = (2 3x 4x^3)^4$  4)  $f(x) = sin(2x)$
- 5)  $f(x) = cos(3x^2)$  6)  $f(x) = tan(4x^3)$
- 7)  $f(x) = \sin(3x 7)$  8)  $f(x) = \cos(\ln(x))$
- 9)  $f(x) = \sqrt{2x^3}$ 10)  $f(x) = \cos(2x^2 + 3x - 5)$
- 11)  $f(x) = cos<sup>2</sup>(x)$  12)  $f(x) = cos(sin(x))$
- 13)  $f(x) = e^{x^3}$ 14)  $f(x) = ln(x^2 + 5)$
- 15)  $f(x) = \sqrt[4]{5 9x}$ 16)  $f(x) = \sin(\pi + 4x)$

17) 
$$
f(x) = \sqrt{\cos(x)}
$$
 18)

19) 
$$
f(x) = (\cos(x) + \sin(x))^2
$$
 20)

Lösung

Video **[Onlineübung](https://www.mathekars.de/mathe/Kettenregel.html)** 

#### 2.5. Definitionsbereich

Da bei einer Division der Divisor bekanntlich nicht Null sein darf, muss man bei einer gebrochenrationalen Funktion überprüfen für welche x – Werte der Nenner bzw. der Divisor Null ist.

 $f(x) = \sin(3x) + \cos(4x)$ 

 $f(x) = e^{\sin(x)}$ 

Hierzu setzt man den Nenner = 0 und löst nach x auf. Die gefundenen Zahlen stellen die

[Definitionslücken](https://www.mathekars.de/elementor-604/) dar.

Beispiel:  $\frac{x^2-3x+4}{2}$  $x-2$ 

Finde die Nullstellen des Nenners, setze diesen hierzu = 0.

 $x - 2 = 0 \rightarrow x = 2$ 

Die Zahl 2 ist also die Definitionslücke.

Daraus ergibt sich folgender Definitionsbereich: ID =  $\mathbb{R}\setminus\{2\}$ 

Video: <https://youtu.be/Ooid7jrf9L4>

Onlineübung: <http://www.raschweb.de/Q11-m-Polstellen.pdf>

2.5.1. Aufgaben

Bestimme jeweils den Definitionsbereich

a) 
$$
f(x) = \frac{x^3}{(x-0.5)^2}
$$
  
\nb)  $f(x) = \frac{2x+5}{x^2-3x}$   
\nc)  $f(x) = \frac{3x}{x^2+4}$   
\nd)  $f(x) = \frac{6x}{x^2-4}$   
\ne)  $f(x) = \frac{2x^2-8x+6}{x^2-5x+12}$   
\nf)  $f(x) = \frac{22x^2-28x+6.67}{x^3-2x^2-5x+6}$   
\ng)  $f(x) = \frac{e^{5x}}{x^3-3x^2-18x+40}$   
\nh)  $f(x) = \frac{x^5+7}{e^x}$   
\ni)  $f(x) = \frac{x^{56}-17}{e^{x+5}}$   
\nVideo

Lösung

## 2.6. Asymptote

Unter der [Asymptoten](https://www.mathekars.de/1-2-3-asymptote/) versteht man eine Gerade oder eine Parabel, der sich der Funktionsgraph immer mehr annähert, je weiter man auf der x - Achse in Richtung +∞ oder −∞ geht.

Wie kann man die Funktionsgleichung der Asymptoten bestimmen? Man dividiert mittels [Polynomdivision](https://mmf.univie.ac.at/fileadmin/user_upload/p_mathematikmachtfreunde/Materialien/AB-Polynomdivision-Ausarbeitung.pdf) den Zähler durch den Nenner. Das Divisionsergebnis stellt dann die Asymptotengleichung dar. Dabei bleibt natürlich ein Rest übrig. Dieser wird für x → +∞ oder x →−∞ dann sehr klein, er geht gegen Null und wird nicht berücksichtigt. Anschaulich kann man sagen, dass der Abstand zwischen dem Funktionsgraphen und der Asymptoten sehr klein wird, wenn man auf der x - Achse nur weit genug nach links

oder rechts geht.

Nehmen wir die Funktion f(x) =  $\frac{x^3-3x^2-4x}{x^2-6x+8}$  $x^2-6x+8$ Wenn man den Zähler durch den Nenner dividiert ergibt sich:  $(x^{3} - 3x^{2} - 4x)$  :  $(x^{2} - 6x + 8) = x + 3 + \frac{6x - 24}{x^{2} - 6x+8}$  $x^2-6x+8$ 

$$
\frac{-(x^3 - 6x^2 + 8x)}{(3x^2 - 12x)}
$$
  
\n
$$
\frac{-(3x^2 - 18x + 24)}{6x - 24}
$$

Man erhält also  $f(x) = \frac{x^3 - 3x^2 - 4x}{x^2 - 6x + 9}$  $\frac{3-3x^2-4x}{x^2-6x+8} = x + 3 + \frac{6x-24}{x^2-6x+8}$  $x^2-6x+8$ 

Strebt x nun gegen +∞ oder −∞, so strebt auch der Rest $\frac{6x-24}{x^2-6x+8}$ gegen 0. Es bleibt x + 3 übrig. Die Asymptote hat also die Gleichung  $a(x) = x + 3$ .

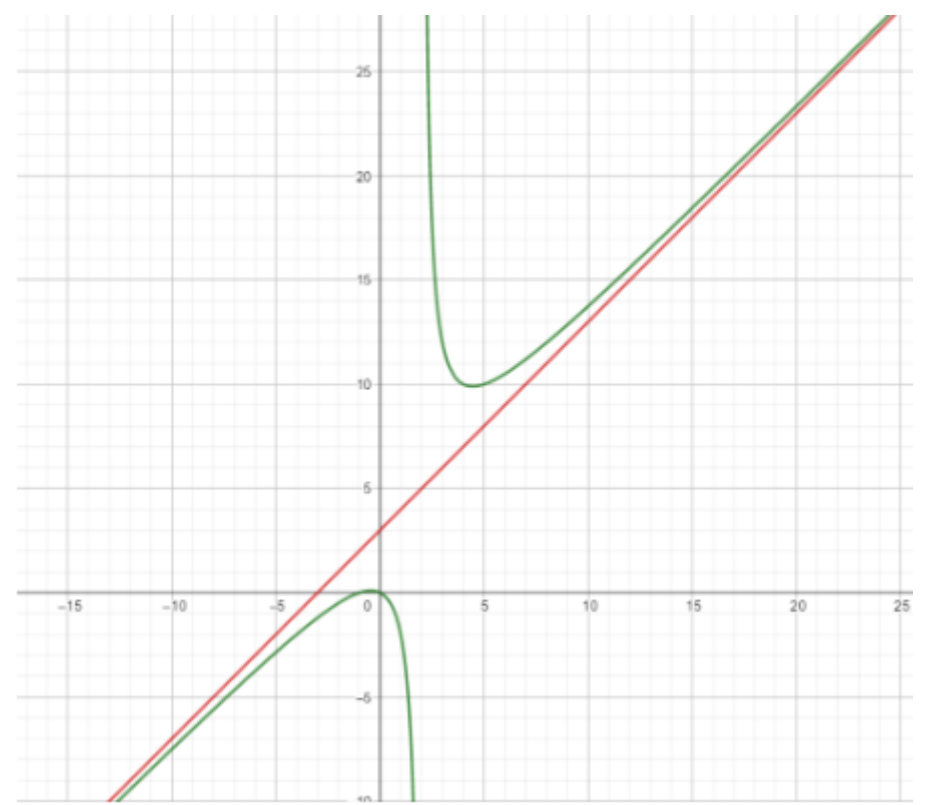

Der Graph von f (grün) nähert sich dem Graphen der Asymptoten (rot) immer weiter an, je weiter man auf der x-Achse in Richtung +∞ oder −∞ geht.

(Quelle: [https://dk4ek.de/lib/exe/fetch.php/gebrfkt.pdf\)](https://dk4ek.de/lib/exe/fetch.php/gebrfkt.pdf)

Video:<https://youtu.be/iVcWbkOBpxM>

#### Netzübung:<https://de.serlo.org/mathe/24684/aufgaben-zum-berechnen-von-asymptoten>

<https://dk4ek.de/lib/exe/fetch.php/gebrfkt.pdf>

Bestimme jeweils die Asymptote

a)  $f(x) = \frac{2}{x}$ b)  $f(x) = \frac{x+2}{x}$  c)  $f(x) = \frac{x}{x+3}$  d)  $f(x) = \frac{4x-5}{x^2-2x+2}$ e)  $f(x) = \frac{x^2+1}{x^2+2x+1}$  $\frac{x^2+1}{x^2+3x+4}$  f) f(x) =  $\frac{x+2}{2x+2}$  g) f(x) =  $\frac{2x-4}{x+2}$  h) f(x) =  $\frac{x^2+6x+8}{x+3}$  $x+3$ 

[Video](https://www.youtube.com/watch?v=Wkb-1UIxrSo)

Lösung

## 2.7. Schnittpunkte mit den Achsen

## 2.7.1. Schnittpunkte mit der x – Achse

Die [Schnittpunkte](https://www.mathekars.de/elementor-654/) mit der x – Achse, die Nullstellen, bestimmt man, indem man die Funktion = 0 setzt. Da sich bei einer Division immer dann 0 ergibt, wenn der Dividend 0 ist, reicht es, wenn man den Zähler = 0 setzt.

Man bestimmt folglich die Nullstellen einer gebrochenrationalen Funktion, indem man die Nullstellen des Zählers bestimmt.

Beispiel:

$$
f(x) = \frac{4x - 8}{x^2 - 2x + 2} \rightarrow 4x - 8 = 0
$$
  
4x - 8 = 0 | + 8  
4x = 8 | : 4  
x = 2

Also liegt bei  $S_x(2/0)$  ein Schnittpunkt des Graphen mit der x – Achse vor.

## 2.7.2. Schnittpunkt mit der y – Achse

Den Schnittpunkt mit der y – Achse erhält man, indem man den Funktionswert an der Stelle 0 berechnet, also f(0) bestimmt.

Beispiel:

$$
f(x) = \frac{10x^3 - 5}{x^2 - 2x + 2}
$$
  $\rightarrow$   $f(0) = \frac{10 \cdot 0^3 - 5}{0^2 - 2 \cdot 0 + 2} = -\frac{5}{2} = -2.5$ 

Also schneidet der Graph die y – Achse bei Sy(0/ - 2,5)

## 2.7.3. Aufgaben

Bestimme jeweils den Schnittpunkt mit der x – und der y – Achse

a) 
$$
f(x) = \frac{x}{x+4}
$$
  
b)  $f(x) = \frac{x+5}{x-2}$   
c)  $f(x) = \frac{x-6}{x^2-x-3}$   
d)  $f(x) = \frac{x^2+5x+6}{x+3}$   
e)  $f(x) = \frac{2x^2+10x-12}{e^x}$   
f)  $f(x) = \frac{e^{2+x}}{x^3+5}$   
g)  $f(x) = \frac{x^2}{e^x}$   
h)  $f(x) = \frac{5x-9}{e^{x+2}}$   
i)  $f(x) = \frac{x^3-27}{e^x+2}$   
Video

Lösung

#### 2.8. Symmetrie

#### 2.8.1. Achsensymmetrie

Eine Funktion ist dann [achsensymmetrisch](https://www.mathekars.de/elementor-666/) zur y – Achse, wenn

gilt f(x) = f(-x)  
f(x) = 
$$
\frac{7x^8 + 4x^2 - 5}{2x^4 + 3x^2}
$$

$$
f(-x) = \frac{7(-x)^8 + 4(-x)^2 - 5}{2(-x)^4 + 3(-x)^2} = \frac{7x^8 + 4x^2 - 5}{2x^4 + 3x^2} = f(x)
$$

Somit ist die Funktion symmetrisch zur y – Achse.

![](_page_52_Figure_11.jpeg)

#### 2.8.2. Punktsymmetrie

Eine Funktion ist dann punktsymmetrisch zum Ursprung, wenn gilt

$$
f(-x) = -f(x)
$$
  
\n
$$
f(x) = \frac{x^5}{2x^2 - 3}
$$
  
\n
$$
-f(x) = -1 \cdot f(x) =
$$
  
\n
$$
-1 \cdot \frac{x^5}{2x^2 - 3} = \frac{-1}{1} \cdot \frac{x^5}{2x^2 - 3} = \frac{-x^5}{2x^2 - 3}
$$

 $f(-x) = \frac{(-x)^5}{2(1-x)^2}$  $\frac{(-x)^5}{2(-x)^2-3} = \frac{-x^5}{2x^2-}$  $\frac{-x}{2x^2-3}$  = -f(x)  $\rightarrow$  f(x) ist punktsymmetrisch zum Ursprung

Video:<https://youtu.be/FGARQEpwEeA> und <https://youtu.be/BrRogO37Myc>

![](_page_53_Figure_5.jpeg)

#### 2.8.3. Aufgaben

Netzübungen: <https://www.fersch.de/pdfdoc/AufgabenGebrochenrationaleFkt.pdf> (Ab Seite 8)

Bestimme die Art der Symmetrie

a) 
$$
f(x) = \frac{2x^2}{x-1}
$$
  
b)  $f(x) = \frac{x^3}{3-2x^2}$   
c)  $f(x) = \frac{2-x^2}{x^2-10}$   
d)  $f(x) = \frac{x^3 - 2x^2 + 4x}{x-2}$   
e)  $f(x) = \frac{x^2 + 5}{x}$   
f)  $f(x) = \frac{5x}{(x-1)^2}$   
g)  $f(x) = \frac{5x-2}{x^2-1}$   
h)  $f(x) = \frac{3}{2+3x^2}$   
i)  $f(x) = \frac{e^{x^2}}{x^4}$ 

[Video](https://www.youtube.com/watch?v=0Uyaxge1vTA) **Lösung** 

## 2.9. Verhalten im Unendlichen

Möchte man den [Grenzwert](https://www.mathekars.de/2-3-asymptote-verhalten-im-unendlichen/) einer gebrochenrationalen Funktion bestimmen, so bestimmt man den Grenzwert des Zählers und den des Nenners. Ist dieses Ergebnis 0  $\frac{0}{0}$ ;  $\frac{\infty}{\infty}$  $\frac{\infty}{\infty}$ ;  $\frac{\infty}{\infty}$  $\frac{\infty}{-\infty}$ ;  $\frac{-\infty}{\infty}$ −∞ oder –∞ so wendet man die Regel von L'Hospital an. Diese Regel besagt, dass in diesen Fällen der Grenzwert berechnet werden kann, indem man den Zähler und den Nenner jeweils für sich ableitet und dann die jeweiligen Grenzwerte berechnet. Das man macht man so lange bis das Ergebnis nicht mehr $\frac{0}{0}$ ;  $\frac{\infty}{\infty}$  $\frac{\infty}{\infty}$ ;  $\frac{\infty}{\infty}$  $\frac{\infty}{-\infty}$  oder  $\frac{-\infty}{\infty}$  lautet. Der Grenzwert der Funktion ist dann dieser "letzte" Grenzwert. Beispiel:

$$
\mathsf{f}(\mathsf{x}) = \frac{x^2 + 4x}{x^3 - 4x + 3}
$$

$$
\lim_{x \to \infty} \frac{\frac{1}{x^2 + 4x}}{\frac{x^3 - 4x + 2}{x^3 - 4x + 2}} \mid \text{Regel von L' Hospital}
$$
\n
$$
\lim_{x \to \infty} \frac{\frac{2x}{x^2 + 4}}{\frac{3x^2 - 4}{x^3}} \mid \text{Regel von L' Hospital}
$$
\n
$$
\lim_{x \to \infty} \frac{2}{\frac{6x}{x^3}} = 0
$$

$$
\lim_{x \to -\infty} \frac{\overbrace{x^{2+4x}}^{x^{2}+4x}}{\overbrace{x^{3-4x+2}}^{x^{3}-4x+2}} | \text{Regel von L' Hospital}
$$

$$
\lim_{x \to -\infty} \frac{\sum_{\substack{x \to -\infty \\ 3x^2 - 4}}}{\sum_{\substack{x \to -\infty \\ x \to -\infty}}^{\infty} \frac{2}{6x}} \mid \text{Regel von L' Hospital}
$$

→−∞

Video:<https://youtu.be/kY2OKQfasAs>

Zum mathematischen Verständnis von "unendlich":<https://youtu.be/XTsaZRKx9UI>

#### 2.9.1. Aufgaben

Netzübungen: [www.raschweb.de/Q11-m-gebrochenrational.pdf](http://www.raschweb.de/Q11-m-gebrochenrational.pdf)

<https://www.fersch.de/pdfdoc/AufgabenGebrochenrationaleFkt.pdf> (Ab Seite 8)

Bestimme jeweils die Grenzwerte der Funktion

a) 
$$
f(x) = \frac{2}{x}
$$
 b)  $f(x) = \frac{2+x}{x}$  c)  $f(x) = \frac{x^2}{3x-4}$  d)  $f(x) = \frac{5x^2}{1-x^2}$ 

e) 
$$
f(x) = \frac{x^2 + 6x + 8}{x + 3}
$$
 f)  $f(x) = \frac{x^3 + 5}{x - 2}$  g)  $f(x) = \frac{x^4 + 5x}{x^3 - 7}$  h)  $f(x) = \frac{x^3 - 7}{2x}$ 

[Video](https://www.youtube.com/watch?v=o4r-F3M_B1Y) **Lösung** 

#### 2.10. Extrema

Ebenso wie bei ganzrationalen Funktionen bestimmt man die Nullstellen der ersten Ableitung und setzt diese in die zweite Ableitung ein, um **Extrema zu bestimmen.** Man bestimmt die erste Ableitung mittels der Quotientenregel.

Beispiel

$$
f(x) = \frac{x^3 - 9x^2 + 25x - 25}{x - 1}
$$
  
\n
$$
u = x^3 - 9x^2 + 25x - 25; u' = 3x^2 - 18x + 25
$$
  
\n
$$
v = x - 1; v = 1
$$
  
\n
$$
f'(x) = \frac{u' \cdot v - u \cdot v'}{v^2} = \frac{(3x^2 - 18x + 25) \cdot (x - 1) - (x^3 - 9x^2 + 25x - 25) \cdot 1}{(x - 1)^2}
$$
  
\n
$$
= \frac{3x^3 - 3x^2 - 18x^2 + 18x + 25x - 25 - x^3 + 9x^2 - 25x}{(x - 1)^2} = \frac{2x^3 - 12x^2 + 18x}{(x - 1)^2}
$$

Die Nullstellen dieser Ableitung bestimmt man, indem man den Zähler 0 setzt  $2x^3 - 12x^2 + 18x = 0$  $\Leftrightarrow$  x(2x<sup>2</sup> - 12x + 18) = 0  $\rightarrow$  x<sub>1</sub> = 0

Da der Wert in der Klammer 0 ergeben muss, setzt man den Klammerausdruck ebenfalls 0 und löst diese quadratische Gleichung mithilfe der p – q – Formel auf.

$$
2x^2 - 12x + 18 = 0 \mid 2
$$

 $\Leftrightarrow$  x<sup>2</sup> - 6x + 9 = 0; p = -6; q = 9

$$
x_{2/3} = -\frac{p}{2} \pm \sqrt{\left(\frac{p}{2}\right)^2 - q} = -\frac{-6}{2} \pm \sqrt{\left(\frac{-6}{2}\right)^2 - 9} = 3 \pm 0 = 3
$$

Man hat also die zwei Nullstellen  $x_1 = 0$  und  $x_2 = 3$ . Diese setzt man in die zweite Ableitung ein.

Aut 
$$
f'(x) = \frac{2x^3 - 12x^2 + 18x}{(x-1)^2}
$$
 wendet man die Quotienten- und Kettenregel an.

\n
$$
u = 2x^3 - 12x^2 + 18x; \ u' = 6x^2 - 24x + 18
$$
\n
$$
v = (x - 1)^2 \rightarrow i = x - 1; \ i' = 1 \text{ und a = } i^2; \ a' = 2i \rightarrow v' = a \cdot i' = 2 \cdot (x - 1) \cdot 1
$$
\n
$$
f''(x) = \frac{u' \cdot v - u \cdot v'}{v^2} = \frac{(6x^2 - 24x + 18) \cdot (x - 1)^2 - (2x^3 - 12x^2 + 18x) \cdot (2 \cdot (x - 1))}{((x - 1)^2)^2} \quad | (x - 1) \text{ Kürzen}
$$
\n
$$
= \frac{(6x^2 - 24x + 18) \cdot (x - 1) - (2x^3 - 12x^2 + 18x) \cdot 2}{(x - 1)^3} = \frac{6x^3 - 6x^2 - 24x + 18x - 18 - 4x^3 + 24x^2 - 36x}{(x - 1)^3} = \frac{2x^3 - 6x^2 + 6x - 18}{(x - 1)^3}
$$

Setze nun die beiden Nullstellen der ersten in die zweite Ableitung ein.

$$
f''(0) = \frac{2 \cdot 0^3 - 6 \cdot 0^2 + 6 \cdot 0 - 18}{(0 - 1)^3} > 0 \implies \text{Tiefpunkt}
$$

$$
f''(3) = \frac{2 \cdot 3^3 - 6 \cdot 3^2 + 6 \cdot 3 - 18}{(3-1)^3} = 0 \implies \text{Sattelpunkt}
$$

Um jeweils die y – Koordinaten der Extrema zu bestimmen, setzt man die Nullstellen der ersten Ableitung in f(x) ein.

$$
f(0) = \frac{0^3 - 9 \cdot 0^2 + 25 \cdot 0 - 25}{0 - 1} = 27
$$
  

$$
f(3) = \frac{3^3 - 9 \cdot 3^2 + 25 \cdot 3 - 25}{3 - 1} = 0
$$

Extremum (0/27) und Sattelpunkt(3/0)

Video:<https://youtu.be/y9I2w2nGjY0>

#### 2.10.1. Aufgaben

Netzübungen: [https://de.serlo.org/mathe/58495/aufgaben-zur-kurvendiskussion-bei](https://de.serlo.org/mathe/58495/aufgaben-zur-kurvendiskussion-bei-gebrochen-rationalen-funktionen)[gebrochen-rationalen-funktionen](https://de.serlo.org/mathe/58495/aufgaben-zur-kurvendiskussion-bei-gebrochen-rationalen-funktionen)

Bestimme die Extrema der Funktionen

a) 
$$
f(x) = \frac{x^3}{1 - 2x^2}
$$
  
b)  $f(x) = \frac{2 - x^2}{x^2 - 9}$   
c)  $f(x) = \frac{x^3 - 2x^2 + 4x}{x - 1}$   
d)  $f(x) = \frac{x^2 + 4}{x}$   
e)  $f(x) = \frac{x - 1}{x^2 - 1}$   
f)  $f(x) = \frac{1}{2 + 4x^2}$ 

g) 
$$
f(x) = \frac{x^3 - 8}{4x}
$$
   
 h)  $f(x) = \frac{4}{(x-3)^2}$    
 i)  $f(x) = \frac{4x}{e^{x+2}}$ 

Lösung

#### 2.11. Wendepunkte

Ebenso wie bei ganzrationalen Funktionen bestimmt man die Nullstellen der zweiten Ableitung, um die [Wendestellen](https://www.mathekars.de/2-9-wendepunkte/) zu erhalten. Hierzu setzt man den Zähler 0.

Beispiel:

$$
f(x) = \frac{x^3 - 9x^2 + 25x - 25}{x - 1}
$$

$$
f''(x) = \frac{2x^3 - 6x^2 + 6x - 18}{(x - 1)^3}
$$

 $2x^3 - 6x^2 + 6x - 18 = 0$  | : 2

$$
x^3 - 3x^2 + 3x - 9 = 0
$$

Man rät die erste Nullstelle  $x_1 = 3$  und führt dann die Polynomdivision durch

 $x^3 - 3x^2 + 3x - 9$  :  $(x - 3) = x^2 + 3$ 

 $-(x^3 - 3x^2)$ 

$$
3x-9
$$
  

$$
\underline{-(3x-9)}
$$
  

$$
0
$$

 $x^2 + 3 = 0$  |  $-3$ 

 $x^2 = -3$   $\rightarrow$  Wurzelziehen ist hier nicht möglich, weswegen es keine weiteren Nullstellen gibt.

Setze  $x = 3$  in f ein, um die  $y -$  Koordinate zu berechnen

$$
f(3) = \frac{3^3 - 9 \cdot 3^2 + 25 \cdot 3 - 25}{3 - 1} = 0
$$

Somit hat der Wendepunkt die Koordinaten W(3/0)

Video:<https://youtu.be/FPRBTkwmxPw>

## 2.11.1. Aufgaben

Netzübung: [http://www.fst-intranet.de/elp/ma-pool/pdf/uea\\_kd\\_geb\\_fkt.pdf](http://www.fst-intranet.de/elp/ma-pool/pdf/uea_kd_geb_fkt.pdf)

Bestimme die Wendepunkte der Funktionen

a) 
$$
f(x) = \frac{x^3}{1-2x^2}
$$
  
b)  $f(x) = \frac{2-x^2}{x^2-9}$   
c)  $f(x) = \frac{x^3-2x^2+4x}{x-1}$   
d)  $f(x) = \frac{x^2+4}{x}$   
e)  $f(x) = \frac{x-1}{x^2-1}$   
f)  $f(x) = \frac{1}{2+4x^2}$   
g)  $f(x) = \frac{x^3-8}{4x}$   
h)  $f(x) = \frac{x^3-9x+5}{3x^2}$   
i)  $f(x) = \frac{e^{3x}}{x}$ 

Lösung

#### 2.12. Unstetigkeitsstellen

Bei gebrochenrationalen Funktionen interessiert, ob an den sogenannten Unstetigkeitsstellen ein Pol oder eine Lücke vorliegt. Unstetigkeitsstellen sind die, an denen man den "Stift beim Zeichnen des Graphen anheben muss". Das ist da der Fall, wo für einen x – Wert kein Funktionswert vorliegt, weil an dieser Stelle sich eine Division durch 0 ergäbe. Diese x – Werte hat man meist bereits beim Bestimmen des Definitionsbereichs ermittelt.

Beispiel:

$$
f(x) = \frac{4}{x-7}
$$

Ermittle die Nullstellen des Nenners:  $x - 7 = 0 \rightarrow x = 7 \rightarrow D = |R / \{7\}$ 

Liegt nun bei x = 7 ein Pol oder eine Lücke vor?

Es gilt:

Ein Pol liegt genau dann vor, wenn  $Z(x_0) \neq 0$  und  $N(x_0) = 0$ 

Eine Lücke liegt genau dann vor, wenn  $Z(x_0) = 0$  und  $N(x_0) = 0$ 

Man setzt also 7 in den Zähler ein:  $Z(7) = 4 \neq 0$ . Daraus folgt, dass bei x = 7 ein Pol vorliegt.

#### 2.12.1. Aufgaben

Bestimme die Art der Unstetigkeitsstelle

a) 
$$
f(x) = \frac{x+4}{x-3}
$$
  
b)  $f(x) = \frac{(2x+5)(x-2)}{(x-2)(x+8)}$   
c)  $f(x) = \frac{x^2+4}{(x-3)^2}$   
d)  $f(x) = \frac{x^2-5x+6}{x^2-6x+8}$   
e)  $f(x) = \frac{x^2-4x+4}{x^2-7x+10}$   
f)  $f(x) = \frac{x^2+x-2}{x^3-3x+2}$ 

g) 
$$
f(x) = \frac{x^3 - 15x^2 + 74x - 120}{x^3 - 12x^2 + 47x - 60}
$$
   
 h)  $f(x) = \frac{x^3 - 7x^2 + 14x - 8}{x^2 + 2x - 15}$   
Video

#### 2.13. Kurvendiskussion gebrochenrationaler Funktionen mit e – Funktion

Die Kurvendiskussion von gebrochenrationalen Funktionen, in denen im Zähler oder Nenner die e – Funktion vorkommt unterscheidet sich nicht wesentlich von der bisher bekannten Kurvendiskussion.

Diskutieren wir exemplarisch die Funktion f(x) =  $\frac{e^{5x}}{200}$  $2x+4$ 

Definitionsbereich: N(x) = 0  $\rightarrow$  2x + 4 = 0  $\rightarrow$  x = -2  $\rightarrow$  ID = R \{-2}

Unstetigkeitsstelle:  $Z(0) = e^{5 \cdot 0} = e^0 = 1 \neq 0 \rightarrow$  Pol bei 0

Schnittpunkte mit den Achsen:

S<sub>x</sub>:  $f(x) = 0 \rightarrow e^{5-x} = 0$ . Da  $e^z$  immer ungleich 0 ist, gibt es auch für  $e^{5-x} = 0$  keine Lösung und

somit keinen Schnittpunkt mit der x – Achse.

$$
S_y
$$
:  $x = 0 \rightarrow f(0) = \frac{e^{5 \cdot 0}}{2 \cdot 0 + 4} = \frac{e^0}{4} = \frac{1}{4} \rightarrow S_y(0/0, 25)$ 

Asymptote:  $e^{5x}$  : (2x+4) = 0 + R  $\rightarrow y_A = 0$ 

Symmetrie:

Achsensymmetrie:  $f(x) = f(-x) \rightarrow f(-x) = \frac{e^{5 \cdot (-x)}}{2(x-1)}$  $\frac{e^{5 \cdot (-x)}}{2 \cdot (-x) + 4} = \frac{e^{-5x}}{-2x+4}$  $\frac{e}{2x+4} \neq f(x)$   $\rightarrow$  keine Achsensymmetrie

Punktsymmetrie: f(-x) = -f(x)  $\Rightarrow$  -f(x) = -1 • f(x) =  $\frac{-1}{1} \cdot \frac{e^{5 \cdot x}}{2 \cdot x + 1}$  $\frac{e^{5\cdot x}}{2\cdot x+4} = \frac{-e^{5x}}{2x+4}$  $\frac{-e^{-x}}{2x+4} \neq f(-x)$   $\rightarrow$  keine

Punktsymmetrie  $\rightarrow$  keine Symmetrie vorhanden

Extrema:  $f(x) = \frac{9 \cdot e^{5x} + 5x \cdot e^{5x}}{2x^2 + 5x \cdot 6}$  $\frac{e^{5x}+5x \cdot e^{5x}}{2x^2+8x+8} = 0 \rightarrow 9 \cdot e^{5x} + 5x \cdot e^{5x} = 0$ 

9 ⋅  $e^{5x}$  +  $5x \cdot e^{5x}$  = 0 |  $e^{5x}$  ausklammern

 $e^{5x}$  • (9 + 5x) = 0  $\,$  | Für  $e^{5x}$  = 0 gibt es keine Lösung

- $9 + 5x = 0$   $1 9$
- $5x = -9$  | :5

$$
x = -\frac{9}{5} = -1,8
$$
  
f'(x) =  $\frac{82 \cdot e^{5x} + 90x \cdot e^{5x} + 25x^2 \cdot e^{5x}}{2x^3 + 12x^2 + 24x + 16}$   
f'(-1,8) > 0  $\rightarrow$  TP  
f(-1,8) = 0  $\rightarrow$  TP(-1,8 / 0)  
Wendepunkt: f''(x) = 0  $\rightarrow$  82  $\cdot e^{5x} + 90 \cdot e^{5x} + 25x^2 \cdot e^{5x} = 0$   
82  $\cdot e^{5x} + 90x \cdot e^{5x} + 25x^2 \cdot e^{5x} = 0$  |  $e^{5x}$  ausklammen  
e<sup>5x</sup>  $\cdot$  (82 + 90x + 25x<sup>2</sup>) = 0 | Fit  $e^{5x} = 0$  gibt es keine Lösung  
82 + 90x + 25x<sup>2</sup> = 0  $\rightarrow$  keine Lösung und somit keine Wendepunkte

Grenzwert:

$$
\lim_{x \to \infty} \frac{\frac{1}{e^{5x}}}{\frac{2x+4}{x}} \qquad \text{[Regel von L'Hospital]}
$$
\n
$$
\lim_{x \to \infty} \frac{\frac{1}{2e^{5x}}}{\frac{x}{x}} \qquad \text{[Regel von L'Hospital]}
$$
\n
$$
\lim_{x \to \infty} \frac{\frac{1}{2e^{5x}}}{\frac{1}{x}} = 1
$$
\n
$$
\lim_{x \to -\infty} \frac{\frac{1}{e^{5x}}}{\frac{2x+4}{x}} = 0
$$

Video:<https://www.youtube.com/watch?v=73fFlHzVwXA> <https://www.youtube.com/watch?v=SYapnDB0Rho>

#### 2.14. Spickzettel

Definitionsbereich:  $N(x) = 0$ . Die Nullstellen des Nenners sind die Zahlen, die man nicht in die Funktion einsetzen darf, da man dann durch 0 dividieren würde.

 $ID = IR \setminus \{x_0\}$ 

Unstetigkeitsstellen: Die Nullstellen des Nenners werden in den Zähler eingesetzt.

Ist  $Z(x_0) = 0 \rightarrow L$ ücke bei x<sub>0</sub> Ist  $Z(x_0) \neq 0$  → Pol bei x<sub>0</sub>

Asymptote:  $Z(x)$  :  $N(x) = y_A + R$ 

Grenzwertverhalten: Man wendet ggfs. die Regel von H`Hospital so lange an, bis im Zähler oder Nenner ein Grenzwert ungleich unendlich bzw. ungleich steht. Der Grenzwert der Funktion ist dann der Grenzwert des Zählers dividiert durch den Grenzwert des Nenners.

Extrema: Man bestimmt die Nullstellen der ersten Ableitung. Diese setzt man in die zweite Ableitung ein. Die beiden Ableitungen bestimmt man mithilfe der Quotientenregel. Bei der zweiten Ableitung ist in den meisten Fällen die Kettenregel anzuwenden.

Wendepunkte: Die Wendestellen sind die Nullstellen der zweiten Ableitung.

Vollständige Kurvendiskussion der Funktion f(x) = 
$$
\frac{4-x^2}{x^2-9}
$$

Definitionsbereich:  $N(x) = 0 \rightarrow x^2 - 9 = 0$ 

$$
x^2 - 9 = 0 \t | + 9
$$

 $x^2 = 9$  |  $\sqrt{ }$ 

 $x_{1/2} = \pm 3$ 

 $ID = \mathbb{R} \setminus \{\pm 3\}$ 

Unstetigkeitsstellen:  $Z(x_0) = 0$  ?

 $Z(3) = 4 - 3^2 \neq 0 \Rightarrow$  Pol bei 3

 $Z(-3) = 4 - (-3)^2 \neq 0 \Rightarrow$  Pol bei - 3

Schnittpunkte mit den Achsen:

$$
-x^{2} = -4 \qquad | \sqrt{x}
$$
  
\n
$$
x_{1/2} = \pm 2
$$
  
\n
$$
S_{x1}(-2/0); S_{x2}(2/0)
$$
  
\n
$$
S_{y} \rightarrow x = 0 \rightarrow f(0) = ?
$$
  
\n
$$
f(0) = \frac{4-0^{2}}{0^{2}-9} = -\frac{4}{9}
$$
  
\n
$$
S_{y}(0/\frac{4}{9})
$$
  
\n
$$
S_{x}(0/\frac{4}{9})
$$
  
\n
$$
S_{y}(0/\frac{4}{9})
$$
  
\n
$$
S_{y}(0/\frac{4}{9})
$$
  
\n
$$
S_{y}(0/\frac{4}{9})
$$
  
\n
$$
S_{y}(\frac{1}{2} - \frac{1}{2})
$$
  
\n
$$
S_{y}(\frac{1}{2} - \frac{1}{2})
$$
  
\n
$$
S_{y}(\frac{1}{2} - \frac{1}{2})
$$
  
\n
$$
S_{y}(\frac{1}{2} - \frac{1}{2})
$$
  
\n
$$
S_{y}(\frac{1}{2} - \frac{1}{2})
$$
  
\n
$$
S_{y}(\frac{1}{2} - \frac{1}{2})
$$
  
\n
$$
S_{y}(\frac{1}{2} - \frac{1}{2})
$$
  
\n
$$
S_{y}(\frac{1}{2} - \frac{1}{2})
$$
  
\n
$$
S_{y}(\frac{1}{2} - \frac{1}{2})
$$
  
\n
$$
S_{y}(\frac{1}{2} - \frac{1}{2})
$$
  
\n
$$
S_{y}(\frac{1}{2} - \frac{1}{2})
$$
  
\n
$$
S_{y}(\frac{1}{2} - \frac{1}{2})
$$
  
\n
$$
S_{y}(\frac{1}{2} - \frac{1}{2})
$$
  
\n
$$
S_{y}(\frac{1}{2} - \frac{1}{2})
$$
  
\n
$$
S_{y}(\frac{1}{2} - \frac{1}{2})
$$
  
\n
$$
S_{y}(\frac{1}{2} - \frac{1}{2})
$$

 $S_x \rightarrow y = 0 \rightarrow Z(x) = 0$ 

 $4 - x^2 = 0$  | – 4

$$
\mathsf{TP}(0 \, / -\tfrac{4}{9})
$$

Wendepunkt:

 $f''(x) = 0$ 

- $-30x^2 90 = 0$  | + 90
- $-30x^2 = 90$  | : (-30)
- $x^2 = -3$  |  $\sqrt{ }$

Keine Lösung  $\rightarrow$  keine Wendepunkte

Asymptote: Z(x) : N(x)

$$
(4 - x2) : (x2 - 9) = (-x2 + 4) : (x2 - 9) = -1 + R
$$
  

$$
\frac{-(-x2 + 9)}{-5}
$$

$$
yA = -1
$$

Grenzwertverhalten:

$$
\lim_{x \to \infty} \frac{\frac{4-x^2}{4-x^2}}{\frac{x^2-9}{x^2}} = \frac{8}{18}
$$
  
\n
$$
\lim_{x \to \infty} \frac{\frac{-x}{2x}}{\frac{2x}{x^2}} = \frac{8}{18}
$$
  
\n
$$
\lim_{x \to \infty} \frac{\frac{-x}{2}}{\frac{2}{x^2}} = -1
$$
  
\n
$$
\lim_{x \to -\infty} \frac{\frac{4-x^2}{2}}{\frac{x^2-9}{x^2}} = \frac{8}{18}
$$
  
\n
$$
\lim_{x \to -\infty} \frac{\frac{4-x^2}{2}}{\frac{2x}{x^2}} = \frac{8}{18}
$$
  
\n
$$
\lim_{x \to -\infty} \frac{\frac{-x}{2}}{\frac{2x}{x^2}} = \frac{8}{18}
$$
  
\n
$$
\lim_{x \to -\infty} \frac{\frac{-x}{2}}{\frac{2x}{x^2}} = \frac{8}{18}
$$
  
\n
$$
\lim_{x \to -\infty} \frac{\frac{-x}{2}}{\frac{2x}{x^2}} = \frac{8}{18}
$$
  
\n
$$
\lim_{x \to -\infty} \frac{\frac{-x}{2}}{\frac{2x}{x^2}} = \frac{8}{18}
$$
  
\n
$$
\lim_{x \to -\infty} \frac{\frac{-x}{2}}{\frac{2x}{x^2}} = \frac{8}{18}
$$
  
\n
$$
\lim_{x \to -\infty} \frac{\frac{-x}{2}}{\frac{2x}{x^2}} = \frac{8}{18}
$$
  
\n
$$
\lim_{x \to -\infty} \frac{\frac{-x}{2}}{\frac{2x}{x^2}} = \frac{8}{18}
$$
  
\n
$$
\lim_{x \to -\infty} \frac{\frac{-x}{2}}{\frac{2x}{x^2}} = \frac{8}{18}
$$
  
\n
$$
\lim_{x \to -\infty} \frac{\frac{-x}{2}}{\frac{2x}{x^2}} = \frac{8}{18}
$$
  
\n
$$
\lim_{x \to -\infty} \frac{\frac{-x}{2}}{\frac{2x}{x^2}} = \frac{8}{18}
$$
  
\n
$$
\lim_{x \to -\infty} \frac{\frac{-x
$$

$$
\lim_{x \to -\infty} \frac{\overbrace{-2}^{1-2}}{\underline{2}} = -1
$$

Symmetrie:

 $f(x) = f(-x) \rightarrow$  Achsensymmetrie

 $f(-x) = \frac{4 - (-x)^2}{(-x)^2 - 9} = \frac{4 - x^2}{x^2 - 9}$  $rac{4-x}{x^2-9}$  = f(x)  $\rightarrow$  Achsensymmetrie

Graph:

![](_page_64_Picture_190.jpeg)

![](_page_64_Figure_6.jpeg)

Video:<https://www.youtube.com/watch?v=UzjNEhpSNqA>

Vorgerechnetes Beispiel: [https://www.gut-erklaert.de/mathematik/kurvendiskussion-beispiel](https://www.gut-erklaert.de/mathematik/kurvendiskussion-beispiel-schritte.html)[schritte.html](https://www.gut-erklaert.de/mathematik/kurvendiskussion-beispiel-schritte.html)

## 2.15. Klausurvorbereitung

[http://www.soenkevoss.de/Mathematikaufgaben/Kurvenuntersuchungen%2011-](http://www.soenkevoss.de/Mathematikaufgaben/Kurvenuntersuchungen%2011-13/Kurvenuntersuchungen%2011-13.htm) [13/Kurvenuntersuchungen%2011-13.htm](http://www.soenkevoss.de/Mathematikaufgaben/Kurvenuntersuchungen%2011-13/Kurvenuntersuchungen%2011-13.htm)

[http://www.fst-intranet.de/elp/ma-pool/pdf/uea\\_kd\\_geb\\_fkt.pdf](http://www.fst-intranet.de/elp/ma-pool/pdf/uea_kd_geb_fkt.pdf)

<https://www.walter-fendt.de/math/inf/bspkdgrf.pdf>

<https://www.fersch.de/pdfdoc/AufgabenGebrochenrationaleFkt.pdf> (Ab Seite 8)

[https://www.mathekars.de/wp-content/uploads/2020/01/Gebrochenrationale\\_2019.docx](https://www.mathekars.de/wp-content/uploads/2020/01/Gebrochenrationale_2019.docx) Lösung hierzu:<https://www.mathekars.de/wp-content/uploads/2020/11/Mathe.pdf>

Führe jeweils eine vollständige Kurvendiskussion durch (Definitionsbereich; Unstetigkeitsstelle, Schnittpunkte mit den Achsen, Extrema, Wendepunkte, Asymptote, Grenzwerte, Graph)

a)  $f(x) = \frac{x^3}{1-2x^2}$ b)  $f(x) = \frac{2-x^2}{x^2-9}$ c)  $f(x) = \frac{x^3 - 2x^2 + 4x}{x}$  $x-1$ d)  $f(x) = \frac{x^2 + 4}{x^2 + 4}$  $\mathcal{X}$ e)  $f(x) = \frac{4x}{(x-1)^2}$ f)  $f(x) = \frac{x-1}{x^2-1}$ g)  $f(x) = \frac{1}{2 + 4x^2}$ h)  $f(x) = \frac{2}{(x-2)^2}$ i)  $f(x) = \frac{x^3 - 8}{10}$  $4x$ 

Quelle: [http://www.fst-intranet.de/elp/ma-pool/pdf/uea\\_kd\\_geb\\_fkt.pdf](http://www.fst-intranet.de/elp/ma-pool/pdf/uea_kd_geb_fkt.pdf)

Lösung

## 3. Newtonverfahren

Das [Newtonverfahren](https://www.mathekars.de/elementor-762/) (nach Sir Isaac Newton) ist ein häufig verwendeter Approximationsalgorithmus zur Lösung von nichtlinearen Gleichungen und Gleichungssystemen, bei denen die Nullstellen nicht wie z. B. durch Polynomdivision zu berechnen sind.

Die grundlegende Idee dieses Verfahrens ist, die Funktion in einem Ausgangspunkt zu linearisieren. Man bestimmt hierfür zunächst ihre Tangente. Die Nullstelle der Tangente wird als verbesserte Näherung der Nullstelle der Funktion verwendet. Die erhaltene Näherung dient als Ausgangspunkt für einen weiteren Verbesserungsschritt. Diese Iteration erfolgt, bis die Änderung in der Näherungslösung eine festgesetzte Schranke unterschritten hat.

Es wird, ausgehend von einem Startwert x<sub>0</sub> die Iteration x<sub>n+1</sub> = x<sub>n</sub> –  $\frac{f(x_n)}{f(x_n)}$  $\frac{f(x_n)}{f'(x_n)}$  so oft

wiederholt bis eine gewünschte Genauigkeit erreicht wird.

Schauen wir uns mal das Beispiel  $f(x) = x^3 + 5x - 5$  an. Wir können hier weder x ausklammern noch eine Nullstelle raten, folglich auch keine Polynomdivision anwenden. Daher ermitteln wir die Nullstellen mithilfe des Newtonverfahrens.

Ist eine Intervall vorgegeben, in welchem sich die Nullstelle befindet, so nimmt man in diesem Fall die Mitte des Intervalls als Startwert  $x_0$ . Denn je näher der Startwert an der Nullstelle liegt, desto weniger Rechenschritte benötigt man.

Wir wählen in unserem Fall als Startwert  $x_0 = 0$ .

Da wir im Nenner der Iterationsformel mit der Ableitung rechnen, berechnen wir diese bevor wir mit dem eigentlichen Newtonverfahren beginnen.  $f'(x) = 3x^2 + 5$ .

Im ersten Schritt bestimmen wir  $x_1$  mit

$$
x_1 = x_0 - \frac{f(x_0)}{f'(x_0)} = 0 - \frac{0^3 + 5 \cdot 0 - 5}{3 \cdot 0^2 + 5} = 0 - \frac{-5}{5} = 0 - (-1) = 1
$$

Mit dem soeben errechneten Wert  $x_1 = 1$  bestimmen wir  $x_2$ 

$$
x_2 = x_1 - \frac{f(x_1)}{f'(x_1)} = 1 - \frac{1^3 + 5 \cdot 1 - 5}{3 \cdot 1^2 + 5} = 1 - \frac{1}{8} = \frac{7}{8} = 0.875
$$

Nun bestimmen wir analog dazu x3

$$
x_3 = x_2 - \frac{f(x_2)}{f'(x_2)} = 0,875 - \frac{0,875^3 + 5 \cdot 0,875 - 5}{3 \cdot 0,875^2 + 5} = 0,875 - \frac{1623}{1868} = 0,86884
$$
  

$$
x_4 = x_3 - \frac{f(x_3)}{f'(x_3)} = 0,86884 - \frac{0,86884^3 + 5 \cdot 0,86884 - 5}{3 \cdot 0,86884^2 + 5} = 0,86884 - \frac{0,000099}{7,26265} = 0,86883
$$

Man sieht, dass sich die letzten beiden Werte nur noch in der fünften Nachkommastelle ändern. Das soll als Genauigkeit reichen.

Macht man die Probe, bestimmt also f(0,86883), dann erhält man -0,00000014. Da wir mit einem gerundeten Ergebnis gerechnet haben, erhalten wir als Ergebnis nicht genau 0. Die Genauigkeit sollte aber für schulische Zwecke ausreichend sein.

Video:<https://youtu.be/xsk7IZsdR6Y>

Geogebra – Applet:<https://www.geogebra.org/m/aDZwZ8e8>

#### 3.1. Aufgaben

Bestimme jeweils eine Nullstelle mithilfe des Newtonverfahrens

![](_page_67_Picture_361.jpeg)

Übung:<https://www.mathekars.de/wp-content/uploads/2020/10/Newtonverfahren.pdf>

Lösung

#### 3.2. Das Newtonverfahren in Excel

Die Berechnung der Nullstellen mithilfe des Newtonverfahrens kann man in Excel z. B. wie folgt umsetzen.

![](_page_68_Figure_2.jpeg)

Startwert x0 2

![](_page_68_Picture_274.jpeg)

Um eine solche Tabelle zu erstellen, brauchen wir evtl. einen Excelkurs.

Formeln werden in Excel mit einem = eingeleitet.

In Zelle B4 ist 3x<sup>3</sup> abgeleitet. Hierzu wird der Wert aus B2 mit 3 multipliziert  $\rightarrow$  =3\*B2

x<sup>3</sup> wird mittels AltGr + 3 dargestellt. Die Berechnung der Potenz geschieht hingegen mit ^.

Dieses Zeichen erhält man, indem man links oben auf **Name and Aund anschließender** Leertaste.

In Zelle B9 wird für  $x_0$  der Startwert übernommen, also =B6.

In Zelle C9 wird der Funktionswert  $f(x_0)$  berechnet. In Zelle D9 entsprechend  $f'(x_0)$ . In Zelle

E9 wird nun x<sub>1</sub> mit  $x_0 - \frac{f(x_0)}{f(x_0)}$  $\frac{f(x_0)}{f'(x_0)}$ bestimmt.

In B10 wird der in E9 berechnete Wert mit =E9 übernommen.

In Zelle C19 wird der Funktionswert f(x<sub>1</sub>) berechnet. In Zelle D10 entsprechend f'(x<sub>1</sub>). In Zelle E10 wird nun x<sub>2</sub> mit  $x_1 - \frac{f(x_1)}{f(f(x_1))}$  $\frac{f(x_1)}{f'(x_1)}$ bestimmt.

Kopiert man diese Formeln, dann verschiebt sich auch der Zellbezug, aus B2 wird somit B3.

Das unterbindet man, indem man, wie in Zelle C11 zu sehen, indem man \$B\$2 schreibt.

Dadurch verschiebt sich B2 beim Kopieren nicht, sondern bliebt fest.

In Spalte F wird noch die prozentuale Differenz von x<sub>n+1</sub> und x<sub>n</sub> berechnet, um zu sehen, wann die Nullstelle die gewünschte Genauigkeit erreicht.

![](_page_69_Picture_18.jpeg)

## **4. Integralrechnung**

## 4.1. Unbestimmtes & bestimmtes Integral

Um die Fläche, die der Graph mit der x - Achse in einem Intervall einschließt zu berechnen, nutzt man die Regeln der Integralrechnung.

![](_page_70_Figure_3.jpeg)

Möchte man die Fläche unter dem Graphen von  $f(x) = x^2$  im Intervall [0; 3] berechnen, so könnte man Rechtecke unter den Graphen einzeichnen und deren Fläche berechnen. Man bildet die sogenannte Untersumme.

Doch man sieht, an den roten Rechtecken, dass einiges an Fläche fehlt.

Man könnte daher die Rechtecke "über" den Graphen gehen lassen und hat somit die Obersumme. Am Graphen sieht man, dass der Flächeninhalt der Obersumme größer als der unter dem Graphen im Intervall ist.

Wie könnte man die Fläche besser bestimmen? Die Idee ist, dass man im jeweiligen Intervall ganz viele Rechtecke einzeichnet und deren Gesamtfläche berechnet.

![](_page_70_Figure_8.jpeg)

In den beiden Graphen sind nun, statt 4 bzw. 5 Rechtecke, 24 bzw. 25 Rechtecke eingezeichnet. Man sieht, dass die Lücken kleiner werden.

![](_page_71_Figure_1.jpeg)

![](_page_71_Figure_2.jpeg)

Aus der Idee, die Breite der Rechtecke kleiner zu wählen, kommt man letztendlich dazu,

dass man unendlich viele **Rechtecke** im Intervall einzeichnet, deren Breite beliebig klein wird. Dadurch verschwinden die Lücken und man hat die Fläche, die der Graph mit der  $x -$  Achse  $\frac{1}{2}$  einschließt genau berechnet.

![](_page_71_Figure_5.jpeg)

#### **[Video](https://www.youtube.com/watch?v=2bW8Zr7oTlY)**
Wie berechnet man nun, ohne jedes Mal Rechtecke zu zeichnen, die gesuchte Fläche? Hierzu muss man von einer Funktion die sogenannte Stammfunktion bilden. Bei der Integralrechnung handelt es sich um die Umkehrung der Differentialrechnung. Das bedeutet, dass die Ableitung der Stammfunktion gerade die ursprüngliche Funktion ergibt. Die [Stammfunktion](https://www.mathekars.de/4-1-unbestimmtes-bestimmtes-integral/) selbst wird mit F bezeichnet.

Eine Funktion f nennt man auf einem Intervall [a; b] integrierbar, wenn die Grenzwerte der Unter- und Obersumme existieren und gleich sind. Die zu integrierende Funktion f nennt man Integranden, a und b nennt man die untere bzw. obere Grenze des Integrals. Es sei z. B. f(x) = x<sup>2</sup>. Die zugehörige Stammfunktion lautet F(x) =  $\frac{1}{2}$  $\frac{1}{3}x^3$ . Leitet man

 $F(x) = \frac{1}{2}$  $\frac{1}{3}x^3$  ab, so ergibt sich F'(x) = x<sup>2</sup> = f(x).

Wie findet man nun die Stammfunktion zu einer beliebigen Funktion des Typs  $f(x) = x<sup>n</sup>$ ? Die Stammfunktion findet man durch Anwendung der Potenzregel:

$$
f(x) = x^n
$$
. **Dann** ist  $F(x) = \frac{x^{n+1}}{n+1} + C$ 

Beispiel:

 $f(x) = x^4$  ->  $F(x) = \frac{x^{4+1}}{4+4}$  $\frac{x^{4+1}}{4+1} + C = \frac{x^5}{5}$  $\frac{1}{5}$  + C. Die Konstante C ist eine beliebige reelle Zahl. Beim Differenzieren ergibt eine Konstante 0 und fällt somit weg.

Für eine Funktion des Typs  $f(x) = ax^n$  gilt ebenfalls die Potenzregel. Der Faktor a bleibt dabei erhalten. Sei f(x) = ax<sup>n</sup>, dann gilt für die Stammfunktion F(x) = a •  $\frac{x^{n+1}}{n+1}$  $\frac{x}{n+1}$  + C Beispiel:

$$
f(x) = 2x^5
$$
  $>$   $F(x) = 2 \cdot \frac{x^{5+1}}{5+1} + C = 2 \cdot \frac{x^6}{6} + C = \frac{x^6}{3} + C$ 

Es gelten folgende Integrationsregeln:

Potenzregel: 
$$
\int x^n dx = \frac{x^{n+1}}{n+1} + C
$$

\nFaktorregel: 
$$
\int a \cdot x^n dx = a \cdot \frac{x^{n+1}}{n+1} + C
$$

\nSummenregel: 
$$
\int (f(x) + g(x)) dx = \int f(x) dx + \int g(x) dx
$$

Geogebra – Applet zur Ober- und [Untersumme](https://www.geogebra.org/m/NgrgGcSq#chapter/18237)

### 4.1.1. Aufgaben

#### [Übung](https://www.schullv.de/resources/PDF/Stammfunktionen%20-%20Analysis%20-%20Mathe%20-%20Digitales%20Schulbuch%20-%20Aufgaben.pdf)

- 1. Bestimme jeweils die Stammfunktion
- a)  $f(x) = 3x$  b)  $f(x) = 8x^3$  c)  $f(x) = x^{12}$ d)  $f(x) = -4x^3$  e)  $f(x) = 3$  f)  $f(x) = x^2 + x$ q)  $f(x) = 9x^2 + 3x$ <br>h)  $f(x) = 3x^2 + 4x + 1$ i)  $f(x) = x^6 - 3x^5 + 7x^3$ j) f(x) =  $-9x^7 + 4x^6 - 3x^2$  $\frac{x^2}{3} + \frac{x}{4}$ 4 l)  $f(x) = -\frac{2}{x}$  $\frac{2}{3}x^6 + \frac{5}{8}$  $\frac{5}{8}x^9$ m)  $f(x) = \frac{x^4}{10}$  $\frac{x^4}{10} - 3x^2 + \frac{2}{3}$ 3 n) f(x) = −3x<sup>4</sup> + 0,75x<sup>2</sup> o) f(x) =  $\frac{1}{x^2}$ p)  $f(x) = (2x + 4)^2$  <br>q)  $f(x) = 0.5x^3 - 6x^2 + \frac{1}{3}$  $\frac{1}{3}x - \sqrt{2}$  r)  $f(x) = \sqrt{x}$ [Video](https://www.youtube.com/watch?v=KMqDgnQWtvo) **[Onlineübung](https://www.mathekars.de/mathe/stammfunktion.html)**

- 2. Bilde eine Stammfunktion der trigonometrischen Funktion
- a)  $f(x) = sin(x)$  b)  $f(x) = cos(x)$  c)  $f(x) = 4 \cdot sin(x)$ d)  $f(x) = \frac{3}{7}$ e)  $f(x) = cos(x) + sin(x)$  f)  $f(x) = 4 \cdot cos(x) - sin(x)$

### [Video](https://www.youtube.com/watch?v=-JIXiV7ZyzM) **[Onlineübung](https://www.mathekars.de/mathe/stammfunktion.html)**

Lösung

### 4.2. Hauptsatz der Differential- und Integralrechnung

Der Wert des bestimmten Integrals entspricht dem Flächeninhalt des Flächenstücks zwischen x-Achse und dem Graphen von f im Intervall [a, b]. Diesen Flächeninhalt bestimmt man über den Hauptsatz der Differential- und Integralrechnung:

$$
\int_{a}^{b} f(x)dx = [F(x)]_{a}^{b} = F(b) - F(a)
$$

Beispiel:  $\overline{2}$ Bestimme den Flächeninhalt den der Graph von 18  $f(x) = 2x^2 + 2x - 4$  mit der 16 x-Achse im Intervall [1, 3] einschließt.  $14$ 3  $2x^3$  $12$  $+ x^2 - 4x \Big|_1^3$  $A = (2x^2 + 2x - 4)dx$  $= |$ 1 3 10 1 2  $\cdot$  3<sup>3</sup> + 3<sup>2</sup> – 4 · 3) –  $\left(\frac{2}{3}\right)$  $-1^3 + 1^2 - 4 \cdot 1$ = ( 3 3  $= 15 + 2\frac{1}{2}$  $\frac{1}{3}$ = 17 $\frac{1}{3}$ FE (FlächenEinheiten)  $2x^2+2x-4$  $a = 17.33$  $\overline{0}$ 

$$
Berechne \int_{-2}^{0} (2x^2 + 4x - 2) dx
$$

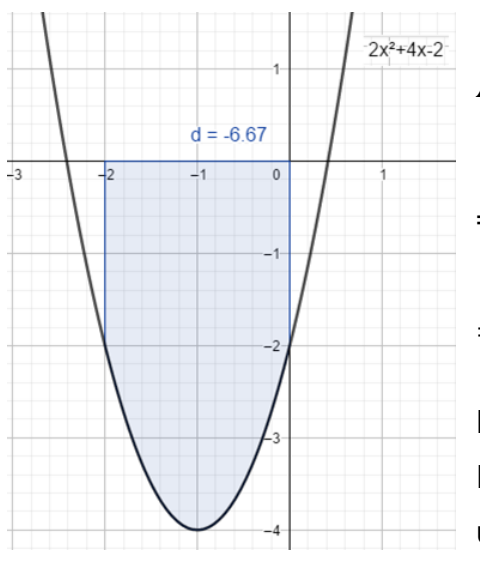

$$
A = \int_{-2}^{0} (2x^2 + 4x - 2) dx = \left[ \frac{2x^3}{3} + 2x^2 - 2x \right] \Big|_{-2}^{0}
$$
  
=  $\left( \frac{2}{3} \cdot 0^3 + 2 \cdot 0^2 - 2 \cdot 0 \right) - \left( \frac{2}{3} \cdot (-2)^3 + 2 \cdot (-2)^2 - 2 \cdot (-2) \right)$   
=  $0 - 6\frac{2}{3} = -6\frac{2}{3}FE$   
Das Ergebnis ist negativ, da sich die zu berechnende  
Fläche unterhalb der x – Achse befindet. Flächen, die

Fläche unterhalb der x – Achse befindet. Flächen, die unterhalb der x – Achse liegen heißen negativ orientiert, solche oberhalb der x – Achse nennt man positiv orientiert.

[Video](https://www.youtube.com/watch?v=ARAzeSH9J9g)

#### 4.2.1. Aufgaben

1. Bestimme jeweils den Flächeninhalt, den der Graph mit der x – Achse einschließt

a) 
$$
\int_1^2 (4x-2) dx
$$
 b)  $\int_0^1 (-3x+4) dx$  c)  $\int_0^5 (5) dx$ 

- d)  $\int_0^3 (x^2) dx$ e)  $\int_{-4}^{0} (x^2 + 4) dx$  f)  $\int_{-4}^{-1} (3x^2 - 2) dx$ g)  $\int_{-2}^{2} (0.5x^2 - 2) dx$  h)  $\int_{1}^{3} (5x^2 - 2x) dx$  i)  $\int_{0}^{4} (3x^2 - 4x + 6) dx$ j)  $\int_0^3 (e^x) dx$ Video **[Onlineübung](https://www.mathekars.de/mathe/integral.html)**
- 2. Bestimme jeweils den Flächeninhalt, der zwischen den Nullstellen der Funktion liegt.
- a)  $f(x) = x^2 4$  b)  $f(x) = x^2 + 4x$  c)  $f(x) = -0.1x^2 + 10$ d)  $f(x) = -2x^2 - 4x + 6$  e)  $f(x) = 3x^2 - 2x - 9$

3. Eine Firma erteilt einer Druckerei den Auftrag ihr Logo, schraffierte Fläche, zu drucken. Dieses Logo kann durch die Funktion

- $f(x) = \frac{1}{25}x^3 0.75x^2 + \frac{33}{10}$  $\frac{33}{10}x + 4$ , x, y in cm modelliert werden.
- a) Bestimme die Fläche des Logos.
- b) Die Druckplatten werden in quadratischen Platten angeliefert, die den geringsten Abfall produzieren sollen. Berechne jeweils den Abfall für eine Platte.
- c) Bestimme den prozentualen Abfall aus b)
- d) Argumentiere, rechnerisch, welches rechteckige Maß am wenigsten Abfall produzieren würde.
- 4. Die Randlinien eines

Designerfensters können durch die Funktion  $f(x) = -(x - 3)^2 + 3$ , sowie durch die Geraden durch  $x = 2$  und  $x = \frac{9}{3}$  $\frac{3}{2}$  beschrieben werden. Maße in m.

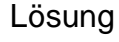

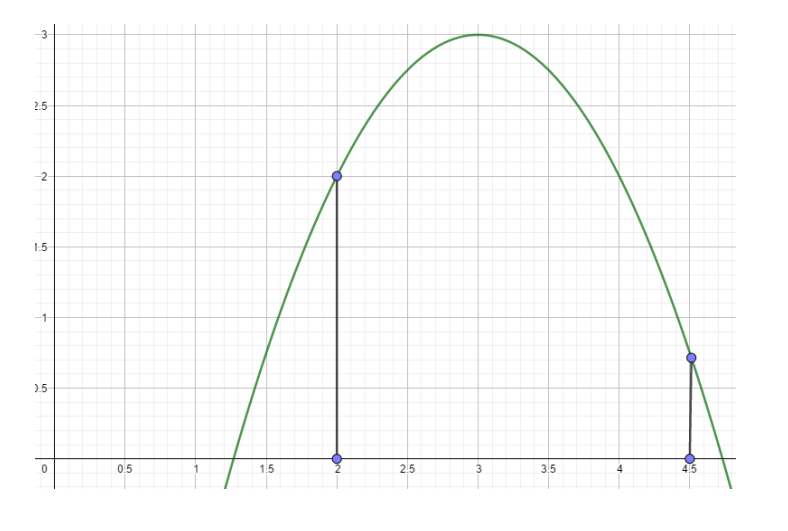

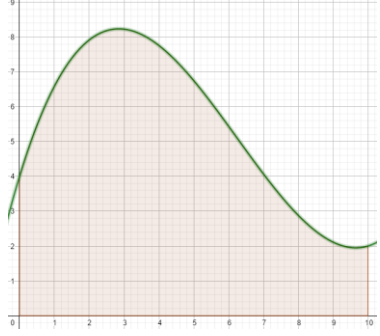

#### 4.3. Funktionen mit Nullstellen

Hat die Funktion im zu berechnenden Intervall Nullstellen, so müssen diese berücksichtigt werden. Man integriert von der linken Grenze bis zur Nullstelle, von der Nullstelle bis zur Nullstelle usw. Zuletzt von der Nullstelle bis zur rechten Grenze.

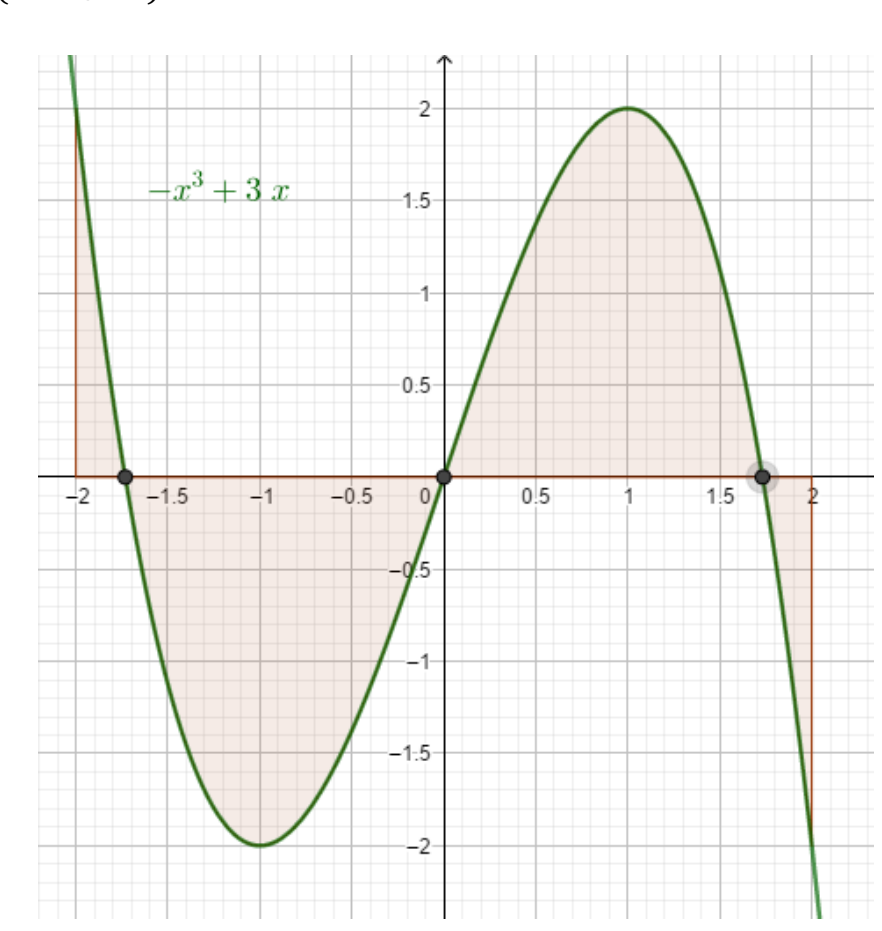

Berechne  $\int_{-2}^{2} (-x^3 + 3x) dx$ 

Bestimme vorab die Nullstellen von  $f(x) = -x^3 + 3x$ 

$$
-x^3 + 3x = 0 | x
$$
 ausklammen  
\n $x \cdot (-x^2 + 3) = 0 \rightarrow x_1 = 0$   
\n $-x^2 + 3 = 0 | -3$   
\n $-x^2 = -3 | \cdot (-1)$   
\n $x^2 = 3 | \sqrt[3]{}$   
\n $x_{2/3} = \pm \sqrt{3}$ 

Somit folgt:

$$
A = \int_{-2}^{2} (-x^3 + 3x) dx
$$
  
\n
$$
= \int_{-2}^{-\sqrt{3}} (-x^3 + 3x) dx + \int_{-\sqrt{3}}^{0} (-x^3 + 3x) dx + \int_{0}^{\sqrt{3}} (-x^3 + 3x) dx + \int_{\sqrt{3}}^{2} (-x^3 + 3x) dx
$$
  
\n
$$
= \left[ -\frac{x^4}{4} + \frac{3x^2}{2} \right] -\frac{\sqrt{3}}{2} + \left[ -\frac{x^4}{4} + \frac{3x^2}{2} \right] -\frac{0}{\sqrt{3}} + \left[ -\frac{x^4}{4} + \frac{3x^2}{2} \right] \frac{\sqrt{3}}{0} + \left[ -\frac{x^4}{4} + \frac{3x^2}{2} \right] \frac{2}{\sqrt{3}}
$$
  
\n
$$
= F(-\sqrt{3}) - F(-2) + F(0) - F(-\sqrt{3}) + F(\sqrt{3}) - F(0) + F(2) - F(\sqrt{3})
$$
  
\n
$$
= \left[ -\frac{(-\sqrt{3})^4}{4} + \frac{3(-\sqrt{3})^2}{2} \right] - \left[ -\frac{(-2)^4}{4} + \frac{3(-2)^2}{2} \right] + \left[ -\frac{0^4}{4} + \frac{30^2}{2} \right] - \left[ -\frac{(-\sqrt{3})^4}{4} + \frac{3(-\sqrt{3})^2}{2} \right]
$$
  
\n
$$
+ \left[ -\frac{(\sqrt{3})^4}{4} + \frac{3(\sqrt{3})^2}{2} \right] - \left[ -\frac{0^4}{4} + \frac{30^2}{2} \right] + \left[ -\frac{2^4}{4} + \frac{3 \cdot 2^2}{2} \right] - \left[ -\frac{(\sqrt{3})^4}{4} + \frac{3(\sqrt{3})^2}{2} \right]
$$
  
\n
$$
= 0,25 + (-2,25) + 2,25 + (-0,25) = 0
$$
 FE

Schaut man sich den Graphen an, dann sieht man, dass das nicht sein kann. Was ist passiert? Die Flächen unterhalb und oberhalb der x - Achse sind gleich groß und "heben" sich dadurch auf. Man behebt den Fehler, indem man von den Teilintervallen jeweils die Beträge der Integrale addiert. Die korrekte Schreibweise würde dann wie folgt lauten:

$$
A = \int_{-2}^{2} (-x^3 + 3x) dx
$$
  
\n
$$
= | \int_{-2}^{-\sqrt{3}} (-x^3 + 3x) dx | + | \int_{-\sqrt{3}}^{0} (-x^3 + 3x) dx | + | \int_{0}^{\sqrt{3}} (-x^3 + 3x) dx | + | \int_{\sqrt{3}}^{2} (-x^3 + 3x) dx |
$$
  
\n
$$
= \left[ -\frac{x^4}{4} + \frac{3x^2}{2} \right] - \frac{\sqrt{3}}{-2} + \left[ -\frac{x^4}{4} + \frac{3x^2}{2} \right] - \frac{0}{\sqrt{3}} + \left[ -\frac{x^4}{4} + \frac{3x^2}{2} \right] \frac{\sqrt{3}}{0} + \left[ -\frac{x^4}{4} + \frac{3x^2}{2} \right] \frac{2}{\sqrt{3}}
$$
  
\n
$$
= |F(-\sqrt{3}) - F(-2)| + |F(0) - F(-\sqrt{3})| + |F(\sqrt{3}) - F(0)| + |F(2) - F(\sqrt{3})|
$$
  
\n
$$
= \left| \left( -\frac{(-\sqrt{3})^4}{4} + \frac{3 \cdot (-\sqrt{3})^2}{2} \right) - \left( -\frac{(-2)^4}{4} + \frac{3 \cdot (-2)^2}{2} \right) \right| + \left| \left( -\frac{0^4}{4} + \frac{3 \cdot 0^2}{2} \right) - \left( -\frac{(-\sqrt{3})^4}{4} + \frac{3 \cdot (-\sqrt{3})^2}{2} \right) \right|
$$
  
\n
$$
+ \left| \left( -\frac{(\sqrt{3})^4}{4} + \frac{3 \cdot (\sqrt{3})^2}{2} \right) - \left( -\frac{0^4}{4} + \frac{3 \cdot 0^2}{2} \right) \right| + \left| \left( -\frac{2^4}{4} + \frac{3 \cdot 2^2}{2} \right) - \left( -\frac{(\sqrt{3})^4}{4} + \frac{3 \cdot (\sqrt{3})^2}{2} \right) \right|
$$
  
\n
$$
= |0,25| + |-2,25| + |2,25| + |-0,25| = 5 \text{ FE}
$$

[Video 1](https://youtu.be/ARAzeSH9J9g) [Video 2](https://youtu.be/3NhIlN7opF4) [Video 3](https://youtu.be/2zVgFO-z-nY) [Video](https://youtu.be/wQTOV2zqHFE) 4

#### [Übungen](https://matheportal.com/textaufgaben-mit-integralrechnung/)

#### 4.3.1. Aufgaben

1. Bestimme jeweils den Flächeninhalt, den der Graph mit der x – Achse im angegebenen Intervall einschließt

a) 
$$
\int_0^4 (x^2 - 2x - 4) dx
$$
  
b)  $\int_0^3 (x^2 + 6x - 10) dx$   
c)  $\int_0^5 (3x^2 - 4x) dx$   
d)  $\int_{-2}^2 (4x^2 - 2x - 6) dx$   
e)  $\int_{-1}^1 (x^3 + 2x) dx$   
f)  $\int_{-3}^3 (x^3 + 3x^2 - 4) dx$   
g)  $\int_4^{12} (0, 1x^3 - 1, 9x^2 + 10, 4x - 14) dx$   
h)  $\int_{-2}^6 (x^3 - 5x^2 + 2x + 8) dx$ 

2. Bestimme den Flächeninhalt der Sinusfunktion  $\int_0^{10\pi} (\sin(x)) dx$ [Video](https://www.youtube.com/watch?v=QcpGNsoRol8)

3. Argumentiere rechnerisch, welche der trigonometrischen Funktionen Sinus bzw. Kosinus den größten Flächeninhalt im Intervall [0, π] hat. [Video](https://www.youtube.com/watch?v=Rk8FPh8DeqE)

#### [Übung](file:///D:/Mathe/ExcelKlapptests/Oberstufe/Klasse_12/Flächen%20(elearning-freiburg.de))

[AS-Integralrechnung.pdf \(univie.ac.at\)](https://mmf.univie.ac.at/fileadmin/user_upload/p_mathematikmachtfreunde/Materialien/AS-Integralrechnung.pdf) (Seite 11)

Lösung

#### 4.4. Fläche zwischen zwei Graphen

Mithilfe der Integralrechnung kann man auch die [Fläche](https://www.mathekars.de/elementor-932/) zwischen zwei Graphen bestimmen.

Beispiel:

Gegeben sind die Funktionen f(x) =  $-\frac{2}{3}$  $\frac{2}{9}x^2 + 8$  und g(x) =  $-\frac{1}{6}$  $\frac{1}{6}x^2 + 7$ .

 $x^2$ 

Möchte man die Fläche berechnen, welche die beiden Graphen einschließen, so muss man zuerst die Schnittpunkte der beiden Graphen bestimmen. Dies geschieht durch Gleichsetzen und anschließendem Bestimmen der Lösungsmenge  $\rightarrow f(x) = g(x)$ 

$$
-\frac{2}{9}x^2 + 8 = -\frac{1}{6}x^2 + 7 \mid +\frac{1}{6}
$$

$$
-\frac{1}{18}x^2 + 8 = 7 \mid -8
$$

 $-\frac{1}{16}$  $\frac{1}{18}x^2 = -1$  | :  $\left(-\frac{1}{18}\right)$  $\frac{1}{18}$  $x^2 = 18$  |  $\sqrt{ }$  $x_{1/2} = \pm \sqrt{18}$ 

Die beiden gefunden Werte sind nun die Integrationsgrenzen.

Die gesuchte Fläche zwischen den beiden Graphen ergibt sich aus der Differenz der Fläche zwischen dem Graphen der Funktion f und der x – Achse und der Fläche zwischen dem Graphen der Funktion von g und der x – Achse.

Nach der Summenregel  $\int (f(x) + g(x)) dx = \int f(x) dx + \int g(x) dx$  kann man die beiden Integrale mit den gleichen Grenzen unter ein Integral schreiben.

$$
\text{Aus } \int_{-\sqrt{18}}^{\sqrt{18}} \left( -\frac{2}{9}x^2 + 8 \right) dx - \int_{-\sqrt{18}}^{\sqrt{18}} \left( -\frac{1}{6}x^2 + 7 \right) dx \text{ wird } \int_{-\sqrt{18}}^{\sqrt{18}} \left( \left( -\frac{2}{9}x^2 + 8 \right) - \left( -\frac{1}{6}x^2 + 7 \right) \right) dx
$$

Fasst man beide Funktionsterme zu einer gemeinsamen Differenzfunktion  $h(x) = f(x) - g(x)$ zusammen, so kann sich Rechenaufwand sparen. Dadurch wird durch Verrechnen aus

$$
\int_{-\sqrt{18}}^{\sqrt{18}} \left( \left( -\frac{2}{9}x^2 + 8 \right) - \left( -\frac{1}{6}x^2 + 7 \right) \right) dx
$$
  

$$
\int_{-\sqrt{18}}^{\sqrt{18}} \left( -\frac{2}{9}x^2 + 8 + \frac{1}{6}x^2 - 7 \right) dx
$$
  
num 
$$
\int_{-\sqrt{18}}^{\sqrt{18}} \left( -\frac{1}{18}x^2 + 1 \right) dx
$$

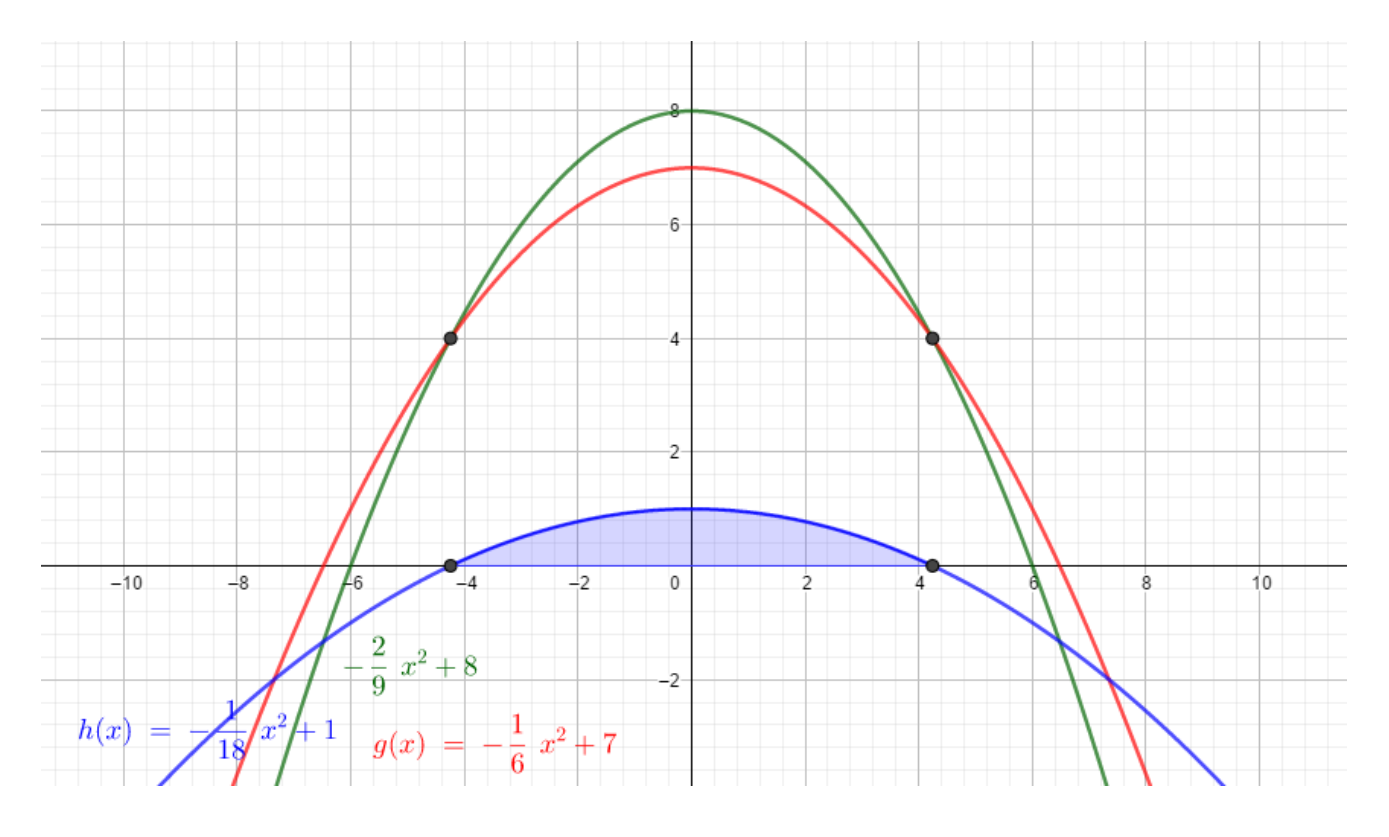

Auf dem Graphen sieht man, dass die Schnittpunkte der Graphen von f und g genau den Nullstellen der Differenzfunktion entsprechen. Ebenso entspricht die Fläche zwischen den beiden Graphen von f und g genau der Fläche, welche die Differenzfunktion mit der x – Achse einschließt. Die gesuchte Fläche erhält man also, indem man das Integral

$$
\int_{-\sqrt{18}}^{\sqrt{18}} \left( -\frac{1}{18} x^2 + 1 \right) dx \text{ berechnet.}
$$
\n
$$
A = \int_{-\sqrt{18}}^{\sqrt{18}} \left( -\frac{1}{18} x^2 + 1 \right) dx = \left[ -\frac{1}{54} x^3 + 1x \right]_{-\sqrt{18}}^{\sqrt{18}} = \left( -\frac{1}{54} \cdot \sqrt{18}^3 + 1 \cdot \sqrt{18} \right) - \left( -\frac{1}{54} \cdot \left( -\sqrt{18} \right)^3 + 1 \cdot \left( -\sqrt{18} \right) \right) = 5,66 \text{ FE}
$$

Was wäre, wenn man als Differenzfunktion statt  $f(x) - g(x)$  "aus Versehen"  $g(x) - f(x)$ bestimmt hätte? Das Resultat sieht man im folgenden Graphen. Die Fläche, welche die Differenzfunktion mit der x – Achse einschließt liegt nun unterhalb der x – Achse. Sie ist aber gleich groß wie die vorher bestimmte Fläche oberhalb der x – Achse.

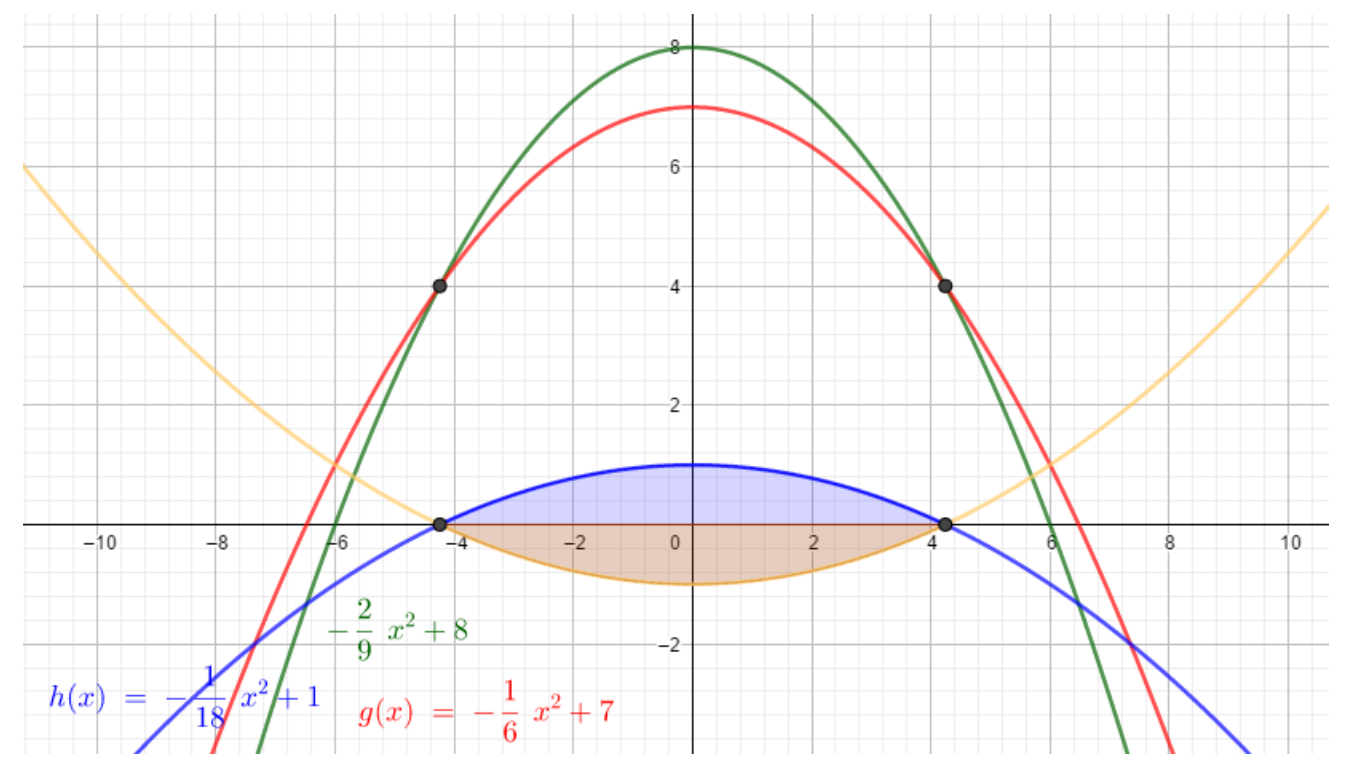

Man sieht, dass dieser, mittels Integralrechnung, berechnete Flächeninhalt ein negatives Vorzeichen hätte, da die Fläche unterhalb der x – Achse liegt. Auch hier berechnet man (vorsichtshalber) den Betrag des Integrals.

[Video](https://youtu.be/H0RJaOCx65A) 1 [Video 2](https://youtu.be/fiA_j-MPKwg)

#### [Geogebra -](https://www.geogebra.org/m/BySczJKf#material/uvEmjnYJ) Applet

#### 4.4.1. Aufgaben

#### 1. [Quelle](https://dk4ek.de/mathematik/integr1.pdf)

- a) Der Graph der Funktion  $f_1(x) = 0.5(x 2)^2 + 3$ , 5 wird vom Graphen der Funktion  $f_2(x) = x + 3$  geschnitten. Berechne die Fläche zwischen den beiden Funktionsgraphen.
- b) Der Graph der Funktion  $f_1(x) = x^3 4x^2 + 5x 3$  wird vom Graphen der Funktion f2(x) = 2x² − 4x + 1 geschnitten. Berechne die Fläche zwischen den beiden Funktionsgraphen.
- c) Der Graph der Funktion f<sub>1</sub>(x) = x<sup>4</sup> − 4x<sup>2</sup> + 3 wird vom Graphen der Funktion f<sub>2</sub>(x) = -x<sup>2</sup> + 7 geschnitten. Berechnen Sie die Fläche zwischen den beiden Funktionsgraphen.
- d) Der Graph der Funktion  $f_1(x) = 2x^2 3x + 3$  wird vom Graphen der Funktion f<sub>2</sub>(x) =  $x^2$  + 2x − 1 geschnitten. Berechne die Fläche zwischen den beiden Funktionsgraphen.

Video **[Onlineübung](https://www.mathekars.de/mathe/integralzwischen2graphen.html)** 

2. Der Entwurf für das Ornament auf einem Skateboard wird in einem Koordinatensystem dargestellt.

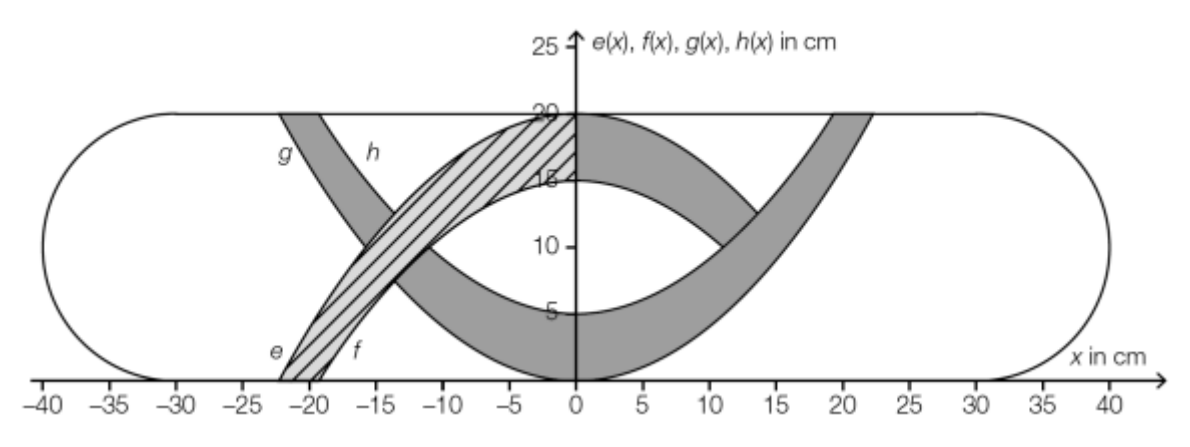

Die markierten Farbflächen werden durch die Ränder des Skateboards und die Graphen folgender quadratischer Funktionen begrenzt:

 $e(x) = -0.04x^2 + 20$ ;  $f(x) = -0.04x^2 + 15$ ;  $h(x) = 0.04x^2 + 5$ , mit x = horizontale Koordinate in cm und  $e(x)$ ,  $f(x)$ ,  $g(x)$ ,  $h(x) =$  vertikale Koordinate in cm.

a) Bestimme die Funktionsvorschrift für g(x). Der Graph von g entsteht durch Verschiebung des Graphen der Funktion h entlang der vertikalen Achse.

b) Berechne die Koordinaten der Schnittpunkte der Graphen der Funktionen e und h

c) Berechne den Inhalt der schraffierten Fläche. [Video](https://www.youtube.com/watch?v=U4iU_7XqoAc)

3. Es sollen Logos in der Form eines Fisches angefertigt werden. Die Randlinien des Fisches können durch die Funktionen  $y_2(x) = x^2 + 0.5x - 1.5$  und  $y_1(x)$ , die symmetrisch zu y<sup>2</sup> bzgl. der x – Achse ist, modelliert werden. Es sei –1,5 ≤  $x \le 1,5$ a) Bestimme die Funktionsvorschrift  $y_1(x)$ . b) Berechne den im Bild dargestellten

Flächeninhalt des Fisches.

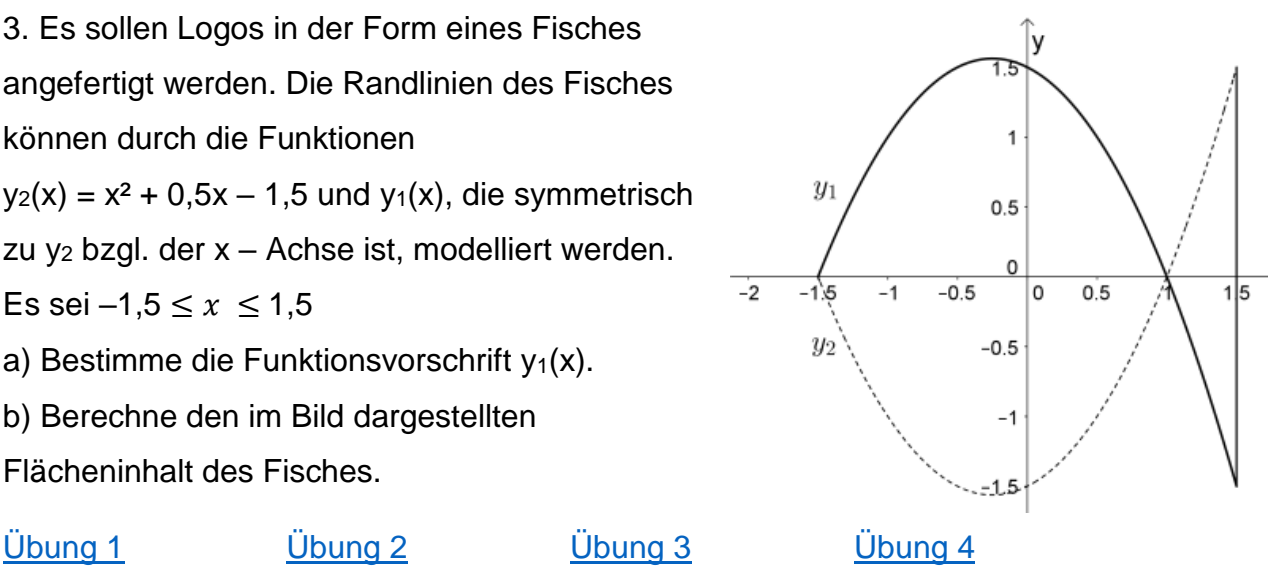

Lösung

#### 4.5. Rotationskörper

Mithilfe der Integralrechnung kann man das Volumen eines Körpers berechnen, der entsteht, wenn die Fläche zwischen dem Graphen und der x – Achse innerhalb eines gegebenen Intervalls um die x - Achse rotiert.

Das Volumen des [Rotationskörpers](https://www.geogebra.org/m/YAVfuxqD) ergibt sich durch die Addition unendlich vieler zylinderförmiger Scheiben, bei denen der Radius dem Funktionswert und die Breite der

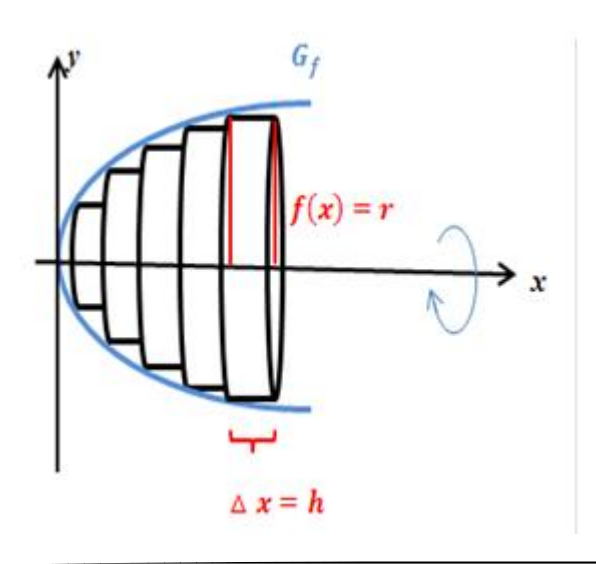

Länge des Intervalls entspricht. Da die Scheiben unendlich dünn sind, dürfen sie als Zylinder betrachtet werden, deren Breite bzw. Höhe gegen 0 geht.

#### **[Quelle](http://www.nachhilfe-karrer.de/analysis-infinitesimalrechnung/einfuehrung-in-die-integralrechnung/anwendungen-der-integralrechnung/3-volumenberechnungen-von-rotationskoerpern-mit-hilfe-von-integralen/)**

### [Animation](https://www.youtube.com/watch?v=UT9X_4Cp3-A)

Aus der Formel zur Berechnung des Volumens eines Zylinders ergibt sich:

 $V$ Zylinder =  $\pi \cdot r^2 \cdot h$ Mit  $r \triangleq y$  und  $h \triangleq b - a \triangleq dx$  folgt:  $V = \pi \cdot y^2 \cdot dx$ 

Lässt man die Höhe dx der einzelnen Zylinder gegen 0 streben, so entspricht das Volumen des Rotationskörpers dem Integral

$$
\mathsf{V}=\int_a^b(\pi\cdot f(x)^2)dx=\,\pi\,\cdot\,\int_a^b(f(x)^2)dx
$$

Es ist zu beachten, dass vor dem Bilden der Stammfunktion quadriert wird  $\rightarrow$  Quadrieren vor Integrieren!

Beispiel:

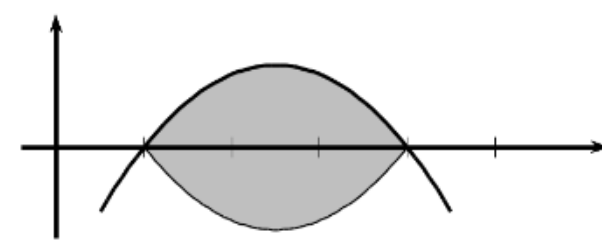

Eine Parabel mit der Funktionsgleichung  $f(x) = -x^2 + 5x - 4$  wird im Bereich zwischen ihren Nullstellen um die x – Achse, wie in der Abbildung zu sehen ist, rotiert.

Man bestimmt zuerst die Integrationsgrenzen, das sind gerade die Nullstellen von f(x). Mithilfe der  $p - q$  – Formel berechnet  $x_1 = 1$  und  $x_2 = 4$ 

$$
V = \pi \cdot \int_{a}^{b} (f(x))^{2} dx = \pi \cdot \int_{1}^{4} (x^{2} + 5x + 4)^{2} dx
$$
 | quadratic term. Trick: (.)<sup>2</sup> = (.) · (.)  
\n
$$
= \pi \cdot \int_{1}^{4} (x^{4} + 10x^{3} + 33x^{2} + 40x + 16) dx
$$
\n
$$
= \pi \cdot \left[ \frac{x^{5}}{5} + \frac{10x^{4}}{4} + 11x^{3} + 20x^{2} + 16x \right]_{1}^{4}
$$
\n
$$
= \pi \cdot \left( \frac{4^{5}}{5} + \frac{10 \cdot 4^{4}}{4} + 11 \cdot 4^{3} + 20 \cdot 4^{2} + 16 \cdot 4 \right) - \left( \frac{1^{5}}{5} + \frac{10 \cdot 1^{4}}{4} + 11 \cdot 1^{3} + 20 \cdot 1^{2} + 16 \cdot 1 \right)
$$
\n
$$
= \pi \cdot \left( \frac{9664}{5} - \frac{497}{10} \right) \approx 1883, 1 \pi V E \text{ (Volumeneinheiten)}
$$

[Video](https://youtu.be/7VPh_jkfv10) 1 [Video 2](https://youtu.be/IOTNqGcHT1g)

[Übung](https://abiturma.de/mathe-lernen/analysis/integralrechnung/rotationskorper) 1 [Übung 2](https://dk4ek.de/lib/exe/fetch.php/rotation.pdf)

Geogebra – [Applet zum Rotationskörper](https://www.geogebra.org/m/YAVfuxqD)

#### 4.5.1. Aufgaben

1. Bestimme jeweils das Volumen im angegebenen Intervall **[Quelle](https://matheportal.files.wordpress.com/2018/12/lc3b6sungen-zu-rotationskc3b6rper.pdf)** 

a) 
$$
f(x) = x^2 [2;5]
$$
  
\nb)  $f(x) = x [-2; 4]$   
\nc)  $f(x) = \frac{1}{3}x^2 + 6x [-4; 2]$   
\nd)  $f(x) = \sqrt{x+2}$  [0; 3]   
\ne)  $f(x) = x^2 + \frac{1}{x}$  [1; 5]  
\nf)  $f(x) = \frac{x^2-1}{x-1}$  [-3; -0,5] (Tipp: Binomische Formel)  
\ng)  $f(x) = x \cdot \sqrt{3x+2}$  [4; 6]  
\nh)  $f(x) = x^2 + 2x - 4$  [2; 4]  
\ni)  $f(x) = -3x^2 + 5x -10$  [1; 3]  
\nj)  $f(x) = x^3 + 2x^2 - 4x$  [0; 1]  
\nOnlineübung

2. Bestimme das Volumen, das sich zwischen den beiden Graphen befindet, im angegebenen Intervall

a) 
$$
f(x) = \sqrt{x}
$$
;  $g(x) = x^2$  [0; 1]  
b)  $f(x) = 2x^3$ ;  $g(x) = 8x$  [0;2]  
c)  $f(x) = x^2 + 2$ ;  $g(x) = x + 2$  [0; 1]  
f(x) =  $x^2 + 1$ ;  $g(x) = -x^2 + 2$  [-0,71; 0,71]  
Video

3. Berechne das Volumen des Rotationskörpers, das sich zwischen den beiden Graphen der Funktionen befindet.

a) 
$$
f(x) = x + 2
$$
;  $g(x) = x^2$   
b)  $f(x) = -x^2 + 10x + 2$ ;  $g(x) = 2^2\sqrt{x^4} - 8x + 2$   
c)  $f(x) = 0,5x^2$ ;  $g(x) = x^2 - 1$   
d)  $f(x) = x^3 + 2x^2$ ;  $g(x) = -x^3$   
 $h(x) = 0,5x^2$   
 $h(x) = 0,5x^2$ 

- 4. Durch die Rotation der Fläche zwischen f(x) =  $2 \cdot \sqrt{x}$  und g(x) = 0,6x + 3 um die
- $x -$  Achse entsteht eine 20 cm lange Vase.  $x$ ,  $f(x)$  und  $g(x)$  in cm
- a) Bestimme die Wandstärke in 10 cm Höhe.
- b) Berechne das Volumen des Vaseninhalts in l.
- c) Bestimme den Glasverbrauch des Randes (ohne Boden) in cm<sup>3</sup>.

#### [Video](https://www.youtube.com/watch?v=-AJOgIW9Lbo)

Johannes Kepler veröffentlichte im Jahr 1615 das Buch "Nova stereometria doliorum vinariorum" ("Neue Stereometrie von Weinfässern"), in dem er über die Berechnung des Volumens von Weinfässern schreibt. Ein Weinfass wird durch Rotation des

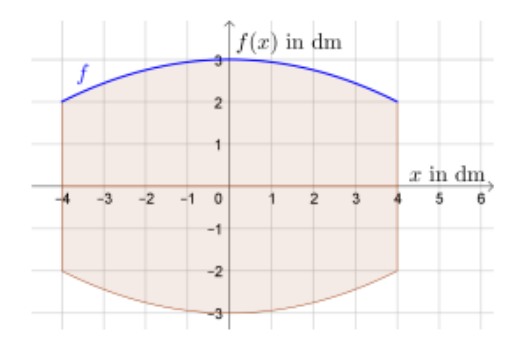

Graphen der quadratischen Funktion f mit Scheitelpunkt  $S = (0 | 3)$  und  $P = (4 | 2)$  um die x-Achse modelliert.

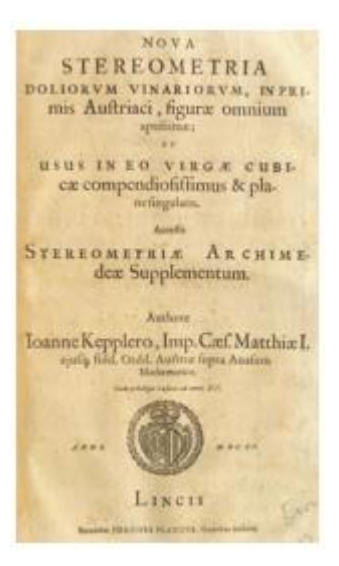

a) Ermittle die Gleichung der quadratischen Funktion f.

b) Berechne das Volumen des Weinfasses in Litern.

## [Video](https://www.youtube.com/watch?v=iBof6TOcGCo)

## 6.

Die Graphen der Funktionen f und g mit  $f(x) = \sqrt{x + 1}$  und  $g(x) = \sqrt{x}$  schließen im Intervall [0; b] die rechts markierte Fläche ein. Rotiert diese Fläche im Intervall [0; b] um die x-Achse, dann entsteht ein Rotationskörper mit Volumen  $V$  (b).

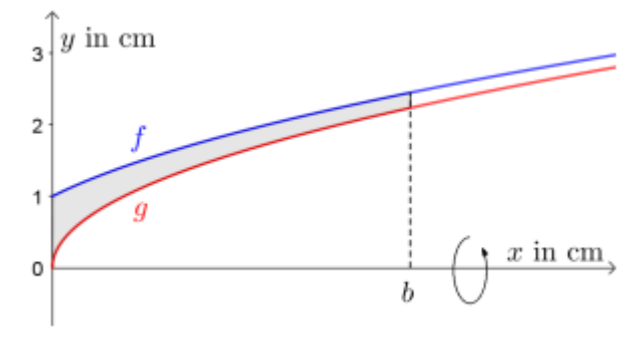

a) Berechne V (5).

b) Berechne b so, dass das Rotationsvolumen 42 cm<sup>3</sup> beträgt.

### [Video](https://www.youtube.com/watch?v=JpDRtMLZvpg)

### 7.

Ein Megafon ist ein trichterförmiges Gerät, das die Ausbreitung von Schall beeinflusst und die Verständlichkeit und Reichweite von Sprache verbessert. Die nebenstehende Abbildung stellt näherungsweise den inneren Querschnitt eines Megafons dar. Die Begrenzungslinie der Querschnittsfläche wird im relevanten Intervall durch

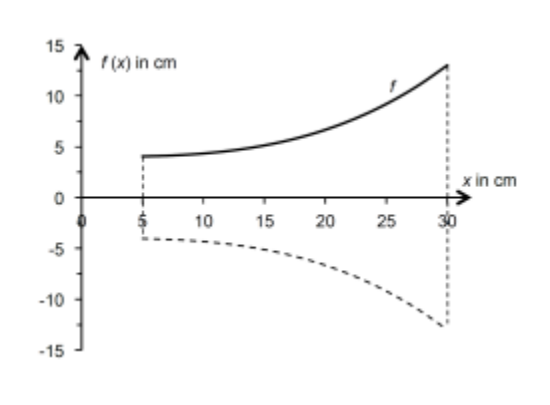

die Funktion f beschrieben:

$$
f(x) = \frac{x^3}{3000} + 4
$$

a) Berechne das Innenvolumen des Megafons.

<u>[Quelle](https://www.mathago.at/wp-content/uploads/PDF/B_067.pdf)</u> in the [Video](https://www.youtube.com/watch?v=ZhuakAjODXA) of the Video of the Video of the Video of the Video of the Video of the Video of the Video

8. In der 3 – D – Druck – AG sollen spezielle Gefäße gedruckt werden. Die Form der geplanten Gefäße wurde im Mathematikunterricht mit zwei Funktionen modelliert, deren

Graphen um die x-Achse rotieren soll. Der Graph von f(x) beschreibt die äußere Form des Gefäßes und g(x) die innere Form im liegenden Zustand  $(x, f(x)$  und  $g(x)$  in cm).

$$
f(x) = -\frac{3}{70}x^2 + \frac{3}{10}x + 2 [0; 4,5] \text{ und}
$$

$$
g(x) = -\frac{3}{75}x^2 + \frac{2}{11}x + 1,9 [0; 4,5]
$$

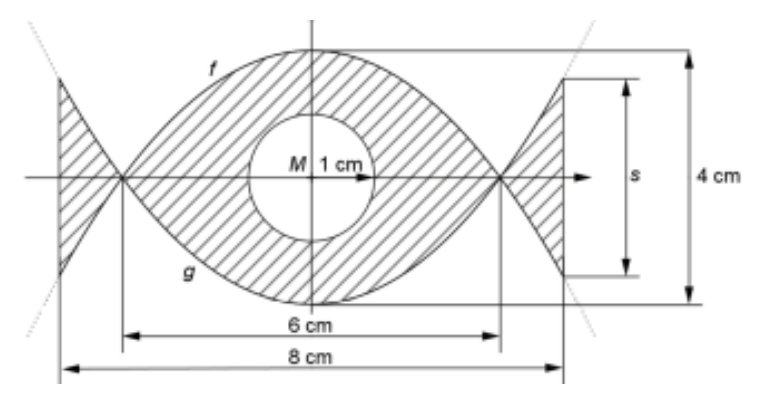

- a) Zeichne das Gefäß im liegenden Zustand.
- b) Ermittle die Menge an Material, das für den Druck benötigt wird.
- c) Berechne die Masse des Gefäßes in g bei einer Dichte des Werkstoffs von 800 kg / m<sup>3</sup>
- d) Berechne den Rauminhalt des Gefäßes.
- e) Die Gefäße sollen in eckigen Kartons verpackt werden. Bestimme die Maße des Kartons, so dass diese passgenau hineinpassen.
- f) Der obere Rand soll mit grüner Farbe angemalt werden. Bestimme die Menge an Farbe dafür.

Quelle Aufgabe 4, 5, 6, 7: [AS-Integralrechnung.pdf \(univie.ac.at\)](https://mmf.univie.ac.at/fileadmin/user_upload/p_mathematikmachtfreunde/Materialien/AS-Integralrechnung.pdf)

Lösung ab Seite 167

### 4.6. Parameteraufgaben

Bei den sogenannten [Parameteraufgaben](https://www.mathekars.de/4-4-parameteraufgaben/) ist eine der beiden Integrationsgrenzen gesucht. Beispiel:

Die lineare Funktion f(x) =  $\frac{3}{4}x$  beschreibt im Intervall [0, b) einen Kegel, der zur Herstellung eines extravaganten Glases dienen soll.

Bestimme die rechte Intervallgrenze b so, dass das Volumen des Glases genau 20

Volumeneinheiten beträgt.

$$
V = 20 \text{ VE} = \pi \cdot \int_0^b \left(\frac{3}{4}x\right)^2 dx = \pi \cdot \int_0^b \left(\frac{9}{16}x^2\right) dx = \pi \cdot \left[\frac{9}{16} \cdot \frac{1}{3}x^3\right]_0^b = \pi \cdot \frac{3}{16}b^3 \quad | \colon \pi
$$
  

$$
\frac{20}{\pi} = \frac{3}{16}b^3 \quad | \colon \frac{3}{16}
$$
  

$$
b = \sqrt[3]{\frac{320}{3\pi}}
$$
  

$$
V = \frac{3}{\pi} \int_0^b \left(\frac{9}{16}x^2\right) dx = \pi \cdot \left[\frac{9}{16} \cdot \frac{1}{3}x^3\right]_0^b = \pi \cdot \frac{3}{16}b^3 \quad | \colon \pi
$$

 $V$ ideo  $\rightarrow$  eigenes [Video](https://youtu.be/KBP6g7MoF54)

[Übung](https://www.mathekars.de/wp-content/uploads/2021/02/Parameteraufgaben_zur_Integralrechnung.pdf)

#### 4.6.1. Aufgaben

Bestimme den Parameter b bzgl. eines Rotationskörpers. Achtung: Formel bzgl. des Rotationskörpers benutzen!

a)  $\int_0^b 4x dx = 144\pi$  $\int_0^b 4x dx = 144\pi$  b)  $\int_0^b 2x^2 dx = 610,73$  c)  $\int_0^b 0,25x^2 dx = 3927$ d)  $\int_0^b (x + 1) dx = 21\pi$  $\int_0^b (x + 1) dx = 21\pi$  e)  $\int_0^b (2x - 2) dx = 8,39$  f)  $\int_0^b (5x + 0.5) dx = 11,08\pi$ 0

Lösung Seite 170

#### 4.7. Anwendungsaufgaben

[Videos zum Themenblock Integralrechnung](https://www.mathekars.de/?page_id=3707)

[Klausurvorbereitung](https://www.mathekars.de/?page_id=1036)

1.

Aus einem Stück Metall soll eine Form geschnitten werden, die durch die Funktionen

f(x) =  $x^2$  – 6x + 10 und g(x) =  $-x$  + 10 begrenzt werden, x und f(x) in dm.

- a) Berechne die Fläche des Metallstückes.
- b) Das Stück Metall soll von beiden Seiten mit einem Speziallack überzogen werden. Berechne, wie viel die Lackierung für 100 Teile kostet, wenn der Preis 2,10 €/dm² beträgt.

Ein Kirchenfenster wird oben durch die Funktion f(x) =  $-x^2$  +10x −16 begrenzt, x und f(x) in Metern. Berechne wie viel m² Glas benötigt werden.

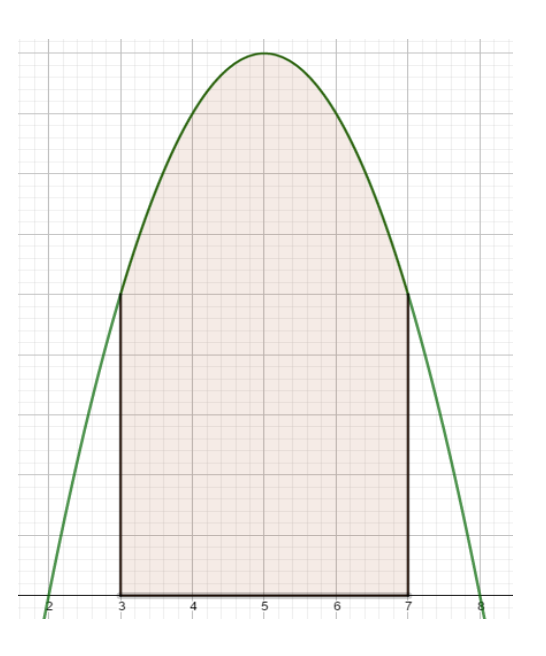

3.

Ein Dentallabor möchte ein Logo an seine Tür anbringen. Das Logo wird durch die Funktionen  $f(x) = -0.5x^2 + 5$  und  $g(x) = x^4 - 4x^2 - 1$  begrenzt, x und f(x) in dm. Berechne wie viel m² Messing benötigt werden.

(Nullstellen mit Geogebra berechnen)

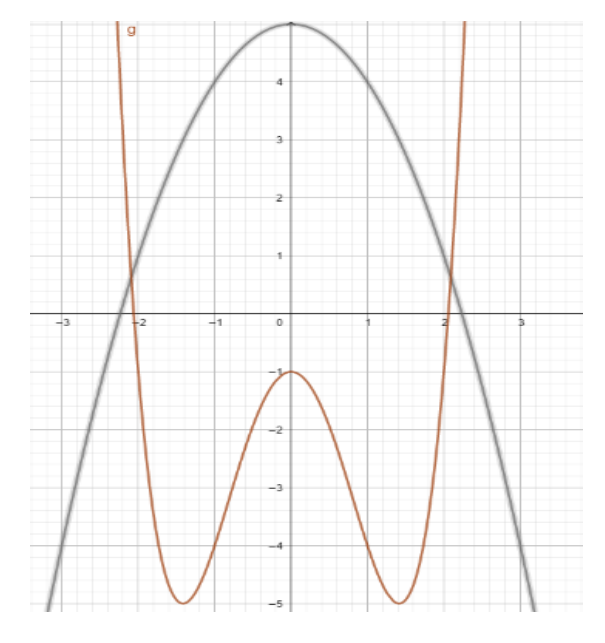

#### 4.

In einem Labor werden Bakterien gezüchtet. Die Anzahl der Bakterien in den ersten 10 Tagen wird durch die Funktion f(x) =  $-x^4 + 40x^3 - 200x^2 + 1000x + 1$ , x in Tagen, f(x)

entspricht der Anzahl der Bakterien, mit 0≤  $x$  ≤ 10 angegeben.

a) Wie viele Bakterien gibt es bis zum 6. Tag?

- b) Wie viele Bakterien gibt es in den ersten 7 Tagen im Durchschnitt?
- c) Wie viele Bakterien werden durchschnittlich zwischen dem 2. und dem 5. Tag gezüchtet?

In einem Tank einer Tankstelle befinden sich 20.000l Benzin. Der Zu- bzw. Abfluss kann durch die Funktion f(x) =  $0.1x^4 - 2x^3 + 9.6x^2$  modelliert werden, x in Minuten mit 0 ≤ x ≤ 12,  $f(x)$  in 10  $I/m$ in.

a) Berechne die Benzinmenge im Tank nach 7 Minuten.

b) Bestimme wann der Zufluss am stärksten ist und gib die entsprechende Zuflussrate an.

#### 6.

Versetzt man ein Becherglas in Rotation, dann drückt sich die Flüssigkeit am Rand hoch und es entsteht ein Paraboloid. Der Graph zeigt den Querschnitt des

Paraboloids bei einer bestimmten

Drehgeschwindigkeit. x in cm, y in cm

a) Bestimme die Funktionsvorschrift des Paraboloids.

b) Bestimme aus a) das Volumen der Flüssigkeit im Glas.

c) Bestimme die Höhe der Flüssigkeit im Ruhezustand

#### 7.

Ein Unternehmen, das Skate-Parks errichtet, plant eine neue Minirampe. Das seitliche Profil der Rampe kann durch eine Parabel 2. Ordnung modelliert werden:  $f(x) = 0.2x^2 - 2x + 4.95$  mit  $1,5 \le x \le 4,5$ ; x entspricht der waagrechten Entfernung von der Rückwand in Metern; f(x) entspricht der Höhe der Rampe in Metern an der Stelle x

Berechne den Inhalt der Querschnittsfläche einer seitlichen Abdeckung. Entnimm die dazu notwendigen Werte der Abbildung.

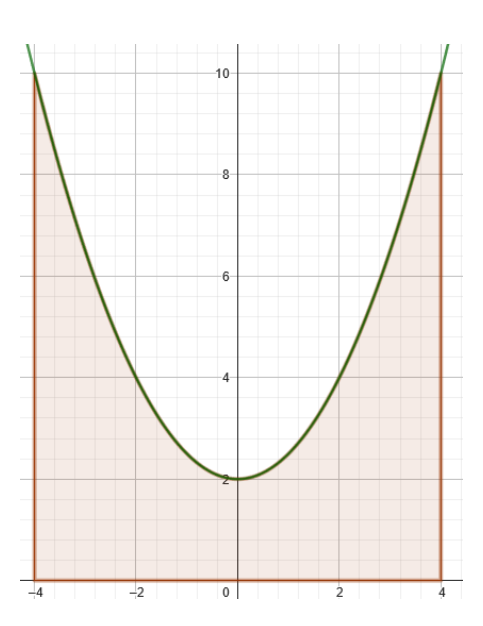

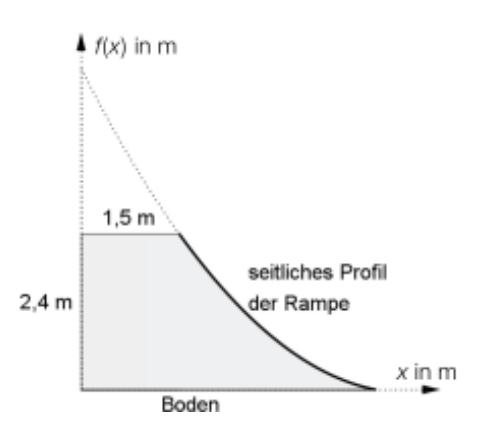

Ein Schmuckstück wird gemäß untenstehender Skizze in den schraffierten Teilen mit

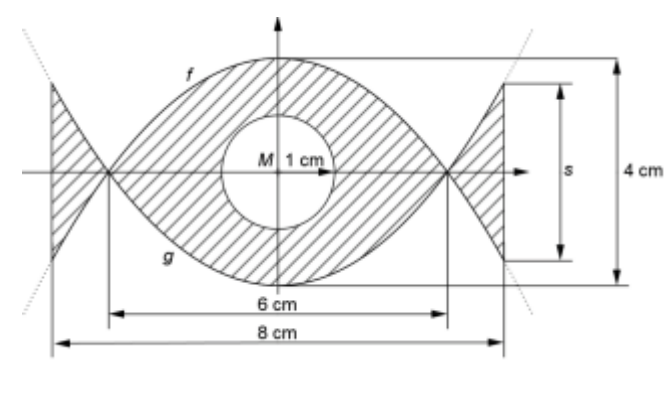

Blattgold belegt.

Der Koordinatenursprung des

4cm Koordinatensystems liegt im Punkt M. Die Begrenzungslinien der Blattgoldfläche sind außen Parabeln und innen ein Kreis. Die 1. Parabel wird durch die Funktion

 $f(x) = -\frac{2}{x}$  $\frac{2}{9}x^2$  + 2 beschrieben, die 2. Parabel

durch die Funktion g(x) =  $\frac{2}{9}x^2 - 2$ , mit x, f(x) und g(x) in cm.

a) Berechne die Länge s.

b) Berechne wie groß die Fläche ist, die mit Blattgold belegt werden soll.

c) Das Schmuckstück ist aus purem Silber gefertigt und hat eine Dicke von 3 mm. Berechne das Volumen des edlen Teils.

d) Bestimme die Masse des Schmuckstücks bei einer Dichte von Silber von 10,49 <sup>g</sup>/dm<sup>3</sup> e) Der Preis der Feinunze Silber lag zum Erstellungszeitpunkt bei 29,84 \$. Berechne den reinen Materialwert.

9.

8.

Ein Goldschmied fertigt Schmuckstücke nach kreisrunden Designvorlagen. Die kreisrunde Designvorlage für einen Armbandanhänger wird durch die in der Abbildung veranschaulichte Fläche zwischen den beiden Funktionsgraphen von g und h geteilt. h(x) =  $\frac{8}{9}x^3 - \frac{8}{9}$  $\frac{6}{9}x$  und g(x) = a · h(x) mit a > 0 x, g(x), h(x). . . Koordinaten in Zentimetern (cm) a) Erkläre was eine Multiplikation der Funktion h mit einem Faktor a > 0 bewirkt.

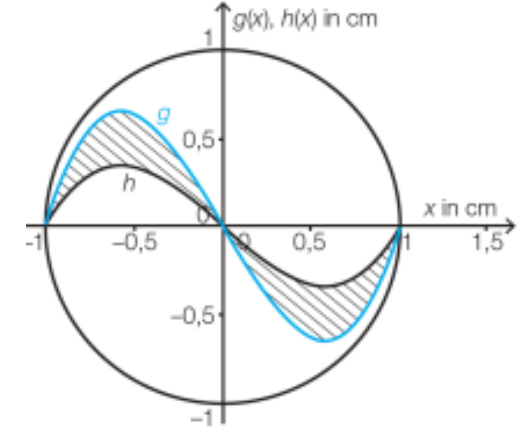

b) Begründe warum gilt:  $\int_{-1}^{1} (g(x) - h(x)) dx = 0$  $\int_{-1}^{1} (g(x) - h(x)) dx = 0.$ 

c) Bestimme den Faktor a so, dass die schraffierte Fläche genau 3 cm<sup>3</sup> beträgt.

Für den Zeitraum von 1990 bis 2010 wurden die Feinstaubemissionen in verschiedenen Bereichen aufgezeichnet. Die Feinstaubemissionswerte der Industrie lassen sich annähernd durch die Funktion E mit E(t) =  $2.5 \cdot t^2 - 50 \cdot t + 12500$  beschreiben. t . . . Zeit in Jahren nach Jahresbeginn 1990 mit 0 ≤ t ≤ 20 E(t). . . Emission zur Zeit t in Tonnen pro Jahr. F ist derjenige Flächeninhalt, der vom Graphen der Funktion E und der horizontalen Achse im Intervall [0; 20] eingeschlossen wird.

a) Berechne den Flächeninhalt F.

b) Interpretiere die Bedeutung des Flächeninhalts F im gegebenen Sachzusammenhang.

#### 11.

Bei einer Bruchbiegeprüfung wird die Festigkeit von Materialproben bestimmt. Unter Erhöhung des Betrags der Kraft  $\vec{F}$  in Newton (N) wird die verursachte Verformung x in Millimetern (mm) ermittelt. Das Kraft-Verformungs-Diagramm beschreibt den Zusammenhang von Kraft und Verformung. Der Verlauf einer Bruchbiegeprüfung an einer Holzprobe ist im nachstehenden Kraft-Verformungs-Diagramm dargestellt.

$$
F_2(x) = -\frac{625}{4}x^2 + 3750x - 10000
$$
 mit 8 < x < 15,1

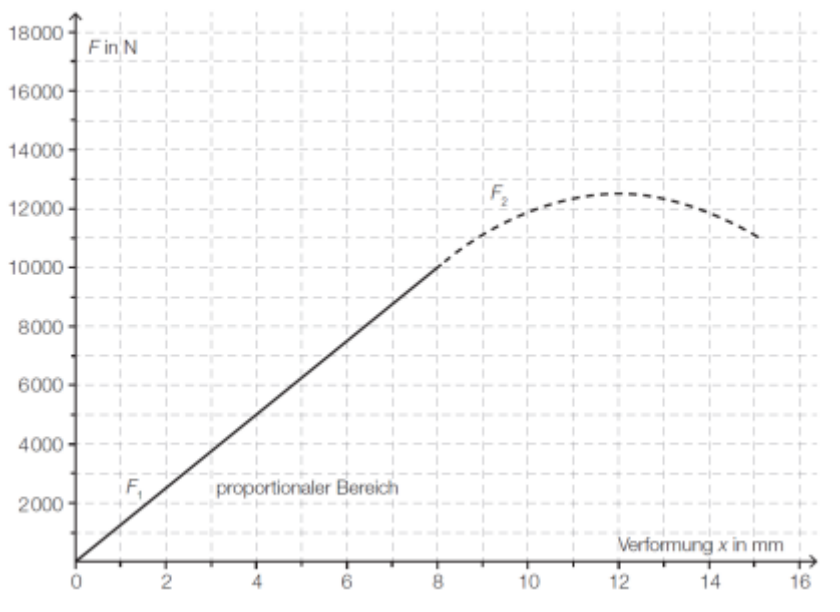

a) Berechne die maximale Kraft im dargestellten Bruchbiegeversuch mithilfe der Differenzialrechnung.

b) Nach einer Verformung von 15,1 mm kam es zum Bruch.

- 1) Ermittele die Gleichung der Funktion F1.
- 2) Berechne die Arbeit W, die bis zum Bruch verrichtet wurde.

Die Querschnittsfläche eines Kanals ist unten von einer Randkurve begrenzt, die mit der Funktion f beschrieben werden kann, wobei der Wasserspiegel genau entlang der x-Achse verläuft (siehe nachstehende Abbildung). Für die Funktion f gilt:  $f(x) = 0.015 \cdot x^4 - 3$ 

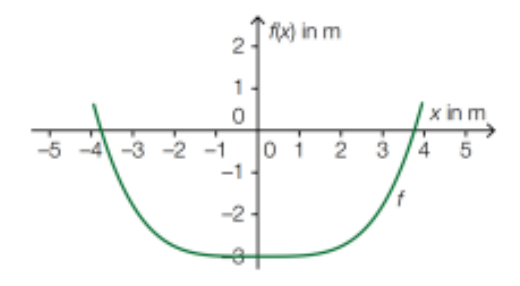

Mit x,  $f(x)$ . . . in m

a) Berechne jenen Winkel, den die Seitenwände mit der x-Achse einschließen.

b) Das Wasser fließt mit einer Geschwindigkeit von 1,2 m/s durch den Kanal. Berechne wie viele Kubikmeter Wasser pro Sekunde durch den Kanalquerschnitt fließen.

#### 13.

Eine Fassade ist 10 m breit und 25 m hoch. Sie hat die Form einer Parabel.

a) Berechne für wie viel qm Farbe gekauft werden muss, wenn nur 50 % der Fläche gestrichen werden.

b) Im Baumarkt gibt es die gewünschte Farbe in Eimern, die für 50 m² Fläche reichen. Diese kosten ohne MwSt. 33,33 €. Berechne den Preis, den man für den Fassadenanstrich zahlen muss.

#### 14.

Ein Teil der Randkurve eines Logos für ein Designerei kann durch den Graphen von f beschrieben werden. Dieser geht durch die Punkte A(0/0); B(20/0) und C(10/30). Damit sich ein Ei ergibt, wird ein zum Graphen von f spiegelbildlicher Graph benötigt. Maße in cm.

Berechne den Flächeninhalt des Logos in m²

Für den örtlichen Skiclub soll eine Figur entworfen werden, welche die Form eines Skihangs hat. Der Kofferträger des Skiclubs ist zufällig Schreinermeister und fertigt die Figur aus Holz. Die im Holzfachhandel gekauften Holzteile haben eine Tiefe von 2 cm. Dazu malt er sich mithilfe mathematischer Funktionsgraphen die Umrisse auf Holz auf. Der ebene Auslauf soll 3 cm dick und 7 cm lang werden. Der zweite Teil, der Skihang, kann durch eine Funktion zweiten Grades modelliert werden. Diese hat ihren höchsten Punkt bei (17,5 / 9). An diesem höchsten Punkt schließt die Figur ab. Der Skihang schließt knickfrei an den Auslauf an.

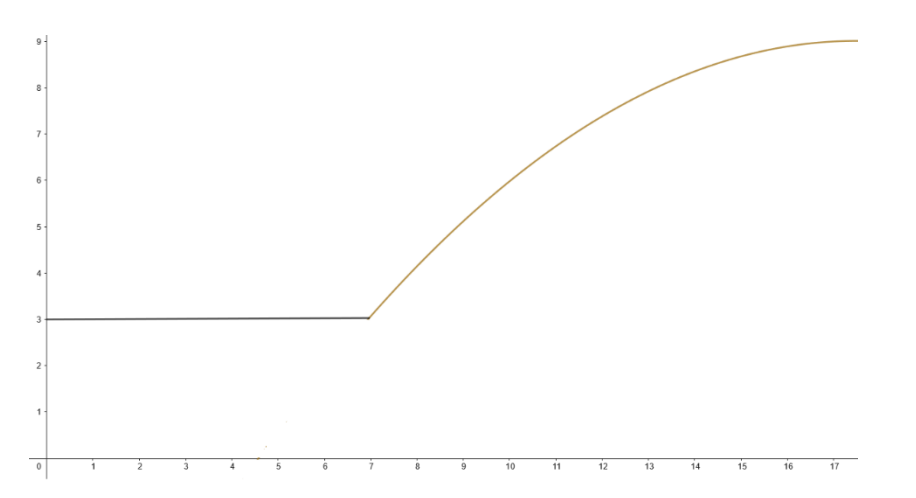

a) Gib das Volumen des Klotzes für den Auslauf an.

- b) Bestimme die Funktion, welche den Skihang modelliert.
- c) Berechne die Querschnittsfläche der ganzen Figur. Kontrollfunktion:  $f(x) = -0.054x^2 + 1.9x - 7.667$
- d) Die für die Herstellung gekauften Holzplatten haben die Maße 2 cm x 20 cm x 10 cm. Gib den Verschnitt absolut und relativ gesehen an.

#### 16.

Eine aufstrebende Designerin entwirft Karaffen, deren Rand durch die Funktion  $f(x) = \frac{1}{55}x^3 - \frac{2}{5}$  $\frac{2}{5}x^2 + 2x + 4$  im Intervall [0, 15] beschrieben werden kann. x entspricht der Höhe in cm, f(x) dem Radius in cm.

- a) Ermittle den größten sowie den geringsten Durchmesser der Karaffe.
- b) Um die dickste Stelle soll eine Banderole gezogen werden. Berechne deren Länge.

c) Zeige, dass mittels  $F(x) = \frac{1}{21175}x^{7} - \frac{2}{82}$  $\frac{2}{825}x^6 + \frac{64}{137}$  $\frac{64}{1375}x^5 - \frac{4}{11}$  $\frac{4}{11}x^4 + \frac{4}{1!}$  $\frac{4}{15}x^3 + 8x^2 + 16x$  das Volumen der Karaffe berechnet werden kann.

- d) An der dünnsten Stelle soll ein Eichstrich angebracht werden. Berechne das Volumen in Litern bis zum Eichstrich.
- e) Zum sicheren Transport werden die Gefäße in quaderförmige Kartons verpackt, deren Maße 140 mm x 140 mm x 155 mm betragen. Als Füllmaterial werden Styroporkügelchen mit 3 mm Durchmesser benutzt. Bestimme die Anzahl der Kügelchen, wenn Hohlräume unberücksichtigt bleiben.

Quelle Aufgabe 7,8,9,10,11,12 [AS-Integralrechnung.pdf \(univie.ac.at\)](https://mmf.univie.ac.at/fileadmin/user_upload/p_mathematikmachtfreunde/Materialien/AS-Integralrechnung.pdf) Lösungen ab Seite 171

#### 4.8. Mittelwert einer Funktion auf einem Intervall

Die Berechnung des Mittelwerts einer Funktion auf einem Intervall [a; b] wird berechnet

durch  $\bar{x} = \frac{1}{h}$  $\int_{b-a}^{1} \int_{a}^{b} f(x) dx$ 

### **5. Steckbriefaufgaben**

Sucht man eine [Funktionsgleichung](https://www.mathekars.de/elementor-1183/) zu einer Funktion, von der man einige Eigenschaften kennt, dann rollt man sozusagen eine Kurvendiskussion von hinten auf. Man schreibt sich zweckmäßigerweise den gesuchten Funktionstyp in Normalform auf und bildet – soweit erforderlich – auch gleich die Ableitungen. Am besten lässt sich das an einem Beispiel erklären.

Unser Beispiel hat folgende Aufgabenstellung:

Ein Polynom dritten Grades hat einen Hochpunkt bei H(1|5) und einen Wendepunkt bei W(2|1). Wie lautet die zugehörige Funktionsgleichung?

Wir stellen zunächst die Funktionsgleichung eines Polynoms dritten Grades in Normalform auf:

 $f(x) = ax^3 + bx^2 + cx + d$ 

Da von einem Hochpunkt und von einem Wendepunkt die Rede ist, benötigen wir die erste und zweite Ableitung:

$$
f(x) = ax^3 + bx^2 + cx + d
$$

$$
f'(x) = 3ax^2 + 2bx + c
$$

$$
f''(x) = 6ax + 2b
$$

Jetzt müssen die Angaben in Gleichungen geformt werden. Zur Bestimmung der vier Parameter *a*, *b*, *c* und *d* benötigt man ebenso viele Gleichungen.

Bekannt ist, dass der Funktionsgraph durch den Punkt H(1|5) verläuft. Das bedeutet, dass wir den *y*-Wert 5 erhalten, wenn *x* den Wert 1 hat. In Gleichungsform sieht das dann so aus:

$$
f(1) = 5 \Rightarrow a \cdot 1^3 + b \cdot 1^2 + c \cdot 1 + d = 5
$$

Außerdem wissen wir noch, dass beim *x*-Wert von 1 ein Hochpunkt vorliegt. Das bedeutet, dass hier die erste Ableitung Null sein muss.

$$
f(1) = 0 \Rightarrow 3a \cdot 1^2 + 2b \cdot 1 + c = 0
$$

Damit haben wir alle Angaben zum ersten Punkt umgesetzt.

Ähnlich geht es nun beim zweiten Punkt weiter. Wir wissen, dass bei *xw* = 2 der *y*-Wert *yw* = 1 vorliegt. Daraus machen wir wieder eine Gleichung:

 $f(2) = 1 \Rightarrow a \cdot 2^3 + b \cdot 2^2 + c \cdot 2 + d = 1$ 

Außerdem wissen wir noch, dass die Funktion bei diesem *x*-Wert eine besondere Eigenschaft hat. Hier liegt ein Wendepunkt vor. Das bedeutet, dass die zweite Ableitung hier Null sein muss. Das formen wir in eine Gleichung um:

 $f'(2) = 0 \Rightarrow 6a \cdot 2 + 2b = 0$ 

Damit haben wir die vier benötigten Bedingungen mit den zugehörigen Gleichungen beisammen. Hier stelle ich sie noch einmal (mit einer Nummerierung) zusammen dar:

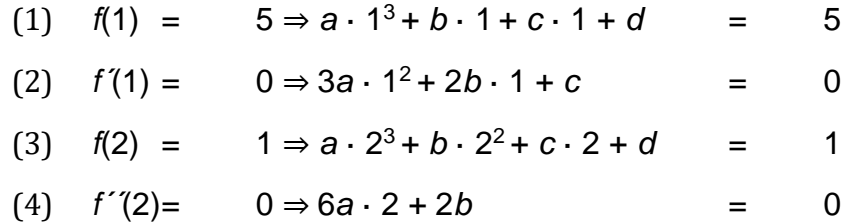

Die vier Gleichungen rechts der Implikationspfeile ⇒ stellen das zu lösende Gleichungssystem dar. Etwas zusammengefasst sieht dieses Lineargleichungssystem vierter Ordnung so aus:

> $(1)$  1a +1b +1c +1d = 5  $(2)$  3a +2b +1c = 0 (3) 8a +4b +2c +1d = 1  $(4)$  12a +2b = 0

Das Gleichungssystem kann nun mit dem Additionsverfahren gelöst werden. Ich schreibe dabei die längste Gleichung in die erste Zeile. Die nächst kürzere kommt in die Zeile darunter.

(1) 
$$
8a + 4b + 2c + 1d = 1
$$
  
\n(2)  $1a + 1b + 1c + 1d = 5$   
\n(3)  $3a + 2b + 1c = 0$   
\n(4)  $12a + 2b = 0$ 

Alle Werte, die links der blauen Geraden liegen, müssen nun mithilfe geeigneter Manipulationen eliminiert werden.

| (1) | $8a + 4b + 2c + 1d = 1$ | $ \cdot 3   \cdot 3 $ |
|-----|-------------------------|-----------------------|
| (2) | $1a + 1b + 1c + 1d = 5$ | $ \cdot (-8) $        |
| (3) | $3a + 2b + 1c = 0$      | $ \cdot (-8) $        |
| (4) | $12a + 2b = 0$          | $ \cdot (-2) $        |

$$
(1) 8a + 4b + 2c + 1d = 1
$$

- (2)  $-4b 6c 7d = -39 \cdot (-1) \cdot 2$
- (3)  $-4b -2c + 3d = 3$
- (4)  $8b + 6c + 3d = 3$

(1) 
$$
8a + 4b + 2c + 1d = 1
$$
  
\n(2)  $-4b - 6c - 7d = -39$   
\n(3)  $4c + 10d = 42$  | · 3

- (4)  $-6c 11d = -75$  | 2
- $(1)$  8a + 4b + 2c + 1d = 1 (2)  $-4b - 6c - 7d = -39$ (3)  $4c + 10d = 42$ (4)  $8d = -24$

Aus 8d =  $-24$  berechnet sich d =  $-3$ . Diesen Wert setzen wir nun "rückwärts" ein.  $4c + 10 \cdot (-3) = 42 \mid +30$ 

 $4c = 72$  | : 4

 $c = 18$ 

c und d in (2)  $-4b -6 \cdot 18 - 7 \cdot (-3) = -39$  $-4b - 87 = -39$  | + 87  $-4b = 48$  | : -(4)  $b = -12$ b, c, und d in (1)  $8a + 4 \cdot (-12) + 2 \cdot 18 - 3 = 1$  $8a - 15 = 1$  | + 15  $8a = 16$  | : 8  $a = 2$ 

Die gesuchte Funktionsvorschrift lautet somit  $f(x) = 2x^3 - 12x^2 + 18x - 3$ 

Quelle:<https://dk4ek.de/lib/exe/fetch.php/fktauf1.pdf>

Die folgende Tabelle ist eine Art "Übersetzungshilfe"

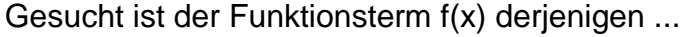

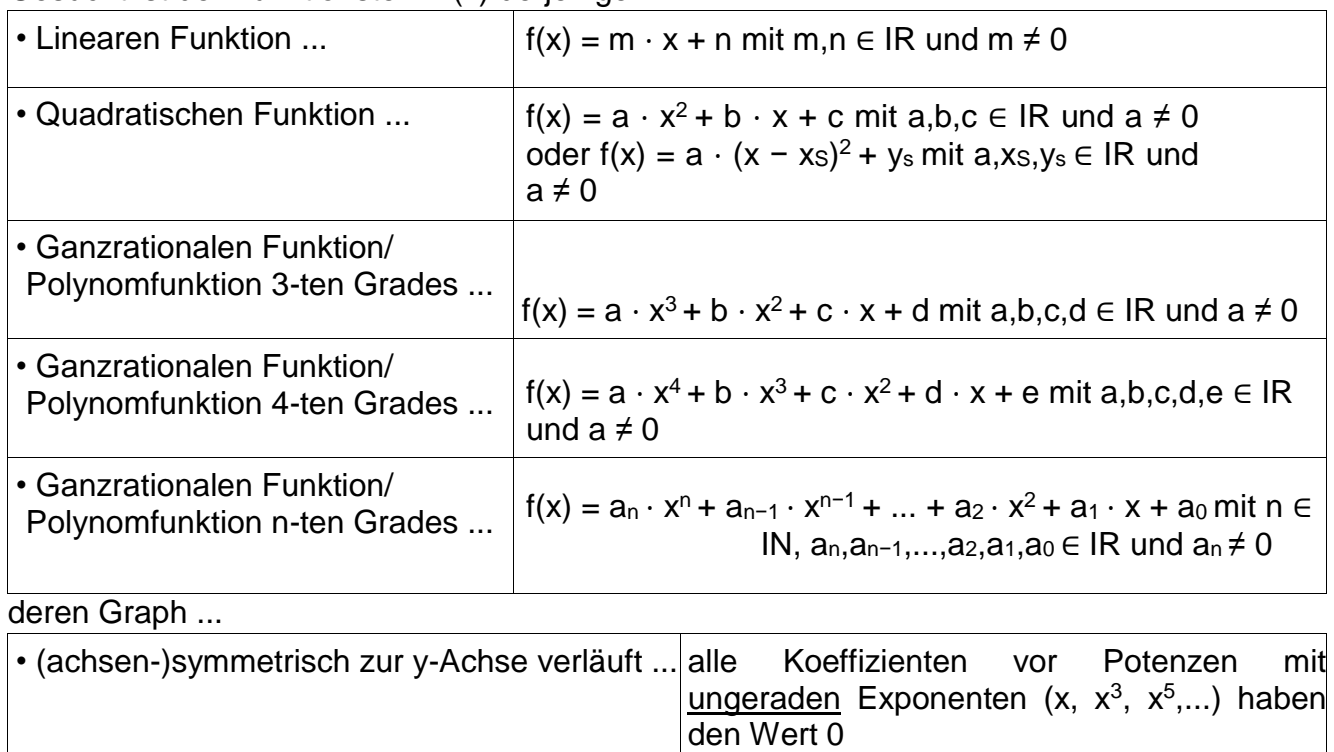

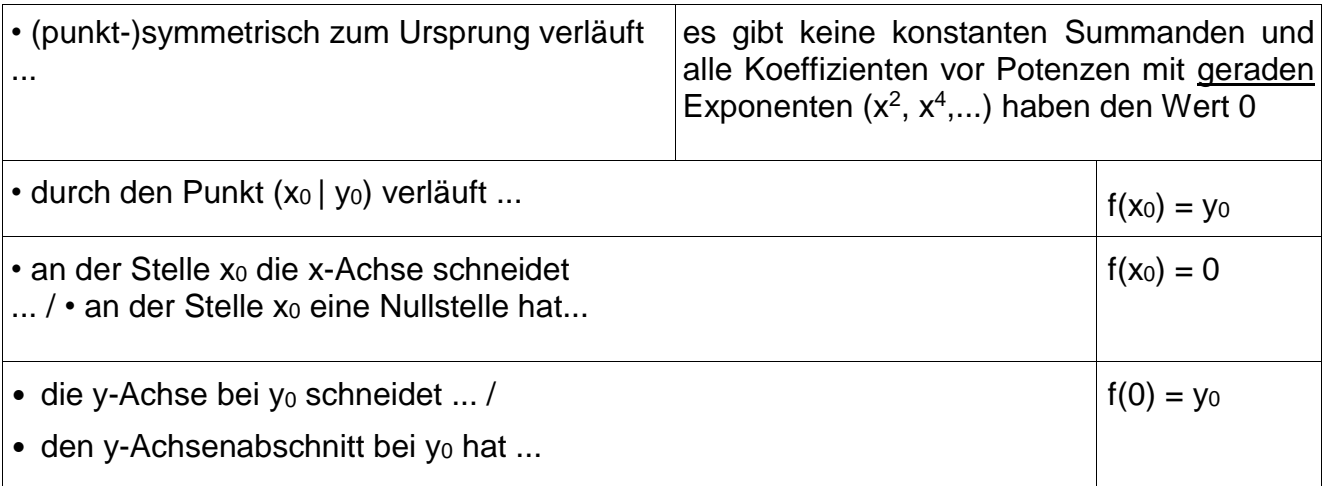

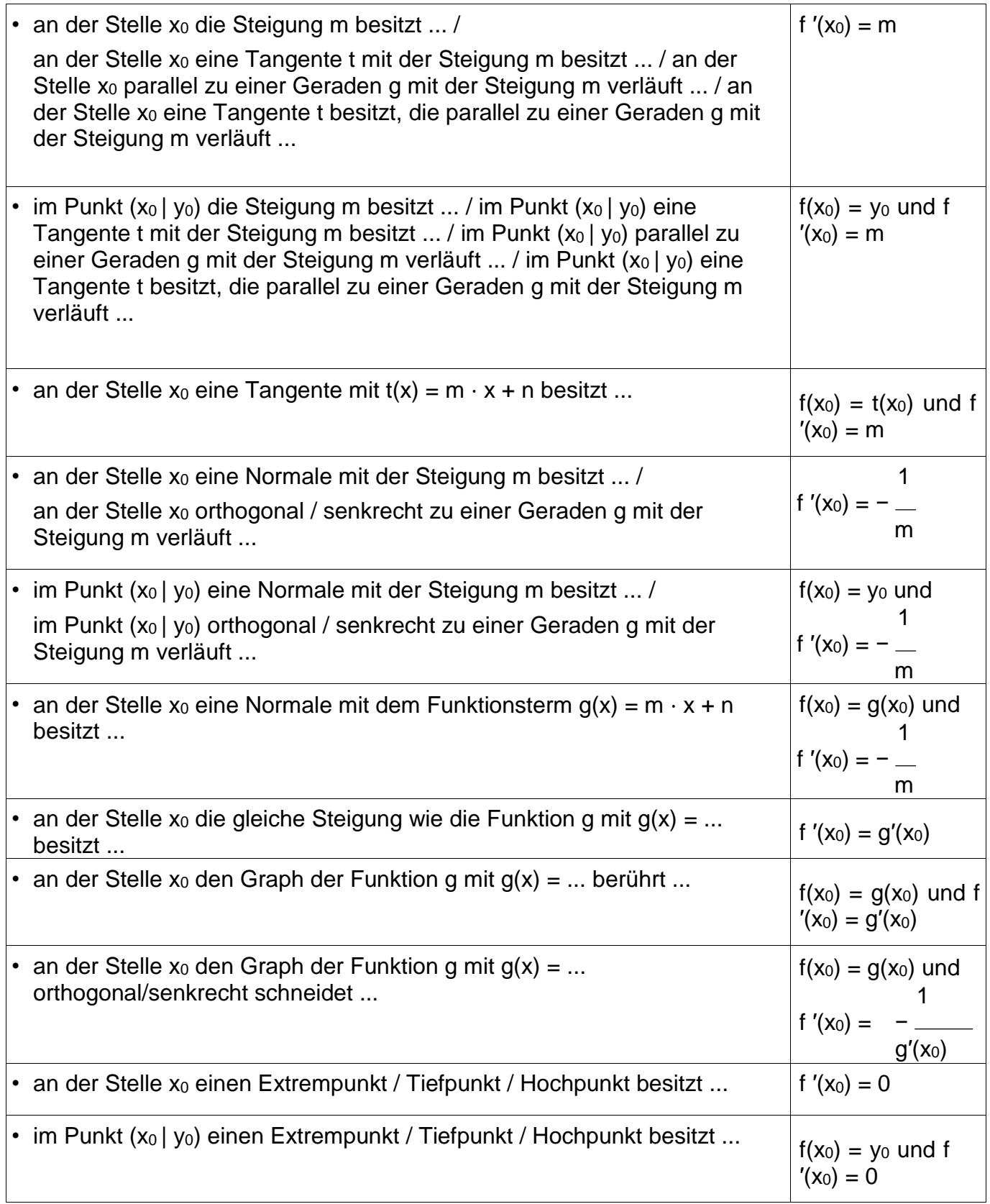

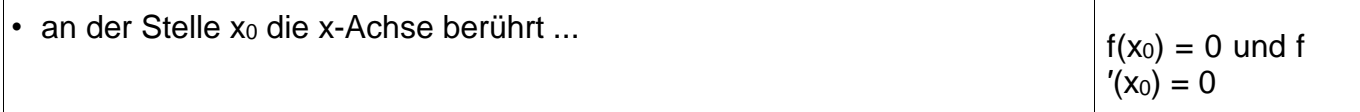

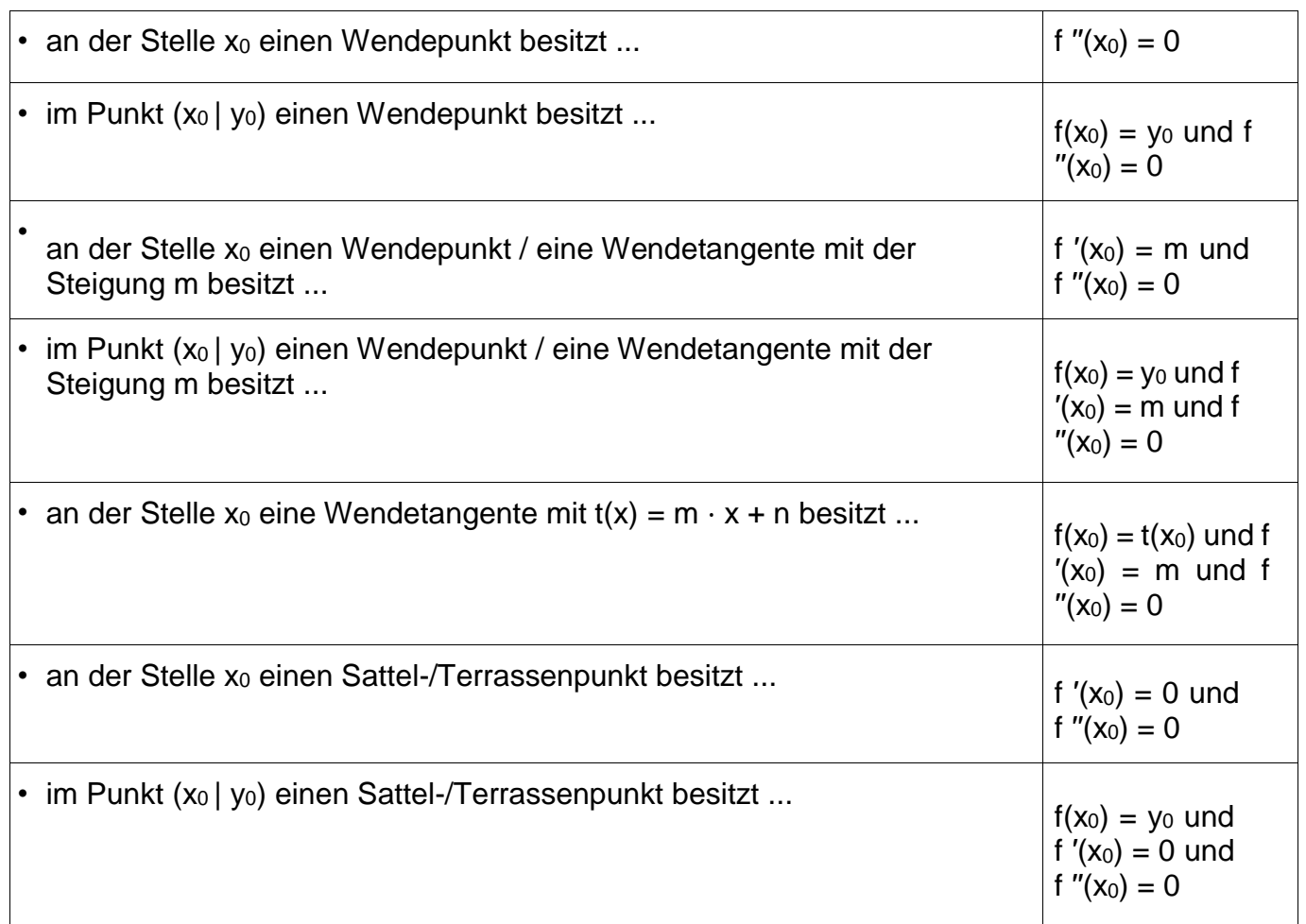

Quelle:

[Video 1](https://youtu.be/Taap7U4SkJI) [Video 2](https://youtu.be/GBob4smlhHw)

[Netzübungen](https://www.mathematik-oberstufe.de/analysis/s/steckbrief-aufgaben.html) 1 [Netzübungen 2](https://matheportal.com/steckbriefaufgaben/)

5.1. Aufgaben

1. Der Graph einer quadratischen Funktion geht durch den Punkt

A(3/7) und hat die Nullstellen  $x_1 = 5$  und  $x_2 = -2$ 

- a) Bestimme die zugehörige Funktionsvorschrift
- b) Bestimme die Schnittpunkte des Graphen mit den Achsen

2. Der Graph einer quadratischen Funktion geht durch die Punkte

A(8/3,1), B(–2/0,95) und hat den Scheitelpunkt S(2,7/– 7)

a) Bestimme die zugehörige Funktionsvorschrift

- b) Bestimme die Schnittpunkte des Graphen mit den Achsen
- 3. Der Graph einer quadratischen Funktion geht durch die Punkte A(5/–2); B(3/–3) und C(1/2).
	- a) Wie lautet die zugehörige Funktionsvorschrift?
	- b) Bestimme die Schnittpunkte mit den Achsen.
- 4. Der Graph einer quadratischen Funktion geht durch die Punkte A(5/1); B(1/–7) und C(–3/–2).
	- a) Wie lautet die zugehörige Funktionsvorschrift?
	- b) Bestimme die Schnittpunkte mit den Achsen.
- 5. Ein Polynom 3. Grades hat einen Tiefpunkt bei *T*(5| − 12*,*5) und einen Hochpunkt bei *H*(1|3*,*5). Bestimmen Sie die Funktionsgleichung des Polynoms *f*(*x*).
- 6. Ein Polynom 5. Grades ist punktsymmetrisch zum Koordinatenursprung. Der Graph der Funktion hat einen Hochpunkt bei *H*(2|48) und schneidet die Gerade mit der Funktionsgleichung  $f_2(x) = 5x + 19$  an der Stelle  $x_s = 1$ . Wie lautet die Funktionsgleichung *f*1(*x*) der gesuchten Funktion?
- 7. Ein Polynom 4. Grades hat einen Sattelpunkt bei *S*(0|1) und einen Wendepunkt bei *W*(2| − 15). Bestimmen Sie die Funktionsgleichung *f*(*x*) der gesuchten Funktion.
- 8. Ein Polynom 4. Grades hat einen Tiefpunkt bei  $x_E = 0.5$  und einen Sattelpunkt bei *S*(2|0). Außerdem ist noch bekannt, dass der Funktionsgraph durch den Punkt *P*(3|3) verläuft. Bestimmen Sie die Funktionsgleichung *f*(*x*) der gesuchten Funktion.

Lösung ab Seite 175

#### **6. Extremwertaufgaben**

Manchmal soll irgendeine technische Größe optimiert werden. Hier kann die Differentialrechnung mit Erfolg eingesezt werden. Aber nicht nur in der Technik gibt es solche Probleme, auch in der Wirtschaft und vielen anderen Bereichen werden oft [Optimierungen](https://www.mathekars.de/elementor-1531/) angestrebt. Hier einige Beispiele:

- Ein Behälter soll aus möglichst wenig Material hergestellt werden.
- Ein Bauteil soll möglichst stabil sein.
- Die Geschwindigkeit eines flussaufwärts fahrenden Rheinschiffes soll auf einen möglichst kleinen Kraftstoffverbrauch eingestellt werden.
- Bei welchem Aussteuerungsgrad wird die Endstufe einer Stereo-Anlage am heißesten? Danach wird dann der Kühlkörper bemessen.
- Bei welchem Einfallswinkel wird das Licht in einem Regentropfen am wenigsten gebrochen? Das Ergebnis zeigt sich in der Position des Regenbogens.

Die Idee ist folgende: Kann man eine Funktion aufstellen, welche die zu optimierdende Größe als Funktionswert liefert, dann muss man nur ein Minimum oder ein Maximum dieser Funktion suchen. Dies geschieht nach dem bekannten Verfahren, indem man nämlich die Funktion ableitet und gleich Null setzt. Danach muss man prüfen, ob die gefundenen Kandidaten Minima oder Maxima darstellen.

Ich möchte die Vorgehensweise an einem einfachen Beispiel darstellen. Dabei wird die allgemeine Vorgehensweise neben dem Beispiel dargestellt.

Ein Schäfer will mit 100  $m$  Maschendraht für einen Zaun ein rechteckiges Feld für seine Schafe begrenzen, so dass die Fläche darin möglichst groß wird. Welche Länge *l* und Breite *h* muss das Rechteck erhalten?

# **Vorgehensweise: Beispiel: Beispiel: Beispiel:**

Man stellt eine Funktionsgleichung (die sogenannte **Hauptbedingung**) auf, die als Ergebnis die zu **optimierende Größe** liefert. Dabei kommt zunächst meist mehr als eine

#### Schritt 1: Schritt 1: Schritt 1: Schritt 1: Schritt 1: Schritt 1: Schritt 1: Schritt 1: Schritt 1: Schritt 1: Schritt 1: Schritt 1: Schritt 1: Schritt 1: Schritt 1: Schritt 1: Schritt 1: Schritt 1: Schritt 1: Schritt 1: Sc

Die zu optimierende Größe ist die Fläche *A*. Mit den beiden Variablen *l* und *b* für die Länge und Breite des Rechteckes ergibt sich:

Variable vor.

(*Der häufigste Fehler beim Lösen von Extremwertaufgaben liegt übrigens darin, dass nicht die zu optimierende Größe als Hauptbedingung verwendet wird!*)

#### Schritt 2: Schritt 2:

Man stellt eine Beziehung (eine sogenannte **Nebenbedingung**) zwischen den Variablen auf und stellt diese nach einer beliebigen Variablen sich: um. Bei drei Variablen sind zwei Nebenbedingungen erforderlich, bei vier Variablen drei Nebenbedingungen, usw. Hat man keine Idee, woraus man die Nebenbedingung(en) erstellen kann, schaut man nach, welche Angaben in der Aufgabenstellung noch nicht ausgenutzt worden sind.

#### Schritt 3: Schritt 3: Schritt 3: Schritt 3: Schritt 3: Schritt 3: Schritt 3: Schritt 3: Schritt 3: Schritt 3: Schritt 3: Schritt 3: Schritt 3: Schritt 3: Schritt 3: Schritt 3: Schritt 3: Schritt 3: Schritt 3: Schritt 3: Sc Die umgestellte(n) Nebenbedingung(en) wird (werden) in die Funktionsgleichung – die Hauptbedingung – eingesetzt. Man erhält eine Die Fläche *A* als Funktion der Breite *b* lautet Funktion von nur noch einer Variablen. Einsetzen von  $l$  in die Hauptbedingung ergibt:  $A = (50m - b) \cdot b$ dann:

 $A = l \cdot b$ 

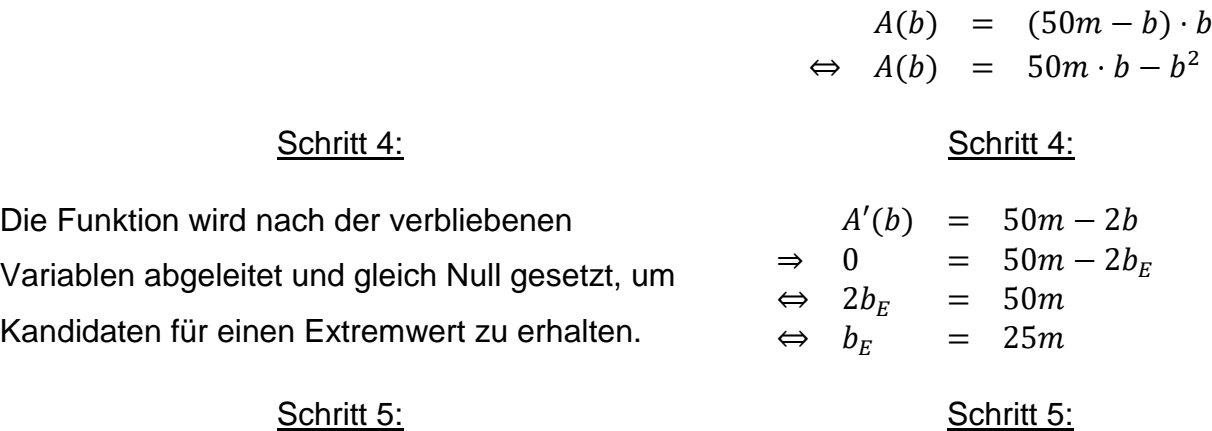

Bekannt ist der Umfang des Rechteckes, die Gesamtlänge des Zaunes. Daraus ergibt

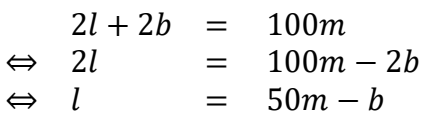

Mit Hilfe der zweiten Ableitung (oder einem anderen Verfahren) wird geprüft, ob entsprechend der Aufgabenstellung ein Minimum oder ein Maximum vorliegt.  $A''(b) = -2 < 0$  $Maximum beib_F = 25m$ 

#### Schritt 6: Schritt 6: Schritt 6: Schritt 6: Schritt 6: Schritt 6: Schritt 6: Schritt 6: Schritt 6: Schritt 6: Schritt 6: Schritt 6: Schritt 6: Schritt 6: Schritt 6: Schritt 6: Schritt 6: Schritt 6: Schritt 6: Schritt 6: Sc

Die restlichen Größen laut Aufgabenstellung werden bestimmt. (*In der Praxis werden hier oft Punkte verschenkt, weil man froh ist, die eigentliche Aufgabe gelöst zu haben und daher diesen Teil übersieht.*)

**Alle** Seitenlängen des Rechteckes sind gesucht, es fehlt also noch die Länge  $l_F$ . Ich verwende zur Berechnung die entsprechend umgestellte Nebenbedingung:

> $l = 50m - b$  $\Rightarrow$   $l_F$  = 50m – 25m = 25m

© Wolfgang Kippels

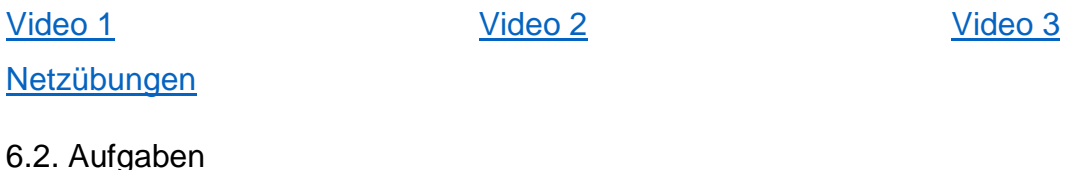

1.

Eine Fläche, die an einer Seite durch eine Mauer abgegrenzt ist, soll an den anderen drei Seiten so mit einem 40 m langen Zaun umgeben werden, daß sie möglichst groß wird. Bestimme die Seitenlängen, sowie den sich daraus ergebenden Flächeninhalt

2.

In einem Betrieb sollen aus Blech Kisten hergestellt werden. Dabei sollen aus einem quadratischen Blech, mit der Seitenlänge 60 cm, ein Kasten ohne Deckel gefertigt werden, indem aus den vier Ecken des Blechs gleichgroße Quadrate der Seitenlänge x ausgeschnitten und die vorstehenden Rechtecke aufgefaltet werden.

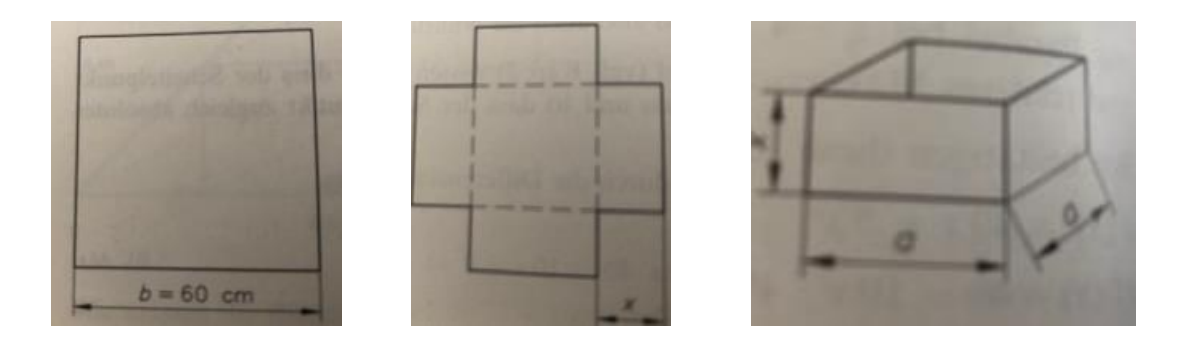

Bestimme die Seitenlänge des ausgeschnittenen Quadrates so, dass der Kasten maximales Volumen hat.

3.

Ein geschlossener zylinderförmiger Behälter soll ein Volumen von 4 Litern haben. Der Materialverbrauch zu dessen Herstellung soll möglichst geringgehalten werden. Bestimme die Abmessungen der Dose in cm.

4.

Ein Rechteck hat einen Umfang von 50 cm. Bestimme dessen Seiten so, dass der Flächeninhalt maximal ist.

5.

Aus einem 1 m langen Draht soll ein Kantenmodell eines Quaders hergestellt werden, sodass der Rauminhalt maximal wird.

a) Bestimme die Kantenlänge, wenn die Grundfläche quadratisch ist

b) Bestimme die Kantenlänge, wenn der Quader dreimal so lang wie breit ist.

6.

Von einem Kegel ist die Mantellinie s bekannt. Das Volumen des

Kegels ist von seiner Höhe h abhängig. Es sei s = 3 m

a) Bestimme die Funktionsgleichung V(h).

b) Für welche Höhe wird das Volumen maximal?

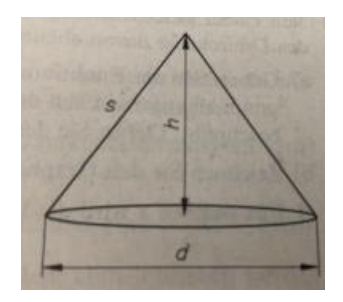
# 7. (schwer)

Aus 4 Stäben soll ein pyramidenförmiges Zelt mit quadratischer Grundfläche errichtet werden. Der Rauminhalt des Zeltes ist von der Höhe abhängig.

- a) Gib die Funktionsgleichung V(h) an.
- Tipp: Arbeite mit der Formel für die Bodendiagonale!
- b) Bestimme die Höhe des Zeltes bei einer Seitenlänge von
	- s = 5 m, damit der Rauminhalt maximal wird.

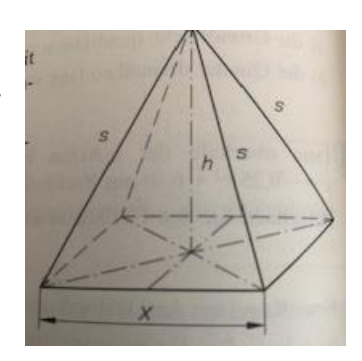

#### 8.

Welche Abmessungen müssten Konservendosen in der Form eines Zylinders haben, wenn das Volumen 512 ml beträgt und möglichst wenig Blech verbraucht werden soll? Die Wanddicke, sowie die Falzkante und evtl. Überstände können vernachlässigt werden.

9.

Der Schlosser Axel Schweiß soll aus Alutafeln mit den Maßen 500 mm x 800 mm quaderförmige Boxen erstellen, welche oben offen sind. Deren Volumen soll möglichst groß sein.

- a) Bestimme das maximale Volumen der Boxen sowie deren Abmessungen.
- mm 500 800 mm Schnittkante -Knickkante Verschnitt
- b) In die Boxen sollen Gläser gestellt werden. Deren Außenlinien können durch eine quadratische Funktion modelliert werden, welche die Nullstellen  $x_1 = 1$  und  $x_2 = 6$  hat. Die Weite der entsprechenden Funktion beträgt 0,3.

Bestimme das Volumen der Gläser in Liter im Intervall [0,3]

# 10.

Bestimmen Sie die Seitenlängen a und b und die Diagonalenlänge d desjenigen Rechtecks, das bei gegebenem Umfang u (u = 8 cm) minimale Diagonalenlänge d hat. **[Quelle](https://www.selbstlernmaterial.de/m/a/ep/ep_gr_02.pdf)** 

#### [11.](https://www.selbstlernmaterial.de/m/a/ep/ep_gr_02.pdf%2011)

Bestimmen Sie die Seitenlängen a und b und den Umfang u desjenigen Rechtecks, das bei

gegebenem Flächeninhalt A = 25 cm², minimalen Umfang u hat. **[Quelle](https://www.selbstlernmaterial.de/m/a/ep/ep_gr_03.pdf)** 

# 12.

Ein oben offenes Gefäß bestehe aus dem Mantel eines Zylinders (Höhe: h, Radius: r) mit angesetzter Halbkugel (Radius: r). Die gesamte Außenfläche des Gefäßes habe den Flächeninhalt 2.400 cm². Bestimmen Sie den Radius r und die Höhe h so, dass das Volumen V des Körpers maximal wird, und geben Sie das maximale Volumen an.

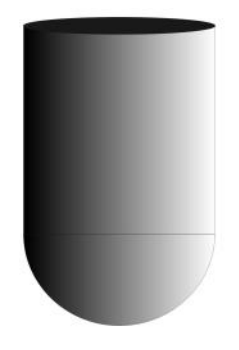

#### [Quelle](https://www.selbstlernmaterial.de/m/a/ep/ep_aa_blumenvase.pdf)

#### 13.

Der Querschnitt des abgebildeten, oben offenen Kanals ist begrenzt durch zwei Viertelkreisbögen und durch eine Strecke der Länge s. Die Höhe des Kanals ist h , der "Umfang" (2 Viertelkreisbögen und die Strecke s) beträgt 5 m .

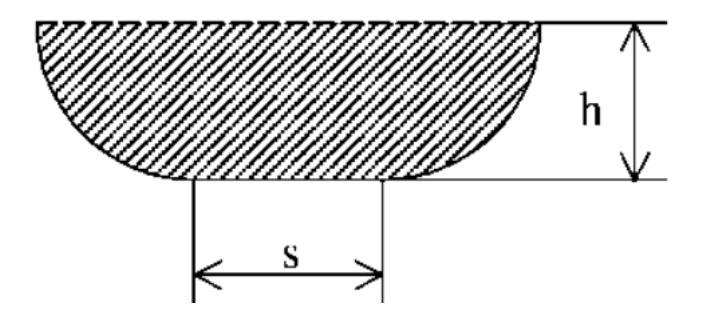

Berechnen Sie diejenigen Werte für die Höhe h und die Streckenlänge s, für die der Flächeninhalt A der Querschnittsfläche maximal wird, und geben Sie den maximalen Flächeninhalt an.

#### **[Quelle](https://www.selbstlernmaterial.de/m/a/ep/ep_aa_kanal.pdf)**

Lösungen ab Seite 177

# **7. e – Funktion**

Viele Wachstums- und Zerfallsprozesse in der Natur lassen sich durch Exponentialfunktionen beschreiben.

Eine Funktion der Art  $f(x) = b^x$  heißt Exponentialfunktion mit der Variablen x und der Basis b.

Bei einer Exponentialfunktion steht die Variable im Exponenten.

Beispiel:

In so gut wie jedem Sommer nimmt das Wachstum der Alpenteppiche in den Meeren besorgniserregende Ausmaße an. Unter Umständen kann sich solch die Fläche eines Algenteppichs innerhalb von 2 Tagen verdoppeln. Eine Algenpopulation mit der Anfangsfläche f<sub>0</sub> = 50 m<sup>2</sup> hat nach t Verdopplungsperioden die Fläche von f(t) = 50 • 2<sup>t</sup> m<sup>2</sup>. Die sogenannte e – Funktion ist eine besondere Exponentialfunktion mit der Basis e = 2,7182818… e nennt man Eulersche Zahl. Sie ist der Grenzwert einer unendlichen Zahlenfolge. Es gilt: e =  $\lim_{n \to \infty} \left( 1 + \frac{1}{n} \right)$  $\left(\frac{1}{n}\right)^n$ 

Somit ist  $f(x) = e^x$  die Gleichung der e – Funktion, auch natürliche Exponentialfunktion genannt. Sie hat die Eigenschaft, dass die Ableitungs- und die Ausgangsfunktion identisch sind, es gilt also  $f(x) = e^x = f'(x)$ .

Beispiel:

Der Luftdruck in der Höhe h, h in m ü NN, lässt sich annähernd durch die barometrische Höhenformel p(h) = p $_0 \cdot e^{+k\cdot h}$ , mit k =  $\frac{1}{8000}m$  ermitteln. Der Luftdruck in Höhe des Meeresspiegels beträgt  $p_0 = 1000$  hPa.

Man kann damit berechnen wir hoch der Luftdruck z. B. auf der Zugspitze (2963 m ü NN) ist.

 $p(2963) = 1000 \cdot e^{-\frac{2963}{8000}} \sim 690 \; hPa$ 

# 7.1. Aufgaben

1. Zeichne die Graphen der Funktionen jeweils in 1 Koordinatensystem

a) 
$$
f(x) = e^x
$$
  $g(x) = 3e^x$  b)  $f(x) = e^{-x}$   $g(x) = 3 - e^{-x}$ 

c)  $f(x) = e^x$  $q(x) = -e^x$ 

2. Anwendungsaufgaben

a) Eine Sage besagt, dass der indische König Schehram dem Erfinder des Schachspiels einen Wunsch erfüllte. Dieser bestand darin, dass der Erfinder den König bat auf das erste Feld des Schachbretts 1 Weizenkorn zu legen, auf das nächste doppelt so viele und so weiter.

i) Gib den Funktionsterm an, der die Anzahl der Weizenkörner beschreibt.

ii) Berechne die Anzahl der Weizenkörner auf dem 8., 32. und 64. Feld.

b) Am hessischen Edersee wurden im Jahr 1935 zwei Waschbärpärchen ausgesetzt. Da sie in Deutschland keine natürlichen Feinde haben, vermehren sie sich sehr stark. Das Wachstum der Population lässt sich mit der Funktion  $f(t) = 4e^{0.22489t}$ , t in Jahren, modellieren.

Bestimme die Anzahl an Waschbären im Jahr 1945, 1989 und heute.

c) Bestimme die Zeit, in der sich ein Guthaben von 4000 € bei einer Verzinsung von 5 % verdoppelt.

d) Bei welchem Zinssatz wächst ein Kapital von 800 € auf 1000 € in 4 Jahren an?

e) Die Temperatur eines 50°C heißen Körpers sinkt jeweils innerhalb einer Stunde auf die Hälfte ihres Wertes zu Beginn der Stunde. Der Abkühlungsprozess wird durch  $f(x) = 50 \cdot 0.5^x$  beschrieben.

i) Welche Temperatur hat der Körper 8 Stunden nach Beginn des Abkühlungsvorganges? ii) Nach welcher Zeit beträgt die Temperatur des Körpers 1°C?

Lösung

#### 7.2. Kurvendiskussion von Exponentialfunktionen

Für die Funktion  $f(x) = (1 - x^2) e^{-0.5x^2}$  sind die Schnittpunkte mit den Achsen, das Symmetrieverhalten, die Extrema, sowie die Wendepunkte zu bestimmen.

Schnittpunkt mit der y – Achse:  $x = 0 \rightarrow f(0) = (1 - 0^2) e^{-0.5 \cdot 0^2} = 1 \cdot e^0 \rightarrow S_y(0/1)$ Schnittpunkt mit der x – Achse:  $y = 0 \rightarrow (1 - x^2) e^{-0.5x^2} = 0$  $(1 - x^2) e^{-0.5x^2} = 0$  | Klammer auflösen  $e^{-0.5x^2} \cdot x^2 \cdot e^{-0.5x^2} = 0$  | :  $e^{-0.5x^2}$  $1 - x^2 = 0$  | – 1  $-x^2 = -1$  | • (-1)  $x^2 = 1$  |  $\sqrt{ }$  $x_{1/2} = \pm 1 \rightarrow S_{x1}(-1/0); S_{x2}(1/0)$ Achsensymmetrie:  $f(x) = f(-x)$  $f(-x) = (1 - (-x)^2) e^{-0.5(-x)^2} = (1 - x^2) e^{-0.5x^2}$  Achsensymmetrisch Extrema:  $f'(x) = ?$  $u = 1 - x^2$ ;  $u = -2x$  $v = e^{-0.5x^2}$   $\rightarrow$  Kettenregel: i = -0,5x<sup>2</sup>; i `= -x; a = e<sup>i</sup>; a`= e<sup>i</sup>  $\rightarrow$  v `= e<sup>-0,5x2</sup> • (-x)  $f'(x) = u' \cdot v + u \cdot v'$  $= -2x \cdot e^{-0.5x^2} + (1 - x^2) \cdot (-x) \cdot e^{-0.5x^2} = -2x \cdot e^{-0.5x^2} - x \cdot e^{-0.5x^2} + x^3 \cdot e^{-0.5x^2}$  $=-3x \cdot e^{-0.5x^2} + x^3 \cdot e^{-0.5x^2}$  $f'(x) = 0 \rightarrow -3x \cdot e^{-0.5x^2} + x^3 \cdot e^{-0.5x^2} = 0$  | x ausklammern  $x \cdot (-3 \cdot e^{-0.5x^2} + x^2 \cdot e^{-0.5x^2}) = 0$   $\rightarrow x_1 = 0$  $-3 \cdot e^{-0.5x^2} + x^2 \cdot e^{-0.5x^2} = 0$  | :  $e^{-0.5x^2}$  $-3 + x^2 = 0$  | + 3  $x^2 = 3$  | √

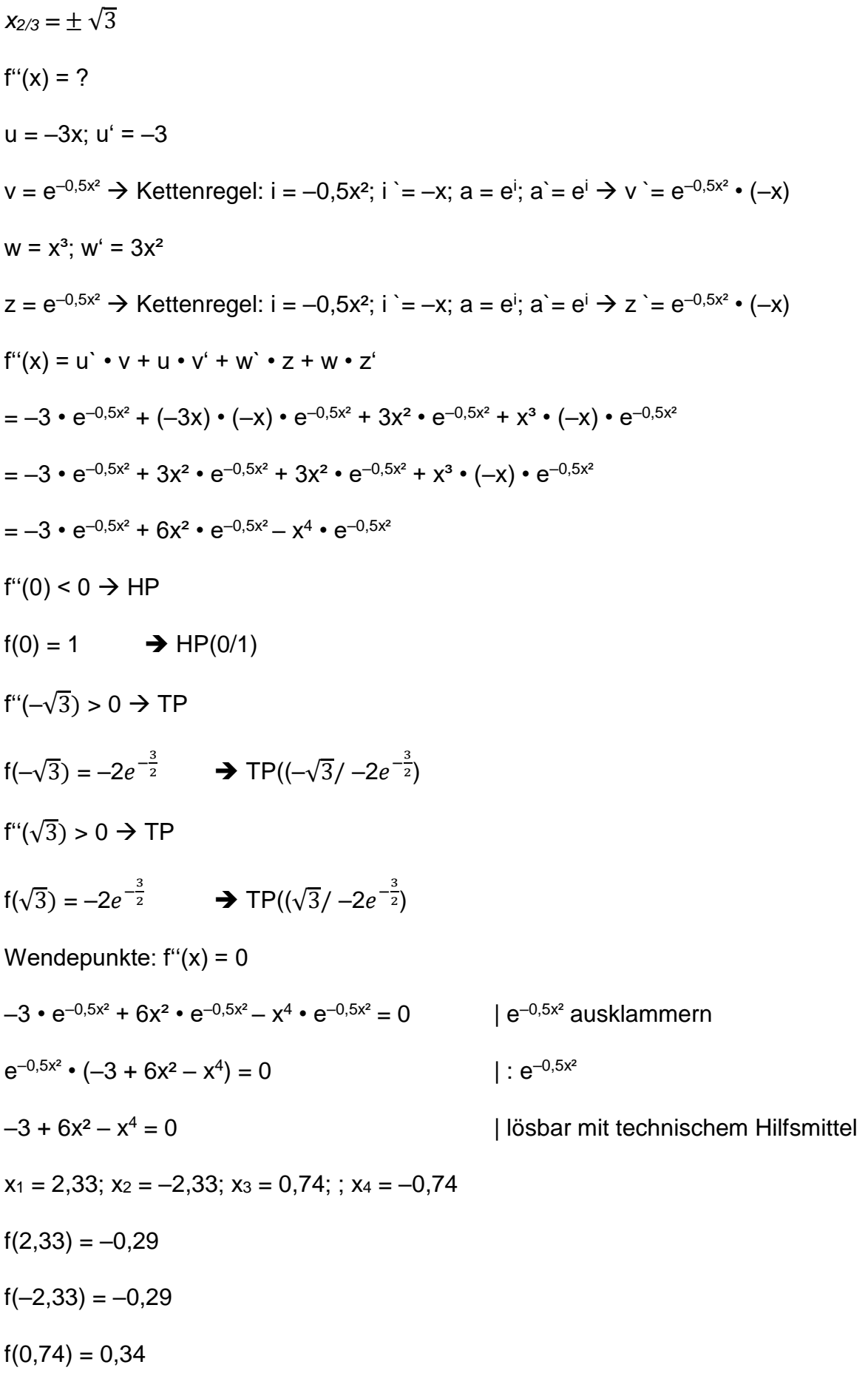

$$
f(-0,74) = 0,34
$$

Der Luftdruck in einer bestimmten Höhe lässt sich bekanntlich annähernd durch die barometrische Höhenformel p(h) = 1000 ·  $e^{-\frac{h}{8000}}$  bestimmen. In welcher Höhe misst man 750 hPa Luftdruck?

 $1000 \cdot e^{-\frac{h}{8000}} = 750$  | : 1000  $e^{-\frac{h}{8000}} = 0.75$  | In  $\ln(e^{-\frac{h}{8000}}) = \ln(0.75) \mid \ln(e^{x}) = x$  $-\frac{h}{\cos \theta}$  $\frac{n}{8000}$  = ln(0,75) | • (-8000)  $h = -\ln(0.75) \cdot 8000 = 2.300 \text{ m}$ 

#### 7.2. Aufgaben

a)

Die Ausgangsradioaktivität des Jod – Isotops I-131 beträgt 100 Mbq. Die Abnahme der Radioaktivität kann durch die Funktion  $f(t) = 100 \cdot 0.917^t$ , t in Tagen, beschrieben werden. Bestimme den Zeitpunkt, zu dem die Radioaktivität auf die Hälfte des Ausgangswerts gesunken ist.

Hinweis: Hier benötigt man die Logarithmenregel  $ln(u^x) = x \cdot ln(u)$ 

b)

Im Jahr 2005 betrug die Einwohnerzahl eines Landes genau 100 Millionen. Dessen jährliche Wachstumsrate liegt bei 1% pro Jahr.

Bestimme wann sich die Einwohnerzahl dieses Jahres verdoppelt hat.

# **8. Fachabivorbereitung**

# **8.1. Linksammlung**

Videos:

[Vollständige Kurvendiskussion ganzrationale Funktion Video 1](https://www.youtube.com/watch?v=0F0CeyAbpmA) [Vollständige Kurvendiskussion ganzrationale Funktion Video 2](https://youtu.be/AmA2egSNNog)

[Anwendungsaufgabe ganzrationale Funktion](https://youtu.be/NamyqsYZhhM) Video 1 [Anwendungsaufgabe ganzrationale Funktion Video 1](https://youtu.be/mJjvURnNjnI) [Anwendungsaufgabe ganzrationale Funktion Video 1](https://youtu.be/O5o91IDhl9I)

[Vollständige Kurvendiskussion gebrochenrationale Funktion](https://www.youtube.com/watch?v=UzjNEhpSNqA) Video 1 [Vollständige Kurvendiskussion gebrochenrationale Funktion Video 2](https://www.youtube.com/watch?v=L4hEUIHBP1I) [Vollständige Kurvendiskussion gebrochenrationale Funktion Video 3](https://www.youtube.com/watch?v=lKXdBLi63ks) [Vollständige Kurvendiskussion gebrochenrationale Funktion Video 4](https://www.youtube.com/watch?v=DzuGx2PbMwE)

[Vollständige Kurvendiskussion e -](https://www.youtube.com/watch?v=UT3uM4D9QVE) Funktion

[Integralrechnung](Wie%20groß%20ist%20die%20Fläche?%20–%20Integral%20Flächenberechnung%20-%20YouTube) [Integralrechnung –](https://youtu.be/fResSfmRSJA) Parameteraufgabe [Rotationskörper](https://youtu.be/mk7PZfAmB1g)

# **[Extremwertaufgabe](file:///D:/Mathe/ExcelKlapptests/Oberstufe/Klasse_12/Extremwertaufgabe%20Beispiel%20–%20Extremwertaufgaben%20maximaler%20Flächeninhalt%20-%20YouTube)**

[Steckbriefaufgabe \(zur Bestimmung der Funktionsvorschrift\) Video 1](https://youtu.be/hxQHWL2_0Hw) [Steckbriefaufgabe \(zur Bestimmung der Funktionsvorschrift\) Video 2](https://youtu.be/xcs3JEWhTGM)

# [Alle Ableitungsregeln](https://www.youtube.com/watch?v=GtVWdeevZpw)

[Übersicht über die beliebtesten Fragestellungen](https://youtu.be/DibuO20yERg) Video 1 [Übersicht über die beliebtesten Fragestellungen Video 2](https://youtu.be/qbr_4eWFBBA)

# [Mündliches](https://youtu.be/h5yfQTq4b94) Abi

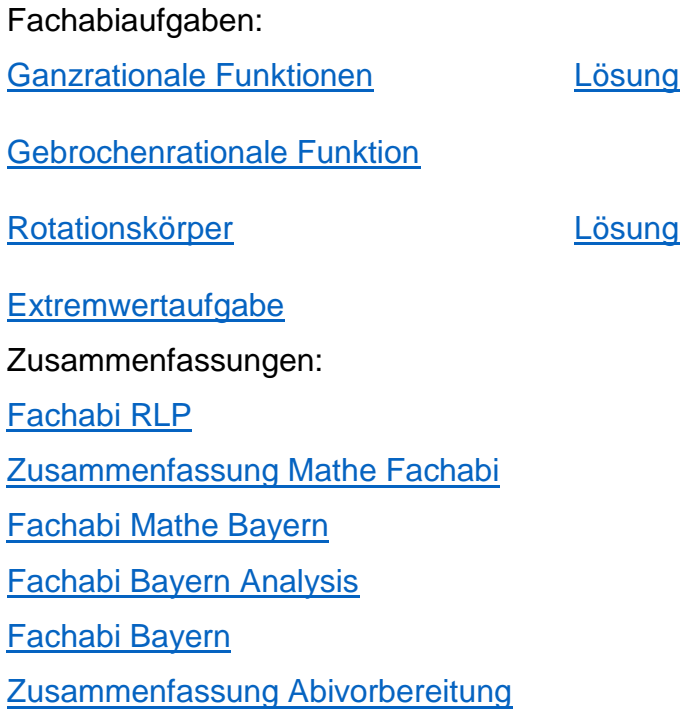

# 8.2. Aufgaben für die schriftliche Prüfung

#### I. Gebrochenrationale Funktion

1.

Gegeben ist die gebrochenrationale Funktion f(x) =  $\frac{x^3 + 4x^2}{4x + 4}$ 

a) Bestimmen Sie den Definitionsbereich der Funktion.

b) Untersuchen Sie die Funktion auf Symmetrie.

c) Bestimmen Sie die Koordinaten des Graphen mit den Achsen.

d) Bestimmen Sie die Funktion a, an welche sich die Funktion im Unendlichen annähert.

e) Zeigen Sie, dass gilt: f'(x) =  $\frac{8x^3 + 28x^2 + 32x}{(4x + 4)^2}$  und f''(x) =  $\frac{32x^3 + 96x^2 + 96x + 128}{(4x + 4)^3}$ 

f) Bestimmen Sie rechnerisch die Extrema der Funktion.

g) Zeichnen Sie den Graphen und zeichnen Sie dessen markante Merkmale ein.

Gegeben ist die gebrochenrationale Funktion f(x) =  $\frac{x^2 + 8x + 6}{-x + 2}$ 

a) Bestimmen Sie den Definitionsbereich der Funktion.

b) Untersuchen Sie die Funktion auf Symmetrie.

c) Bestimmen Sie die Koordinaten des Graphen mit den Achsen.

d) Bestimmen Sie Asymptote der Funktion.

e) Zeigen Sie, dass gilt: f'(x) =  $\frac{-x^2 + 4x + 22}{x^2 - 4x + 4}$  und f''(x) =  $\frac{52}{(-x+2)^3}$ 

f) Bestimmen Sie rechnerisch die Extrema der Funktion.

g) Bestimmen Sie die Koordinaten des Wendepunkts der Funktion.

- h) Bestimmen sie rechnerisch das Grenzwertverhalten der Funktion.
- i) Zeichnen Sie den Graphen und zeichnen Sie dessen markante Merkmale ein.

3.

2.

Gegeben ist die gebrochenrationale Funktion f(x) =  $\frac{x^2 + 2x - 18}{x^2 - 4}$ 

a) Bestimmen Sie den Definitionsbereich der Funktion.

b) Untersuchen Sie die Funktion auf Symmetrie.

c) Bestimmen Sie die Koordinaten des Graphen mit den Achsen.

d) Bestimmen Sie Asymptote der Funktion.

e) Zeigen Sie, dass gilt: f'(x) =  $\frac{-2x^2 + 28x - 8}{x^4 - 8x^2 + 16}$  und f''(x) =  $\frac{4x^3 - 84x^2 + 48x - 112}{x^6 - 12x^4 + 48x^2 - 64}$ 

f) Bestimmen Sie rechnerisch die Extrema der Funktion.

g) Bestimmen Sie die Koordinaten des Wendepunkts der Funktion.

h) Bestimmen sie rechnerisch das Grenzwertverhalten der Funktion.

i) Zeichnen Sie den Graphen und geben Sie dessen markante Merkmale an.

4.

Gegeben ist die gebrochenrationale Funktion f(x) =  $\frac{-4x}{x^2+8}$ 

a) Bestimmen Sie den Definitionsbereich der Funktion.

b) Untersuchen Sie die Funktion auf Symmetrie.

- c) Bestimmen Sie die Koordinaten des Graphen mit den Achsen.
- d) Bestimmen Sie die Asymptote der Funktion.
- e) Bestimmen Sie rechnerisch die Extrema der Funktion.
- f) Bestimmen Sie die Koordinaten des Wendepunkts der Funktion.
- g) Bestimmen sie rechnerisch das Grenzwertverhalten der Funktion.
- h) Zeichnen Sie den Graphen und geben Sie dessen markante Merkmale an.

Gegeben ist die gebrochenrationale Funktion f(x) =  $\frac{x^3 - 3x^2 + 5x}{x^2}$  $x-2$ 

- a) Bestimmen Sie den Definitionsbereich der Funktion.
- b) Untersuchen Sie die Funktion auf Symmetrie.
- c) Bestimmen Sie die Koordinaten des Graphen mit den Achsen.
- d) Bestimmen Sie Asymptote der Funktion.
- e) Bestimmen Sie rechnerisch die Extrema der Funktion.
- f) Bestimmen Sie die Koordinaten des Wendepunkts der Funktion.
- g) Bestimmen sie rechnerisch das Grenzwertverhalten der Funktion.
- h) Zeichnen Sie den Graphen und geben Sie dessen markante Merkmale an

# 6.

Gegeben ist die gebrochenrationale Funktion f(x) =  $\frac{x^2 + 2x + 1}{x^2 + 2x + 1}$  $x + 3$ 

- a) Bestimmen Sie den Definitionsbereich der Funktion.
- b) Untersuchen Sie die Funktion auf Nullstellen.
- c) Berechnen Sie den Schnittpunkt mit der y Achse
- c) Bestimmen Sie die Art der Symmetrie
- d) Bestimmen Sie Asymptote der Funktion.
- e) Bestimmen sie rechnerisch das Grenzwertverhalten der Funktion
- e) Bestimmen Sie rechnerisch die Extrema der Funktion.
- f) Bestimmen Sie die Koordinaten des Wendepunkts der Funktion.
- g) Zeichnen Sie den Graphen und geben Sie dessen markante Merkmale an

<u>[Quelle](https://youtu.be/UzjNEhpSNqA)</u> [Video](https://youtu.be/UzjNEhpSNqA) de la construcción de la construcción de la construcción de la construcción de la vida de la const

# Lösung: Seite 176

## II. Kurvendiskussion

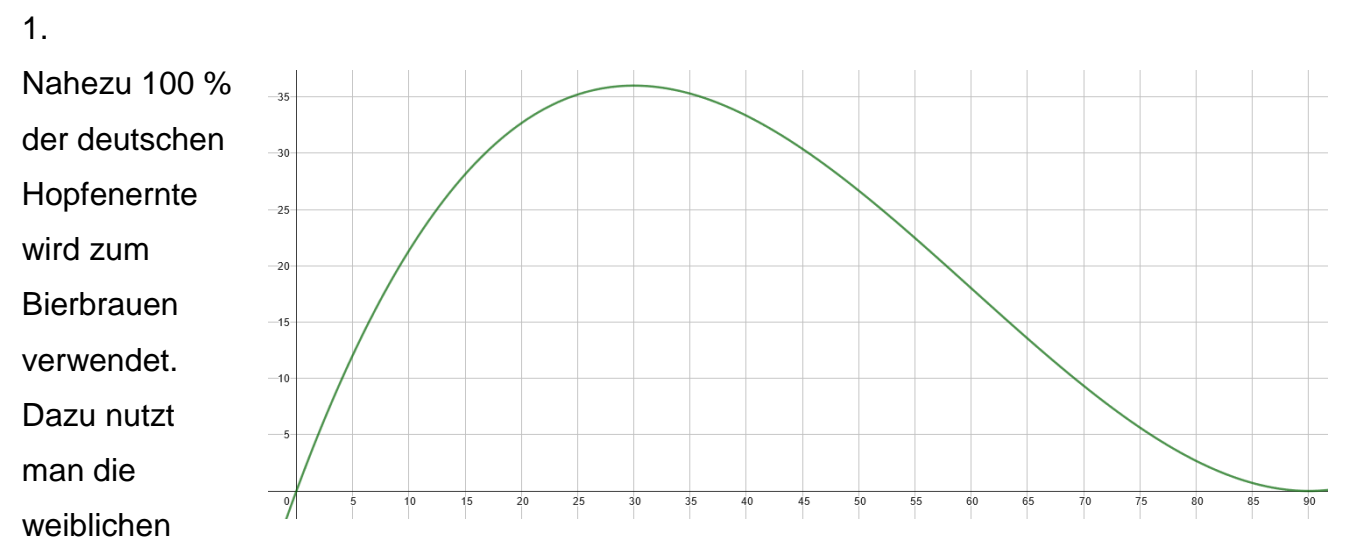

Hopfenpflanzen. Diese haben bis zu 4 m lange Wurzeln und zeichnen sich durch eine beachtenswerte Wachstumsrate aus, welche bei ca. 35 cm / Tag liegen kann. Die Wachstumsrate einer Hopfenpflanze kann durch die Funktion

 $f(x) = \frac{1}{3000}x^3 - \frac{180}{3000}$  $\frac{180}{3000}x^2 + \frac{8100}{3000}$  $\frac{3000}{3000}x$ , mit x ∈ [0; 90]. x … Tage nach Keimung, f(x) …

Wachstumsrate (Wachstumsgeschwindigkeit) in cm / Tag.

- a) Beschreiben Sie den Verlauf der Wachstumsrate der Pflanze in Worten.
- b) Berechnen Sie f(20) und erläutern Sie die Bedeutung dieses Wertes im Sinne der Sachaufgabe.
- c) Berechnen Sie die Nullstellen der Funktion und erläutern Sie deren Bedeutung im Sinne der Sachaufgabe.
- d) Berechnen Sie den Zeitpunkt, an dem die Wachstumsrate der Hopfenpflanze maximal ist, und bestimmen Sie rechnerisch den Wert der Wachstumsrate zu diesem Zeitpunkt.
- e) Berechnen Sie den Zeitpunkt, an dem sich die Wachstumsrate am stärksten ändert.

**[Quelle](https://www.selbstlernmaterial.de/m/a/ga2/ga2_aa07L.pdf)** 

#### 2. (b) und c)  $\sqrt{d}$

Während einer Grippeepidemie sind immer eine bestimmte Zahl von Personen gerade erkrankt. Täglich erkranken neue Personen, gleichzeitig werden aber auch bereits Erkrankte wieder gesund. Der Verlauf der Zahl der gerade Erkrankten a in Abhängigkeit von der Zeit t nach Ausbruch der Epidemie kann näherungsweise durch eine ganzrationale Funktion vierten Grades mit dem Term

 $a(t) = \frac{1}{80} \cdot (x^4 - 600x^3 + 33.600x^2 + 640.000x)$ , mit  $0 \le x \le 80$  und x in Tagen beschrieben werden. Für die weiteren Berechnungen nehmen wir an, dass jeder Erkrankte nach genau 10 Tagen wieder gesund wird. Bemerkung: Der tatsächliche Verlauf einer Krankheit wird durch eine Exponentialfunktion beschrieben.

a) Stellen Sie den Verlauf der Zahl der gerade Erkrankten a in Abhängigkeit von der Zeit t nach Ausbruch der Epidemie graphisch dar.

 Beschreiben Sie anhand der graphischen Darstellung mit eigenen Worten den Verlauf der Zahl der gerade Erkrankten. Begründen Sie insbesondere, warum diese Zahl der gerade Erkrankten zuerst ansteigt und dann wieder abfällt.

- b) Berechnen Sie, wie viele Personen am 1. Tag der Epidemie neu erkrankten.
- c) Berechnen Sie, wie viele Personen am 10. Tag nach Ausbruch der Epidemie erkrankt waren.
- d) Berechnen Sie, an welchem Tag sich die Zahl der gerade Erkrankten am stärksten änderte. Berechnen Sie weiter, um wie viele Personen sich die Zahl der Erkrankten an diesem Tag änderte.
- e) Berechnen Sie, an welchem Tag die meisten Personen gerade erkrankt waren. Berechnen Sie weiter, wie viele Personen an diesem Tag erkrankt waren.

**[Quelle](https://www.selbstlernmaterial.de/m/a/kd/kdindex.html)** 

Die über einen längeren Zeitraum erfasste durchschnittliche Anzahl f der momentanen Besucher einer Internetseiten in Abhängigkeit von der Zeit t im Zeitraum von 6.00Uhr morgens bis 20.00 Uhr abends kann näherungsweise durch eine ganzrationale Funktion dritten Grades mit dem Term  $f(t) = -t^3 + 30t^2 - 225t + 520$ ; mit  $6 \le t \le 20$  und t in Stunden beschrieben werden.

- a) Stellen Sie den Verlauf der durchschnittlichen Anzahl der momentanen Besucher der Internetseite in Abhängigkeit von der Zeit t zwischen 6.00 Uhr morgens und 20.00 Uhr abends graphisch dar. Beschreiben Sie anhand der graphischen Darstellung mit eigenen Worten den Verlauf des Besuchs der Internetseite. Begründen Sie insbesondere, warum die Anzahl der Besucher zuerst ansteigt und dann wieder abfällt.
- b) Berechnen Sie, wie viele Interessenten die Internetseite um 8.00 Uhr durchschnittlich besuchen.
- c) Berechnen Sie, um wie viele Interessenten sich die Anzahl der Besucher zwischen 8.00 Uhr und 9.00 Uhr durchschnittlich verändert.
- e) Berechnen Sie, um welche Uhrzeit sich die Anzahl der Besucher durchschnittlich am stärksten vergrößert.
- f) Berechnen Sie, um welche Uhrzeit durchschnittlich die meisten Interessenten die Internetseite besuchen. Berechnen Sie weiter, wie viele Interessenten dies durchschnittlich sind.

#### **[Quelle](https://www.selbstlernmaterial.de/m/a/kd/kdindex.html)**

# 4.

Im März 2023 erschien auf www.spargel.de ein Artikel mit der Überschrift: "Anstieg der Schadstoffkonzentration erwartet". Darin heißt es unter anderem, dass die Weltgesundheitsorganisation (WHO) derzeit darüber berate, ob der in der EU geltende Grenzwert noch den aktuellen wissenschaftlichen Erkenntnissen entspreche. Die deutschlandweite Entwicklung der durchschnittlichen Schadstoffkonzentration in Milligramm pro Kubikmeter Luft kann im Zeitraum der letzten 12 Jahre (entsprechend gilt: t = 0 bedeutet Ende 2010) durch folgende Funktion modelliert werden:

 $f(t) = 0.03t^4 - 0.68t^3 + 4.09t^2 + 1.6$ , mit  $0 \le t \le 12$ ; t in Jahren, f(t) in mg / cm<sup>3</sup>

- a) Zeichnen Sie den Graphen in das gegebene Koordinatensystem.
- b) Berechnen Sie die durchschnittliche Schadstoffkonzentration am Ende der Jahre 2010 und 2020.
- c) Berechnen Sie, in welchem Jahr die Schadstoffkonzentration der letzten 12 Jahre am höchsten war und geben Sie an, wie hoch die Konzentration in Milligramm pro Kubikmeter Luft war.
- d) Weisen Sie rechnerisch nach, dass im Spätsommer 2013 die größte Zunahme der Schadstoffkonzentration zu verzeichnen war.
- e) Aufgrund dieses Artikels kamen Fahrzeuge mit Verbrennungsmotor in die Kritik und verloren stark an Wert. So ist mit einem jährlichen Wertverlust von 27 % zu rechnen. Berechnen Sie auf dieser Grundlage den prognostizierten Wert eines Kraftahrzeugs im Jahr 2030, welches im Jahr 2023 noch 21.345 € wert war.

Die Gleichung f(x) =  $-\frac{1}{4}$  $\frac{1}{4}x^3 + \frac{23}{8}$  $\frac{23}{8}x^2 - 5x$  beschreibt einen Damm und links davon einen Graben. Die Einheit von x und f(x) ist jeweils in Metern gegeben.

- a) Zeichne einen Graphen, welcher den Verlauf des gesamten Damms beschreibt.
- b) Berechne die Breite des Damms, sowie des Grabens.
- c) Bestimme die Höhe und des Damms, sowie die Tiefe des Grabens.
- d) Berechne die maximale Steigung auf der linken Seite des Damms?

#### 6.

Der französische Fluss Loire teilt sich bei La Charité – Sur – Loire durch Sandbänke in mehrere Flussarme. Der Querschnitt durch einen dieser Arme kann durch eine kubische Funktion beschrieben werden, mit –2 ≤ x ≤ 4, x in m. Der höchste Punkt liegt auf der rechten Uferseite und hat die Koordinaten H(4/0), der Tiefpunkt des Flussbetts liegt bei  $T(0/-4)$ .

- a) Bestimme die zugehörige Funktionsvorschrift.
- b) Bestimme die Breite des Flusses an den dargestellten Sandbänken.
- c) Bestimme die Breite des Flusses in 2 m Tiefe.
- d) Berechne die Querschnittsfläche dieses Seitenarms.
- e) Wenn im Sommer der Seitenarm austrocknet, rutschen Kinder die Flussböschung hinab. Bestimme den Punkt, an dem das Gefälle am stärksten ist.

#### <u>[Quelle](https://youtu.be/jqyxdF0Ta1M)</u> de la construction de la construction de la construction de la construction de la construction de la co

Der Graph der Funktion f mit  $f(x) = 0.001x^4 - 0.1x^2$  beschreibt im 4. Quadranten den Querschnitt eines Pools, mit x in m; f(x) in m.

- a) Zeichne den ganzen Pool im Koordinatensystem
- b) Berechne die Breite des Poolquerschnitts
- c) Der Pool wird bis zu 30 cm unter den Rand mit Wasser gefüllt. Wie weit ist es horizontal gesehen vom linken Rand bis zur Wasseroberfläche? (Tipp:  $x_1 = 9,84$ )
- d) Zwei m vom rechten Rand entfernt soll eine Leiter senkrecht bis zum Boden des Pools gebaut werden. Berechne die Länge der Leiter.
- e) Bestimme die Wassermenge in l, die benötigt wird, wenn der Pool 3 m tief ist und bis 30 cm unter den Rand mit Wasser gefüllt wird.

<u>[Quelle](https://youtu.be/ZHsUXjay0ao)</u> de la construction de la construction de la construction de la construction de la construction de la co

# 8.

Auf einem Volksfest wird die Änderungsrate der Besucherzahl kontinuierlich festgestellt. Es zeigt sich, dass sie durch  $b(t) = 20t^3 - 300t^2 + 1000t$  erfasst wird. Das Volksfest eröffnet morgens um  $9^{\circ\circ}$  und entspricht t = 0 [t: Zeit in Stunden, b(t): Besucher pro Stunde]

- a) Berechne die Nullstellen und erkläre die Bedeutung positiver und negativer Funktionswerte.
- b) Berechne die Anzahl der Besucher pro Stunde um 12<sup>00</sup>.
- c) Bestimme rechnerisch die Zeitpunkte, zu denen die Besucheranzahl am schnellsten zu bzw. abnimmt.
- d) Berechne, um wie viel die Besucherzahl von  $10^{30}$  bis  $11^{00}$  zunimmt und gib für diesen Zeitraum die durchschnittliche Änderungsrate der Besucherzahl an.

<u>[Quelle](https://youtu.be/mzeOM8NMKjc)</u> de la contrada de la contrada de la contrada de la contrada de la contrada de la contrada de la contra

Die Anzahl der Besucher eines Kinos soll in einem Zeitraum zwischen 11 Uhr und 24 Uhr durch die Funktion f(t) =  $-0.05t^3 + 1.9t^2 - 15t + 70$  beschrieben werden(t: Zeit in Stunden mit  $11 \le t \le 24$  und f(t) beschreibt die Besucheranzahl).

- a) Bestimme die Anzahl der Besucher, die um 16 Uhr im Kino sind.
- b) Wie viele Besucher kommen um 18 Uhr hinzu.
- c) Wann sind im angegebenen Zeitraum die meisten bzw. wenigsten Besucher im Kino?
- d) Wie viele Besucher kommen durchschnittlich / Stunde zwischen 11 Uhr und 17 Uhr hinzu?
- e) Wann ändert sich die Besucherzahl am stärksten?

## <u>[Quelle](https://youtu.be/mJjvURnNjnI)</u> de la construction de la construction de la construction de la construction de la construction de la co

# 10.

Die Anzahl einer Tierart in Afrika in den Jahren 2000 bis 2008 kann durch die Funktion  $N(t) = 2t^3 - 15t^2 + 150$ , mit t = Jahre und  $N(t) =$  Anzahl der Tiere in Tausend, beschrieben werden.

a) Bestimme die Anzahl der Tiere zu Beginn bzw. nach 5 Jahren.

- b) Berechne wann es 100.000 Tiere gab.
- c) Bestimme die durchschnittliche Änderungsrate in den ersten 5 Jahren.
- d) Bestimme die lokale Änderungsrate nach 2 Jahren.
- e) Bestimme die durchschnittliche Anzahl der Tiere in den ersten 5 Jahren pro Jahr.
- f) Berechne das Jahr, in welchem die Tiere ausgestorben sind.
- g) Bestimme wann es die meisten / wenigsten Tiere gab und berechne deren Anzahl
- h) Bestimme den Zeitpunkt an dem die größte Veränderungsrate vorlag und berechne deren Wert.

i) Berechne den Zeitpunkt, an dem die Veränderungsrate 58.500 Tiere / a betrug.

<u>[Quelle](https://youtu.be/Dagcsvt23vU?list=PLQqyYkshw9_Wlca6rlHbFxS59Brib2voB)</u> de la construction de la construction de la construction de la construction de la construction de la co

Die Flugkurve eines Balls beim Freistoß kann näherungsweise durch die Funktion

 $f(x) = -\frac{1}{20}$  $\frac{1}{288}x^3 + \frac{1}{16}$  $\frac{1}{16}x^2$ , x > 0, beschrieben werden.

- a) Zeichne den zugehörigen Graph in einem sinnvollen Intervall.
- b) Bestimme die maximale Flughöhe des Balls und dessen Entfernung an dieser Stelle vom Abschusspunkt.
- c) Berechne wie weit entfernt vom Abschusspunkt der Ball den Boden berührt.
- d) In einer Entfernung von 9 m befindet sich eine Spielerabwehrmauer, welche 2 m hoch ist. Kann der Ball diese überfliegen?
- e) Bestimme in welcher Entfernung von der Torlinie der Freistoß ausgeführt wurde, wenn der Ball die Torlinie in 2 m Höhe überfliegt.

<u>[Quelle](https://youtu.be/Gi3ovdL-pjE?list=PLQqyYkshw9_Wlca6rlHbFxS59Brib2voB)</u> de la construction de la construction de la construction de la construction de la construction de la co

## 12.

Während einer Hochwasserwelle wurden in einer Stadt die Höhe h des Wasserstands des hochwasserführenden Flusses in Abhängigkeit von der Zeit t gemessen. Der zeitliche Verlauf des Wasserstands h kann durch eine ganzrationale Funktion vierten Grades mit dem Funktionsterm h(t) =  $\frac{5}{98}t^4 - \frac{65}{98}$  $\frac{65}{98}t^3 + \frac{845}{98}$  $\frac{345}{98}t^2 + 30$  mit 0  $\leq$  t  $\leq$  13 und t in Tagen, sowie h in cm beschrieben werden.

a) Berechne den Wasserstand zu Beginn des Hochwassers.

b) Berechne den Wasserstand nach 1 Tag.

c) Bestimme den Anstieg pro Stunde bis zum ersten Tag.

d) Berechne den stärksten Anstieg des Wassers.

e) Wird eine Schutzmauer, die 1,20 m hoch ist, vom Hochwasser überflutet?

f) Bestimme den höchsten Wasserstand während des Hochwassers.

<u>[Quelle](https://youtu.be/tWrPqVwY-94?list=PLQqyYkshw9_Wlca6rlHbFxS59Brib2voB)</u> de la construction de la construction de la construction de la construction de la construction de la co

# 13.

Der Bestand der südpfälzer Fichten kann seit 1955 durch die Funktion

$$
h(t) = \frac{11}{48}t^4 + \frac{3.157}{144}t^3 + \frac{2.233}{6}t^2 - \frac{12.265}{3}t - 500
$$

modelliert werden, wobei t die Jahre seit 2000 und  $h(t)$  der Bestand in 10 Tonnen sind.

a) Bestimme den aktuellen Bestand der Fichten und den voraussichtlichen Bestand für das Jahr 2028.

- b) Ermittle in welchen Jahren der Bestand der Fichten am größten bzw. am geringsten war und gib den jeweiligen Bestand an.
- c) Bestimme den stärksten Anstieg des Fichtenbestands.

Lösungen ab Seite 185

#### III. Extremwertaufgabe

Eine Touristenattraktion einer deutschen Stadt ist der auf 200 m Länge begehbare römische Abwasserkanal. Um Abwasser und Regenwasser auch in Extremsituationen sicher aus der Stadt leiten zu können, haben die römischen Ingenieure den Kanal mit einer Querschnittsfläche von 4 m² konstruiert. Nach oben ist der Kanal mit einem halbrunden Tonnengewölbe abgeschlossen. Der Kanal ist rundherum mit Steinquadern ausgemauert. Um beim Ausmauern des Kanals Zeit und Geld zu sparen, wäre es günstig, wenn der Umfang der Querschnittsfläche möglichst gering wäre.

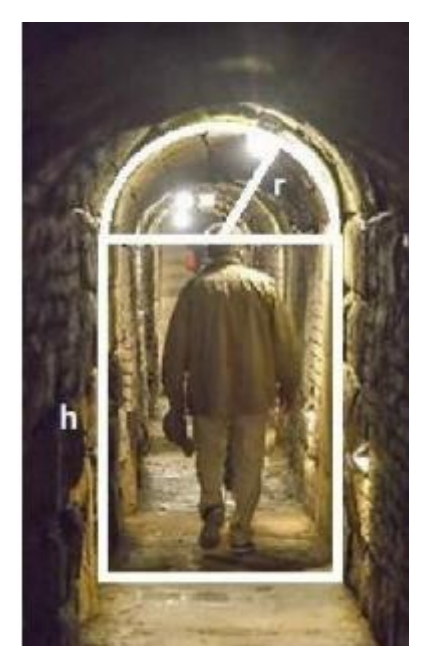

- a) Berechnen Sie r und h bei einer Querschnittsfläche von 4 m² so, dass der Umfang minimal ist.
- b) Berechnen Sie den minimalen Umfang, sowie auch die Kosten des Ausmauerns, wenn für einen Quadratmeter Wandfläche 240 € berechnet werden.

Lösung Seite 186

#### IV: Integralrechnung

## 1.

Auf einer Hamburger Werft wird eine Hochgeschwindigkeitsfähre als Doppelrumpfschiff (Katamaran) geplant. Der mittlere Teil des Schiffsrumpfes wird auf einer Länge von 12 m im Querschnitt nach der Funktion  $f(x) = 0.2x^4 - 1.8x^2$  hergestellt. Die waagerechte Decklinie liegt in einer Höhe von 1 Einheit über dem Hochpunkt H.

- a) Zeigen Sie rechnerisch, dass die Funktion achsensymmetrisch ist.
- b) Ermitteln Sie den senkrechten Abstand der Tiefpunkte von der Decklinie.
- c) Zeichnen Sie den Graphen von f zusammen mit der Decklinie in ein geeignetes Koordinatensystem

# Decklinie chiffsrumpf Tangente grobe Skizze

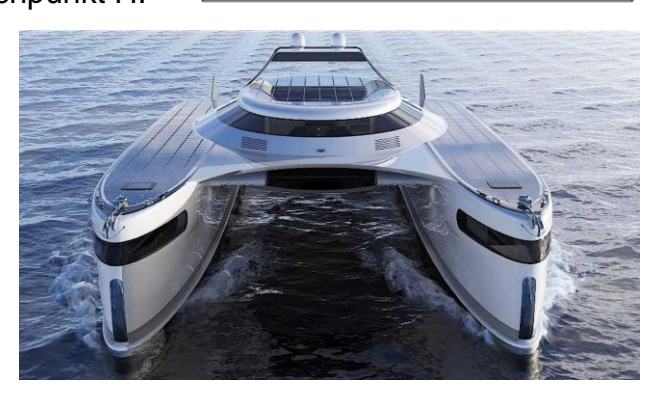

#### **[Quelle](file:///D:/Mathe/ExcelKlapptests/Oberstufe/Klasse_12/Diese%20Katamaran-Studie%20krabbelt%20an%20Land,%20um%20Ihr%20Auto%20abzuladen%20(motor1.com))**

d) Damit das Schiff "unsinkbar" ist, soll der Doppelrumpf des Schiffes mit Styropor bis zur Höhe des Punktes H ausgefüllt werden. Berechnen Sie das Volumen an Styropor in den mittleren 12 m des Katamarans, d. h. auf eine Tiefe von 12 m.

#### 2.

a) Berechnen Sie den Inhalt der gefärbten Fläche.

b) Ermitteln Sie den prozentualen Anteil, welcher auf die helle Pupille entfällt.

[Quelle](https://www.selbstlernmaterial.de/m/vk/SINUS2005/2005%20-%20Sinus-Materialpool%20-%20Aufgabe%202.1.pdf) [Video](https://youtu.be/aoSklMS8Ij0)

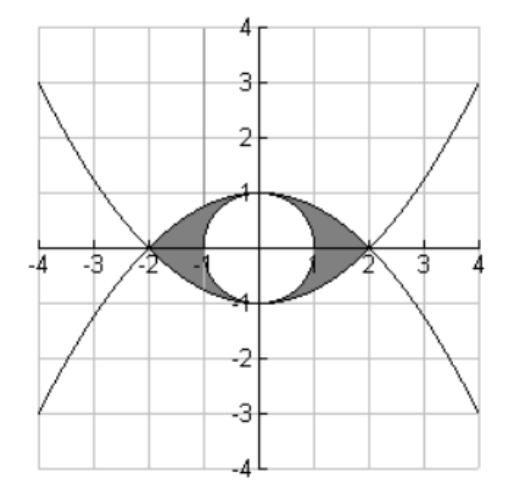

Ein Kanuclub möchte für ein neues Clubhaus mit Anlegestelle ein Grundstück an der Wupper erwerben. Der bisherige Eigentümer, ein Landwirt, bietet das Grundstück über einen

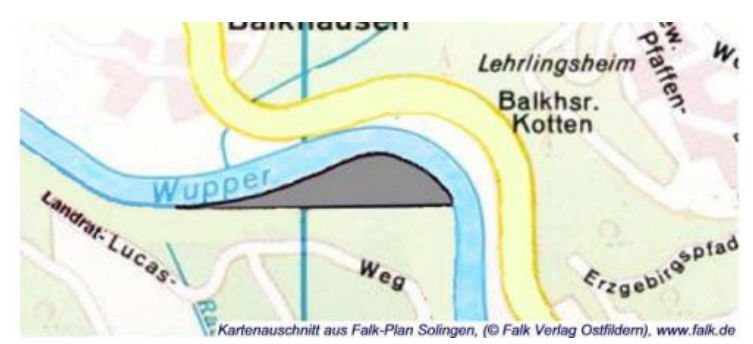

Makler zu einem Preis von 12€ pro m² an. Die Vermessung ergab eine Breite von 460 m.

Von der Mitte der geraden Gebietsgrenze beträgt die Distanz zum Wasser 50 m.

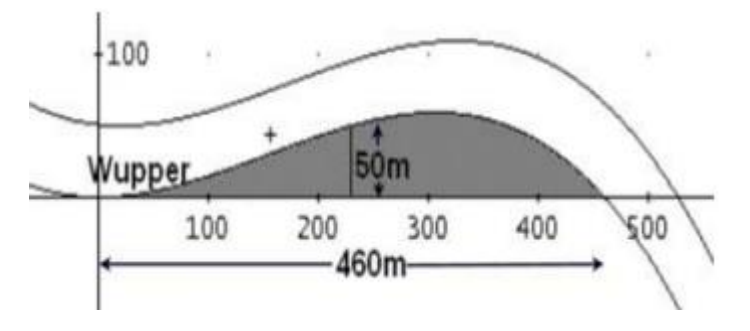

a) Erläutern Sie, dass der Uferverlauf im angegebenen Koordinatensystem durch f(x) =  $a \cdot x^2 \cdot (x - 460)$  beschrieben wird und berechnen Sie a.

(Kontrollergebnis:  $a = -\frac{1}{243}$  $\frac{1}{243.340}$ 

- b) Berechnen Sie den Kaufpreis für das Grundstück.
- c) Der Makler veranschlagt eine Maklergebühr in Höhe von 3,48 % des Kaufpreises (inklusive MwSt). Mit welchen Kosten hat der Kanuclub zu rechnen?

**[Quelle](https://www.selbstlernmaterial.de/m/vk/SINUS2005/2005%20-%20Sinus-Musterklausur%20-%20Aufgabe%202.pdf)** 

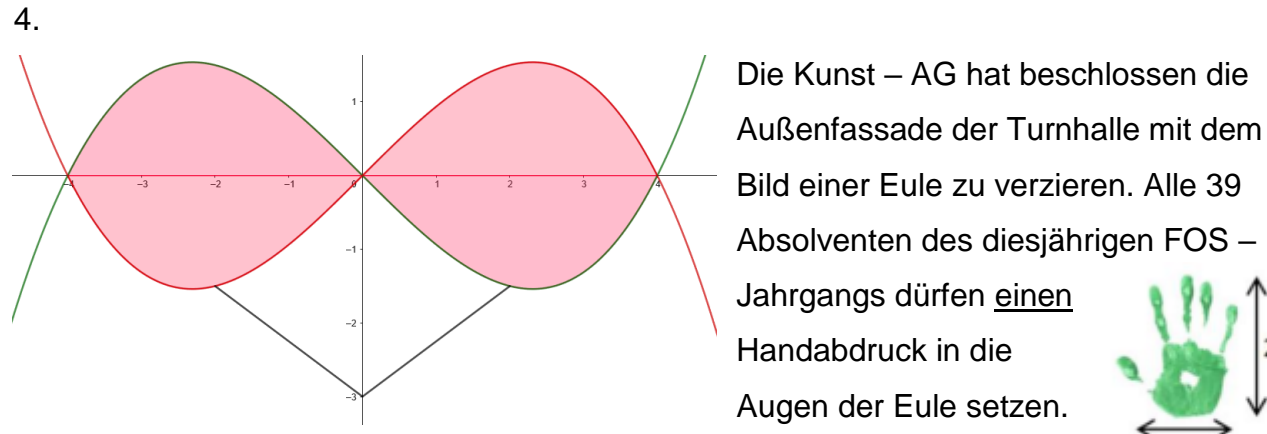

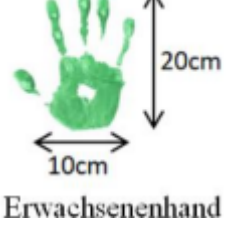

Die Augen können durch zwei Funktionen umrandet werden. Es ist bekannt, dass der Streckfaktor $\frac{1}{16}$  beträgt, die Nullstellen sind am Graphen abzulesen. Maße in m.

a) Bestimme die beiden Funktionsvorschriften, welche die Augen der Eule modellieren.

- b) Bestimme rechnerisch den Flächeninhalt der Augen (Kontrollfunktion:  $g(x) = -\frac{1}{x}$  $\frac{1}{16}x^3 + x$
- c) Nimm rechnerisch basiert Stellung dazu, ob die Hände aller Schüler in die Augen passen.
- d) Von dem Schnabel ist bekannt, dass er durch eine Funktion ersten Grades mit der

Steigung m =  $\frac{3}{4}$  beschrieben werden kann.

Berechne die Fläche, welche der Schnabel einnimmt.

## 5.

Ein Fahrzeug, das 3,1 m breit und 2,3 m hoch ist, möchte einen historischen Torbogen passieren. Dieser hat die Form einer Parabel und misst eine maximale Höhe von 6,4 m und eine Breite von 4,8 m.

a) Zeichne den Torbogen im Koordinatensystem

b) Begründe rechnerisch, ob das Fahrzeug den Torbogen durchqueren kann

c) Der Torbogen hat eine Tiefe von 4 m. Berechne das Volumen der Durchfahrt.

[Video](https://youtu.be/e3a3guUI128)

# 6.

Betrachtet wird eine große rotationssymmetrische Schale, die aus einem Steinblock gefertigt wurde. Ein Kubikmeter des Steins hat eine Masse von 2700 kg. In einem Koordinatensystem kann ein Querschnitt der Schale mithilfe der Graphen der Funktionen p und q mit  $p(x) = \sqrt{6x}$ ,  $0 \le x \le 6$  und  $q(x) = \sqrt{4x - 8}$ ,  $2 \le x \le 6$  modellhaft dargestellt werden. Dabei beschreibt die x-Achse die Rotationsachse der Schale; eine Längeneinheit im Koordinatensystem entspricht 1dm (vgl. Abbildung). a) Interpretiere den Term  $p(6) - q(6)$  im Sachzusammenhang b) Berechne das Innenvolumen der Schale. c) Die Schale soll in Kartons verpackt werden. Bestimme rechnerisch dessen Mindestmaße. d) Berechne wie viel Luft sich in dem Karton mindestens befindet.

#### <u>[Quelle](file:///D:/Mathe/ExcelKlapptests/Oberstufe/Klasse_12/:%20https:/www.iqb.hu-berlin.de/abitur/pools2017/abitur/pools2017/mathematik/erhoeht/2017_M_erhoeht_B_Analysis_WTR_2.pdf)</u> [Video](https://youtu.be/zMjXzEdoh8A) et al. Anno 1992, a construction and the construction of the Video et al. Anno 1992, a construction

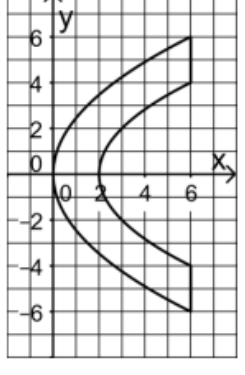

Eine 40 cm hohe Vase (der Sockel ist nicht mit einberechnet) hat in 10 cm Höhe ihren maximalen Durchmesser mit 22 cm und in 30 cm Höhe ihre schmalste Stelle mit einem Durchmesser von 6 cm.

a) Zeichne den Graphen der kubischen Funktion, welche die Randkurve der Vase beschreibt.

(Kontrollfunktion:  $(x) = 0.002x^3 - 0.12x^2 + 1.8x + 3$ )

- b) Ermittle den Durchmesser der Vasenöffnung.
- c) An der weitesten Stelle der Vase, an deren "Bauch", soll eine Banderole angebracht werden. Bestimme deren Länge.
- d) Zur Verschönerung der Vase soll ein zylinderförmiger Sockel angebracht werden. Dieser soll eine Höhe von 3 cm haben und so breit sein wie die Vase in 3 cm Höhe. Ein dm<sup>3</sup> farbiges Glas kostet im Einkauf 13,99 €. Bestimme die Kosten für den Sockel. (Alternativ: Menge an farbigem Glas =  $123.456$  cm<sup>3</sup>)

<u>[Quelle](https://cdn.shopify.com/s/files/1/0513/3860/8799/products/012960_0_K_a596e4ee-af0b-4082-a7e7-c9113b1a7a44_800x.jpg?v=1649129924)</u> de la construction de la construction de la construction de la construction de la construction de la co

#### 8.

- a) Bestimme b > 0 so, dass die Gleichung erfüllt ist.  $\int_0^b (x-3) dx = 10$  FE
- b) Bestimme a > 0 so, dass die Gleichung erfüllt ist.  $\int_0^a (8x^3) dx = 162$  FE
- c) Bestimme a > 0 so, dass sich eine wahre Aussage ergibt.  $\int_0^a (2x 1) dx = 2$  $\int_{0}^{4} (2x-1)dx = 2$  FE
- d) Bestimme a > 0 so, dass sich eine wahre Aussage ergibt.  $\int_0^a (2x 1) dx = 6$  $\int_{0}^{4} (2x-1) dx = 6$  FE
- e) Bestimme a > 0 so, dass sich eine wahre Aussage ergibt.  $\int_1^a (3x 4) dx = 4$  $\int_{1}^{4} (3x-4)dx = 4$  FE *Ab hier Rotationskörper!*
- f) Bestimme a > 0 so, dass sich eine wahre Aussage ergibt.  $\int_1^a (4x) dx = 661,33 \pi$  VE
- g) Bestimme c > 0 so, dass sich eine wahre Aussage ergibt.  $\int_0^c (\frac{4}{7})^2$  $\int_0^c (\frac{4}{7}x) dx = 6.97 \pi \text{ V}$ E
- h) Bestimme c > 0 so, dass sich eine wahre Aussage ergibt.  $\int_1^c (1,5x) dx = 19,5$  $\int_{1}^{c} (1,5x) dx = 19.5 \pi \text{ V}$ E

[Video](https://youtu.be/bvbUrBkTTnc)

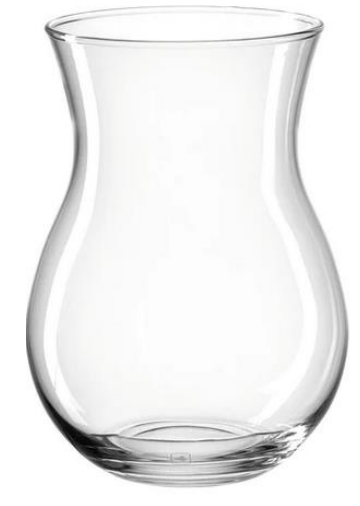

Eine Rangierlok verschiebt in einem Bahnhof Waggons hin und her. Dabei beschreibt die Funktion v(t) =  $\frac{1}{2.000}t(t-39)(t-50)$  bzw. v(t) = 0,0005t<sup>3</sup> - 0,04t<sup>2</sup> + 0,75t die Geschwindigkeit der Lokomotive. Im Zeitraum von 55 Sekunden wird die Geschwindigkeit gemessen. Die Geschwindigkeit wird in m/s angegeben.

a) Beschreibe in eigenen Worten die Bewegung der Lok.

- b) Bestimme rechnerisch die Zeitpunkte, an denen die Lokomotive ihre Position kurzzeitig nicht ändert.
- c) Berechne die Gesamtstrecke, welche die Rangierlok insgesamt in 55 Sekunden zurücklegt

d) Gib an, wie weit die Lok vom Startpunkt aus nach 55 Sekunden entfernt ist.

# <u>[Quelle](https://youtu.be/iwFDwxS1FEw)</u> de la construction de la construction de la construction de la construction de la construction de la co

10.

Ein Kohleofen brennt 8 Stunden. Er wird so geregelt, dass seine Verbrauchsrate durch folgende Funktion beschrieben werden kann. v(t) = 0,1t +  $\frac{6.25}{(t+1)^2}$ , 0  $\leq$  t  $\leq$  8, t in Stunden,

v Verbrauchsrate in kg / h.

a) Wie hoch ist der Gesamtverbrauch an Kohle im angegebenen Intervall?

b) Bestimme die mittlere Verbrauchsrate.

c) Berechne die minimale Verbrauchsrate.

# <u>[Quelle](https://youtu.be/gAckYZg04AQ)</u> de la construction de la construction de la construction de la construction de la construction de la co

11.

Eine Künstlerin fertigt Unikate mit dem 3 – D – Drucker. Diese haben eine Dicke von 5 mm. Die Software für den Drucker bekommt die Funktionen  $q(x) = 2x^2 - 4x$  und  $f(x) = q(x)$ , mit  $a > 0$ ,  $g(x)$  und  $f(x)$  Koordinaten in cm.

a) Die Kunststücke sind mit einer Folie überzogen, deren Preis bei 5,55 € für ein 10 mm x 10 mm großes Stück liegen. Berechne den Preis der passgenauen Folie.

$$
\left\lfloor \frac{1}{\sqrt{1-\frac{1}{2}}}\right\rfloor
$$

Rechne hierzu mit der Funktion  $f(x) = 1.6x^2 - 3.2x$ .

b) Bestimme den Faktor a so, dass die Fläche genau 1,33 cm² groß ist.

# 12.

Eine Schreinerin sägt aus kreisrunden Sperrholzplatten, die eine Stärke von 6 mm haben, Ornamente aus. Diese können durch die Funktionen f(x) =  $0,4x^3 - 1,6x$  und g(x) =  $a \cdot f(x)$ beschrieben werden.  $a > 0$ ,  $f(x)$  und  $g(x)$ Koordinaten in cm.

a) Das Material für die Kreise kann in passgenauen quadratischen Zuschnitten bestellt werden. Berechne die Maße des Zuschnitts, sowie den absoluten und relativen Abfall, nachdem ein Kreis ausgesägt wurde.

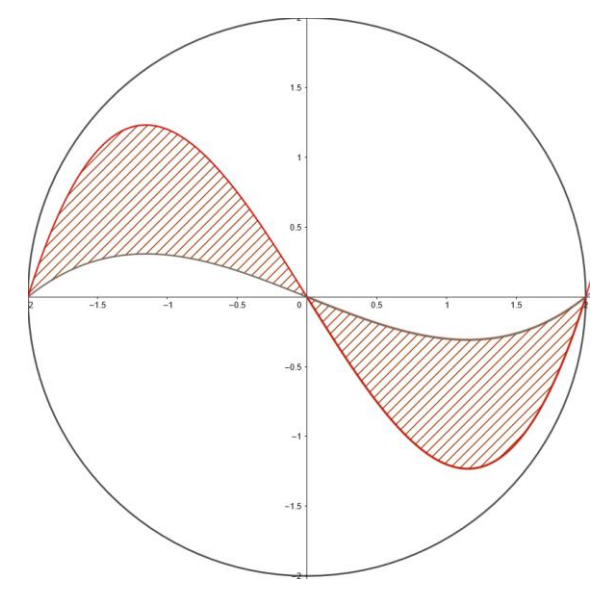

- b) Berechne den Faktor a so, dass das Ornament eine Fläche von 2,4 cm² misst.
- c) Bestimme das Volumen des Zylinders, nachdem das Ornament ausgesägt wurde.
- d) Berechne die Masse des Ornaments bei einer Dichte von Sperrholz von 450 kg/m³

Lösungen ab Seite 195

#### 8.3. Aufgaben für die mündliche Prüfung

1. Welche der folgenden Aussagen sind wahr? Begründe die Korrektheit der wahren Aussagen und gib für die falschen Aussagen ein Gegenbeispiel an.

a) Polynomfunktionen dritten Grades haben keine Nullstellen.

- b) Polynomfunktionen ungeraden Grades haben mindestens eine Nullstelle.
- c) Quadratische Funktionen haben ein Maximum oder ein Minimum.
- d) Die Funktion f(x) =  $\frac{1}{x}$  hat ℝ als Definitionsbereich.
- e) Die Funktion f(x) =  $\frac{1}{x^3}$  hat ℝ als Wertebereich.
- f) Jede gebrochenrationale Funktion hat eine Definitionslücke.
- g) An den Wendestellen der Funktion  $f(x) = sin(x)$  liegen Extrema der Funktion  $g(x) = cos(x)$  vor.

2. Sind die folgenden Aussagen für jede differenzierbare Funktion f zutreffend oder nicht? Erläutere Deine Entscheidungen z. B. durch eine Skizze oder durch ein Gegenbeispiel.

- a) Wenn f'(x) = 1 ist, hat die Tangente an den Graphen von f im Punkt P(0/f(0)) die Steigung 1.
- b) Wenn f'(x) = 1 ist, schneidet die Tangente an den Graphen von f im Punkt P(0/f(0)) die x – Achse im Winkel von 45°.
- c) Wenn  $f'(1) = -1$  ist, schneidet die Tangente an den Graphen von f im Punkt  $P(-1/f(-1))$ die x – Achse im Winkel von 45°.
- d) Wenn  $f'(2) = 0$  ist, hat die Funktion f in  $x = 1$  eine Nullstelle.
- e) Wenn f'(5) = 0 ist, hat der Graph der Funktion f im Punkt P(5/f(5)) eine waagrechte Tangente.
- f) Die momentane Änderungsrate der Funktion f mit  $f(x) = 3x^2 4$  an der Stelle x = 1 ist negativ.
- g) Die Tangente an den Graphen der Funktion f mit  $f(x) = 3x^2 4$  im Punkt P(0/-4) ist waagrecht.

Quelle: So viel Mathe muss sein.

Erläutere den Zusammenhang zwischen den Graphen

- a) Wie berechnet man den Flächeninhalt des orangen (gepunkteten) Graphen, den dieser mit der x – Achse einschließt?
- b) Begründe graphisch, dass es eine quadratische Funktion gibt, die genau 1 Nullstelle hat.
- c) Gib für eine Funktion 1.; 2. und 3. Grades einen Funktionsterm an und begründe Deine Entscheidung.

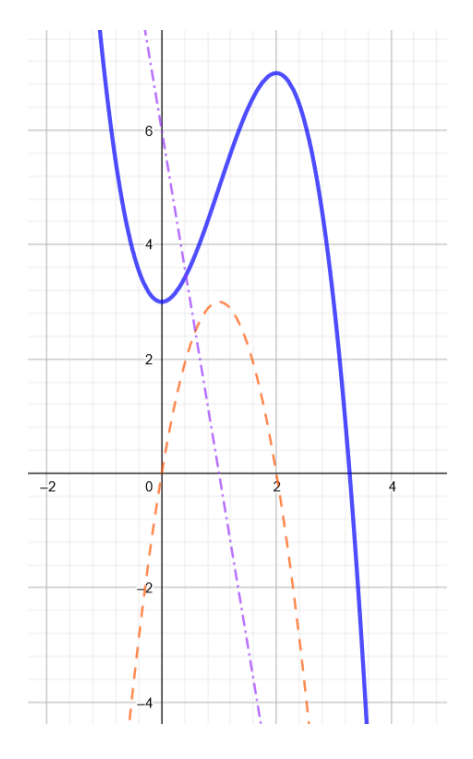

4.

Gegeben sei eine beliebige ganzrationale Funktion f

- a) Erläutere welche Informationen man dem Definitionsbereich, auch im allgemeinen, entnehmen kann.
- b) Interpretiere den Grenzwert von f.
- c) Begründe welchen Grad f haben müsste, damit es genau einen Wendepunkt gibt.
- d) Finde eine Funktion, die weder Maxima noch Minima hat.

Die Firma Weißbier – Müller bringt eine neue Sorte auf den Markt. Aus Erfahrung bzgl. des Verkaufs anderer Produkte weiß man, dass die Funktion

 $f(x) = -0.0001x^3 + 0.15x^2 + 15x$ ; mit

0 ≤ x ≤ 1500 die Verkaufsentwicklung recht gut modelliert. (x: Zeit nach Verkaufsbeginn in Tagen; f(x): verkaufte Stückzahl / Tag)

- a) Beschreibe den Graphen im Sinne der Sachaufgabe
- b) Berechne die Anzahl, welche die Firma am 150. Tag verkauft.
- c) Mit den Großhändlern wurde vereinbart, dass der Lagerbestand an dem Tag gesenkt wird, an welchem die täglichen Verkaufszahlen am größten sind. Bestimme wann dies eintritt.
- d) Der Wendepunkt hat die Koordinaten W(500/32.500). Interpretiere dieses Ergebnis im Sinne der Sachaufgabe.
- e) Argumentiere weshalb die Steigung der Tangente im Punkt P(1.047,72 / 65.363,35) Null ist.

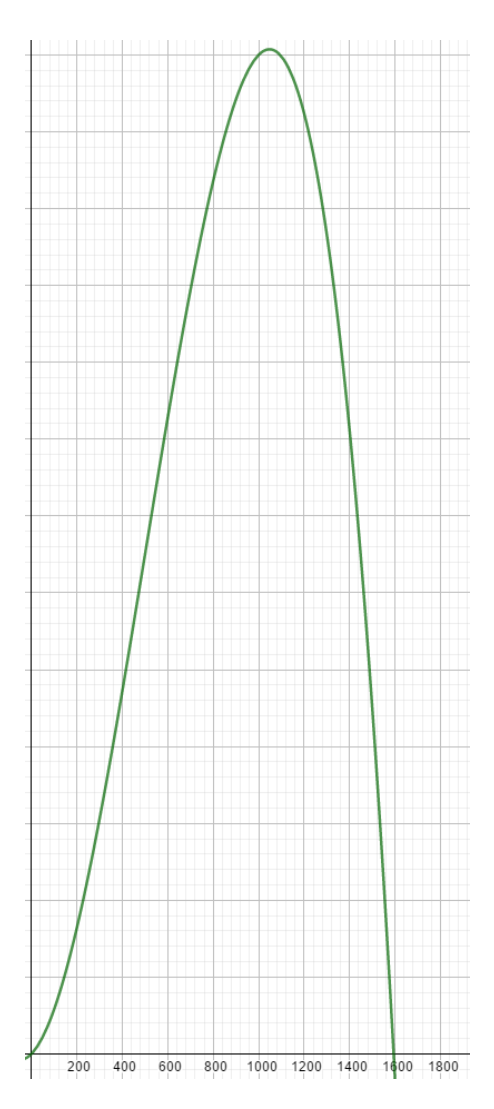

Lösungen ab Seite 199

#### **9. Lösungen**

1.2.1.

a) m = 25 b) m = 
$$
\frac{315}{5}
$$
 c) m = 0 d) m =  $\frac{136}{4}$  e) m =  $\frac{1005}{5}$  f) m =  $-\frac{478}{3}$ 

1.3.2

1)  $f'(x) = 4x - 4 \rightarrow f'(2) = 4 = m \rightarrow 5 = 4 \cdot 2 + b \rightarrow b = -3 \rightarrow t(x) = 4x - 3$ 2)  $f'(x) = 2x^2 \rightarrow f'(-2) = 12 = m \rightarrow -8 = 12 \cdot (-2) + b \rightarrow b = 16 \rightarrow t(x) = 12x + 16$ 3.  $f(2) = 2$ ;  $f'(x) = 3x^2 - 6x + 9 \rightarrow f'(2) = -3 = m \rightarrow 2 = -3 \cdot 2 + b \rightarrow b = 8 \rightarrow t(x) = -3x + 8$ 

4. 
$$
f(2) = \frac{11}{4}
$$
;

$$
f'(x) = \frac{3}{4}x^2 - \frac{18}{4}x + \frac{15}{4} \to f'(2) = -\frac{9}{4} = m \to -\frac{11}{4} = -\frac{9}{4} \cdot 2 + b \to b = \frac{29}{4} \to t(x) = -\frac{9}{4}x + \frac{29}{4}
$$

5.

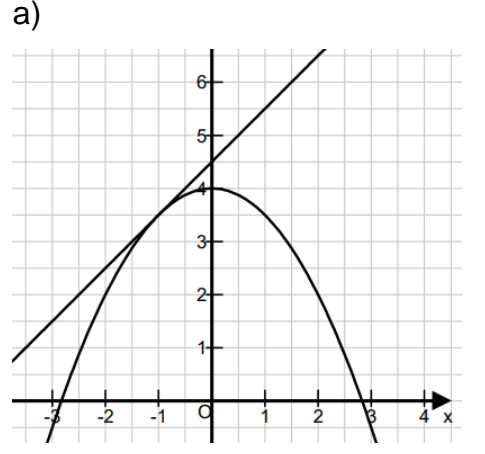

b) Die Tangente hat im Punkt P(1,5/6) die gleiche Steigung wie im Punkt P(x/y).

Es ist f'(x) =  $- x = m \rightarrow m = \frac{y_2 - y_1}{x_1 - x_2}$  $\frac{y_2 - y_1}{x_2 - x_1} = \frac{6 - y}{1.5 - y}$  $\frac{6-y}{1,5-x} = \frac{6-(4-0.5x^2)}{1,5-x}$  $\frac{(4-0.5x^2)}{1.5-x} = \frac{6-4+0.5x^2}{1.5-x}$  $\frac{-4 + 0.5x^2}{1.5 - x} = \frac{2 + 0.5x^2}{1.5 - x}$  $\frac{x + 0.3x}{1.5 - x} = -x$ Man muss also die Bruchgleichung  $\frac{2 + 0.5x^2}{1.5 - x} = -x$  lösen.

$$
\frac{2+0.5x^2}{1.5-x} = -x \mid \cdot (1.5-x)
$$

 $2 + 0.5x^2 = -x \cdot (1.5 - x) = -1.5x + x^2$  …..  $\rightarrow 0.5x^2 - 1.5x - 2 = 0 \rightarrow x_1 = -1$ ;  $x_2 = 4$ Am Graphen kann man ablesen, dass  $x_1 = -1$  die gesuchte Lösung ist, da die Gerade die Parabel bei x<sub>1</sub> = –1 und nicht bei x<sub>2</sub> = 4 schneidet. Aus f(-1) = 3,5 folgt, dass der gesuchte Punkt die Koordinaten P(–1/3,5) hat.

c) Mithilfe des Satz von Pythagoras folgt |PQ| = 3,5 LE

6.

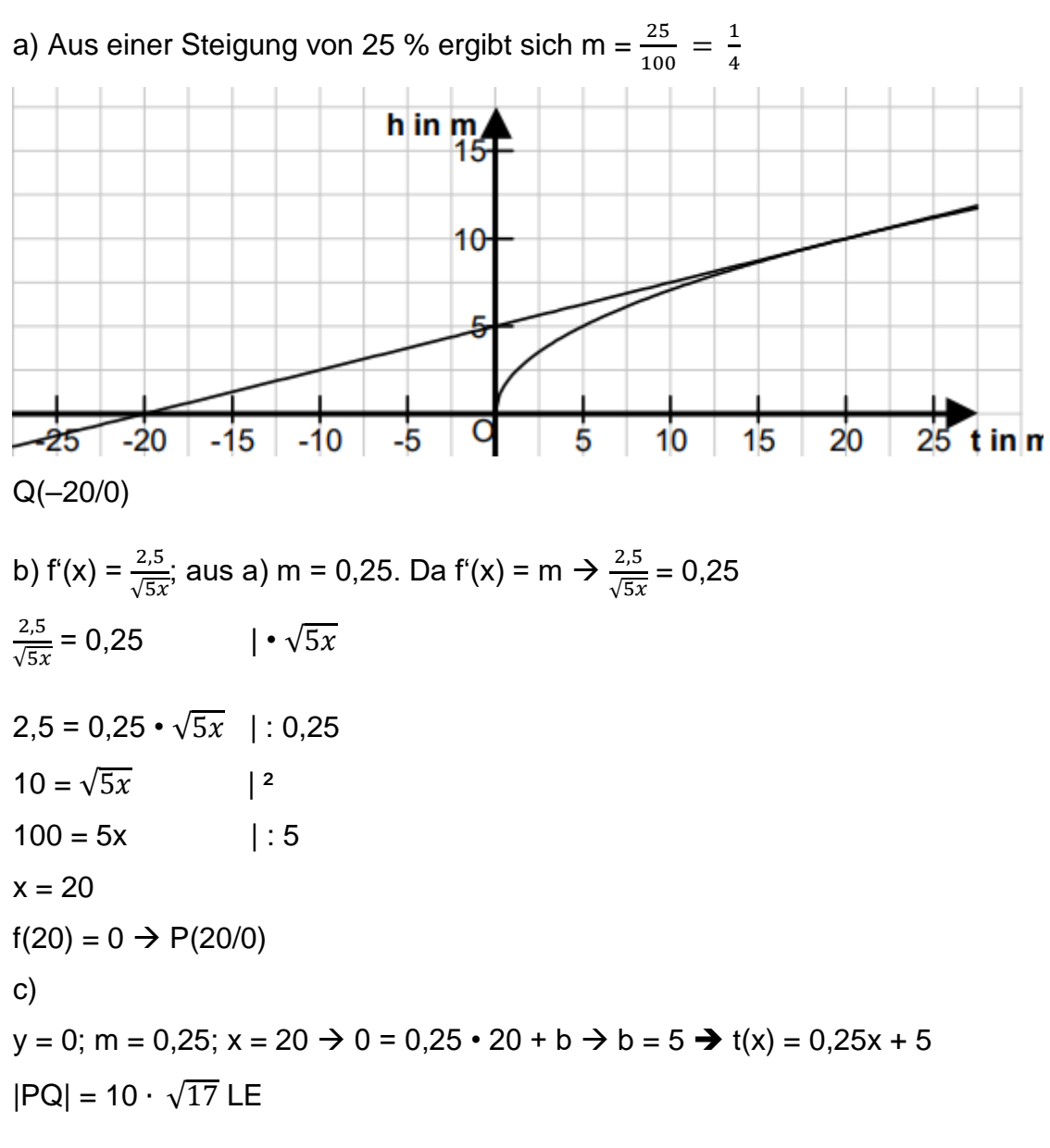

7. a)

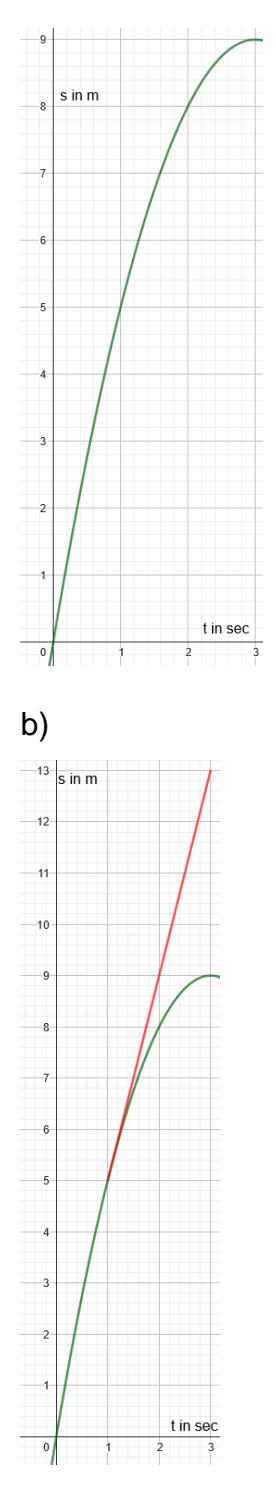

c) Die Tangente geht durch den Punkt Q(2/9) und stellt die Durchschnittsgeschwindigkeit dar.

Die Durchschnittsgeschwindigkeit wird durch die erste Ableitung der Zeit – Ort – Funktion beschrieben. Es ist also  $\dot{s}(t) = v(t) = -2t + 6 = m$ 

 $\rightarrow m = -2t + 6 = \frac{s(t) - s(2)}{t - 2} = \frac{s(t) - 9}{t - 2}$  $\frac{(t)-9}{t-2} = \frac{-t^2+6t-9}{t-2}$  $\frac{+8t-9}{t-2}$   $\rightarrow$  x<sub>1</sub> = 1; x<sub>2</sub> = 3. Die gesuchte Lösung ist x = 1. Aus  $s(1) = 5$  folgt, dass der Radfahrer zum Zeitpunkt  $t = 1$  Sekunde am Ort 5 m

abbrechen muss.

Aus v(1) = 4 folgt, dass der Radfahrer mit der Geschwindigkeit 4 m / s auf die Ampel zufährt.

1.4.1.  
\na) 
$$
f'(x) = 18x^5
$$
   
\nb)  $f'(x) = 8$    
\nc)  $f'(x) = 9x^2 + 10x$   
\nd)  $f'(x) = 48x^3 - 9x^2 + 12$    
\ne)  $f'(x) = 0$    
\nf)  $f'(x) = \frac{15}{6}x^2 = \frac{5}{2}x^2$   
\ng)  $f'(x) = \frac{16}{7}x$    
\nh)  $f'(x) = -\frac{21}{5}x^6 + \frac{3}{3}x^2 = \frac{21}{5}x^6 + 1x^2$    
\ni)  $f'(x) = 0,5x^{-0.5}$   
\nj)  $f(x) = x^{0.5} f'(x) = 0,5x^{-0.5}$    
\nk)  $f'(x) = 54x^8 + 168x^6 - 32x^3 - 64x$   
\nl)  $f'(x) = 12x^2 + 3 + 12x^{-2}$    
\nm)  $f'(x) = 3ax^2 + 2bx + c$   
\nn)  $f'(x) = \frac{-x^3 + 6\sqrt{x}}{2x^4\sqrt{x}}$    
\np)  $f'(x) = \frac{0,5x^{-1.5}}{\sqrt{3}}$ 

#### 1.4.3.

a) 
$$
f''(x) = -\cos(x)
$$
  
\nb)  $f''(x) = \sin(x)$   
\nc)  $f'(x) = 1 + \tan^2(x)$   
\nd)  $f'(x) = -\sin(x) + \cos(x)$   
\ne)  $f'(x) = 1 + \tan^2(x) - \cos(x)$   
\nf)  $f''(x) = \cos(x) + \sin(x)$   
\ng)  $f'(x) = 2 \cos(x)$   
\nh)  $f'(x) = 3 (1 + \tan^2(x)) = 3 + 3 \tan^2(x)$   
\ni)  $f''(x) = -4 \cos(x) - 12 \sin(x)$   
\nf' (x) = 4 sin(x) - 7 - 7 tan(x)

## 1.5.1.

a)  $[-\infty, -2]$  f(x) monoton steigend  $[-2; 4]$  f(x) monoton fallend [4; ∞] f(x) monoton steigend

b)

 $[-\infty, \infty]$  f(x) monoton steigend

c)

[– ∞; −2] f(x) monoton steigend [−2; 4] f(x) monoton fallend  $[4; \infty]$  f(x) monoton steigend

d)

 $[-\infty, -4]$  f(x) monoton fallend  $[-4; 0]$  f(x) monoton steigend [0; 2] f(x) monoton fallend  $[2; \infty]$  f(x) monoton steigend

e)

 $[-\infty, -4]$  f(x) monoton fallend [–4; –2] monoton steigend [–2; 1] monoton fallend [1; ∞] monoton steigend

1.6.1.

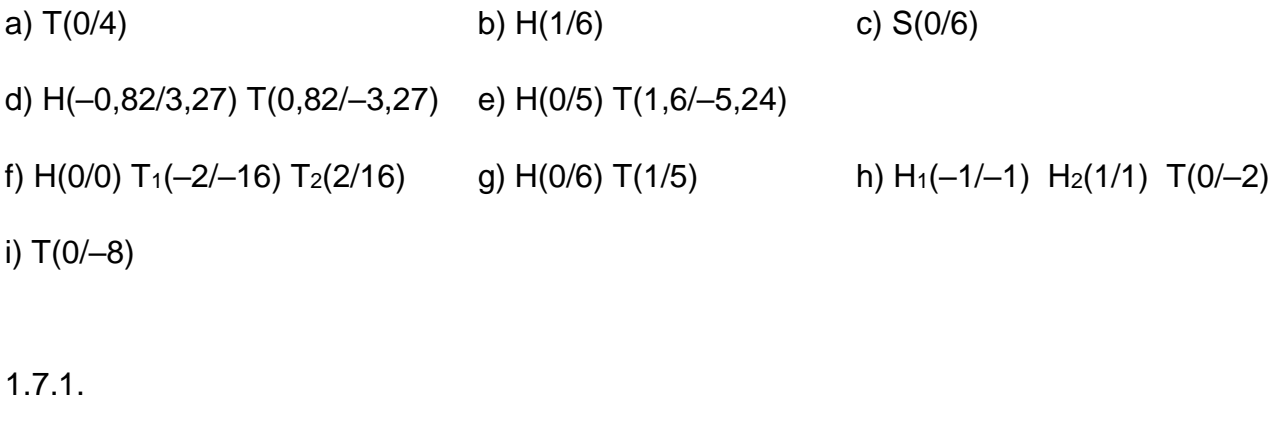

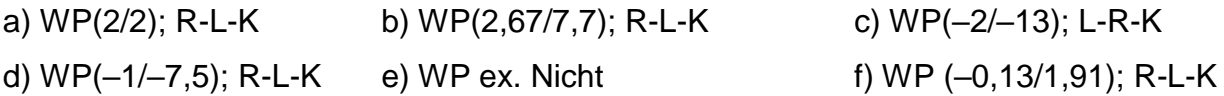

1.8.1.

a)  
\n
$$
\lim_{x \to \infty} f(x) = \infty
$$
\n
$$
\lim_{x \to -\infty} f(x) = \infty
$$
\nb)  
\n
$$
\lim_{x \to \infty} f(x) = \infty
$$
\n
$$
\lim_{x \to -\infty} f(x) = -\infty
$$
\nc)  
\n
$$
\lim_{x \to -\infty} f(x) = -\infty
$$
\nd)  
\n
$$
\lim_{x \to \infty} f(x) = -\infty
$$

e)

 $\lim_{x\to\infty}f(x) = \infty$ 

 $\lim_{x \to -\infty} f(x) = \infty$ 

 $\lim_{x \to -\infty} f(x) = \infty$ 

f)

 $\lim_{x\to\infty}f(x) = \infty$ 

 $\lim_{x \to -\infty} f(x) = -\infty$ 1.9.1. a)  $S_x(-1,33/0)$ ;  $S_y(0/4)$  b)  $S_{x1}(-1,5/0)$ ;  $S_{x2}(1,5/0)$ ;  $S_y(0/9)$ c)  $S_x$  ex. nicht;  $S_y(0/-16)$  d)  $S_{x1}(-1/0)$ ;  $S_{x2}(1,67/0)$ ;  $S_y(0/-5)$ e)  $S_{x1}(-3/0)$ ;  $S_{x2}(1/0)$ ;  $S_{x3}(4/0)$ ;  $S_{y}(0/12)$ 

b) 
$$
S_{x1}(-1,5/0)
$$
;  $S_{x2}(1,5/0)$ ;  $S_{y}(0/-9)$   
d)  $S_{y}((-1/0))$ ;  $S_{y2}(1,67/0)$ ;  $S_{y}(0/-5)$ 

1.10.1.

a) Achsensymmetrisch zur  $y -$  Achse $y -$ b) Achsensymmetrisch zur  $y -$  Achse

e) Punktsymmetrisch zum Ursprung f) keine Symmetrie vorhanden

g) Achsensymmetrisch zur  $y -$  Achse h) keine Symmetrie vorhanden

i) Punktsymmetrisch zum Ursprung

- 
- c) keine Symmetrie vorhanden d) Punktsymmetrisch zum Ursprung
	-
	-

#### 1.13.

- 1)
- a) Drei Stunden nach Beginn sind 31 Besucher auf dem Event.
- b) Der erste Besucher tritt um 10:00 Uhr durch die Eingangstür. Der letzte Besucher verlässt die Veranstaltung um 21:17.
- c) Um 16:06 waren mit 44 Besuchern die meisten Gäste auf der Veranstaltung.

d)

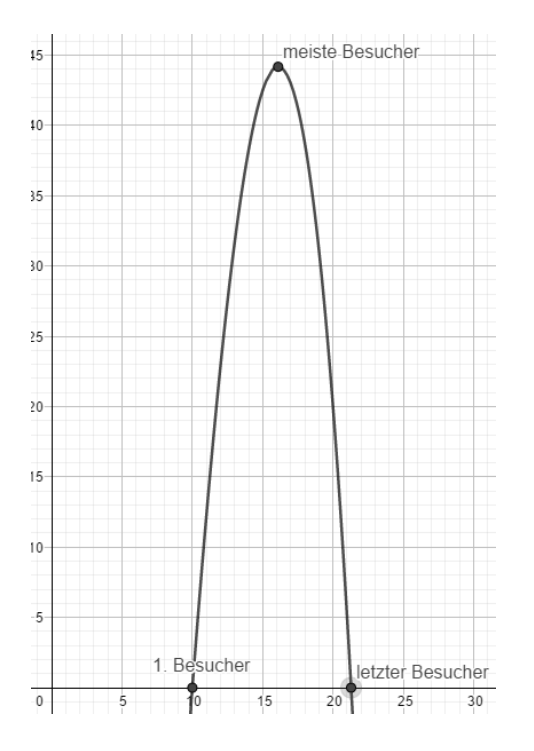

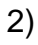

a) Am 140. Tag wurden 5471 Kisten verkauft.

b) An Tag 702 wurden die meisten Kisten verkauft.

c) Im Laufe des 333. Tages sind die Verkaufszahlen am größten.

#### 3)

a)  $f(x) = -0.021x^2 + 1.5x + 1.75$ 

b) Er flog 72,58 m weit  $\rightarrow$  Nullstellen berechnen

c) Er wurde in einer Höhe von 1,75 m losgelassen

d) Nach 35,71 m erreichte der Diskus eine maximale Flughöhe von 28,54 m

4)

a) Nach 20 Tagen ist die Blume 70 cm hoch.

b) ms =  $\frac{f(x_1)-f(x_2)}{f(x_1)-f(x_2)}$  $\frac{x_1-(-f(x_2))}{x_1-x_2} = \frac{f(0)-f(20)}{0-20}$  $\frac{0)-f(20)}{0-20} = \frac{0-70}{0-20}$  $\frac{0-70}{0-20} = \frac{70}{20}$  $\frac{70}{20}$  = 3,5 cm / Tag

Die durchschnittliche Wachstumsgeschwindigkeit beträgt 3,5 cm / Tag.

c) Während des 16. Tages erreichte die Wachstumsgeschwindigkeit ihr Maximum.

d)  $f'(5) = -0.015 \cdot 5^2 + 0.5 \cdot 5 + 0.5 = 2.625$ 

Also:  $f'(x) = -0.015x^2 + 0.5x - 2.13 = 0$ 

 $x_1 = 5$ ;  $x_2 = 28,32$
Also ist die Verbreitungsgeschwindigkeit im Verlauf des 28. Tages genauso groß.

5)

a) f(3) = 651,5. Drei Monate nach Einführung werden 651 Sportgeräte verkauft.

b)  $f'(x) = 2, 4x^2 - 60x + 300 = 0$  | : 2,4  $x^2 - 25x + 125 = 0$  $x_1 = 6,91$ ;  $x_2 = 18,09$  $f''(x) = 4,8x - 25$ f"(6,91) < 0  $\rightarrow$  HP  $f''(18,09) > 0 \rightarrow TP$  $f(18,09) = 904,51$ TP(6,91 / 904,51). Am Anfang des 18. Monats ist der Verkauf am geringsten.

6)

- a) Während des 16. Tages müssen weniger Vorräte gekauft werden.
- b) Im Verlauf des 8. Tages ist der Gewinn am Größten.
- c) Nach 2 Wochen beträgt die Temperatur 29,87 °C.
- d) Die Temperatur steigt um 1,58 °C.
- e) Der durchschnittliche Temperaturanstieg beträgt 1,62 °C.

f) Im Intervall [8,6; 27,9] ist die Funktion monoton fallend. Daher fällt sie auch zwischen dem 10. Und 20. Tag.

- g) Während der 27. Tages steigt der Umsatz wieder an.
- h) Zwischen dem 2. Und 21. Und zwischen dem 36. Und 43. Tag macht Giovanni Gewinn.

7)

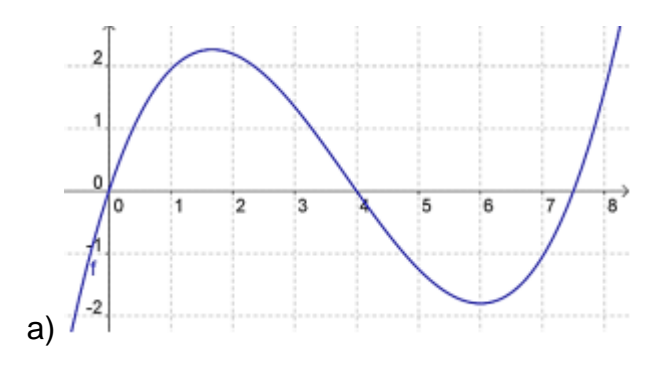

b) Der Berg ist ca. 227 m hoch.

- c) Der See misst eine Tiefe von 180 m.
- d) Auf NN beträgt der Durchmesser des Berges 400 m.

#### 8)

a)  $f(x) = 0,001x^2 - 0,12x + 9,9$ 

b) Da TP(60/6,3) ist, ist der Verbrauch bei einer Geschwindigkeit von 60 km/h mit 6,3 Litern pro 100 km am geringsten.

c) Bei sehr geringen und hohen Geschwindigkeiten ist der Verbrauch am größten.

## 9)

- a)  $x_1 = 0,43$ ;  $x_2 = 5,27 \rightarrow$  Bei 26 Minuten und 3 h 16 Minuten
- b) 41,4 °C
- c) Zwischen 2 Nullstellen liegt ein Extremum. Da eine Funktion 3. Grades höchstens 3 Nullstellen hat, kann es maximal 2 Extrema geben.

d)  $x = 1.57 \rightarrow$  Nach 94 Minuten

#### 1.15.

1 a)

 $[-\infty, -0.25]$  f(x) monoton fallend [−0,25; ∞] f(x) monoton steigend  $S_y(0/-6)$ ;  $S_{x1}(-1,5/0)$ ;  $S_{x2}(1/0)$ TP(–0,25/–6,25) keine Wendepunkte keine einfache Symmetrie  $\lim_{x\to\infty}f(x)=\infty$  $\lim_{x \to -\infty} f(x) = \infty$ 

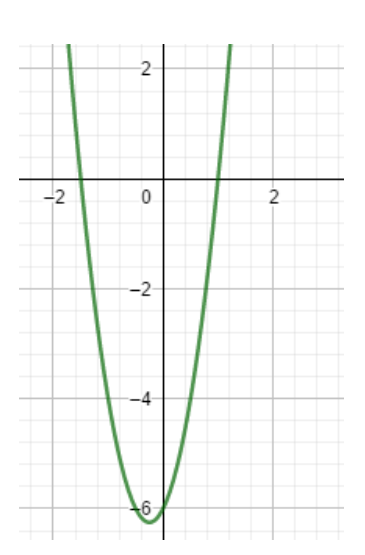

# b) and the contract of the contract of  $\Box$  is the contract of the contract of  $\Box$ ∞; ∞] f(x) monoton steigend  $S_y(0/-9)$ ;  $S_x(1,65/0)$ SP(0/–9) keine Wendepunkte keine einfache Symmetrie  $\lim_{x\to\infty}f(x)=\infty$  $\lim_{x \to -\infty} f(x) = -\infty$

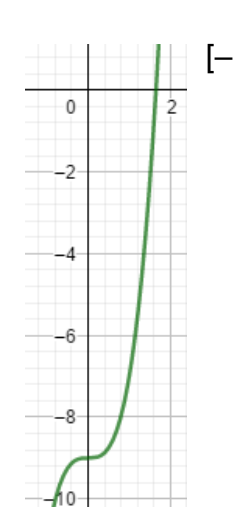

c)  $[-\infty, -0.73]$  f(x) monoton steigend  $[-0,73; 0,23]$  f(x) monoton fallend [0,23; ∞] f(x) monoton steigend Sy(0/1); Sx1(–1,29/0) HP(–0,73/2,5) TP(–0,23/0,75) WP(–0,25/1,63) keine einfache Symmetrie  $\lim_{x\to\infty}f(x)=\infty$  $\lim_{x \to -\infty} f(x) = -\infty$ 

 $\infty$ ; 0] f(x) monoton fallend [0; 0,4] f(x) monoton steigend  $[0,4;\infty]$  f(x) monoton fallend  $S_y(0/-10)$ ;  $S_{x1}(-1,09/0)$ HP(0,4/–9,84) TP(0/–10) WP(0,2/–9,92) keine einfache Symmetrie  $\lim_{x\to\infty}f(x) = -\infty$  $\lim_{x \to -\infty} f(x) = \infty$ 

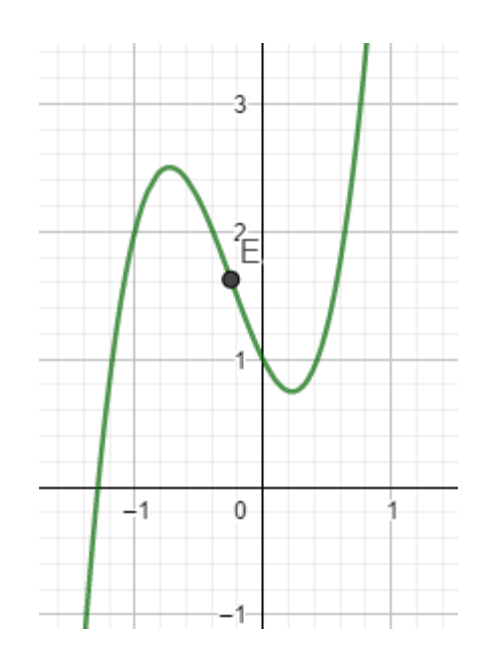

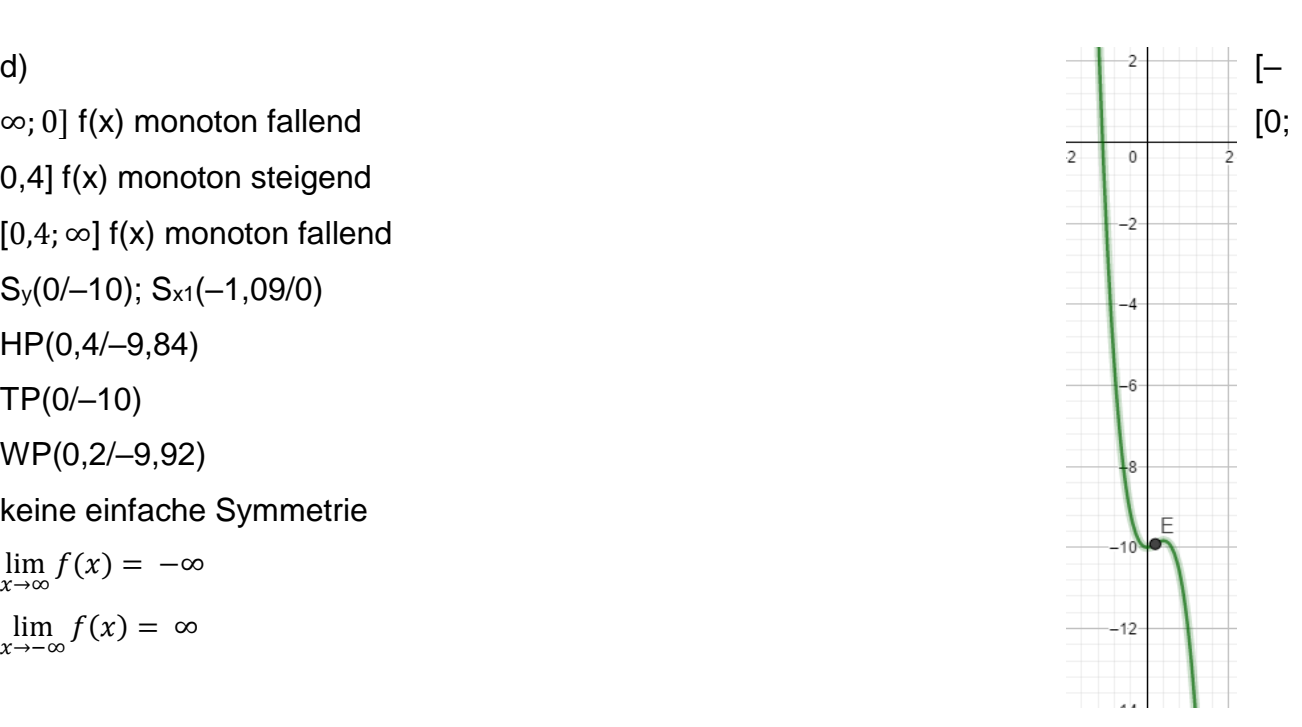

e)

 $[-\infty, -0.5]$  f(x) monoton fallend [–0,5; 0] f(x) monoton steigend [0; 0,5] f(x) monoton fallend  $[0,5;\infty]$  f(x) monoton steigend Sy(0/0); Sx1(–0,71/0); Sx2(0/0); Sx3(0,71/0) HP(0/0)  $TP_1(-0, 5/-0, 38)$ ;  $TP_2(0, 5/-0, 38)$ WP<sub>1</sub>(-0,29/-0,21); WP<sub>2</sub>(0,29/-0,21) Symmetrie zur y – Achse  $\lim_{x\to\infty}f(x)=\infty$  $\lim_{x \to -\infty} f(x) = \infty$ 

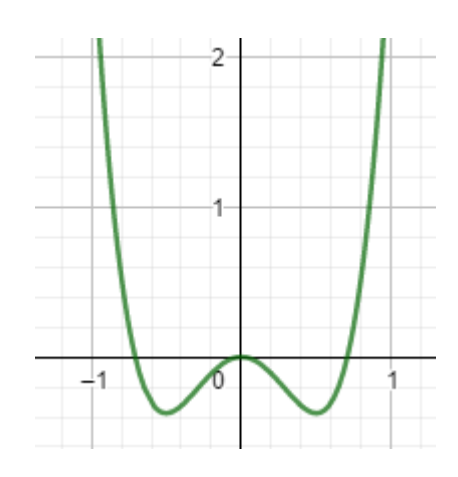

f)

 $[-\infty, -0.27]$  f(x) monoton steigend [– 0,27; 0,27] f(x) monoton fallend  $[0,27;\infty]$  f(x) monoton steigend  $S_y(0/0)$ ;  $S_{x1}(-0,35/0)$ ;  $S_{x2}(0/0)$ ;  $S_{x3}(0,35/0)$ HP(–0,27/0,004) SP(0/0) TP(0,27/–0,004) WP1(–0,19/0,002); WP2(0,19/–0,002); WP3(0/0) Symmetrie zum Ursprung  $\lim_{x\to\infty}f(x)=\infty$  $\lim_{x \to -\infty} f(x) = -\infty$ 

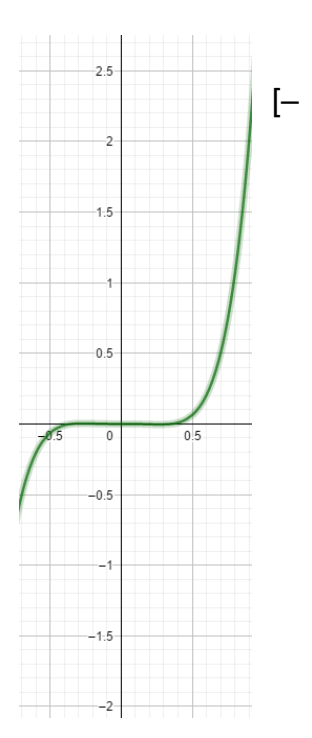

#### g)

#### 1.15.2.1

 $v_{\text{Lukas}} = 1.5 \text{ m/s}$   $v_{\text{Franzi}} = 2 \text{m/s}$ 

#### 1.15.6

1)

a)  $v(5) - v(0) = 5$  m/s. Er ist nach 5 Sekunden um 5 m/s schneller als zu Beginn.

b)  $\frac{v(5) - v(0)}{v(0)} = \frac{5 \, m/s}{3 \, m/s}$  $\frac{5 \, m/s}{3 \, m/s} = \frac{5}{3}$  $\frac{3}{3}$  = 166,67 % Er ist nach 5 Sekunden um 166,67 % schneller als zu Beginn.

c)  $\frac{v(5) - v(0)}{5 - 0} = \frac{5 \, m/s}{5 \, s}$  $\frac{m/s}{5s} = 1$  m/s<sup>2</sup> Er hat im Intervall [0,5] die mittlere Beschleunigung 1 m/s<sup>2</sup>.

d)  $v'(7) = a(7) = 0$  m/s<sup>2</sup>. Seine Beschleunigung ist zum Zeitpunkt t = 7 genau 0 m/s<sup>2</sup>.

2)

$$
-20 = \lim_{t \to \infty} (a \cdot \underbrace{e^{-0,002 \cdot t}}_{\to 0} + b) \implies b = -20
$$

 $T(0) = a \cdot 1 + b = 22 \rightarrow a = 22 - b = 42.$ b)  $T(t) = 42 \cdot e^{-0.002t} - 20 \rightarrow T'(t) = 42 \cdot e^{-0.002t} \cdot (-0.002) = -0.0084 \cdot e^{-0.002t}$  $T'(120) = -0,066 °C/min$ 

16.4.1.

a)

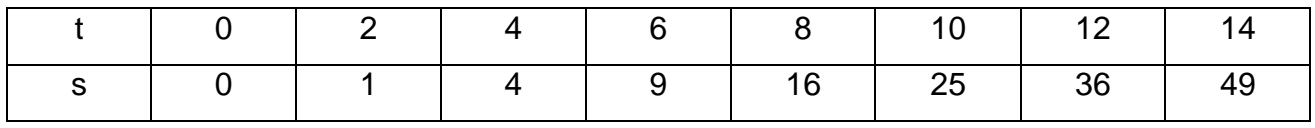

## b)  $400 = 0.25 \cdot s^2 \rightarrow s = 20$  Sekunden

c)  $\bar{v}(0; 20) = \frac{s(20) - s(0)}{30}$  $\frac{20-5(0)}{20-0} = \frac{100}{20}$  $\frac{100}{20}$  = 5

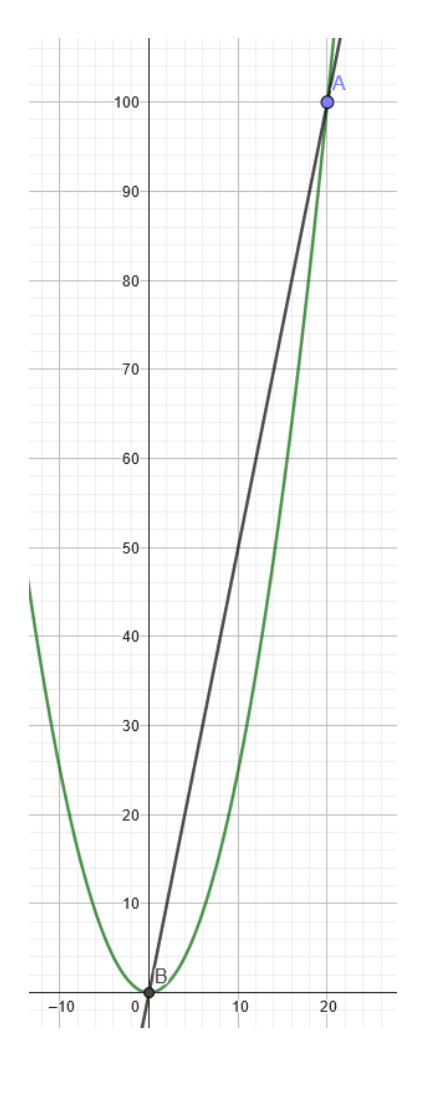

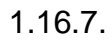

- 1.
- 2.

3. v =  $\frac{4m}{6s}$  → In dem Intervall beträgt die mittlere Geschwindigkeit  $\frac{2}{3}m/s$ , es werden also pro Sekunde $\frac{2}{3}$ m zurückgelegt.

4. a =  $\frac{2 m/s}{5 s}$  = 0,4 m / s<sup>2</sup>  $\rightarrow$  In dem Intervall wird die Geschwindigkeit pro Sekunde durchschnittlich um 0,4 m / s größer, die mittlere Beschleunigung beträgt also 0,4 m / s²

5.  $v = 9,81$  t

6. v = 25,2 km / h

7.

a)  $v(t) = \dot{s}(t) = g \cdot t$ 

b) Die Geschwindigkeit v(t) = 30 km/h = 8,3 m/s erreicht ein Körper im freien Fall schon nach ca. 0,85 s.

#### 2.2.1.

1. 
$$
f'(x) = \sin(x) + x \cos(x)
$$
  
2.  $f'(x) = 3x^2 \cos(x) - x^3 \sin(x)$ 

3. 
$$
f'(x) = cos^2(x) - sin^2(x)
$$
  
4.  $f'(x) = 2 sin(x) + (2x + 3) cos(x)$ 

5. 
$$
f'(x) = 2 \cos(x) - (2x + 3) \sin(x)
$$

$$
f'(x) = \frac{3\sqrt{x}}{2}
$$

9. 
$$
f'(x) = 3x^2 (\sin(x) + 2) + x^3 \cos(x)
$$
 10.  $f'(x) = \tan(x) + x \cdot \frac{1}{\cos^2(x)}$ 

11. 
$$
f'(x) = cos(x) tan(x) + \frac{1}{cos^2(x)} \cdot sin(x)
$$

13. 
$$
f'(x) = cos(x) + sin(x)
$$
 14.  $f'(x) = e^x$ 

15. 
$$
f'(x) = e^x \cdot (x + 2) + e^x - 2
$$

17. 
$$
f'(x) = \frac{1}{x} \cdot \sin(x) + \ln(x) \cdot \cos(x)
$$

19. 
$$
f'(x) = \frac{1}{2\sqrt{x}} \cdot e^x + \sqrt{x} \cdot e^x
$$
  
\n20.  $f'(x) = 2x$   
\n21.  $f'(x) = (2x - 1) \cdot \sin(x) + (x^2 - x + 2) \cdot \cos(x)$   
\n22.  $f'(x) = e^x$ 

$$
f'(x) = 3x^2 \cos(x) - x^3 \sin(x)
$$

$$
f'(x) = 2 \sin(x) + (2x + 3) \cos(x)
$$

5. 
$$
f'(x) = 2 \cos(x) - (2x + 3) \sin(x)
$$
 6.  $f'(x) = (\cos(x) - \sin(x)) \cdot \tan(x) + (\sin(x) + \cos(x)) \cdot \frac{1}{\cos^2(x)}$ 

$$
8. \qquad f'(x) = \frac{\sin(x)}{2\sqrt{x}} + \sqrt{x} \cos(x)
$$

0. 
$$
f'(x) = \tan(x) + x \cdot \frac{1}{\cos^2(x)}
$$

• 
$$
\sin(x)
$$
 12.  $f'(x) = \frac{1}{2\sqrt{x}}$   $\tan(x) + \sqrt{x} \cdot \frac{1}{\cos^2(x)}$ 

14. 
$$
f'(x) = e^x \cdot x^2 + e^x \cdot 2x
$$

- 2 16. 
$$
f'(x) = 1 + ln(x)
$$

• 
$$
\sin(x) + \ln(x) \cdot \cos(x)
$$
 18.  $f'(x) = -2 \sin(x) \cdot \cos(x)$ 

$$
x + \sqrt{x} \cdot e^x
$$
 20.  $f'(x) = 2x \cdot \sin(x) + x^2 \cdot \cos(x)$ 

$$
2. \qquad f'(x) = e^x \cdot \cos(x) - e^x \cdot \sin(x)
$$

2.3.1.

1. 
$$
f'(x) = \frac{2x^2 + 4x}{(2x+2)^2}
$$

3. 
$$
f'(x) = -\frac{6}{(3x-1)^2}
$$

5. 
$$
f'(x) = \frac{-10x - 30}{x^7}
$$

7. 
$$
f'(x) = \frac{-2\sqrt{x} - x^{-0.5}}{(4x - 2)^2}
$$

9. 
$$
f'(x) = \frac{(x^2 + 4) \cdot \sin(x) + 2x \cdot \cos(x)}{(x^2 + 4)^2}
$$

11. 
$$
f'(x) = -0.5 \cdot x^{-\frac{1}{2}} = \frac{-1}{2x^{\frac{3}{2}}}
$$

13. 
$$
f'(x) = \frac{-\ln(x) - 2}{2x^{\frac{3}{2}}}
$$
  
15.  $f'(x) = (x - 30)^4 \cdot (x + 2) \cdot (7x - 50)$ 

17. 
$$
f'(x) = \frac{(-8x^3 + 1) \cdot \sin(2x) - 12x^2 \cdot \cos(2x)}{(4x^3 - 0.5)^2}
$$

2. 
$$
f'(x) = -\frac{20}{(4x-2)^2}
$$

4. 
$$
f'(x) = \frac{-8x - 28}{(2x - 4)^3}
$$

6. 
$$
f'(x) = \frac{\sin^2(x)}{\cos^2(x)} + 1
$$
 bzw.  $\frac{1}{\cos^2(x)}$   
weil:  $\sin^2(x) + \cos^2(x) = 1$ 

8. 
$$
f'(x) = \frac{x^2 \cdot (3 \sin(x) - x \cos(x))}{\sin^2(x)}
$$

10. 
$$
f'(x) = \frac{4 \cdot (x^2 + x - 1)}{(x^2 + 2x + 2)^2}
$$

12. 
$$
f'(x) = \frac{1}{2} \cdot \frac{\sin(x) - \sqrt{x} \cdot \cos(x)}{\sqrt{x} \cdot \sin^2(x)} = \frac{\sin(x) - 2x \cos(x)}{2 \cdot \sqrt{x} \cdot \sin^2(x)}
$$

14. 
$$
f'(x) = \frac{\sqrt{x} + 4}{2 \cdot (\sqrt{x} + 2)^2}
$$

$$
\cdot (x + 2) \cdot (7x - 50)
$$
 16.  $f'(x) = \frac{2x^4 + 4x^3 - 6x^2}{(x^2 + x)^2}$ 

18. 
$$
f'(x) = \frac{\sqrt{x} \cdot (x+2)^2 - (x-3) \cdot (\frac{(x+2)^2}{2 \cdot \sqrt{x}} + 2 \cdot \sqrt{x} \cdot (x+2))}{x \cdot (x+2)^4}
$$

## 2.4.1.

1.  $f'(x) = 4(2x + 4) = 8x + 16$  2.

3. 
$$
f'(x) = 4(-3 - 12x^2) \cdot (2 - 3x - 4x^3)^3
$$
 4.  $f'(x) = 2 \cdot \cos(2x)$ 

5. 
$$
f'(x) = -6x \cdot \sin(3x^2)
$$

7. 
$$
f'(x) = 3 \cdot \cos(3x - 7)
$$
 8.  $f'(x) = -$ 

9. 
$$
f'(x) = \frac{3x^2}{\sqrt{2x^3}} = \frac{3\sqrt{x}}{\sqrt{2}}
$$

$$
f'(x) = 6x(6 + x^2)^2
$$

$$
4. \quad f'(x) = 2 \cdot \cos(2x)
$$

6.  $f'(x) = (1 + \tan^2(4x^3)) \cdot 12x^2 = 12x^2$ +  $12x^2 \cdot \tan^2(4x^3)$ 

3. 
$$
f'(x) = -\frac{\sin(\ln(x))}{x}
$$

10.  $f'(x) = -(4x + 3) \cdot \sin(2x^2 + 3x - 5)$ 

11. 
$$
f'(x) = -2\cos(x) \cdot \sin(x)
$$
  
\n12.  $f'(x) = -\cos(x) \cdot \sin((\sin(x)))$   
\n13.  $f'(x) = e^{x^3} \cdot 3x^2$   
\n14.  $f'(x) = \frac{2x}{x^2 + 5}$   
\n15.  $f'(x) = -2(5 - 9x)^{-\frac{3}{4}}$   
\n16.  $f'(x) = 4 \cdot \cos(\pi + 4x)$   
\n17.  $f'(x) = 0,5 \cdot \cos(x)^{-\frac{1}{2}} \cdot \sin(x)$   
\n18.  $f'(x) = 3 \cdot \cos(3x) - 4 \cdot \sin(4x)$   
\n19.  $f'(x) = 2 \cdot \cos(x) + \sin(x) \cdot (-\sin(x))$   
\n10.  $f'(x) = e^{\sin(x)} \cdot \cos(x)$   
\n11.  $f'(x) = 0,5 \cdot \cos(x)^{-\frac{1}{2}} \cdot \sin(x)$   
\n12.  $f'(x) = -\cos(x) \cdot \sin((\sin(x)))$ 

| a) $ D = \mathbb{R} \setminus \{0,5\}$      | b) $ D = \mathbb{R} \setminus \{0,3\}$ | c) $ D = \mathbb{R}$                        |
|---------------------------------------------|----------------------------------------|---------------------------------------------|
| d) $ D = \mathbb{R} \setminus \{-2, 2\}$    | e) $ D = \mathbb{R}$                   | f) $ D = \mathbb{R} \setminus \{-2, 1, 3\}$ |
| g) $ D = \mathbb{R} \setminus \{-4, 2, 5\}$ | h) $ D = \mathbb{R}$                   | i) $ D = \mathbb{R}$                        |

2.6.1.

a)  $y_a = 0$  b)  $y_a = 1$  c)  $y_a = 1$  d)  $y_a = 0$  e)  $y_a = 0.5$  f)  $y_a = 2$  g)  $y_a = x + 3$ 

2.7.3.

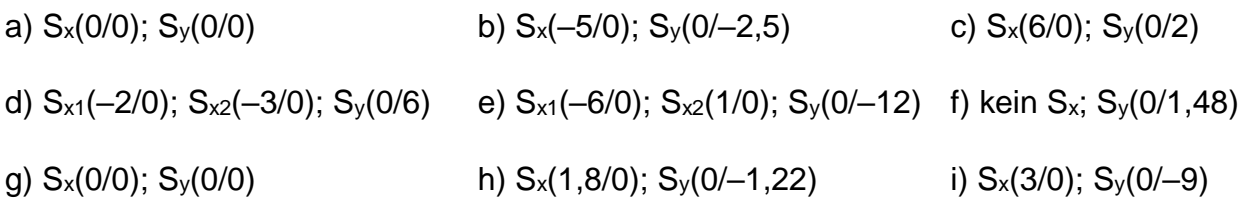

## 2.8.3.

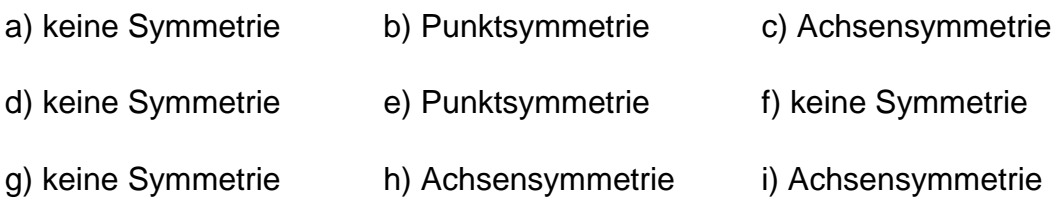

#### 2.9.1.

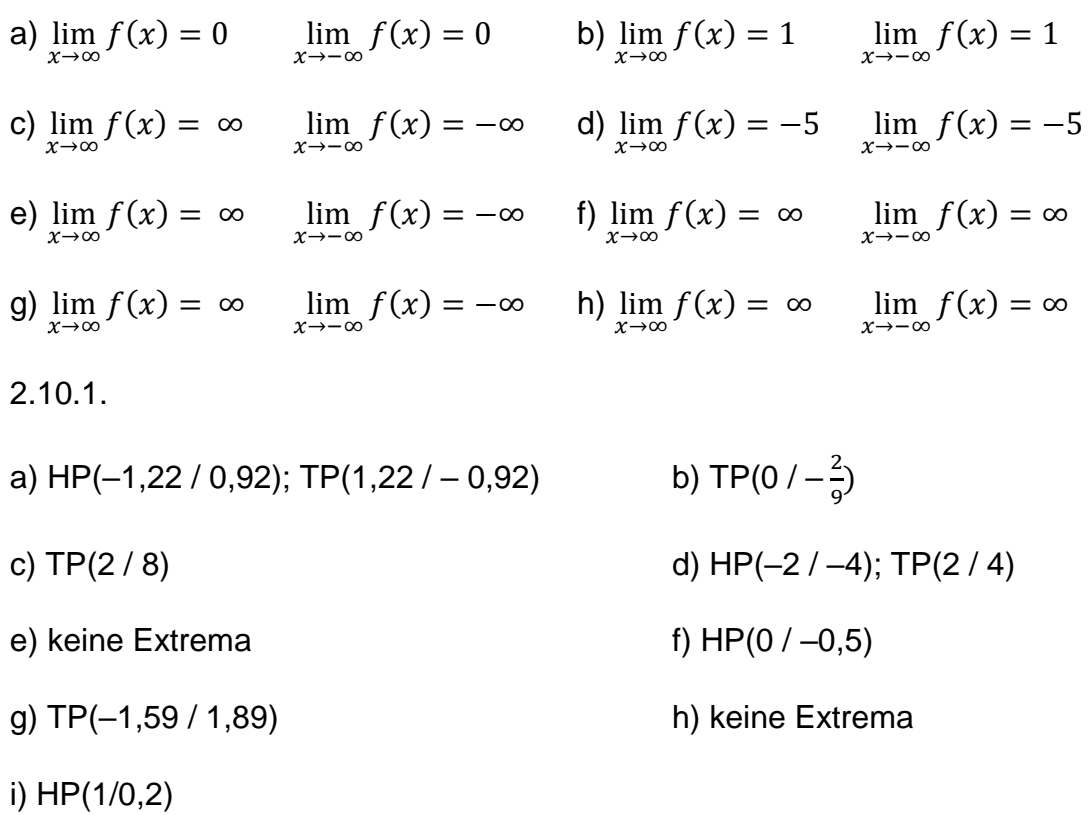

2.11.1.

- a) Sattelpunkt bei (0 / 0) b) kein Wendepunkt
- c) kein Wendepunkt d) kein Wendepunkt
- e) kein Wendepunkt f
- g) WP(2 / 0)

i) 
$$
f'(x) = \frac{e^{3x} \cdot (3x-1)}{x^2}
$$

- 
- 

f) WP<sub>1</sub>(
$$
\sqrt{\frac{1}{6}} / \frac{3}{8}
$$
); WP<sub>2</sub>( $-\sqrt{\frac{1}{6}} / \frac{3}{8}$ )

h) 
$$
WP(1,6 / -0,64)
$$

2.12.1.

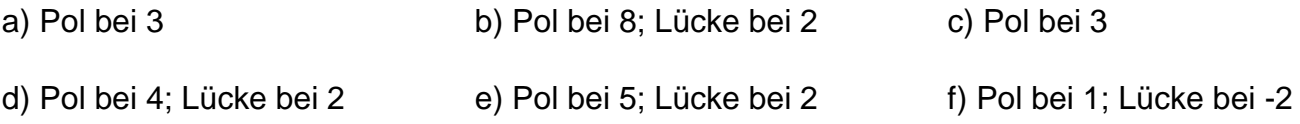

g) Pol bei 3; Lücke bei 4 und 5 h) Pol bei -5 und 3

2.13.1

2.15.

a)  $|D = |R \setminus {\pm \sqrt{0.5}}$ 

Pol bei  $\pm\sqrt{0.5}$ 

Sy(0/0); Sx(0/0)

Punktsymmetrie

 $f'(x) = \frac{-2x^4 + 3x^2}{(4x^2 - 3x^2)^2}$  $\frac{-2x^4+3x^2}{(1-2x^2)^2}$   $f''(x) = \frac{4x^3+6x}{(1-2x^2)}$  $(1-2x^2)^3$ TP(1,22/-0,92) HP(-1,22/0,92)

Wendepunkt: Sattelpunkt bei (0/0)

 $yA = -0,5x$ 

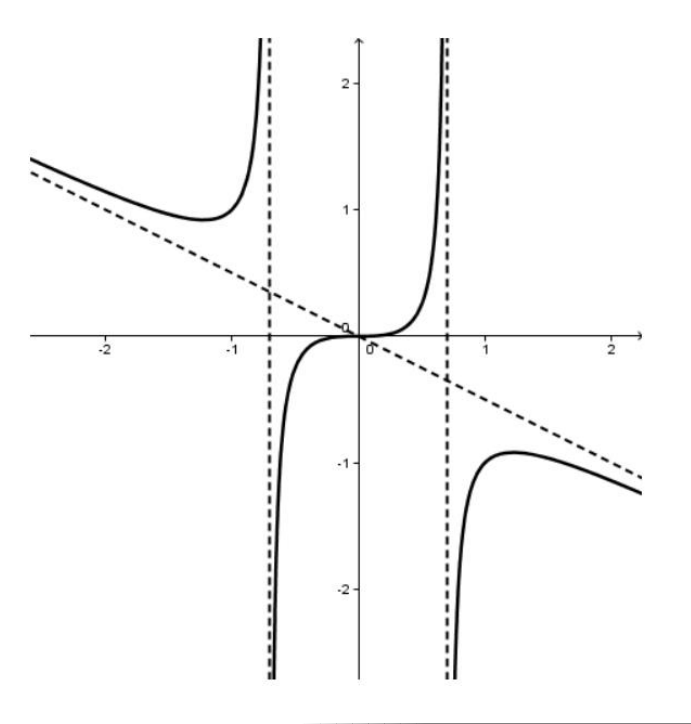

b)  $|D = |R \setminus {\pm 3}$ 

Pol bei  $\pm 3$ 

$$
S_y(0/-\frac{2}{9}); S_{x1}(\sqrt{2}/0); S_{x2}(-\sqrt{2}/0)
$$

Achsensymmetrie

$$
f'(x) = \frac{14x}{(x^2 - 9)^2}
$$
  $f''(x) = \frac{-42^2 - 126}{(x^2 - 9)^3}$   
TP(0/- $\frac{2}{9}$ )

Kein Wendepunkt vorhanden

$$
yA = -1
$$

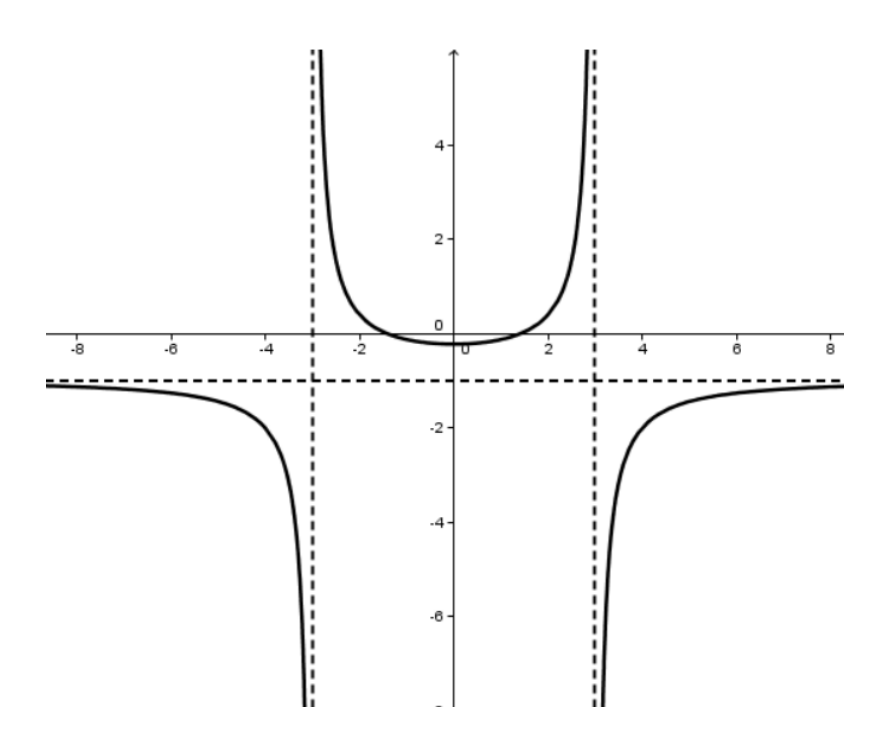

c)  $|D = |R \setminus \{1\}$ 

Pol bei 1

 $S_y(0/0)$ ;  $S_x(0/0)$ 

Keine Symmetrie vorhanden

$$
f'(x) = \frac{2x^3 - 5x^2 - 4x - 4}{(x-1)^2}
$$
  $f''(x) = \frac{2x^3 - 6x^2 + 6x + 4}{(x-1)^3}$ 

TP(2/8)

# Kein Wendepunkt vorhanden

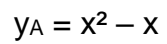

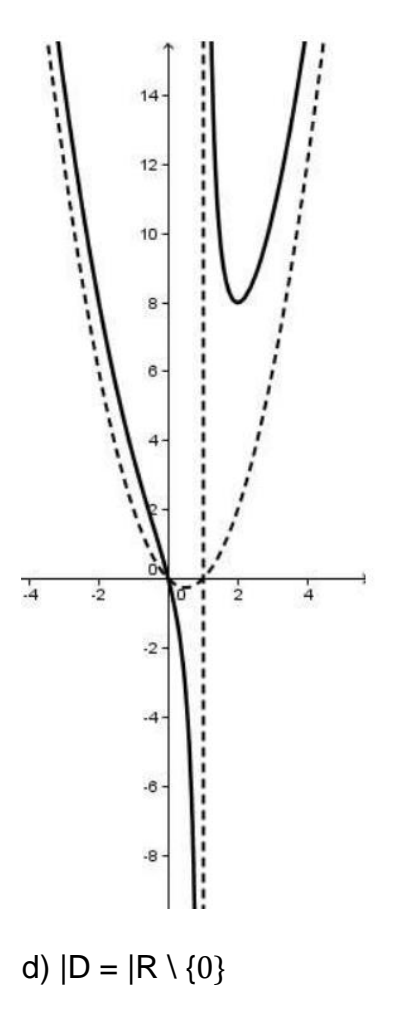

Pol bei 0

S<sup>y</sup> nicht vorhanden; S<sup>x</sup> nicht vorhanden

Punktsymmetrie

$$
f'(x) = \frac{x^2 - 4}{x^2}
$$
  $f''(x) = \frac{8}{x^3}$   
TP(2/4<sup>2</sup>/<sub>9</sub>); HP(-2/-4)

Kein Wendepunkt vorhanden

 $yA = X$ 

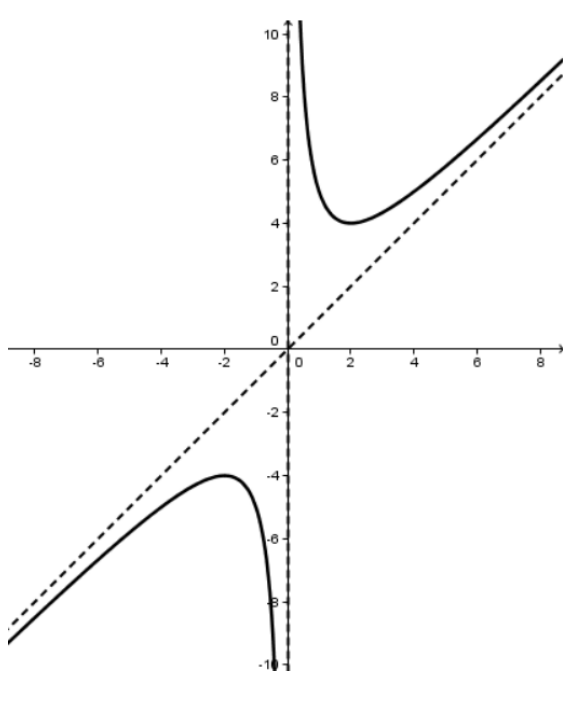

e) 
$$
|D| = R \setminus \{1\}
$$

Pol bei 0

Sy(0/0); Sx(0/0)

Keine Symmetrie

$$
f'(x) = \frac{-4x - 4}{(x - 1)^3} f''(x) = \frac{8x + 16}{(x - 1)^4}
$$
  
TP(-1/-1)  
WP(-2/-  $\frac{8}{9}$ )  

$$
yA = 0
$$

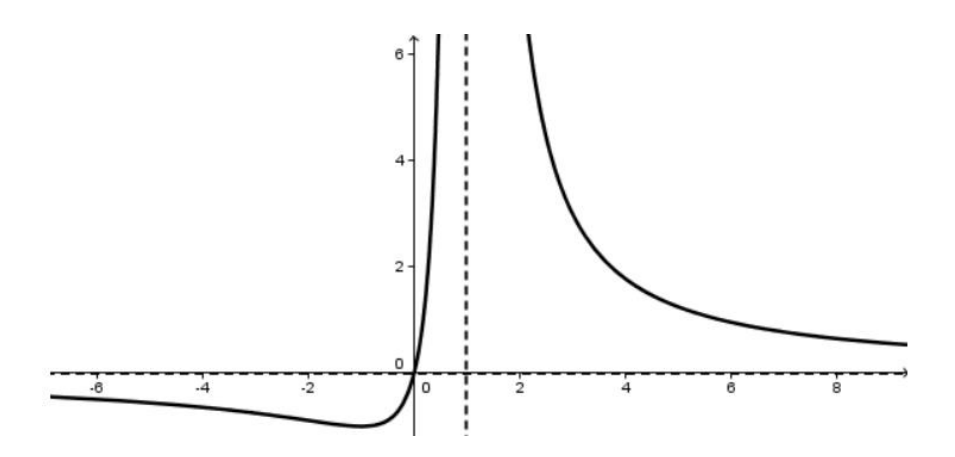

f)  $|D = |R \setminus \{-1,1\}$ 

Pol bei – 1; Lücke bei 1

Sy(0/1); Sx nicht vorhanden

Keine Symmetrie

$$
f'(x) = \frac{-1}{(x+1)^2} f''(x) = \frac{2}{(x-1)^3}
$$

Keine Extrema vorhanden

Keine Wendepunkte vorhanden

 $yA = 0$ 

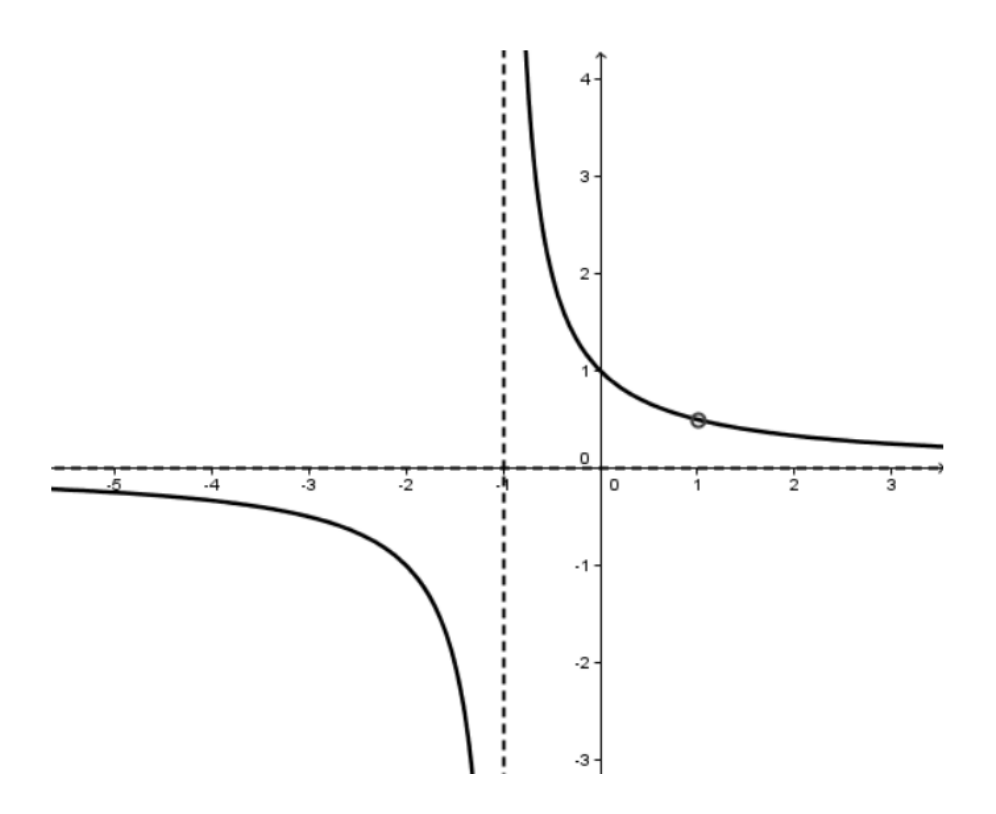

$$
g) |D = |R|
$$

kein Pol vorhanden

Sy(0/– 0,5); Sx nicht vorhanden

Achsensymmetrie

$$
f'(x) = \frac{-8x}{(2+4x^2)^2}
$$
  $f''(x) = \frac{96x^2 - 16}{(2+4x^2)^3}$ 

 $HP(0/-0,5)$ 

$$
WP_1(\sqrt{\frac{1}{6}}\!\!/-\frac{3}{8}); WP_2(-\sqrt{\frac{1}{6}}\!\!/-\frac{3}{8})
$$
  
<sub>ya</sub> = 0

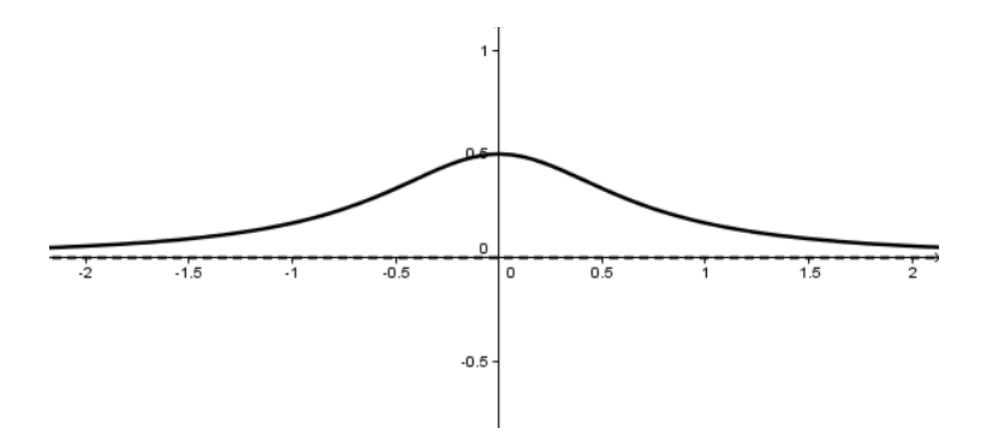

h)  $|D = |R \setminus \{2\}$ 

kein Pol vorhanden

Sy(0/ 0,5); Sx nicht vorhanden

Keine Symmetrie vorhanden

$$
f'(x) = \frac{-4}{(x-2)^3} f''(x) = \frac{12}{(x-2)^4}
$$

Keine Extrema vorhanden

## Keine Wendepunkte vorhanden

 $yA = 0$ 

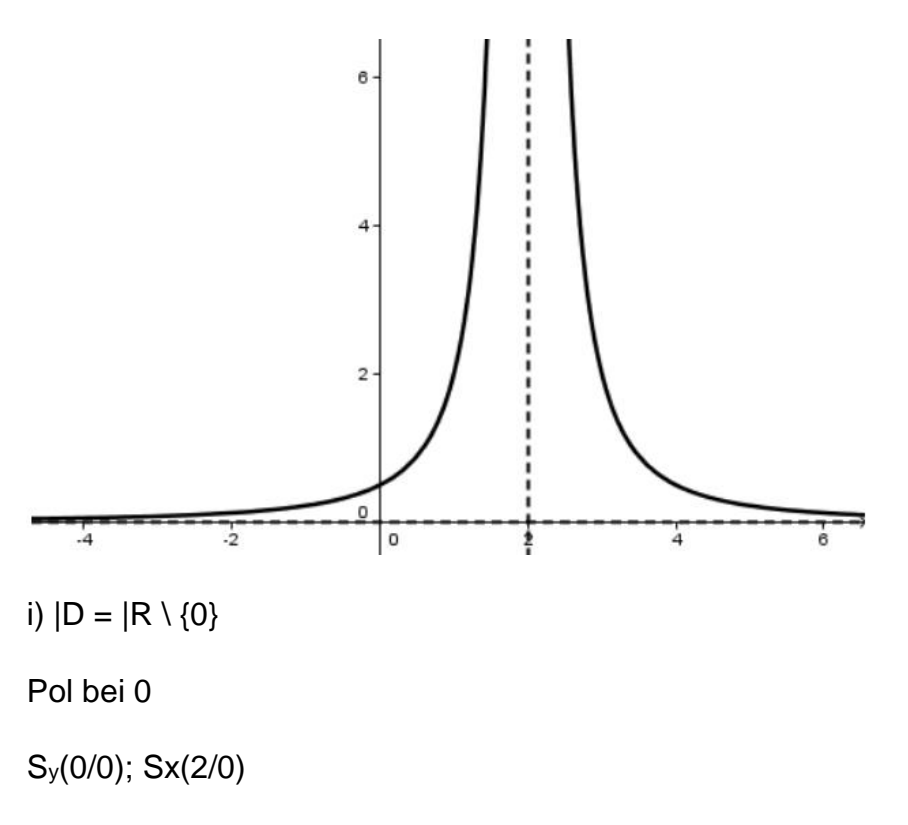

# Keine Symmetrie vorhanden

TP(–1,59/1,89)

WP(2/0)

 $yA = 0,25x^2$ 

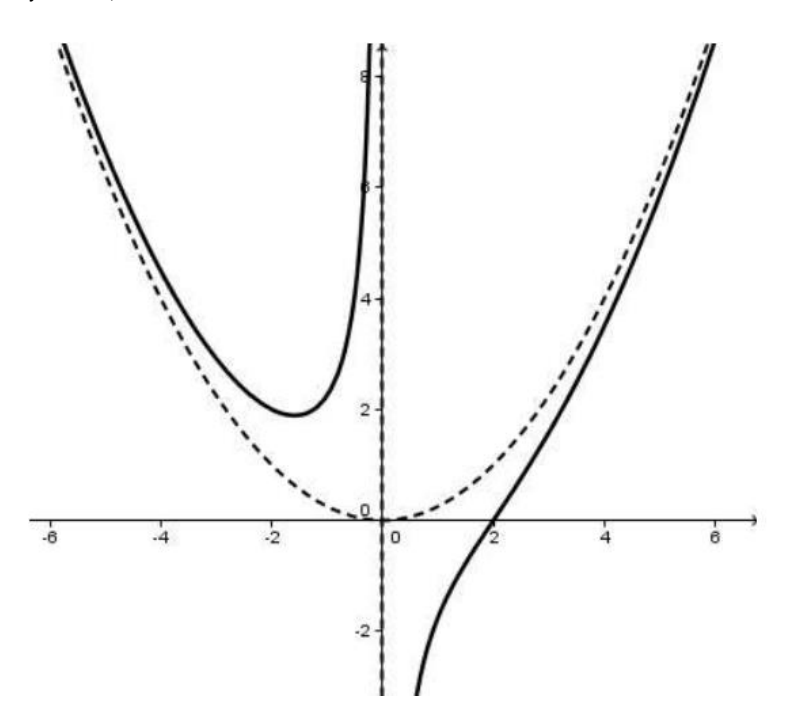

# 3.1.

a)

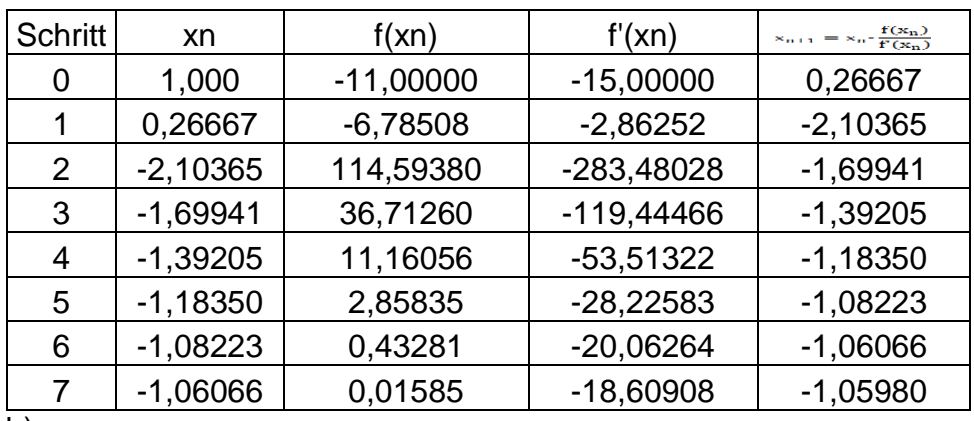

b)

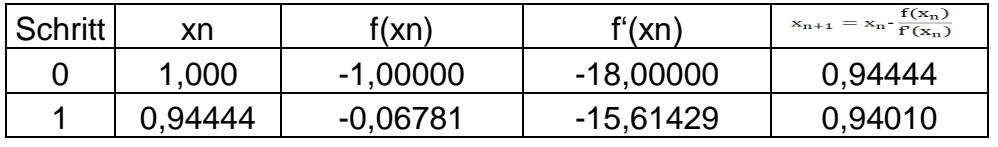

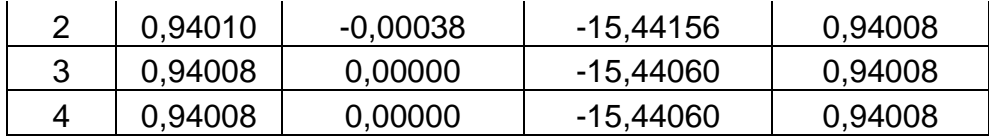

c)

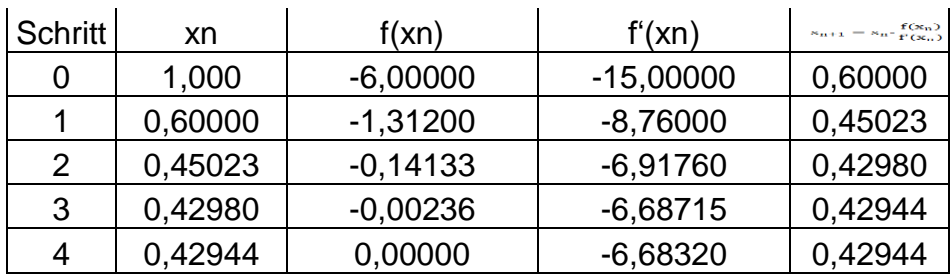

d)

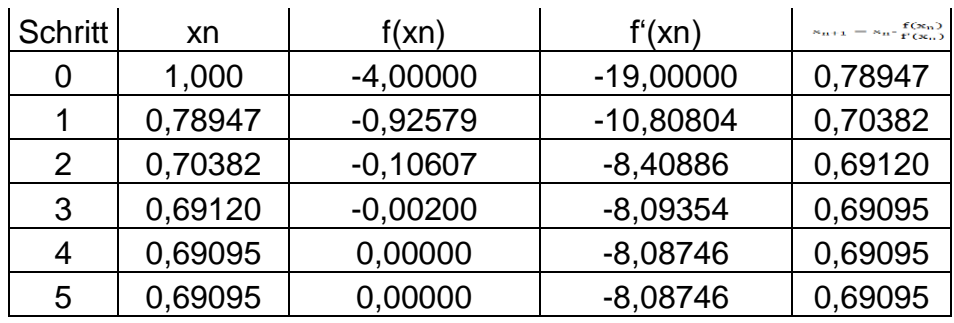

e)

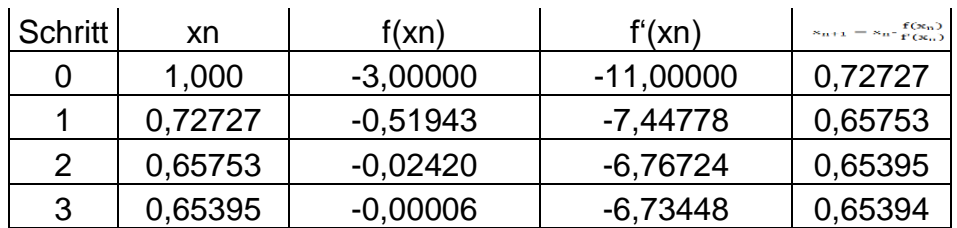

f)

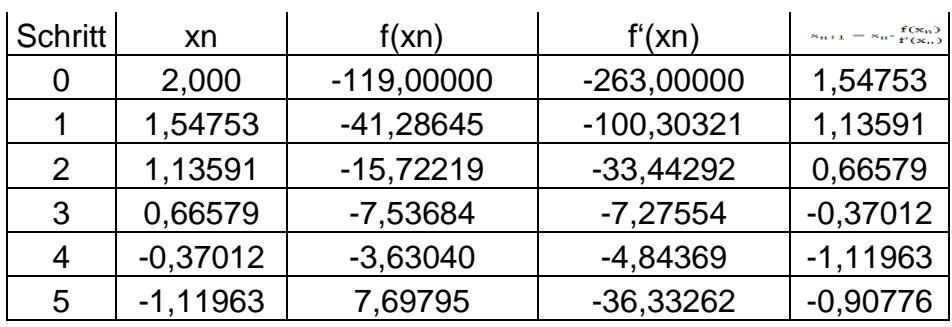

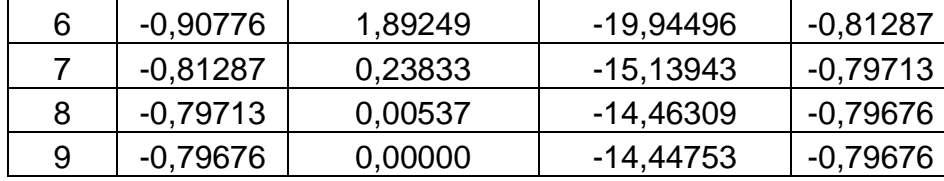

g)

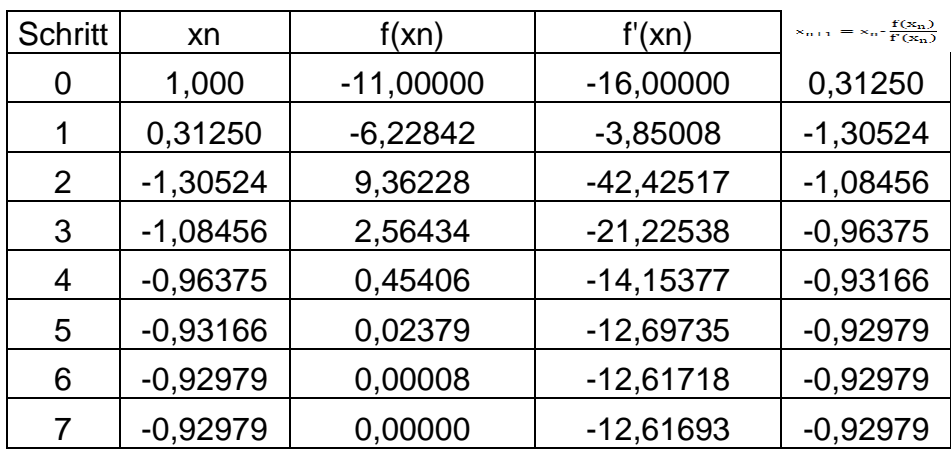

h)

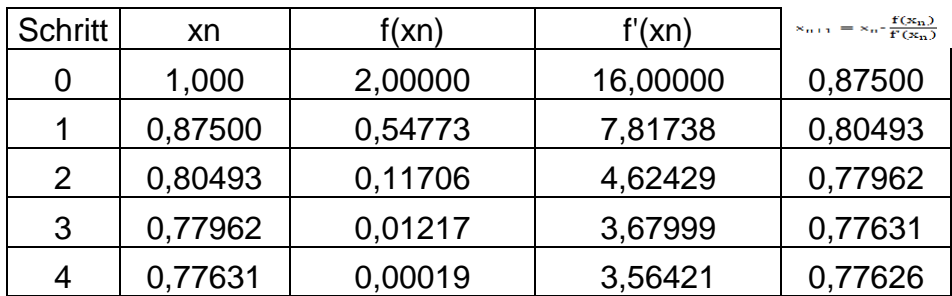

4.1.1.

1.

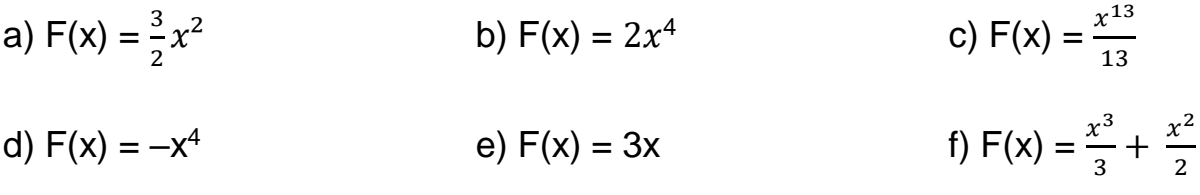

g) 
$$
F(x) = 3x^3 + \frac{3x^2}{2}
$$
  
\nh)  $F(x) = x^3 + 2x^2 + x$   
\ni)  $F(x) = \frac{x^7}{7} - \frac{3x^6}{6} + \frac{7x^4}{4}$   
\nj)  $F(x) = -\frac{9x^8}{8} + \frac{4x^7}{7} - x^3$   
\nk)  $F(x) = \frac{x^4}{9} - \frac{x^2}{8}$   
\nl)  $F(x) = -\frac{2x^7}{21} + \frac{5x^{10}}{80}$   
\nm)  $F(x) = \frac{x^5}{50} - x^3 + \frac{2x}{3}$   
\nn)  $F(x) = -\frac{3x^5}{5} + 0.25x^3$   
\no)  $F(x) = -\frac{1}{x}$   
\np)  $F(x) = \frac{4x^3}{3} + 8x^2 + 16x$   
\nq)  $F(x) = \frac{x^4}{8} - 2x^3 + \frac{x^2}{6} - \sqrt{2}x$   
\nr)  $F(x) = \frac{x^{1.5}}{1.5}$ 

2. Bilde eine Stammfunktion der trigonometrischen Funktion<br>a)  $F(x) = -\cos(x)$ <br>b)  $F(x) = \sin(x)$ c)  $F(x) = -4 \cdot cos(x)$ d)  $F(x) = \frac{3}{7}$ e)  $F(x) = sin(x) - cos(x)$  f)  $F(x) = 4 \cdot sin(x) + cos(x)$ 

4.2.1.

1.

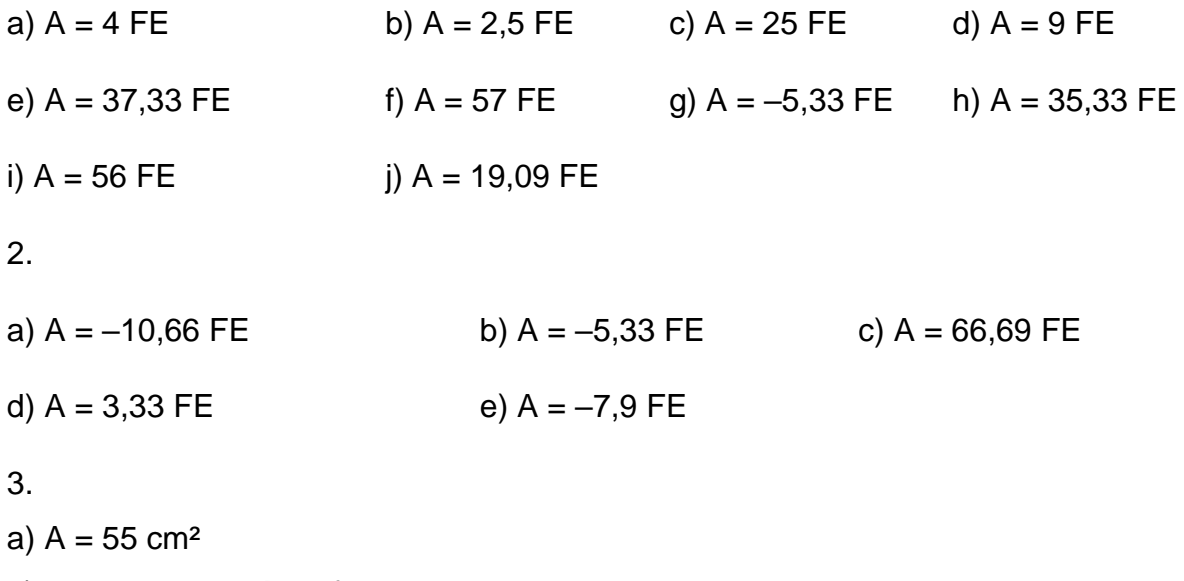

b)  $A<sub>Q</sub> = 100$  cm  $^2 \rightarrow$  Abfallmenge = 45 cm<sup>2</sup>

c) Der Abfall beträgt 45 % einer ganzen Platte

d) Nullstelle  $x_0 = 2,85$ . Am Hochpunkt ist die Platte f(2,85) = 8,24 cm hoch. Ein Rechteck hätte daher die Maße 10 x 8,24, wodurch sich eine Fläche von 82,4 cm² ergäbe. Der Abfall läge hier bei nur noch 27,4 cm². Also ist der Abfall bei einer rechteckigen Platte geringer.

4.

 $A = 6,04$  m<sup>2</sup>

4.3.1.

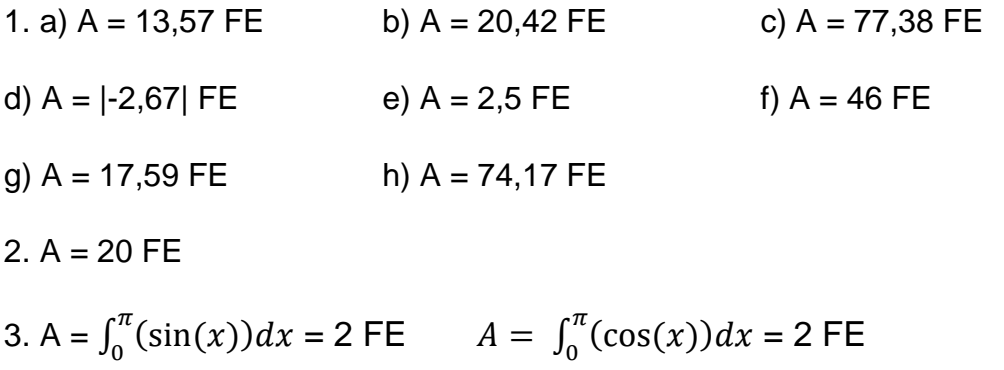

#### 4.4.1.

1.

a)  $A = 5,33$  FE b)  $A = 6,75$  FE c)  $A = 19,2$  FE d)  $A = 4,5$  FE

2.

a)  $g(x) = 0.04x^2$ 

b)  $S_1(-13,69/12,5)$ ;  $S_2(13,69/12,5)$ 

c) Nullstelle von e(x) berechnen  $\rightarrow x_1 = -22,36$ ;  $x_2 = 22,36$ . Nur  $x_1$  ist relevant Nullstelle von f(x) berechnen  $\rightarrow x_1 = -19,36$ ; x<sub>2</sub> = 19,36. Nur x<sub>1</sub> ist relevant

A = 
$$
\int_{-22,36}^{0} (e(x))dx - \int_{-19,36}^{0} (f(x))dx = 290,45 - 186,34 = 104,11 \text{ cm}^2
$$
  
\n3.  
\na)  $y_1(x) = -x^2 - 0,5x + 1,5$   
\nb) A =  $2 \cdot (\int_{-1,5}^{1} (x^2 + 0,5x - 1,5) dx) + \int_{1}^{1.5} (x^2 + 0,5x - 1,5) dx) = 5,2 + 0,7 = 5,9$ 

 $FE$ 

**4.5.1**.

1.

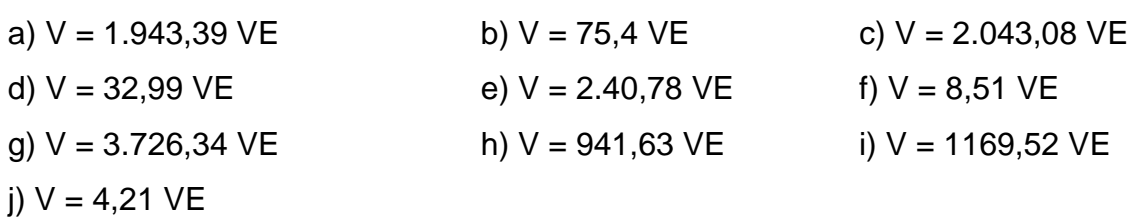

- 2. a)  $V = 0.41$  VE b) V = 122,55 VE c) V = 0,09 VE d) V = 2,36 VE
- 3. a)  $[-1:2]$  V = 4.5 VE b)  $[0:6]$  V = 7328.71 VE c)  $[-1,41;1,41]$  V = 5,92 VE d)  $[-1;0]$  V = 0,52 VE
- 4. a)  $f(10) = 6,32$ ;  $g(10) = 9 \rightarrow W$ andstärke = 9 – 6,32 = 2,68 cm b) Da die Funktion f die innere Begrenzung darstellt wird mit dieser gearbeitet.  $V = \pi \cdot \int_0^{20} (0.6x + 3)^2 dx = \pi \cdot \int_0^{20} (0.36x^2 + 3.6x + 9) dx = \dots$  $^{20}_{0}$ (0,36 $x^{2}$  + 3,6x + 9)dx = ... = 2.513,27 cm<sup>3</sup>  $= 2,51327$  dm<sup>3</sup> = 2,5 l c) Für den Glasverbrauch muss man zunächst die Differenzfunktion bestimmen. h(x) =  $2 \cdot \sqrt{x} - (0.6x + 3) = 2 \cdot \sqrt{x} - 0.6x - 3$  $V = \pi \cdot \int_0^{20} (2 \cdot \sqrt{x} - 0.6x - 3)^2 dx = \pi \cdot \int_0^{20} (4x - 2.4x\sqrt{x} + 9) dx = \dots = 713.64$ 20  $\int_0^{20} (2 \cdot \sqrt{x} - 0.6x - 3)^2 dx = \pi \cdot \int_0^{20} (4x - 2.4x\sqrt{x} + 9) dx = \dots = 713.64$  cm<sup>3</sup>

5.  
\na) 
$$
f(x) = ax^2 + bx + c
$$
;  $f'(x) = 2ax + b$   
\nl:  $a \cdot 4^2 + b \cdot 4 + c = 2 \rightarrow 16a + 4b + 1c = 2$   
\nlI:  $a \cdot 0^2 + b \cdot 0 + c = 3 \rightarrow c = 3$   
\nlII:  $2 \cdot a \cdot 0 + b = 0 \rightarrow b = 0$ 

b, c in 
$$
1 \rightarrow a = -\frac{1}{16}
$$
  
\nf(x) =  $-\frac{1}{16}x^2 + 3$   
\nb)  $\pi \cdot \int_{-4}^{4} \left(-\frac{1}{16}x^2 + 3\right)^2 dx = \pi \cdot \int_{-4}^{4} \left(\frac{1}{256}x^4 - \frac{3}{8}x^2 + 9\right) dx = \dots = \frac{144}{5} - \left(-\frac{144}{5}\right) = 180,96 \text{ dm}^3 = 181 \text{ l}$ 

6.  
\na) 
$$
V(5) = 12.5 \text{ T cm}^3
$$
  
\nb)  $42 = \pi \cdot \int_0^b (\sqrt{x})^2 dx = \pi \cdot \int_0^b x dx = \pi \cdot \left[\frac{x^2}{2}\right]_0^b$   
\n $= \pi \cdot \left(\frac{b^2}{2} - \frac{0^2}{2}\right) = \pi \cdot \frac{b^2}{2} \mid : \pi$   
\n $\frac{42}{\pi} = \frac{b^2}{2} \mid :2$   
\n $\frac{84}{\pi} = b^2$   
\n $b_{1/2} = \pm 5.17 \rightarrow b = 5.17 \text{ cm}$ 

$$
\mathbf{7}.
$$

a) 
$$
V = \pi \cdot \int_5^{30} \left(\frac{x^3}{3000} + 4\right)^2 dx = \pi \cdot \int_5^{30} \left(\frac{x^6}{9.000.000} + \frac{8x^3}{3000} + 16\right) dx = 4042,36 \text{ cm}^3
$$

8.

a) A(3/0); M(0/2); f(x) = ax<sup>2</sup> + bx + c; f'(x) = 2ax + b  
\n1: 
$$
a \cdot 0^2 + b \cdot 0 + c = 2 \rightarrow c = 2
$$
  
\n11:  $a \cdot 3^2 + b \cdot 3 + c = 0 \rightarrow 9a + 3b + 1c = 0$   
\n11:  $2 \cdot a \cdot 0 + b = 0 \rightarrow b = 0$   
\nb, c in  $11 \rightarrow a = -\frac{2}{9}$   
\n $f(x) = -0, \overline{2}x^2 + 2$ ;  $g(x) = \frac{2}{9}x^2 - 2$ ; g ist spiegelbildlich zu f  
\nb) V = Vschmuck – VKugel =  $2 \cdot |\pi \cdot \int_{-3}^{3} f(x)^2 dx| + 4 \cdot |\pi \cdot \int_{3}^{4} f(x)^2 dx| - \frac{4}{3} \cdot \pi \cdot r^3$ ; mit r = 1 cm

c) 
$$
V = 2 \cdot 32.52 \cdot \pi - \frac{4}{3} \cdot \pi + 4 \cdot \pi \cdot 41.67 = 230.39 \cdot \pi = 723.78 \text{ cm}^3
$$

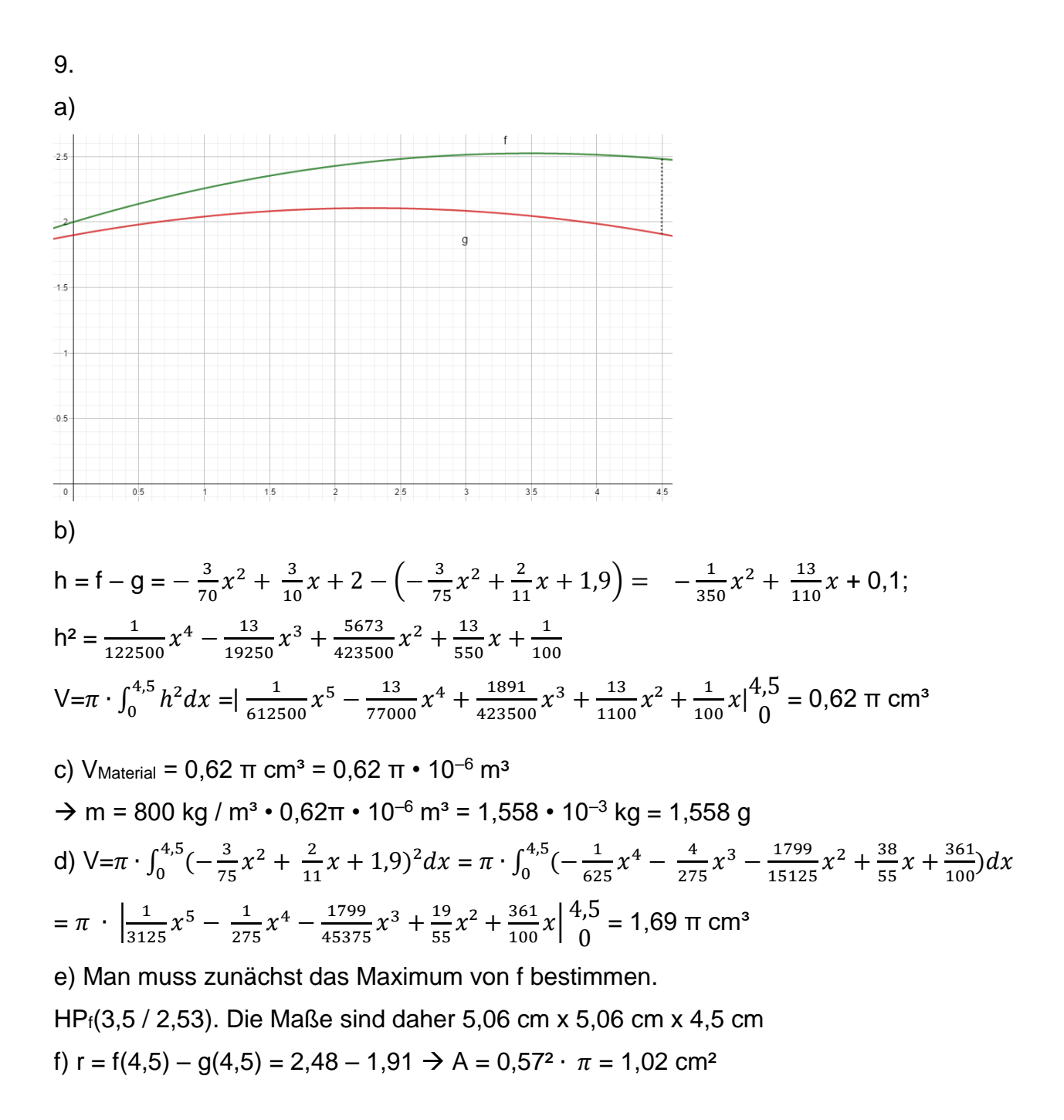

#### **4.6.1.**

a) 
$$
144\pi = \pi \cdot \int_0^b (4x)^2 dx = \pi \cdot \int_0^b (16x^2) dx = \pi \cdot \left[\frac{16}{3}x^3\right]_0^b = \pi \cdot \frac{16}{3}b^3
$$
  
\n $144\pi = \pi \cdot \frac{16}{3}b^3$  | :  $\pi$   
\n $144 = \frac{16}{3}b^3$  | :  $\frac{16}{3}$   
\n $b^3 = 27$  |  $\sqrt[3]{}$ 

b = 3  
\nb) 610,73 = 
$$
\pi \cdot \int_0^b (2x^2)^2 dx = \pi \cdot \int_0^b (4x^4) dx = \pi \cdot \left[ \frac{4}{5} x^5 \right]_0^b = \pi \cdot \frac{4}{5} b^5
$$
  
\n610,73 =  $\pi \cdot \frac{4}{5} b^5$  | :  $\pi$   
\n194,401 =  $\frac{4}{5} b^5$  | :  $\frac{4}{5}$   
\n243 = b<sup>5</sup> |  $\sqrt[5]{\pi}$   
\nb = 3  
\nc) 3927 =  $\pi \cdot \frac{1}{80} b^5$  | :  $\pi$   
\n1250 =  $\frac{1}{80} b^5$  | :  $\frac{1}{80}$   
\n100.000 = b<sup>5</sup> |  $\sqrt[5]{\pi}$   
\nb = 10

d) 
$$
21\pi = \pi \cdot \int_0^b (x+1)^2 dx = \pi \cdot \int_0^b (x^2 + 2x + 1) dx = \pi \cdot \left[ \frac{1}{3} x^3 + x^2 + x \right]_0^b
$$
  
\n $21 \pi = \pi \cdot \left( \frac{1}{3} b^3 + b^2 + b \right) | : \pi$   
\n $21 = \frac{1}{3} b^3 + b^2 + b | - 21$   
\n $\frac{1}{3} b^3 + b^2 + b - 21 = 0$   
\n $b = 3$ 

e) 8,39 = 
$$
\pi \cdot \int_0^b (2x - 2)^2 dx = \pi \cdot \int_0^b (4x^2 - 8x + 4) dx = \pi \cdot \left[ \frac{4}{3}x^3 - 4x^2 + 4x \right]_0^b
$$
  
\n8,39 =  $\pi \cdot \left( \frac{4}{3}b^3 - 4b^2 + 4b \right) | : \pi$   
\n2,67 =  $\frac{4}{3}b^3 - 4b^2 + 4b | - 18,33$   
\n $\frac{4}{3}b^3 - 4b^2 + 4b - 2,67 = 0$ 

b = 2  
\nf) 
$$
11,08\pi = \pi \cdot \int_0^b (5x + 0.5)^2 dx = \pi \cdot \int_0^b (25x^2 + 5x + 0.25) dx
$$
  
\n $= \pi \cdot \left[ \frac{25x^3}{3} + 2.5x^2 + 0.25x \right]_0^b$  |:  $\pi$   
\n $11,08 = \frac{25b^3}{3} + 2.5b + 0.25b$  | - 11,08  
\n $\frac{25b^3}{3} + 2.5b^2 + 0.25b - 11.08 = 0$   
\nb = 1

#### **4.7.**

#### 1.

a) f(x) = g(x) → x<sup>2</sup> - 6x + 10 = -x + 10 → Nullstellen: x<sub>1</sub> = 0; x<sub>2</sub> = 5.  
\nh(x) = f(x) - g(x) = x<sup>2</sup> - 6x + 10 - (-x + 10) = x<sup>2</sup> - 6x + 10 + x - 10 = x<sup>2</sup> - 5x  
\nA = 
$$
\left| \int_0^5 h(x) dx \right| = \left| \int_0^5 (x^2 - 5x) dx \right| = \left| \frac{x^3}{3} - 2,5x^2 \right|_0^5 = |-20,83| = 20,83 \text{ dm}^2
$$
  
\nb) Preis = 100 \* 2 \* 20,83 \* 2,10€/dm<sup>2</sup> = 8.748,60 €

2. Das Interval ist [3; 7]. Das lässt sich am Graphen ablesen.  
A = 
$$
\int_3^7 (-x^2 + 10x - 16) dx = \left[-\frac{x^3}{3} + 5x^2 - 16x\right]_3^7 = \frac{56}{3} - (-12) = 30,67
$$
 m<sup>2</sup>

3. 
$$
f(x) = g(x) = -0.5x^2 + 5 = x^4 - 4x^2 - 1 \rightarrow M
$$
lit geogebra erhält man die  
\nNullstellen:  $x_1 = -2.18$ ;  $x_2 = 2.18$ .  
\n $h(x) = f(x) - g(x) = -0.5x^2 + 5 - (x^4 - 4x^2 - 1) = -0.5x^2 + 5 - x^4 + 4x^2 + 1 = -x^4 + 3.5x^2 + 6$   
\n $A = \int_{-2.18}^{2.18} h(x) dx = \int_{-2.18}^{2.18} (-x^4 + 3.5x^2 + 6) dx = \left[ -\frac{x^5}{5} + \frac{3.5x^3}{3} + 6x \right]_{-2.18}^{2.18} = 30.64 \text{ dm}^2$   
\n= 0.3064 m<sup>2</sup>

4.

a) Anzahl =  $\int_0^6 (-x^4 + 40x^3 - 200x^2 + 1000x + 1) dx = \left[ -\frac{x^5}{5} \right]$  $\frac{x^5}{5} + 10x^4 - \frac{200}{3}$  $\frac{0}{3}x^3 + 500x^2 + x\Big\{6}{0}$ 0  $= 15.010 \rightarrow Es$  gibt 15.010 Bakterien b) Anzahl =  $\frac{1}{7} \cdot \int_0^7 f(x) dx = 3187,13$  Bakterien

c) Durchschnittlich  $\frac{1}{4} \cdot \int_{2}^{5} f(x) dx = 2043,6$  Bakterien

5.

a)  $\int_0^7 f(x) dx = 233.24$ 

Menge im Tank = 20.000 + 233,24 • 10 = 2332,4 l

b) Bestimme das Maximum von f(x). f '(x) =  $0 \rightarrow x_1 = 0$ ; x<sub>2</sub> = 4,63; x<sub>3</sub> = 10,37 Bei x = 4,63 liegt ein Hochpunkt vor. f(4,63) = 532,4 Nach 4,63 Minuten steigt die Benzinmenge mit 532,4 l/min am stärksten an.

6. a) y = ax² + bx + c. A(-4/10); B(0/2); C(4/10). I: a • (-4)² + b • (-4) + c = 10 16a - 4b + 1c = 10 II: a • 0² + b • 0 + c = 2 c = 2 III: a • 4² + b • 4 + c = 10 16a + 4b + 1c = 10 Löse das LGS 16a + 4b + 1c = 10 16a – 4b + 1c = 10 | • (-1) c = 2 -------------------------------------------- 16a + 4b + 1c = 10 8b = 0 b = 0 c = 2 -------------------------------------------- b, c in I: 16a + 4 • 0 + 2 = 10 … a = 0,5 f(x) = 0,5x² + 2 b) V = ∙ ∫ (0,5 <sup>2</sup> + 2) <sup>2</sup> = ∙ ∫ (0,25 <sup>4</sup> + 2 <sup>2</sup> + 4) <sup>4</sup> −4 = ∙ [ 0,25 5 5 + 2³ 3 + 4] 4 −4 4 −4 = ∙ ( 1648 15 − (− 1648 <sup>15</sup> )) <sup>=</sup> <sup>∙</sup> 219,73 <sup>=</sup> 690,13 cm³ c) V = 690,13 cm³ in einem Zylinder. Der Radius des Zylinders beträgt 4 cm. V<sup>Z</sup> = ∙ 2 ∙ ℎ | : ∙ 2 h = ∙ <sup>2</sup> = 690,13 ∙4² = 13,73 cm 7. A = Fläche des Rechtecks + Fläche unter der Schräge

$$
\begin{aligned} \mathsf{A} &= 2,4 \cdot 1,5 + \int_{1,5}^{4,5} (0,2x^2 - 2x + 4,95) \, dx = 3,6 + \left[ \frac{0,2x^3}{3} - 1x^2 + 4,95x \right]_{1,5}^{4,5} \\ &= 3,6 + (8,1 - 5,4) = 3,6 + 2,7 = 6,3 \text{ m}^2 \end{aligned}
$$

8.

9.

a) Je größer der Faktor a gewählt wird, desto weiter entfernt sich der Graph von g von dem von h und der Flächeninhalt wird größer.

b) Das Schmuckstück ist punktsymmetrisch zum Ursprung. Die Fläche rechts und links der y – Achse sind also gleich groß. Diese gleich großen Flächen haben jedoch entgegengesetzte Vorzeichen, wodurch sie sich "aufheben".

c)

$$
3 = 2 \cdot \int_0^1 d(x) dx \ | : 2
$$
  

$$
1,5 = \int_0^1 d(x) dx
$$

Bilde die Differenzfunktion von h(x) und  $g(x) \rightarrow d(x) = h(x) - g(x)$ 

$$
d(x) = \frac{8}{9}x^3 - \frac{8}{9}x - [a \cdot (\frac{8}{9}x^3 - \frac{8}{9}x)] = \frac{8}{9}x^3 - \frac{8}{9}x - [(\frac{8}{9}ax^3 - \frac{8}{9}ax)]
$$
  
=  $\frac{8}{9}x^3 - \frac{8}{9}x - \frac{8}{9}ax^3 + \frac{8}{9}ax$ 

Bilde die Stammfunktion

D(x) = 
$$
\frac{8}{36}x^4 - \frac{8}{18}x^2 - \frac{8}{36}ax^4 + \frac{8}{18}ax^2
$$
  
\nD(1) =  $\frac{8}{36} \cdot 1^4 - \frac{8}{18} \cdot 1^2 - \frac{8}{36}a1^4 + \frac{8}{18}a1^2 = -\frac{2}{9} + \frac{2}{9}a$   
\nD(0) = 0  
\nDa 1,5 =  $\int_0^1 d(x)dx$  ist D(1) - D(0) = 1,5  $\Rightarrow -\frac{2}{9} + \frac{2}{9}a = 1,5 | + \frac{2}{9} \frac{2}{9}a = \frac{31}{18} | : \frac{2}{9}$   
\na =  $\frac{31}{4}$ 

10.

a) 
$$
F = \int_0^{20} (2.5t^2 - 50t + 12500) dt = \dots = 246.666, 6 \text{ t}
$$

b) Die Emission von Feinstaub betrug von 1990 bis 2010 insgesamt 246.666,6 t

12.

a) Berechne das Extremum von F2.  $f'(12) = 0$  $f''(12) < 0 \rightarrow$  Maximum.  $f(12) = 12.500$  $F_{2max}$  = 12.500 N

b) 1) Hier handelt es sich um eine lineare Funktion  $-y = mx + b$ Man kann die Punkte (0/0) und (4/5.000) ablesen.

 $m = \frac{\Delta y}{\Delta x}$  $\frac{\Delta y}{\Delta x} = \frac{5000}{4}$  $\frac{300}{4}$  = 1.250  $\rightarrow$  F<sub>1</sub>(x) = 1250x 2) W =  $\int_0^8 1250x dx + \int_8^{15,1} \left(-\frac{625}{4}\right)$  $4^{15,1}$  $\left(-\frac{625}{4}x^2 + 3750x - 10000\right)dx =$ 8 8  $\int_0^8 1250x dx + \int_8^{15,1} \left( -\frac{625}{4}x^2 + 3750x - 10000 \right) dx = 40.000 + (97.198,3 - \frac{40.0000}{3})$  $\frac{1000}{3}$  $W = 123.865.05$  N

12.

a) Berechne die Steigung der Wand. Dies entspricht der Steigung an den Nullstellen.  $x_1 = 3.5$ ;  $x_2 = -3.5$  $f'(3,5) = 3,43 \rightarrow \tan^{-1}(3,43) = 72,59^{\circ}$ 

b) A =  $\int_{-3.5}^{3.5} (0.015x^4 - 3) dx = \dots = -8.92 - (-8.92) = 17.84$  m<sup>2</sup> Durchflussenge =  $17,84m^2$  \*  $1,2m/s = 21,41 m^3/s$ Pro Sekunde fließen 21,66 m<sup>3</sup> durch den Kanal.

13. a) Aus der Angabe 10 m breit und 25 m hoch lassen sich die Punkte A(0/0); B(5(25) und C(10/5) ableiten. Es ist  $y = ax^2 + bx + c$ I:  $a * 0^2 + b * 0 + c = 0 \rightarrow c = 0$ II:  $a * 5^2 + b * 5 + c = 25 \rightarrow 25a + 5b + 1c = 25$ III:  $a * 10^2 + b * 10 + c = 5 \rightarrow 100a + 10b + 1c = 5$ Löse das LGS  $100a + 10b + 1c = 25$  $25a + 5b + 1c = 25$  |  $*(-4)$  $c = 0$  $25a + 5b + 1c = 0$  $50a + 2c = 50$  $c = 0$ ---------------------------------- c in II:  $50a + 2 * 0 = 50$  | : 50  $a = 1$ a, c in I:

 $25 * 1 + 5b + 1 * 0 = 0$  | - 25  $5b = -25$  | : 5  $b = -5$  $f(x) = -x^2 + 10x \rightarrow A = 83,34 \text{ m}^2$ b) Preis =  $79,33 \in$ 14.  $y = ax^2 + bx + c$ ; A(0/0); B(20/0); C(10/30)  $a \cdot 0^2 + b \cdot 0 + c = 0$   $\rightarrow$   $c = 0$  $a \cdot 20^2 + b \cdot 20 + c = 0 \rightarrow 400a + 20b + c = 0$  $a \cdot 10^{2} + b \cdot 10 + c = 30 \rightarrow 100a + 10b + c = 30$ Löse das LGS  $1: 400a + 20b + 1c = 0$ II:  $100a + 10b + 1c = 30 \mid \cdot (-4)$  $III:$   $C = 0$ ------------------------------------------------  $1: 400a + 20b + 1c = 0$  $II: -20b - 3c = -120$  $III:$   $C = 0$ ---------------------------------------------- c in II:  $-20b - 3 \cdot 0 = -120 \rightarrow b = 6$ b, c in I: 400a + 20  $\cdot$  6 + 0 = 0  $\rightarrow$  a = -0.3  $\rightarrow$  f(x) = -0,3x<sup>2</sup> + 6x und g(x) = -0,3x<sup>2</sup> + 6x  $\rightarrow$  $A = 2 \cdot \int_0^{20} (-0.3x^2 + 6x) dx = ... = 2 \cdot 400 = 800 \text{ cm}^2 = 8 \text{ dm}^2 = 0.08 \text{ m}^2$ 15. a)  $V = 3 \cdot 7 \cdot 2 = 42 \text{ cm}^3$ b) Zugrundeliegende Funktion:  $y = ax^2 + bx + c$  bzw.  $f'(x) = 2ax + b$  wegen Maximum. Punkte A(7/3); S(17,5/9). I:  $a \cdot 7^2 + b \cdot 7 + c = 3$   $\rightarrow$  49a + 7b + 1c = 3 II:  $a \cdot 17,5^2 + b \cdot 17,5 + c = 9 \rightarrow 306,25a + 17,5b + 1c = 9$ III:  $2 \cdot 17.5 \cdot a + b = 0$   $\rightarrow 35a + 1b = 0$ Löse das LGS:  $306,25a + 17,5b + 1c = 9$  | • 1 49a + 7b + 1c = 3 |  $\cdot$  (-1)  $35a + 1b = 0$ ------------------------------------------  $306,25a + 17,5b + 1c = 9$  $257,25a + 10,5b = 6 \mid \cdot 1$  $35a + 1b = 0 \mid \cdot (-10,5)$ ------------------------------------------  $306,25a + 17,5b + 1c = 9$  $257,25a + 10,5b = 6$  $-110,25a$  = 6  $\rightarrow$  a =  $-0,054$ a in II: 257,25a + 10,5  $\cdot$  (- 0,054) = 6  $\rightarrow$  b = 1,9

a, b in I: 306,25 • (-0,054) + 17,5 • 1,9 = c = 9 → c = -7,667  
\n
$$
\Rightarrow f(x) = -0,054x^2 + 1,9x - 7,667
$$
\nc) A<sub>ges</sub> = 21 cm<sup>2</sup> +  $\int_{7}^{17,5} f dx$  = 21 + 73,82 cm<sup>2</sup> = 94,82 cm<sup>2</sup>

d) APlatte =  $2 \cdot 20 \cdot 10 = 400 \text{ cm}^2 \rightarrow \text{Verschnitt}_{\text{absolute}} = 400 - 115,82 = 284,18 \text{ cm}^2$ ; Verschnittrelativ = 71 %

16.

- a) HP(3,2 / 6,9)  $\rightarrow$  d = 13,8 cm; TP(11,47 / 1,75)  $\rightarrow$  d = 3,5 cm
- b)  $U = 43,35$  cm
- c) F(x) ist die Stammfunktion!
- d)  $V = 908.52 \text{ cm}^3 = 0,908 \text{ l}$
- e)  $V_Q = 3038.000$  mm<sup>3</sup>;  $V_K = 4.5$   $\Pi$  mm<sup>3</sup>  $\rightarrow$  V<sub>Füllraum</sub> = 3038 cm<sup>3</sup> 908,52 cm<sup>3</sup> = 2129,48 cm<sup>3</sup> Anzahl = 1486 Stück

#### **5.1**.

1. a) Zugrundeliegende Funktion:  $y = ax^2 + bx + c$ . A(3/7)  $\rightarrow x = 3$ ;  $y = 7$ 

Nullstellen  $x_1 = 5 \rightarrow x = 5$ ;  $y = 0$ ; Nullstelle  $x_2 = -2 \rightarrow x = -2$ ;  $y = 0$ 

- $1: a \cdot 3^2 + b \cdot 3 + c = 7 \rightarrow 9a + 3b + 1c = 7$
- II:  $a \cdot 5^2 + b \cdot 5 + c = 0 \rightarrow 25a + 5b + 1c = 0$
- III:  $a \cdot (-2)^2 + b \cdot (-2) + c = 0 \rightarrow 4a 2b + 1c = 0$

Löse das LGS:

 $25a + 5b + 1c = 0$  | • 9 | • 4  $9a + 3b + 1c = 7$  | • (-25)  $4a - 2b + 1c = 0$  | • (-25)

 $25a + 5b + 1c = 0$  $-30b - 16c = -175$  | • 7  $70b - 21c = 0$  | • 3

--------------------------------

 $25a + 5b + 1c = 0$  $-30b - 16c = -175$  $-175c = 1225$  | : (-175)  $\rightarrow c = 7$ c in II: -30b – 16 • 7 = 175  $\rightarrow$  b = -2,1 b, c in I: 25a + 5  $\cdot$  (-2,1) + 7 = 0  $\rightarrow$  a = 0,7 Koeffizienten:  $a = \frac{7}{10}$  b =  $-\frac{21}{10}$  $rac{21}{10}$  c = -7  $f(x) = \frac{7}{10}x^2 - 2, 1x - 7$ b) Schnittpunkte mit der x – Achse:  $P_{x1}(5/0)$   $P_{x2}(-2/0)$ 

Schnittpunkt mit der  $y -$ Achse:  $P_y(0/- 7)$ 

----------------------------------

2. a) Zugrundeliegende Funktion:  $y = ax^2 + bx + c$ .  $A(8/3, 1) \rightarrow x = 8$ ;  $y = 3, 1$ ; B(-2/0,95)  $\rightarrow x = -2$ ; y = 0,95; S(2,7/-7)  $\rightarrow x = 2$ ,7; y = -7 I:  $a \cdot 8^2 + b \cdot 8 + c = 3,1 \rightarrow 64a + 8b + 1c = 3,1$ II:  $a \cdot (-2)^2 + b \cdot (-2) + c = 0.95 \rightarrow 4a - 2b + 1c = 0.95$ III:  $a \cdot 2.7^2 + b \cdot 2.7 + c = -7 \rightarrow 7.29a + 2.7b + 1c = -7$  $64a + 8b + 1c = 3,1$  | • 1 | • 7,29  $4a - 2b + 1c = 0.95$  |  $\cdot$  (-16)  $7,29a + 2,7b + 1c = -7$  | • (-64) ----------------------------------------  $64a + 8b + 1c = 3,1$  $40b - 15c = -12,1$  | • 114,48  $-114,48b - 56,71c = 470,559$  | • 40 -------------------------------------------

 $64a + 8b + 1c = 3,1$ 

 $40b - 15c = -12,1$  $-3985,6c = 17437,152 \rightarrow c = -\frac{1247}{325}$ 285 c in II: 40b – 15 • ( $-\frac{1247}{325}$  $\frac{1247}{285}$ ) = -12,1  $\rightarrow$  b =  $-\frac{1028}{529}$ 529 b, c in II: 64 a + 8• ( $-\frac{1028}{528}$  $\frac{1028}{529}$ ) - 15 • (- $\frac{1247}{285}$  $\frac{1247}{285}$ ) = -12,1  $\rightarrow$  a =  $\frac{50}{139}$ 139 Koeffizienten:  $a = \frac{50}{139}$  b =  $-\frac{1028}{529}$  $\frac{1028}{529}$   $C = -\frac{1247}{285}$ 285  $f(x) = \frac{50}{139}x^2 - \frac{1028}{529}$  $\frac{1028}{529} \chi - \frac{1247}{285}$ 285 b) Schnittpunkte mit der x – Achse:  $P_{x1}(7,112/0)$   $P_{x2}(-7,1/0)$ 

- Schnittpunkt mit der y Achse:  $P_y(0) = \frac{1247}{305}$  $\frac{1247}{285}$
- 3. a) ) Zugrundeliegende Funktion:  $y = ax^2 + bx + c$ . A(8/3,1)  $\rightarrow x = 8$ ;  $y = 3,1$ ; B(-2/0,95)  $\rightarrow x = -2$ ; y = 0,95; S(2,7/-7)  $\rightarrow x = 2$ ,7; y = -7
	- I:  $a \cdot 8^2 + b \cdot 8 + c = 3.1 \rightarrow 64a + 8b + 1c = 3.1$ II:  $a \cdot (-2)^2 + b \cdot (-2) + c = 0.95 \rightarrow 4a - 2b + 1c = 0.95$ III:  $a \cdot 2.7^2 + b \cdot 2.7 + c = -7 \rightarrow 7.29a + 2.7b + 1c = -7$

$$
f(x) = 0,75x^{2}-5,5x+6,75
$$
  
b) S<sub>y</sub>(0/6,75) S<sub>x1</sub>(1,56/0) S<sub>x1</sub>(5,77/0)

4. a) 
$$
f(x) = \frac{13}{32}x^2 - \frac{7}{16}x - \frac{223}{32}
$$
  
b)  $S_y(0/-6,969) S_{x1}(4,715/0) S_{x1}(-3,638/0)$ 

5.  $f(x) = 0.5x^3 - 4.5x^2 + 7.5x$  6.  $f(x) = -x^5 + 5x^3 + 20x$ 7. f(x) =  $x^4 - 4x^3 + 1$  8. f(x) =  $x^4 - 6x^3 + 12x^2 - 8x$ 

#### **6.2**.

1.  $\vert \cdot A = \vert \cdot b \rightarrow z$ u maximierend  $\vert \cdot U = \vert + 2b \rightarrow 40 = \vert + 2b \vert -2b$  $l = 40 - 2b \rightarrow l$  in A: A =  $(40 - 2b) \cdot b = 40b - 2b^2$  | bilde A'

A'(b) = 40 - 4b | setze A'(b) = 0  
\n40 - 2b = 0 
$$
\rightarrow
$$
 b = 10m  
\nb in I: I = 40 - 2 · 10 = 20m  $\rightarrow$  A = 200m<sup>2</sup>  
\n2. I: V = a<sup>2</sup> · x II: b = a + 2x  $\rightarrow$  x = 10 cm;  
\n3. I:O = 2\Pir<sup>2</sup> + 2\Pi rh  $\rightarrow$  zu minimierend II: V =  $\Pi r^2 h \rightarrow 4 = \Pi r^2 h$  | :  $\Pi r^2$   
\nUnrechen: 4I = 4dm<sup>3</sup> = 4000cm<sup>3</sup>  
\n $h = \frac{4000}{r^2 \pi}$   
\nh in O  $\rightarrow$  O = 2\Pi r<sup>2</sup> + 2\Pi r  $\cdot \frac{4000}{r^2 \pi} = 2\Pi r^2 + \Pi \cdot \frac{8000}{r} = 2\Pi r^2 + \Pi \cdot 8000 \cdot r^{-1}$  | bilde O'  
\nO' = 4\Pi r - 8000\P1 \cdot r^{-2} | setz e O' = 0  
\n0 = 4\Pi r - 8000\P1 \cdot r^{-2} = 4\Pi r - 8000\P1 \cdot \frac{1}{r^2}|\cdot r^2  
\n0 = 4\Pi r<sup>3</sup> - 8000\P1 + 8000  
\n8000 = 4r<sup>3</sup> | : 4  
\n2000 = r<sup>3</sup> |  $\sqrt[3]{r}$   
\nr = 12,599 cm  
\n $\rightarrow$  r = 12,5992 cm; h = 8,02 cm  
\n4. I:A = a · b  $\rightarrow$  zu maximierend II: U = 50 = 2a + 2b = 50 | -2b  
\n50 - 2b = 2a | : 2  $\rightarrow$  a = 25 - b  
\na in A: A = (25 - b) · b = 25b - b<sup>2</sup> | bilde A'  
\nA'(b) = 25 - 2b | setz e A'(b) = 0  
\n0 = 25 - 2b | +2b  
\n2b = 25 | : 2  
\nb = 12,5 cm  
\nb in a
5. a) I:  $V = abc = ab^2 \rightarrow zu$  maximierend II: Kantenlänge = 1 = 4a + 8b | -4a  $1 - 4a = 8b$  | : 8  $b = \frac{1-4a}{8}$ b in V: V(a) =  $a \cdot (\frac{1-4a}{a})$  $(\frac{4a}{8})^2 = a \cdot \frac{1 - 8a + 16a^2}{64}$  $\frac{a+16a^2}{64} = \frac{a-8a^2+16a^3}{64}$  $\frac{u^2+16a^3}{64} = \frac{1}{64}$  $\frac{1}{64}a - \frac{8}{64}$  $\frac{8}{64}a^2 + \frac{16}{64}$  $\frac{16}{64}a^3$  | bilde Vʻ(a)  $V'(a) = \frac{1}{64} - 2 \cdot \frac{8}{64}$  $\frac{8}{64}a + 3 \cdot \frac{16}{64}$  $\frac{16}{64}a^2 = \frac{1}{64}$  $\frac{1}{64} - \frac{16}{64}$  $\frac{16}{64}a + \frac{48}{64}$  $\frac{46}{64}a^2$  | setze V'(a) = 0 1  $\frac{1}{64} - \frac{16}{64}$  $\frac{16}{64}a + \frac{48}{64}$  $\frac{48}{64}a^2 = 0$  | • 64  $1 - 16a + 48a^2 = 0$  | : 48 1  $\frac{1}{48} - \frac{1}{3}$  $\frac{1}{3}a + a^2 = 0 \Rightarrow a_1 = \frac{1}{12}$  $\frac{1}{12}$ ; a<sub>2</sub> = 0,25 Setze beide Nullstellen in V''(a) ein  $V''(a) = \frac{16}{64} + \frac{96}{64}$  $\frac{56}{64}a$  ${\sf V}^{\scriptscriptstyle 4}(\frac{1}{12}) < 0 \stackrel{}{\rightarrow} {\sf Max} \stackrel{}{\rightarrow} {\sf Daher}$  ist a<sub>1</sub> =  $\frac{1}{12}$  $\frac{1}{12}$  der gesuchte Wert a in b: b =  $\frac{1-4 \cdot \frac{1}{12}}{2}$ 12  $\frac{4 \cdot \frac{1}{12}}{8} = \frac{1 - \frac{1}{3}}{8}$ 3  $\frac{3}{8}$ 2 3  $\frac{3}{8} = \frac{2}{3}$  $\frac{2}{3}$ : 8 =  $\frac{2}{24}$  $\frac{2}{24} = \frac{1}{12}$ 12  $\Rightarrow$  a =  $\frac{1}{11}$  $\frac{1}{12}$  cm; b =  $\frac{1}{12}$  $\frac{1}{12}$ cm b) I: V = abc =  $a \cdot 3a \cdot c = 3a^2c \rightarrow zu$  maximierend II: 100 =  $4 \cdot 3a + 4a + 4c = 16a + 4c$  | -16a  $100 - 16a = 4c$  | : 4  $c = 25 - 4a$ c in V:  $V = 3a^2 \cdot (25 - 4a) = 75a^2 - 12a^3$  | bilde V'(a)  $V'(a) = 150a - 36a^2$  | setze  $V'(a) = 0$  $0 = 150a - 36a^2$  | klammere a aus  $a \cdot (150 - 36a) = 0 \rightarrow a_1 = 0$  cm  $150 - 36a = 0$  | + 36a  $150 = 36a$  | : 36  $a = 4.17$  cm a in c:  $c = 25 - 4 \cdot 4.17 = 8.32$  cm  $\rightarrow$  a = 4,17 cm; c = 8,32 cm

6.

a) 
$$
V = \frac{1}{3}\pi r^2 h
$$
;  $s^2 = h^2 + r^2 \rightarrow$  Mit s = 3 folgt:  $r^2 = 3^2 - h^2 = 9 - h^2$  in V:  $V(h) = \frac{1}{3}\pi (9 - h^2) h$   
\nb)  $V = \frac{1}{3}\pi (9 - h^2) \cdot h = \frac{1}{3}\pi h (9 - h^2) = \frac{9}{3}\pi h - \frac{1}{3}\pi h^3$  | bilde V'(h)  
\n $V'(h) = 3\pi - \frac{3}{3}\pi h^2$  | setze V'(h) = 0  
\n $0 = 3\pi - \pi h^2$  |  $+\pi h^2$   
\n $\pi h^2 = 3\pi$  | :  $\pi$   
\n $h^2 = 3$  |  $\sqrt{\frac{1}{2}\pi}$   
\n $h = 1,732$  in  $r^2$ :  $r^2 = 9 - 1,732^2 = 6$  cm  
\n $\Rightarrow h = 1,732$  m;  $r = 6$  m

7.  
\na) 
$$
V = \frac{1}{3}x^2h
$$
;  $d^2 = x^2 + x^2 = 2x^2 \rightarrow h^2 + \left(\frac{d}{2}\right)^2 = s^2$  Mit s = 5m folgt:  $h^2 + \frac{d^2}{4} = 5^2 = h^2 + \frac{2x^2}{4} = 5^2$   
\nLöse  $h^2 + \frac{2x^2}{4} = 5^2$  nach x<sup>2</sup> auf, um in  $V = V = \frac{1}{3}x^2h$  einzusetzen.  
\n $h^2 + \frac{2x^2}{4} = 5^2 \mid -h^2$   
\n $\frac{x^2}{2} = 5^2 - h^2 \mid -2$   
\n $x^2 = 2 \cdot 5^2 - 2h^2 = 2 \cdot 25 - 2h^2 = 50 - 2h^2$   
\n $\Rightarrow V(h) = \frac{1}{3}(50 - 2h^2) \cdot h = \frac{h}{3}(50 - 2h^2) = \frac{50h}{3} - \frac{2h^3}{3} = \frac{50}{3}h - \frac{2}{3}h^3$  | bilde V'(h)  
\n $V'(h) = \frac{50}{3} - 3 \cdot \frac{2}{3}h^2 = \frac{50}{3} - 2h^2$  | setze V'(h) = 0  
\n $0 = \frac{50}{3} - 2h^2$  | + 2h<sup>2</sup>  
\n $2h^2 = \frac{50}{3}$  | : 2  
\n $h^2 = \frac{50}{6}$  |  $\sqrt{\frac{50}{6}} = \pm 2{,}887$  cm  $\Rightarrow h = 2{,}887$  cm  
\n $\text{Ans } x^2 = 50 - 2h^2$  folgt  $x = \sqrt{50 - 2h^2}$   
\n $\Rightarrow$  setze h = 2{,}887 in x ein:  $x = \sqrt{50 - 2 \cdot 2{,}887^2} = 5{,}773$  cm  
\n $\Rightarrow h = 2{,}887$  cm;  $x = 5{,}773$  cm

I: O =  $2 \cdot \pi \cdot r^2 + 2 \cdot \pi \cdot r \cdot h \rightarrow$  zu minimierend II: V =  $512 = \pi \cdot r^2 \cdot h$ ; Löse 512 =  $\pi \cdot r^2 \cdot h$  nach h auf:  $512 = \pi \cdot r^2 \cdot h \mid : \pi \cdot r^2$ 

$$
h = \frac{512}{\pi \cdot r^2}
$$
  
\nh in O: O(r) = 2 · \pi · r<sup>2</sup> + 2 · \pi · r ·  $(\frac{512}{\pi \cdot r^2})$  = 2 · \pi · r<sup>2</sup> + 2 · \pi ·  $(\frac{512}{\pi \cdot r})$   
\n= 2 · \pi · r<sup>2</sup> + 2 · \pi ·  $(\frac{512}{\pi}r^{-1})$  | bilde O(r)<sup>4</sup>  
\nO'(r)= 4 · \pi · r - 2 · \pi ·  $(\frac{512}{\pi}r^{-2})$  | kürze  $\pi$   
\nO'(r)= 4 · \pi · r - 2 · 512 · r<sup>-2</sup> = 4 · \pi · r - 2 ·  $\frac{512}{r^2}$  | setze O'(r) = 0  
\n4 · \pi · r - 2 ·  $\frac{512}{r^2}$  = 0 | • r<sup>2</sup>  
\n4 · \pi · r<sup>3</sup> = 2 · 512 | + 1024  
\n4 · \pi · r<sup>3</sup> = 1024 | : 4  $\pi$   
\n
$$
r^3 = \frac{1024}{4\pi}
$$
 |  $\sqrt[3]{}$   
\n
$$
r = \sqrt[3]{\frac{1024}{4\pi}} = 4,33
$$
 cm  
\nr in h:  $h = \frac{512}{\pi \cdot 4,33^2} = 8,67$  cm

 $r = 4,33$  cm;  $h = 8,67$  cm. Der Längsschnitt ist quadratisch

9.  
\na) I: V = 
$$
\mathbf{a} \cdot \mathbf{b} \cdot \mathbf{x} \rightarrow z\mathbf{u}
$$
 maximierend II:  $\mathbf{a} = 500 - 2\mathbf{x}$ ;  $\mathbf{b} = 400 - \mathbf{x}$   
\na and b in V: V(x) = (500 - 2x)  $\cdot$  (400 - x)  $\cdot$  x = (200.000 - 500x - 800x + 2x<sup>2</sup>)  $\cdot$  x  
\n= (200.000 - 1300x + 2x<sup>2</sup>)  $\cdot$  x = 200.000x - 1300x<sup>2</sup> + 2x<sup>3</sup> | bilde V'(x)  
\nV'(x) = 200.000 -2600x + 6x<sup>2</sup> | V'(x) = 0  
\n200.000 -1300x + 6x<sup>2</sup> = 0  $\rightarrow$  x<sup>1</sup> = 100; x<sup>2</sup> = 333,33  
\nV''(x) = -1300 + 12x  
\nV''(100)  $\times$  0  $\rightarrow$  HP  $\rightarrow$  x = 100 mm  
\nV(100) = 9.000.000 mm<sup>3</sup> = 91  
\na = 500 - 2  $\cdot$  100 = 300 mm; b = 400 - 100 = 300 mm  
\nb) f(x) = 0,3  $\cdot$  (x - 1) (x - 6) = 0,3x<sup>2</sup> + 2,1x + 1,8  
\nV =  $\pi \cdot \int_0^4 (\frac{9}{100}x^4 + \frac{63}{50}x^3 + \frac{549}{100}x^2 + \frac{189}{25}x + \frac{81}{25})dx = ... = 123,04 \pi = 386,54 mm<sup>3</sup> = 0,386,54 dm<sup>3</sup>  
\n= 0,3871$ 

I: d =  $\sqrt{a^2 + b^2}$  II: 2a + 2b = 8 → a = 4 - b a in d:  $\sqrt{(4-b)^2+\ b^2}=\sqrt{16-8b+b^2+\ b^2}=\sqrt{16-8b-2b^2}=(16-8b-2b^2)^{0.5}$ Für die Ableitung muss man die Kettenregel anwenden  $i = 16 - 8b + 2b^2 \rightarrow i' = -8 + 4b$   $a = i^{0.5} \rightarrow a' = 0.5i^{-0.5}$  $d' = i' \cdot a' = (-8 + 4b) \cdot 0.5 \cdot (16 - 8b + 2b^2)^{-0.5}$  $(-4 + 2b) \cdot (16 - 8b + 2b^2)^{-0.5}$  | d' = 0  $(-4 + 2b) \cdot (16 - 8b + 2b^2)^{-0.5} = 0$  $(-4 + 2b) \cdot \frac{1}{\sqrt{16 - 8b + 2b^2}} = 0$   $\mid \cdot \sqrt{16 - 8b + 2b^2}$  $-4 + 2b = 0 \rightarrow b = 2$  cm b in a:  $a = 4 - 2 = 2$  cm  $\rightarrow$  a = 2 cm; b = 2 cm, d =  $2\sqrt{2}$  cm

11. I:  $u = 2a + 2b$  II:  $a \cdot b = 25 \rightarrow a = 5$  cm;  $b = 5$  cm;  $u = 20$  cm

12.

10.

I:  $V = \pi r^2 h + \frac{2}{3}$  $\frac{2}{3} \pi r^3$  II: 2πrh + 2πr<sup>2</sup> = 400 → r =  $\frac{10\sqrt{2}}{\sqrt{\pi}}$  $\frac{\partial \sqrt{\alpha}}{\sqrt{\pi}}$ ; h = 0; Die Blumenvase ist eine **Halbkugel** 

13. I: A = sh + 2 ⋅  $\frac{1}{4}$  $\frac{1}{4} \cdot \pi h^2$  II: s + 2 ·  $\frac{1}{4}$  $\frac{1}{4}$  ⋅ 2πh = 5 → h =  $\frac{5}{\pi}$  m; s = 0 m; Die Querschnittsfläche hat die Form eines Halbkreises.

e - Funktion

7.1. a)

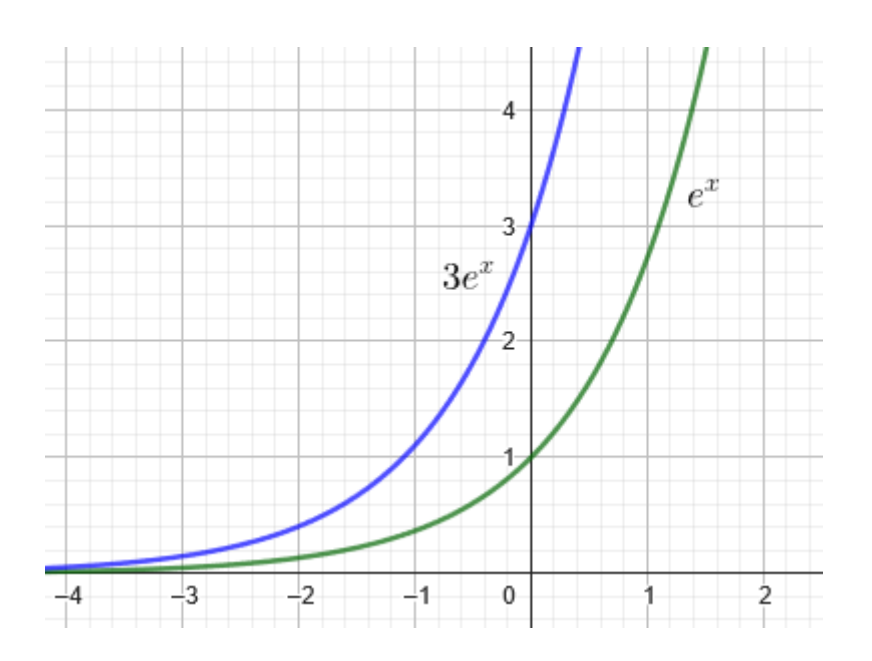

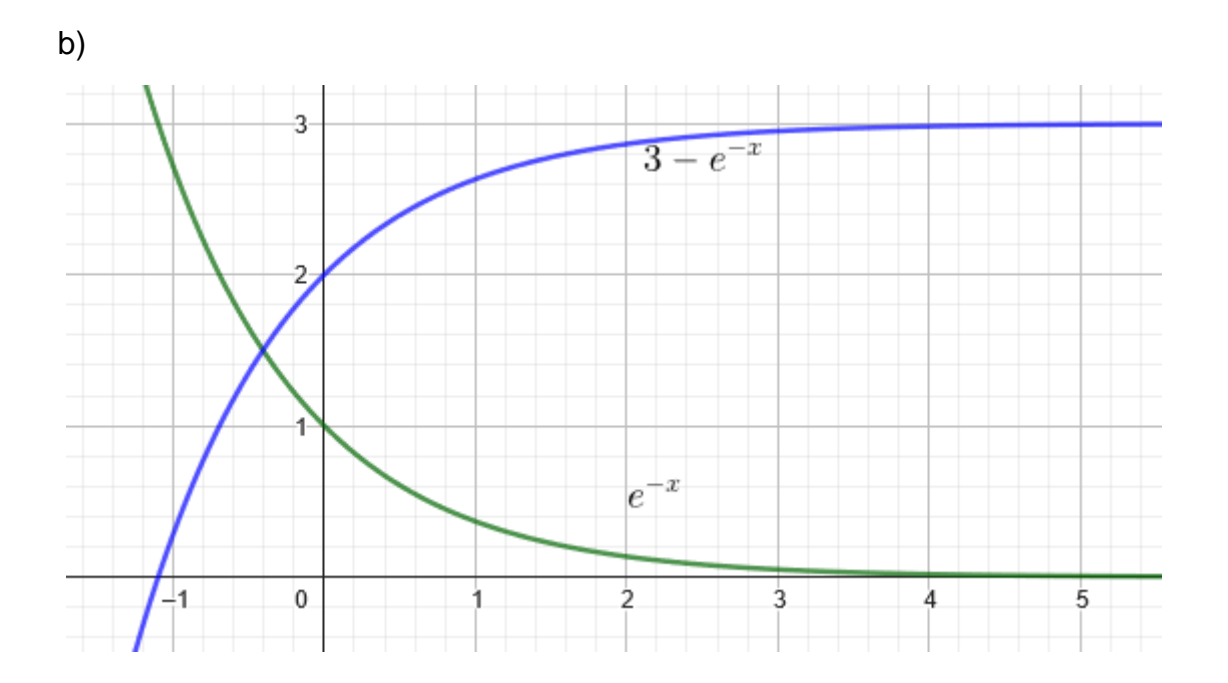

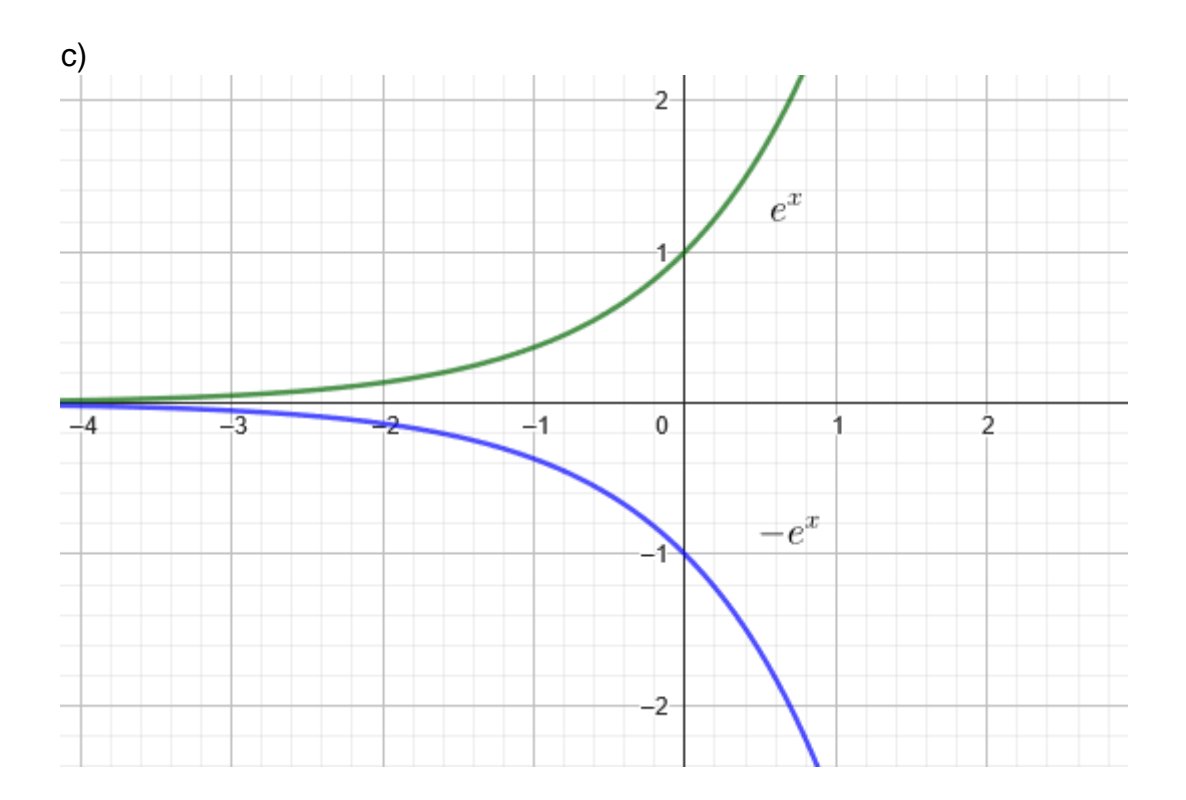

a) i)  $f(x) = 2^{x-1}$ ii)  $f(8) = 128$ ;  $f(32) = 2.147.483.648$   $f(64) = 9.2 * 10^{18}$ b)  $f(10) = 37.9$   $f(54) = 751.896$   $f(88) = 1.573.572.519$ c) Nach 14,2 Jahren d) Bei 5,73 % e) i)  $f(8) = 0,195^{\circ}C$ ii) Nach 5,64 Stunden beträgt die Temperatur noch 1°C.

7.2.

a)

8.2. Aufgaben zur schriftlichen Prüfung

I.

1.

a)  $ID = \mathbb{R} \setminus \{-1\}$ 

b) keine Symmetrie vorhanden

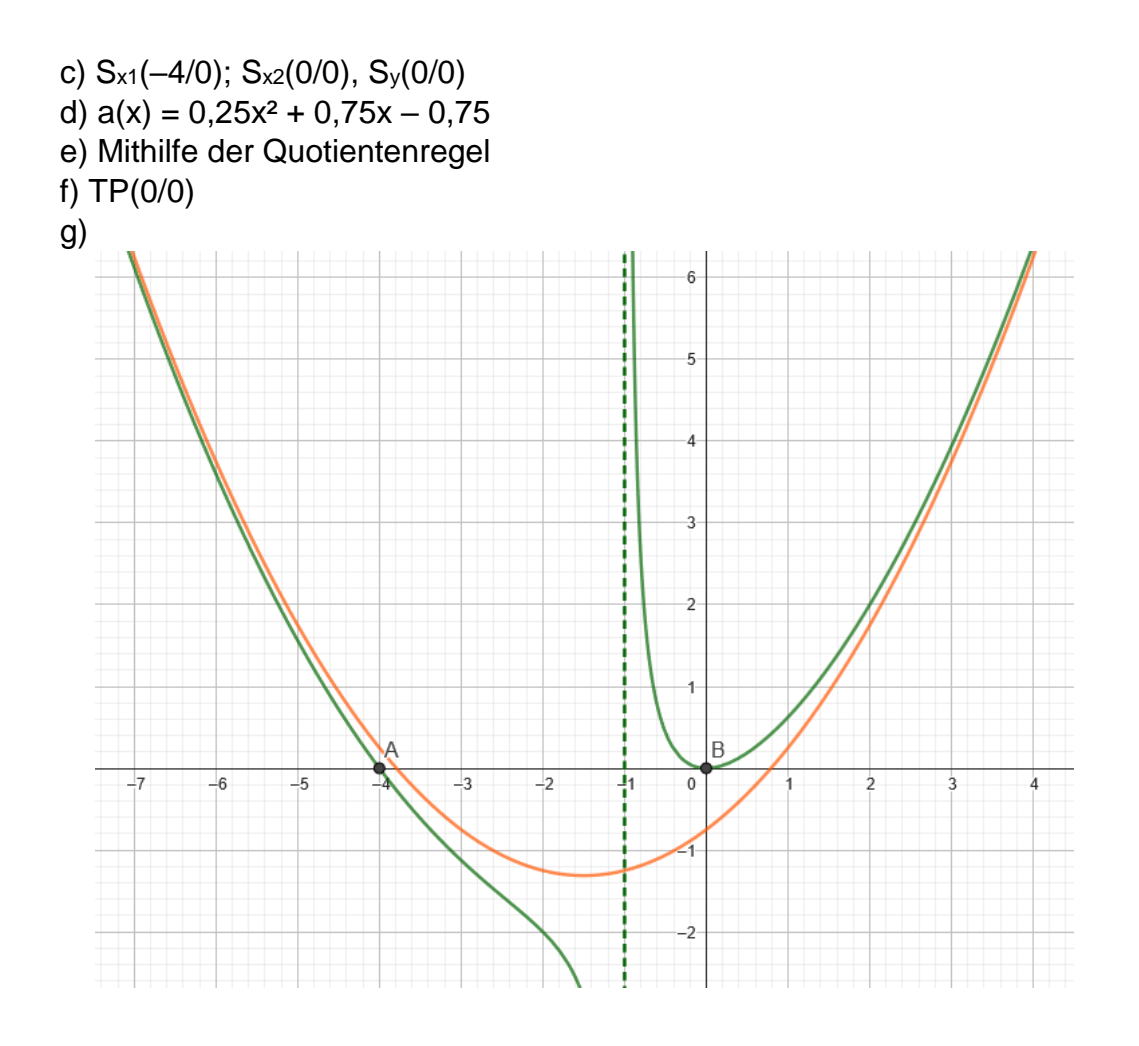

a)  $ID = \mathbb{R} \setminus \{-2\}$ 

- b) keine Symmetrie vorhanden
- c)  $S_{x1}(-7,16/0)$ ;  $S_{x2}(-0,84/0)$ ;  $S_{y}(0/3)$
- d)  $a(x) = -x 10$
- e) Mithilfe der Quotientenregel
- f) TP(-3,1 / -1,8); HP(7,1 / -22,2)
- g) WP ex nicht
- h)  $\lim_{x \to \infty} f = -\infty$ ;  $\lim_{x \to -\infty} f = \infty$

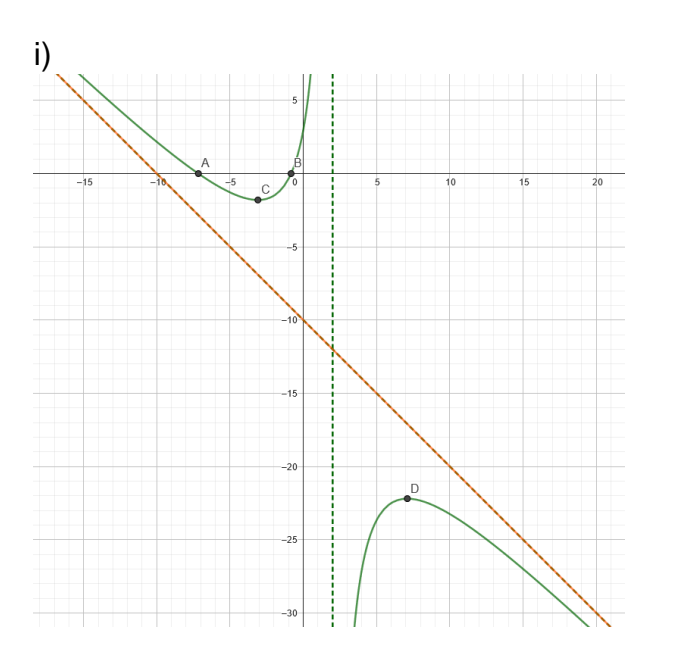

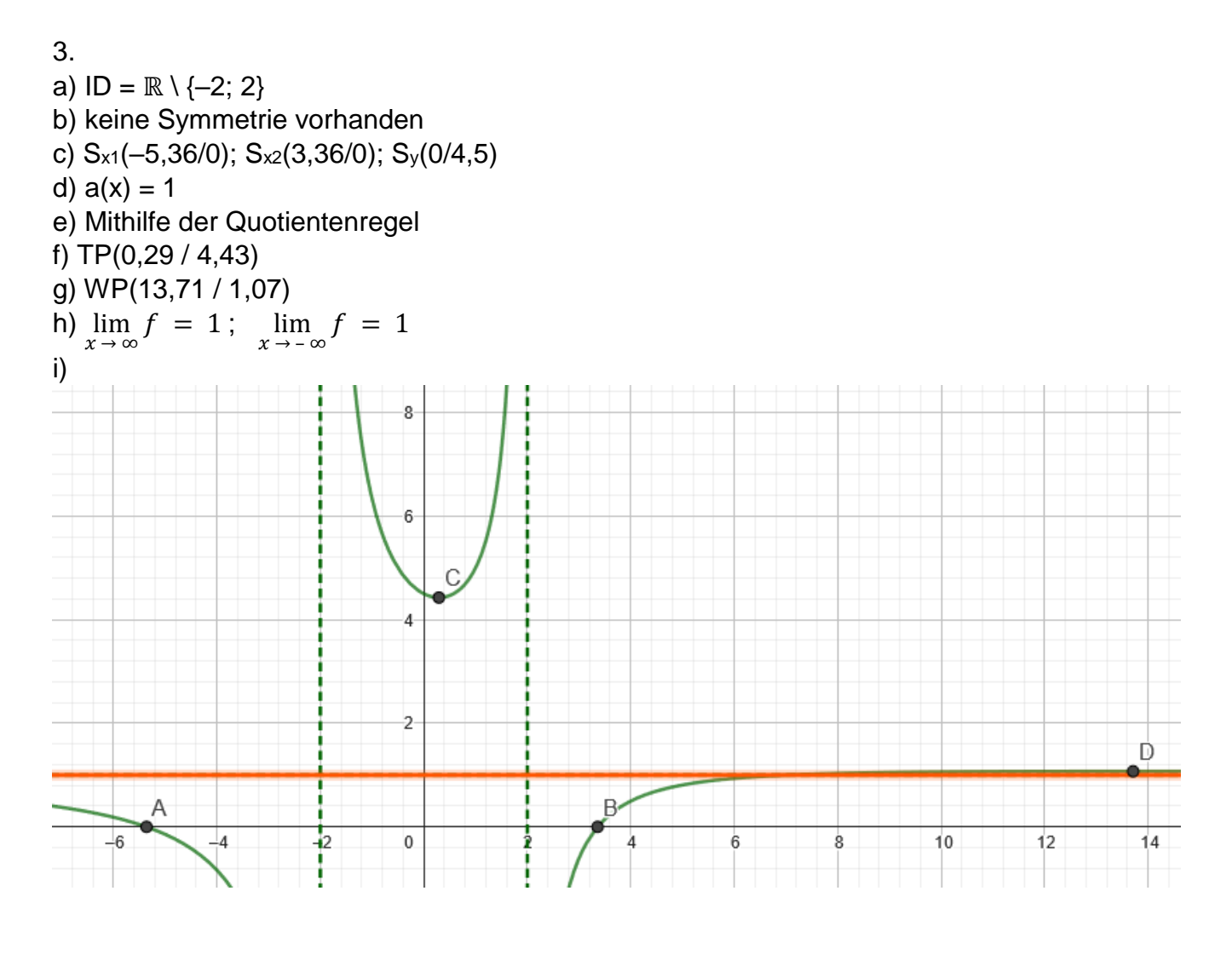

# 4. a)  $ID = \mathbb{R}$

b) keine  
\nc) S<sub>x</sub>(0/0); S<sub>y</sub>(0/0)  
\nd) a(x) = 0  
\ne) f'(x) = 
$$
\frac{4x^2 - 32}{x^4 + 16x^2 + 64}
$$
; f''(x) =  $\frac{-8x^3 + 192x}{x^6 + 24x^4 + 192x^2 + 512}$   
\nTP(-2,83 / 0,71); HP(2,83 / -0,71)  
\ng) WP<sub>1</sub>(-4,9 / 0,61); WP<sub>2</sub>(0/0); WP<sub>3</sub>(4,9 / -0,61)  
\nh)  $\lim_{x \to \infty} f = 0$ ;  $\lim_{x \to -\infty} f = 0$   
\ni)

a) ID = 
$$
\mathbb{R} \setminus \{2\}
$$
  
\nb) keine  
\nc) S<sub>x</sub>(0/0); S<sub>y</sub>(0/0)  
\nd) a(x) = x<sup>2</sup> - x + 3  
\ne) f'(x) =  $\frac{2x^3 - 9x^2 + 12x - 10}{(x-2)^2}$ ; f''(x) =  $\frac{2x^3 - 12x^2 + 24x - 4}{(x-2)^3}$   
\nTP(3,08 / 14,97)  
\nf) WP<sub>1</sub>(0,18 / -0,45)  
\ng)  $\lim_{x \to \infty} f = 0$ ;  $\lim_{x \to -\infty} f = 0$   
\nh)

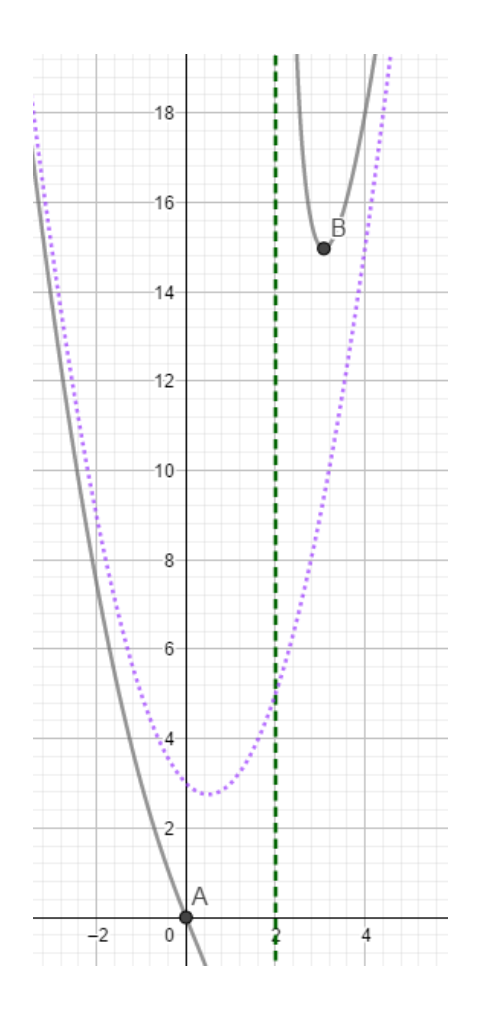

6. a)  $ID = \mathbb{R} \setminus \{-3\}$ b)  $x = -1$ c) S<sub>y</sub>(0  $\frac{1}{3}$ ) d) keine Symmetrie e)  $y_A = x - 1$ f)  $\lim_{x \to \infty} f = \infty$ ;  $\lim_{x \to -\infty} f = -\infty$ g) TP(–1/0); HP(–5/–8) h) kein WP i)

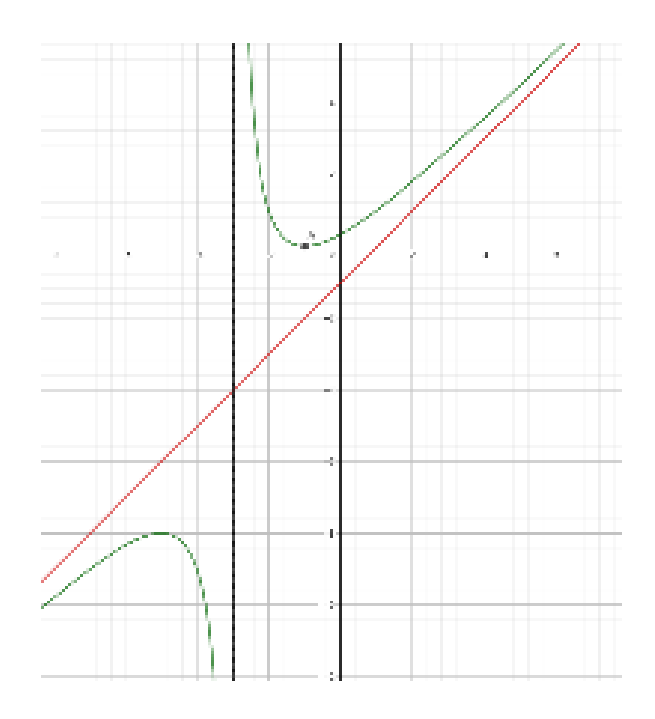

# II. Kurvendiskussion

1.

a) Der Graph stellt einen Anstieg der Wachstumsrate von 0 cm / Tag zum Zeitpunkt 0 Tage auf ein Maximum von etwas über 35 cm nach ca. 30 Tagen dar. Die Änderung der Wachstumsrate ist in den ersten Tagen nahezu linear. Nach 30 Tagen wird die Wachstumsrate wieder geringer. Nach ca. 90 Tagen ist die Wachstumsrate auf 0 cm / Tag gesunken.

b)  $f(20) = 32.7 \rightarrow$  Nach 20 Tagen beträgt die Wachstumsrate ca. 33 cm / Tag.

c)  $f(x) = 0 \rightarrow x_1 = 0$ ;  $x_2 = 90 \rightarrow Z$ um Zeitpunkt des Keimens und 90 Tage nach Beginn der Keimung beträgt die Wachstumsrate jeweils 0 cm / Tag.

d)  $f'(x) = 0 \rightarrow x_1 = 30$ ;  $x_2 = 90$ ;  $f''(30) < 0 \rightarrow$  Maximum.  $f(30) = 36 \rightarrow$  Nach 30 Tagen ist die Wachstumsrate mit 36 cm / Tag maximal.

e) f''(x) =  $0 \rightarrow x = 60 \rightarrow$  Am 60. Tag ändert sich die Wachstumsrate am stärksten.

2.

a)

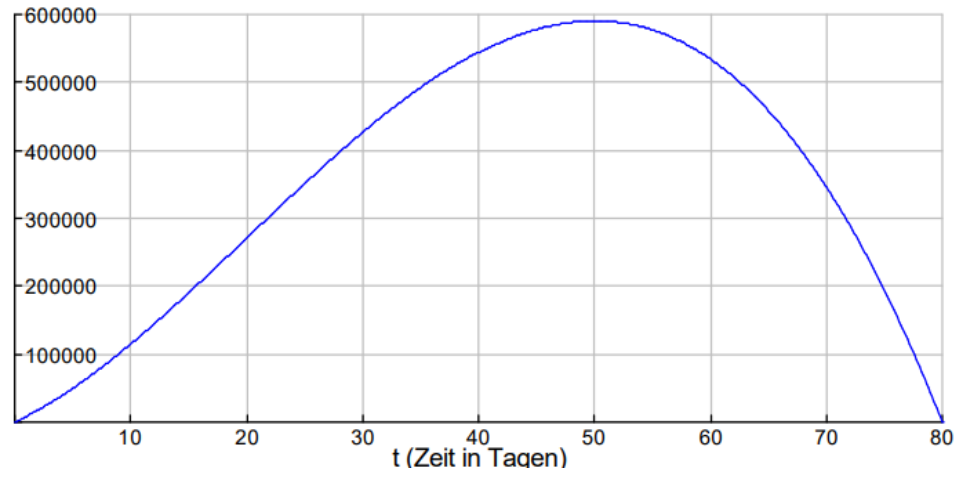

- b)  $f'(0) = 8000$  oder  $f(1) f(0) = 8412$
- c)  $f(10) = 114.625$
- d) WP  $\rightarrow$  x<sub>1</sub> = 280; x<sub>2</sub> = 20  $\rightarrow$  Aus 0  $\leq$  x  $\leq$  80 folgt, dass x<sub>2</sub> = 20 eine adäquate Lösung ist.  $f(20) = 16.200$
- e) Maximum  $\rightarrow$  x<sub>1</sub> = -7,85; x<sub>2</sub> = 50; x<sub>3</sub> = 407,85; f<sup>\*</sup>(50) < 0  $\rightarrow$  HP ... HP(50/590.625) f)  $f(x) = 534.000$
- 3.

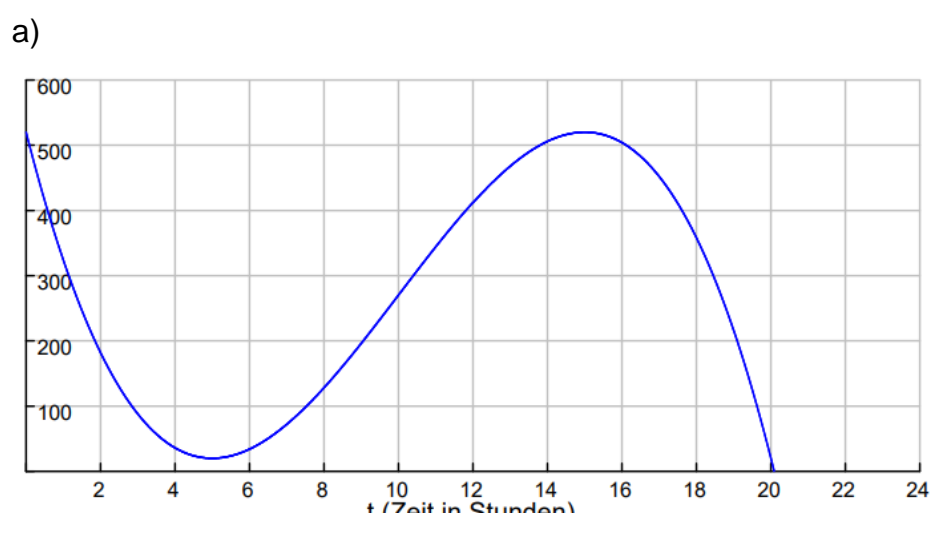

- b)  $f(8) = 128$  Besucher
- c)  $f'(8) = 63$  oder  $f(9) f(8) = 68$
- d) WP  $\rightarrow$  x<sub>1</sub> = 10; x<sub>2</sub> = 6  $\rightarrow$  Also um 10 Uhr
- e) Maximum  $\rightarrow x_1 = 15$ ;  $x_2 = 5 \rightarrow HP(15/520)$

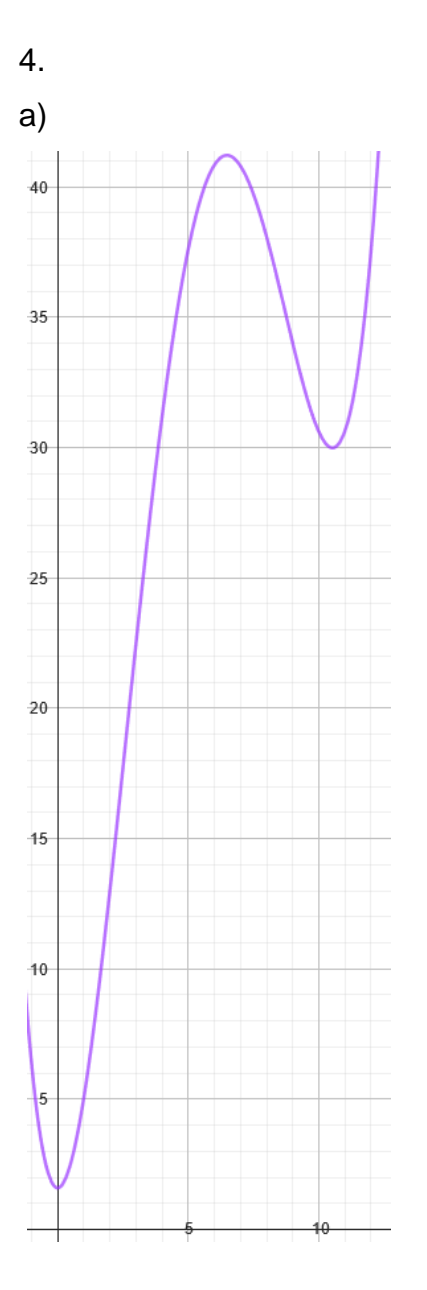

b) 2010  $\rightarrow$  f(0) = 1,6 mg / cm<sup>3</sup>; 2020  $\rightarrow$  f(10) = 30,6 mg / cm<sup>3</sup>

c) Extremum: Nullstellen:  $x_1 = 0$ ;  $x_2 = 6,48$ ;  $x_3 = 10,52 \rightarrow f''(6,48) < 0 \rightarrow HP$ ;  $f(6,48) = 41,21$ HP(6,48 / 41,21) → Im Sommer 2017 war die Konzentration mit 41,21 mg / cm<sup>3</sup> am höchsten.

d) WP: Nullstellen:  $x_1 = 2,6$ ;  $x_2 = 8,73$   $\rightarrow$  Also war im Sommer des Jahres 2013 die größte Zunahmen zu verzeichnen.

e) q = 0,73, t = 7 Jahre, K<sub>0</sub> = 21.345 €  $\rightarrow$  K<sub>7</sub> = 21345 • 0,73<sup>7</sup> = 2358,07 €

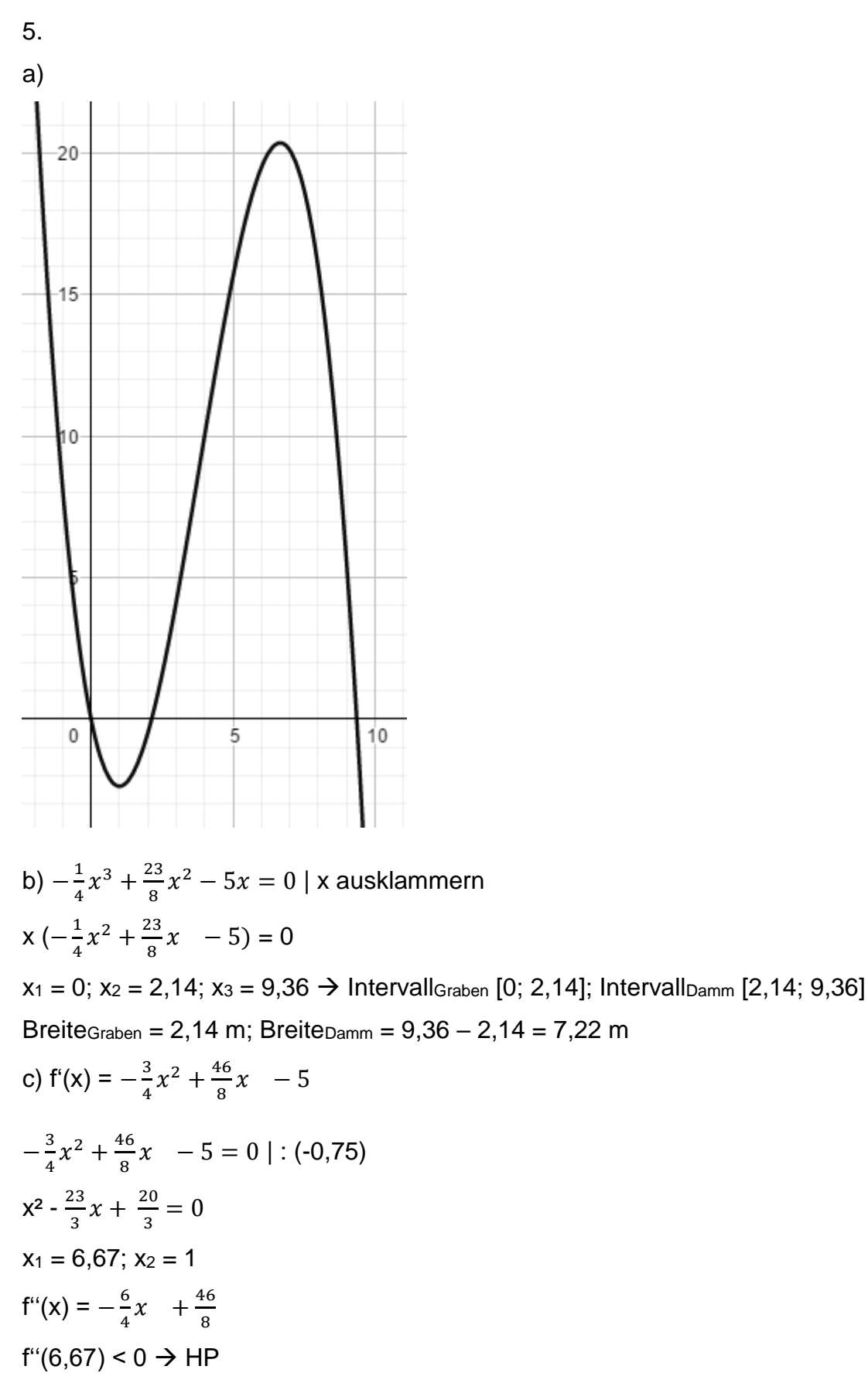

 $f(6,67) = 20,37$ 

 $Höhe<sub>Damm</sub> = 20,37 m$  $f''(1) > 0 \rightarrow TP$  $f(1) = -2,38$ Tiefe<sub>Graben</sub> = 2,38 m  $\rightarrow$  (1 / –2,38) d) − 6 4  $x +$ 46 8  $= 0$  $x = 3.83$ 

Die größte Steigung ist bei x = 3,83. Diesen Wert setzt man in die erste Ableitung ein und erhält f'(3,83) =  $6 \rightarrow$  Die Steigung beträgt 6

```
6.
a) H(4/0); T(0/-4) \rightarrow y = ax^3 + bx^2 + cx + d; f'(x) = 3ax^2 + 2bx + cI: a \cdot 4^3 + b \cdot 4^2 + c \cdot 4 + d = 0 → 64a + 16b + 4c + d = 0
II: a \cdot 0^3 + b \cdot 0^2 + c \cdot 0 + d = -4 \rightarrow d = -4
III: 3 \cdot a \cdot 4^2 + 2 \cdot b \cdot 4 + c = 0 \rightarrow 48a + 8b + 1c = 0IV: 3 \cdot a \cdot 0^2 + 2 \cdot b \cdot 0 + c = 0 \rightarrow c = 0Löse das LGS
64a + 16b + 4c + 1d = 0 | \cdot 48
48a + 8b + 1c = 0 \mid \cdot (-64)c = 0d = -4-----------------------------------
64a + 16b + 4c + 1d = 0256b - 16c + 48d = 0c = 0d = -4--------------------------------------
c, d in II:
256b - 16 \cdot 0 + 48 \cdot (-4) = 0 + 192256b = 192 | : 256
b = 0.75b, c, d in I:
```
 $64a + 16 \cdot 0,75 + 4 \cdot 0 + 1 \cdot (-4) = 0$ | - 8  $64a = -8$  | : 64  $a = -\frac{1}{a}$ 8  $f(x) = -\frac{1}{2}$  $\frac{1}{8}x^3 + \frac{3}{4}$  $\frac{3}{4}x^2-4$ b) Die Breite entspricht der Distanz der Nullstellen  $-\frac{1}{2}$  $\frac{1}{8}x^3 + \frac{3}{4}$  $\frac{3}{4}x^2 - 4 = 0$  $x_1 = 4$ ;  $x_2 = -2$   $\rightarrow$  Distanz = 6 m c)  $f(x) = -2$  $-\frac{1}{2}$  $\frac{1}{8}x^3 + \frac{3}{4}$  $\frac{3}{4}x^2 - 4 = -2$  | + 2  $-\frac{1}{2}$  $\frac{1}{8}x^3 + \frac{3}{4}$  $\frac{3}{4}x^2-2=0$  $\rightarrow$  x<sub>1</sub> = 2; x<sub>2</sub> = – 1,46; x<sub>3</sub> = 5,46  $\rightarrow$  Distanz = 3,46 m d) A =  $\int_{-2}^{4} \left(-\frac{1}{2}\right)$  $\frac{1}{8}x^3 + \frac{3}{4}$  $\int_{-2}^{4} \left( -\frac{1}{8}x^3 + \frac{3}{4}x^2 - 4 \right) dx =$  $\int_{-2}^{4} \left(-\frac{1}{8}x^3 + \frac{3}{4}x^2 - 4\right) dx = -8 - 5,5 = -13,5$ Die Querschnittsfläche beträgt 13,5 m²

e) 
$$
f'(x) = -\frac{3}{8}x^2 + \frac{6}{4}x
$$
  
 $f''(x) = -\frac{6}{8}x + \frac{6}{4}$ 

$$
-\frac{6}{8}x + \frac{6}{4} = 0
$$
  
...  $x = 2$   
f(2) = -2  
f'(2) =  $-\frac{3}{8}2^2 + \frac{6}{4}2 = 1.5$ 

Die maximale Steitung an der Stelle x = 2 beträgt 1,5

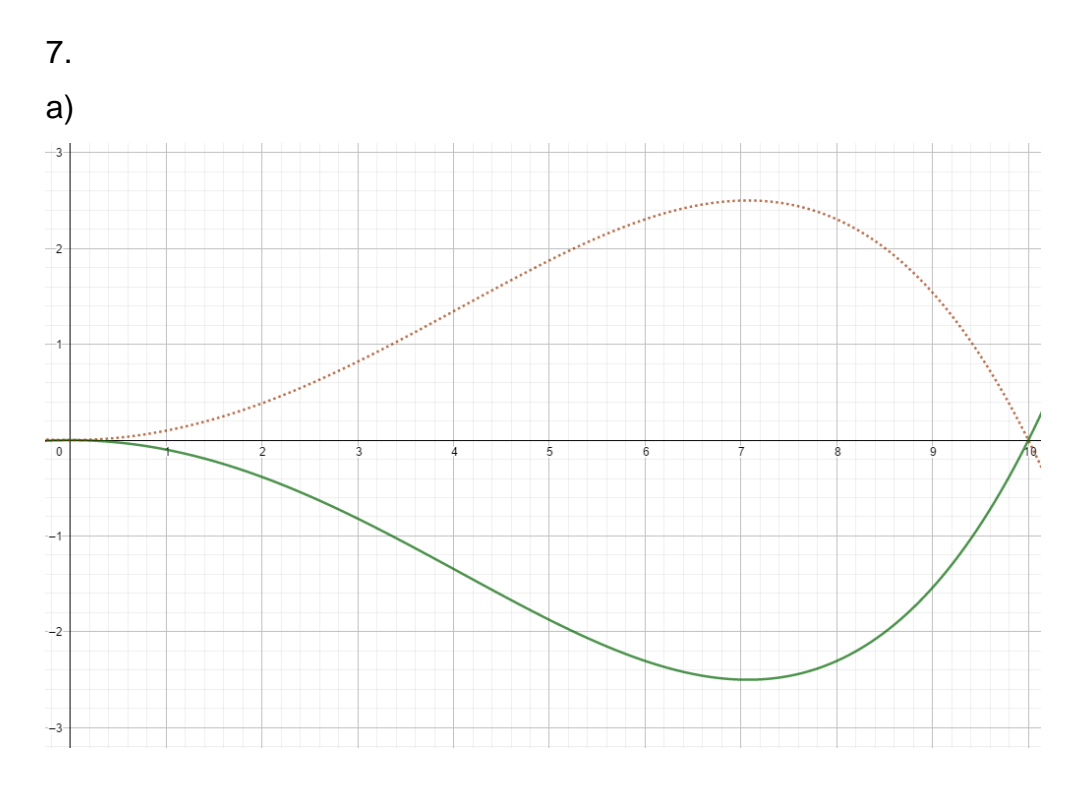

- b)  $0,001x^4 0,1x^2 = 0$  |  $x^2$  ausklammern
- $x^2$  (0,001 $x^2$  0,1) = 0
- $x_1 = 0$ ;  $x_2 = 10 \rightarrow$  Die Breite beträgt 10 m
- c) 0,001x<sup>4</sup> 0,1x<sup>2</sup> = 0,3  $\rightarrow$  Mit x<sub>1</sub> = 9,84 erhält man die Nullstellen x<sub>2</sub> = 9,84; x<sub>3</sub> = 1,76 und  $x_4 = 1,76 \rightarrow 1,76$  m vom linken Rand entfernt
- d)  $f(8) = -2,3 \rightarrow$  Sie ist 2,3 m lang
- e)  $V = 2.7 \cdot 2 \cdot |\int_0^{10} f(x) dx|$  $\int_{0}^{10} f(x) dx$  = 2,7 • 2 • 13,33 = 72 m<sup>2</sup> = 72.000 l

8. a)  $20t^3 - 300t^2 + 1000t = 0$  | t ausklammern t  $(20t^2 – 300t + 1.000) = 0$  $t_1 = 0$ ;  $t_2 = 5$ ;  $t_3 = 10$ b)  $b(3) = 840$  Besucher c)  $b'(t) = 60t^2 - 600t + 1.000$  $b''(t) = 120t - 600$  $60t^2 - 600t + 1.000 = 0$  $t_1 = 7,89$ ;  $t_2 = 2,11$  $b''(7,89) > 0 \rightarrow TP$ 

7,89 entspricht 16:53  $b''(2,11) < 0 \rightarrow HP$ 2,11 entspricht 11:07 Um 11:07 ist die größte Zunahme, um 16:53 die größte Abnahme zu verzeichnen. d) durchschnittliche Änderung von 10:30 – 11:00 =  $\frac{1}{2-1.5} \cdot \int_{1.5}^{2} b(t) dt = 467$ Durchschnittliche Änderung = 934 / Stunde  $\rightarrow$  wegen 467 pro halber Stunde

9. a)  $f(16) = 111,6$ Um 16 Uhr waren 111 Besucher im Kino. b)  $f'(18) = ?$  $f'(t) = -0,15t^2 + 3,8t - 15$  $f'(18) = ... = 4,8$ Um 18 Uhr kommen 4 Besucher hinzu. c)  $-0,15t^2 + 3,8t - 15 = 0$  | : (-0,15)  $t^2 - \frac{76}{9}$  $\frac{1}{3}$ t+ 100 = 0  $\rightarrow$  t<sub>1</sub> = 20,44; t<sub>2</sub> = 4,89  $f''(t) = -0.3t + 3.8$ f"(20,44) <  $0 \to HP$  $t_2 = 4,89 \rightarrow$  nicht im Intervall [11; 20] Kurz vor 20:30 waren die meisten Besucher im Kino. d) m =  $\frac{f(17)-f(11)}{17-11}$  $\frac{17-111}{17-11} = 8$ e)  $f''(t) = 0$  $f''(t) = -0.3t + 3.8 = 0$  |  $- 3.8$  $-0.3t = -3.8$  | : (-0.3)  $t = 12,67$  $f'''(t) = -0.3$ f"'(12,67)  $\neq$  0  $\rightarrow$  WP ex.  $0.67 \cdot 60 = 40.2 \rightarrow 12:30$ 

Um 12:40 ändert sich die Besucherzahl am stärksten

a) N(0) = 150 → 150.000 Tiere; N(5) = 25 → 25.000 Tiere nach 5 Jahren  
\nb) N(t) = 100  
\n2t<sup>3</sup> - 15t<sup>2</sup> + 150 = 100 | - 100  
\n2t<sup>3</sup> - 5t<sup>2</sup> + 50 = 0 → Mit Geogebra → t<sub>1</sub> = 6,9; t<sub>2</sub> = 2,2; t<sub>3</sub> = -1,7 → Nach 2,2 und nach 6,9  
\nJahren sind 100.000 Tiere vorhanden  
\nc) m = 
$$
\frac{N(5)-N(0)}{5-0} = -25
$$
 → Abnahme von 25.000 Tieren n' Jahr  
\nd) N'(2) = -36 → Abnahme von 36.000 Tieren pro Jahr nach 2 Jahren  
\ne) Schnitt =  $\frac{1}{5} \cdot \int_0^5 (2t^3 - 15t^2 + 150) dt = \dots = 87.5$  → Es sind 87.500 durchschnittlich pro  
\nJahr  
\nf) N(t) = 0 → t = -2,7 → In den Jahren 2000 bis 2008 sind keine Tiere ausgestorben.  
\ng) N'(t) = 0 → 6t<sup>2</sup> - 30t = 0 | t ausklammen  
\nt (6t - 30) = 0  
\nt<sub>1</sub> = 0; t<sub>2</sub> = 5  
\nN''(t) = 12t - 30  
\nN''(0) < 0 → HP → NO) = 150 → HP(0/150)  
\nN''(5) > 0 → TP → N(5) = 25 → TP(5/25)  
\nb) N''(t) = 0 → 12t - 30 = 0  
\nt = 2,5; N'(2,5) = -37,5  
\nDie größte Veränderungsrate lag nach 2,5 Jahren mit einer Abnahme von 37.500 Tieren vor  
\ni) N'(t) = 58,5 → 6t<sup>2</sup> - 30t = 58,5 | - 58,5  
\n6t<sup>2</sup> - 30t - 58,5 = 0 | : 6  
\nt<sup>2</sup> - 5t - 9,75 = 0 → t<sub>1</sub> = 6,5; t<sub>2</sub> = -1,5

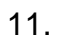

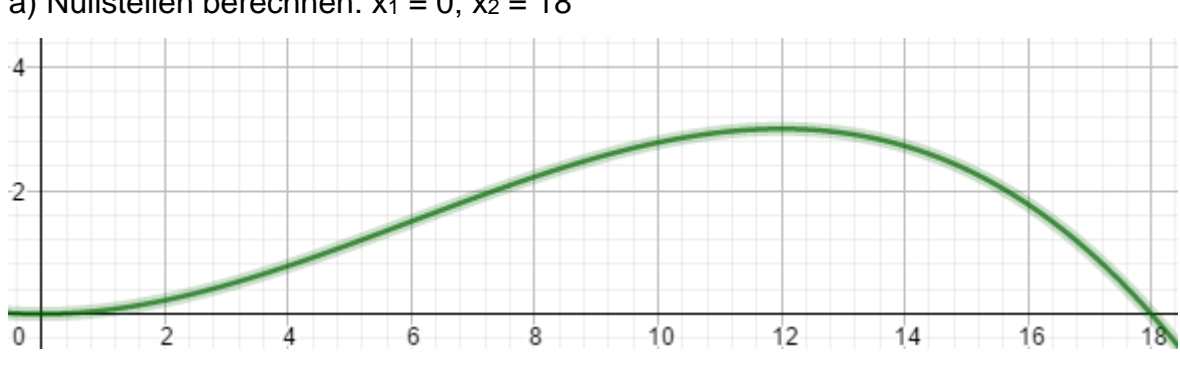

a) Nullstellen berechnen:  $x_1 = 0$ ;  $x_2 = 18$ 

- b) In 3 m Höhe ist der Ball 12 m weit entfernt.
- c) Aus Aufgabe a)  $\rightarrow$  Nach 18 m.
- d) f(9) =  $2\frac{17}{32}$   $\rightarrow$  Der Ball fliegt drüber weg.
- e)  $f(x) = 2 \rightarrow Ca$ . 15,5 m vor dem Tor wurde der Ball abgeschossen.

- a)  $h(0) = 30 \rightarrow D$ as Wasser steht zu Beginn 30 cm hoch
- b) h(1) = 37,35 cm  $\rightarrow$  Nach einem Tag beträgt der Wasserstand 37,35 cm
- c) Anstieg zwischen 0. und 1. Tag =  $37,35 30 = 7,35$  cm

 $\rightarrow$  Anstieg / h = 7,35 : 24 = 0,31 cm

- d) h''(t) =  $0 \rightarrow h_1$  = 2,75; h<sub>2</sub> = 10,2  $\rightarrow$  Nach 2,75 Tagen gibt es den stärksten Anstieg
- e) h(t) = 120  $\rightarrow$  t<sub>1</sub> = -2,6; t<sub>2</sub> = 5,5; t<sub>3</sub> = 8; t<sub>4</sub> = 15,2. Nur t<sub>2</sub> und t<sub>3</sub> liegen im Intervall. Vom 5,5bis zum 8. Tag wird die Schutzmauer überspült.
- f) h'(t) =  $0 \rightarrow t_1 = 0$ ;  $t_2 = 6.7$ ;  $t_3 = 12.8 \rightarrow$  Nach 6.7 Tagen ist der höchste Wasserstand mit 125 cm erreicht.

13.  
\na) 
$$
h(24) = 4.948.520 \text{ t}
$$
  
\nb)  $h'(t) = \frac{11}{12}t^3 + \frac{3.157}{48}t^2 + \frac{2.233}{3}t - \frac{12.265}{3}$   
\n $h''(t) = \frac{33}{12}t^2 + \frac{3.157}{24}t + \frac{2.233}{3}$   
\n $\frac{11}{12}t^3 + \frac{3.157}{48}t^2 + \frac{2.233}{3}t - \frac{12.265}{3} = 0 \mid : \frac{11}{12}$   
\n $t^3 + \frac{287}{4}t^2 + 812t - 4.460 = 0$   
\n $h'(4) = 0 \rightarrow t = 4$   
\n $(t^3 + \frac{287}{4}t^2 + 812t - 4.460) : (t - 4) = t^2 + \frac{303}{4}x + 1.115$   
\n $t^2 + \frac{303}{4}x + 1.115 = 0$ 

 $\rightarrow$  x<sub>2</sub> = – 20  $\rightarrow$  im Definitionsbereich, da 2000 – 20 = 1980 im zu betrachtenden Zeitraum liegt

 $x_3 = -55.75 \rightarrow$  nicht im Definitionsbereich bzw. zu betrachtenden Zeitraum h" $(-20) < 0 \rightarrow$  Maximum  $h''(4) > 0 \rightarrow$  Minimum

 $h(-20) = 9.141$  t

h(4) = – 94.368 t  $\rightarrow$  negativer Bestand ergibt keinen Sinn

Im Jahr 1980 lag der Bestand bei 9.141 t. Der Bestand im Jahr 2004 wäre negativ.

c) h'''(t) = 
$$
\frac{33}{6}t + \frac{3.157}{24}
$$
  
\n $\frac{33}{12}t^2 + \frac{3.157}{24}t + \frac{2.233}{3} = 0 \mid : \frac{33}{12}$   
\n $t^2 + \frac{287}{6}t + \frac{812}{3} = 0$   
\n $t_1 = -41,28$   
\n $t_2 = -6,56$   
\nh'''(-41,28)  $< 0 \rightarrow$  Maximum  $\rightarrow$  höchster Anstieg  
\nh'''(-6,56)  $< 0 \rightarrow$  Minimum  
\nIm Jahr 1959 stieg der Bestand mit 127.771 t am stärksten an.

### III. Extremwertberechnung

1.

Nebenbedingung: A = A<sub>R</sub> + A<sub>K</sub> =  $a \cdot h + \frac{1}{2}$  $\frac{1}{2} \cdot \pi \cdot r^2 = 4 m^2$ 

Hauptbedingung:  $u = uR + uK = a + 2 \cdot h + \pi \cdot r$ , mit  $r = 0.5 \cdot a$ 

N.B A = a ⋅ h +
$$
\frac{r^2}{2}
$$
π = 3  
\nH.B u = a + 2h + π ⋅ r ; r =  $\frac{a}{2}$   
\nZielfunktion: a ⋅ h = 3 -  $\frac{a^2}{8}$ π und h =  $\frac{3}{a}$  -  $\frac{a}{8}$ π  
\nu = a +  $\frac{6}{a}$  +  $\frac{a}{4}$ π  
\nu' = 0 und u" ≠ 0'  
\nu' = 1 -  $\frac{6}{a^2}$  +  $\frac{1}{4}$ π ; a<sup>2</sup>(4 + π) = 24 ; folgt a = 1,83m ; h= 0,92 m und r = 0,92 m  
\nu" =  $\frac{57,13a^3 - 57,12a^3 + 192a}{16a^2}$  > 0 ; bedeutet dass u minimal ist.  
\nUmin = 1,83m + 2 ⋅ 0,92m + π ⋅ 0,92m = 6,56m

Kosten = 6,56m · 150m · 210  $\frac{ε}{m^2}$  = 206.640 €

IV. Integralrechnung

a) Da  $f(x) = f(-x)$ , ist die Funktion achsensymmetrisch

b)  $x_1 = -2,12$  und  $x_2 = 2,12$  und  $x_3 = 0$ . Da f<sup>\*</sup>(0) < 0  $\rightarrow$  Maximum, sind  $x_1$  und  $x_2$  Minima. f(2,12) = –4,05; f(–2,12) = –4,05 und f(0) = 0. Da die Decklinie 1 Einheit über dem HP liegt, beträgt der Abstand zwischen Decklinie und TP 5,05 Einheiten.

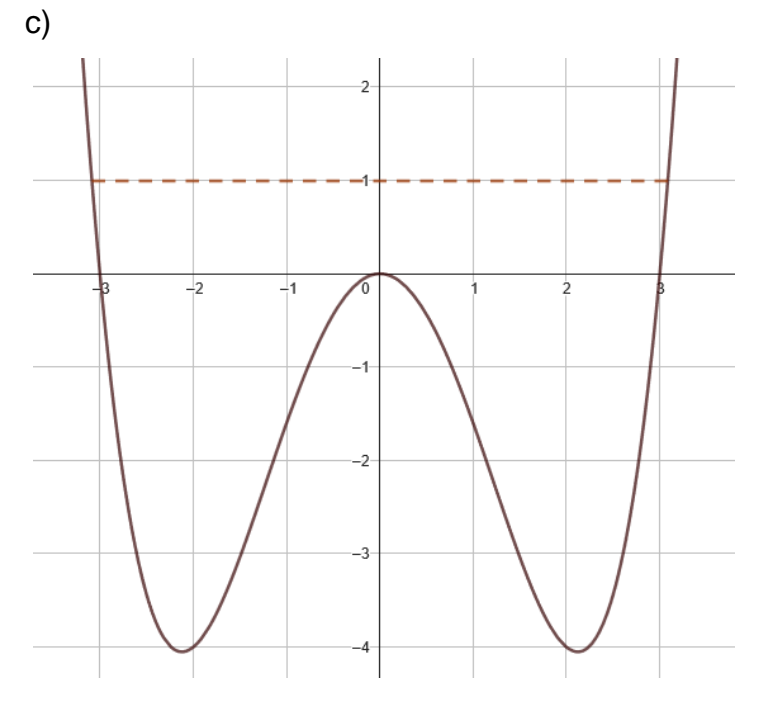

d) Berechne zuerst die Querschnittsfläche: Nullstellen:  $x_1 = -3$ ;  $x_2 = 3$ 

 $A = 2 \cdot \int_0^3 (0.2x^4 - 1.8x^2) dx = 12.96m^2$ 0  $V = A \cdot 1 = 12.96 \cdot 12 = 156$  m<sup>3</sup>

2. a)  $f(x) = -0,25x^2 + 1$ ;  $g(x) = 0,25x^2 - 1$  $A = \frac{16}{3} - \pi = 2,19 \text{ FE}$ b) Prozentualer Anteil = 58,9 %

# 3.

a) Der Graph lässt auf eine Funktion dritten Grades schließen, was durch

 $f(x) = a \cdot x^2 \cdot (x - 460)$  gegeben ist.

$$
f(x) = a \cdot x^2 \cdot (x - 460)
$$

Es ist f(230) = 50, wie aus der Beschreibung abzulesen ist.

Also ist f(230) = a • 230² • (230 – 460) = 52900 • a • (–230) = 50  $\rightarrow$  a = –  $\frac{1}{243}$ 243.340 b) A =  $\int_0^{460} (-\frac{1}{243})$  $\frac{1}{243.340}x^3 + \frac{1}{52}$  $\int_{0}^{460} (-\frac{1}{243.340}x^3 + \frac{1}{529}x^2)dx = 15.333.3 \text{ m}^2$ Kaufpreis = 184.000 €

c) Kaufpreis inklusive Maklergebühren = 184.000 • 1,0348 = 190.403,20 €

#### 4.

a) A(0/0); B(4/0). Es handelt sich um eine Funktion dritten Grades  $\Rightarrow$  f(x) = ax<sup>3</sup> + bx<sup>2</sup> + cx + d. Da die Funktion punktsymmetrisch ist, lautet deren Funktionsvorschrift f(x) = ax<sup>3</sup> + cx, der Streckfaktor a =  $\frac{1}{16}$ . Also ist nur c unbekannt, wesahlb man nur eine Gleichung aufstellen muss.

$$
\frac{1}{16} \cdot 4^3 + c \cdot 4 = 0
$$
\n
$$
\frac{64}{16} + 4c = 0 \mid -4c
$$
\n
$$
c = 1
$$
\n
$$
f(x) = \frac{1}{16}x^3 - x; g(x) = -\frac{1}{16}x^3 + x \text{ [Bei } g(x) \text{ sind die Vorzeichen jeweils gegensätzlich zu f(x), da g(x) und f(x) an der y – Achse gespiegelt sind]\n
$$
b) A = 4 \cdot \int_0^4 \left(-\frac{1}{16}x^3 + x\right) dx = 4 \cdot \left[-\frac{1}{64}x^4 + 0.5x^2\right]_0^4 = 16 \text{ m}^2
$$
\n
$$
c) A_{Eule} = 16 \text{ m}^2 = 1.600 \text{ dm}^2 = 160.000 \text{ cm}^2; A_{Hand} = 200 \text{ cm}^2
$$
\n
$$
\Rightarrow \text{Anzahl} = 160.000 : 200 = 800 \Rightarrow \text{Es passen definitive alle Handabdrücke der Absolventen in die Augen der Eule.\n
$$
d) y = mx + b; m = 0,75, \text{ den } y - \text{Achsenabschnitt b kann man am Graphen ablesen}
$$
\n
$$
\Rightarrow b = -3 \Rightarrow h(x) = 0,75x - 3
$$
\n
$$
\Rightarrow \text{Nullstelle von h: } x = 4. \text{ Also ist das Integrationsinterval [0, 4]}
$$
\n
$$
A_{Schnabel} = 2 \cdot \int_0^4 (h(x) - g(x)) dx = 2 \cdot \int_0^4 (0,75x - 3 - (-\frac{1}{16}x^3 + x)) dx
$$
$$
$$

$$
= 2 \cdot \int_0^4 \left(\frac{1}{16}x^3 - 0.25x - 3\right) dx = 2 \cdot \left|\frac{1}{64}x^4 - 0.125x^2 - 3x\right|_0^4 = 2 \cdot \left|\frac{1}{64}x^4 - 0.125x^2 - 3x\right|_0^4 = 2 \cdot \left|\frac{1}{64}x^3 - 0.125x^2 - 3x\right|_0^4 = 2 \cdot \left|\frac{1}{64}x^4 - 0.125x^2 - 3x\right|_0^4 = 2 \cdot \left|\frac{1}{64}x^4 - 0.125x^2 - 3x\right|_0^4 = 2 \cdot \left|\frac{1}{64}x^4 - 0.125x^2 - 3x\right|_0^4 = 2 \cdot \left|\frac{1}{64}x^4 - 0.125x^2 - 3x\right|_0^4 = 2 \cdot \left|\frac{1}{64}x^4 - 0.125x^2 - 3x\right|_0^4 = 2 \cdot \left|\frac{1}{64}x^4 - 0.125x^2 - 3x\right|_0^4 = 2 \cdot \left|\frac{1}{64}x^4 - 0.125x^2 - 3x\right|_0^4 = 2 \cdot \left|\frac{1}{64}x^4 - 0.125x^2 - 3x\right|_0^4 = 2 \cdot \left|\frac{1}{64}x^4 - 0.125x^2 - 3x\right|_0^4 = 2 \cdot \left|\frac{1}{64}x^4 - 0.125x^2 - 3x\right|_0^4 = 2 \cdot \left|\frac{1}{64}x^4 - 0.125x^2 - 3x\right|_0^4 = 2 \cdot \left|\frac{1}{64}x^4 - 0.125x^2 - 3x\right|_0^4 = 2 \cdot \left|\frac{1}{64}x^4 - 0.125x^2 - 3x\right|_0^4 = 2 \cdot \left|\frac{1}{64}x^4 - 0.125x^2 - 3x\right|_0^4 = 2 \cdot \left|\frac{1}{64}x^4 - 0.125x^2 - 3x\right|_0^4 = 2 \cdot \left|\frac{1}{64}x^4 -
$$

5.

a) Da die Breite des Torbogens 4,8 m sind, ergeben sich die beiden Nullstellen N<sub>1</sub>(0/0) und

N2(4,8/0). Diese setzt man in die Linearfaktordarstellung der quadratischen Funktion ein:  $f(x) = a \cdot (x + 0) \cdot (x - 4,8) = a \cdot (x^2 - 4,8x)$ 

Da der Torbogen eine maximale Höhe von 6,4 m hat und diese sich genau in der Mitte befinden muss, ist M(2,3/6,4) ein weiterer Punkt. Diesen setzt man in f(x) ein und erhält  $a \cdot (2,3^2 - 4,8 \cdot 2,3) = 6,4 \rightarrow a = -1,11 \rightarrow f(x) = -1,11x^2 + 5,33x$ 

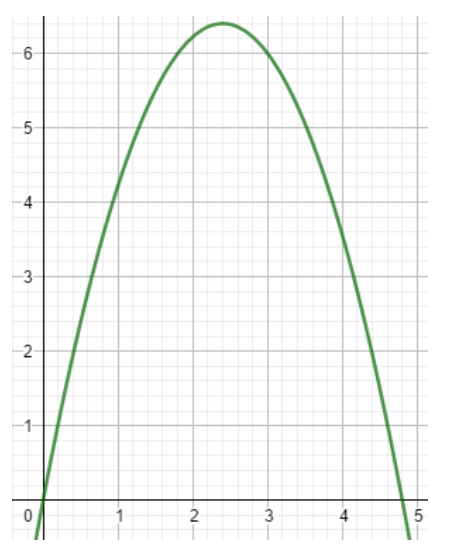

b) Die Mitte des Fahrzeugs befindet sich in der Mitte des Torbogens. Also 1,55 m bei 2,30 m. Ausgehend davon reicht das Fahrzeug jeweils 1,55 m nach links und nach rechts. Also berechnet man  $f(0,85) = 3,73$  m. Da das Fahrzeug keine 3,73 m nach oben geht, passt es durch den Bogen durch.

c) 
$$
V = 4 \cdot \int_0^{4.8} (-1.11x^2 + 5.33x) dx = 4 \cdot 20.48 = 81.92 \text{ m}^3
$$

# 6.

a) Der Term gibt die Breite der Schale in dm an

b) Wie findet man die Funktion für das Innenvolumen? Setze z. B. in beide Funktionen x = 6 ein und schaue welcher Wert kleiner ist  $\rightarrow$  Die Funktion q beschreibt also das Innenvolumen.

$$
V_1 = \pi \cdot \int_2^6 q^2 dx = \pi \cdot \int_2^6 \left(\sqrt{4x - 8}^2\right) dx = \pi \cdot \int_2^6 (4x - 8) dx = \pi \cdot \left|2x^2 - 8x\right|_2^6
$$
  
=  $\pi \cdot \left(24 - (-8)\right) = 32\pi \, dm^3$ 

c) Die Mindestmaße sind: 12 x 12 x 6 dm

d)  $V_{\text{Karton}} = 12 \cdot 12 \cdot 6 = 864 \text{ dm}^3$ 

Vschale = Va – Vi =  $\pi \cdot \int_0^6 p^2 dx - \pi \cdot \int_2^6 q^2 dx = \pi \cdot (108 - 32) = 76 \pi dm^3$ 2  $V_{Luff} = 864 - 76 \pi = 625.24 \text{ dm}^3$ 

7. a)  $A(10/11) \rightarrow$  Maximum;  $B(30/3) \rightarrow$  Minimum;  $f(x) = ax^3 + bx^2 + cx + d$ ;  $f'(x) = 3ax^2 + 2bx + c$ I:  $a \cdot 10^{3} + b \cdot 10^{2} + c \cdot 10 + d = 11 \rightarrow 1.000a + 100b + 10c + 1d = 11$ II:  $a \cdot 30^{3} + b \cdot 30^{2} + c \cdot 30 + d = 3 \rightarrow 27.000a + 900b + 30c + 1d = 3$ III:  $3a \cdot 10^2 + 2b \cdot 10 + c$  = 0  $\rightarrow$   $300a + 20b + 1c = 0$ IV:  $3a \cdot 30^2 + 2b \cdot 30 + c = 0 \rightarrow 2.700 \text{ a} + 60b + 1c = 0$ Löse das LGS  $27.000a + 900b + 30c + 1d = 3$  $1.000a + 100b + 10c + 1d = 11 \cdot (-27)$  $2.700 a + 60b + 1c = 0 | \cdot (-10)$  $300a + 20b + 1c$  = 0 |  $\cdot$  (- 90) -------------------------------------------  $27.000a + 900b + 30c + 1d = 3$  $-1.800b - 240c - 26d = -294$  $300b + 20c + 1d = 3$  | • ( 6)  $-900b - 60c + 1d = 3$  | • (– 2) --------------------------------------------  $27.000a + 900b + 30c + 1d = 3$  $-1.800b - 240c - 26d = -294$  $-120c - 20d = -276$  $-120c - 28d = -300$  | • (- 1) ----------------------------------------------  $27.000a + 900b + 30c + 1d = 3$  $-1.800b - 240c - 26d = -294$  $-120c - 20d = -276$  $8d = 24$  $\rightarrow$  d = 3 d in III: - 120c - 20  $\cdot$  3 = - 276 | + 60  $-120c = -216$  | : (- 120)

c = 1,8 c, d in II: - 1.800b – 240 ∙ 1,8 – 26 ∙ 3 = - 294 | + 510 - 1.800b = 216 | : (- 1.800) b = - 0,12 b, c, d in I: 27.000a + 900 ∙ (−0,12) + 30 ∙ 1,8 + 1 ∙ 3 = 3 | + 51 27.000a = 54 | : 27.000 a = 0,002

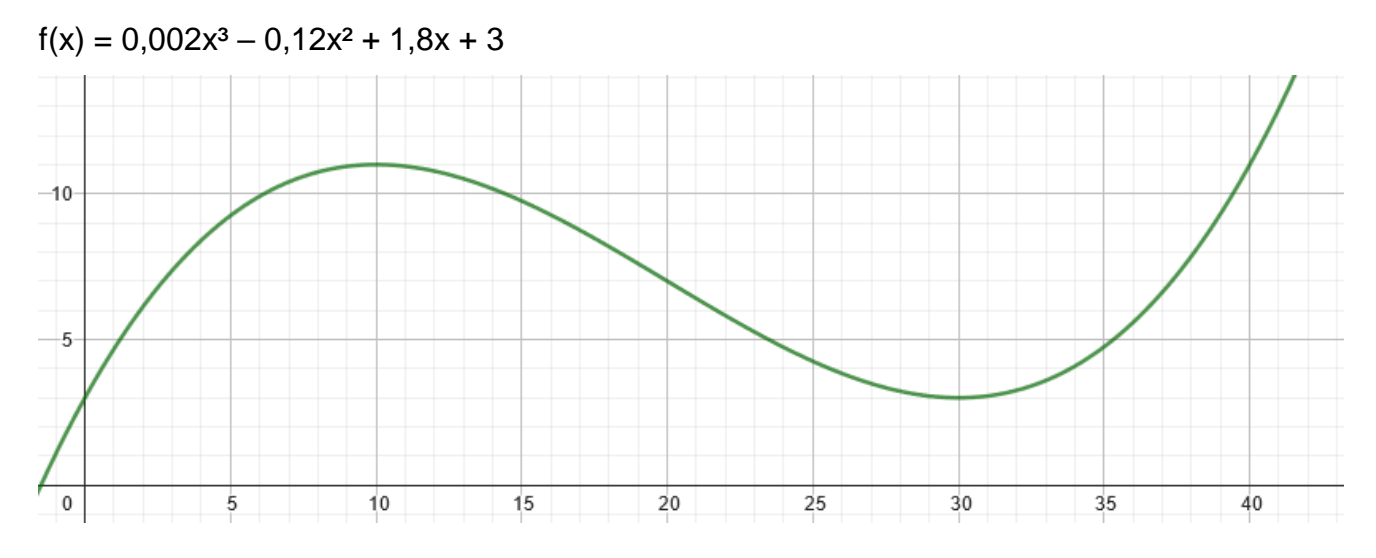

- b) Durchmesser =  $2 \cdot f(40) = 22$  cm
- c) Länge = 2 11 Π = 22 Π cm
- d) r = f(3) = 7,37 cm  $\rightarrow$  V = 3  $\cdot \pi \cdot r^2 = 3 \cdot \pi \cdot 7,37^2 = 511,92 \text{ cm}^3 = 0,51192 \text{ cm}^3$ Kosten =  $7,16 \in$

8:  
\na)  
\n
$$
10 = \int_0^b (x - 3) dx = \left|\frac{1}{2}x^2 - 3x\right|_0^b = \frac{1}{2}b^2 - 3b
$$
\n
$$
10 = 0,5b^2 - 3b \mid -10
$$
\n
$$
0,5b^2 - 3b - 10 = 0 \mid \cdot 2
$$
\n
$$
b^2 - 6b - 20 = 0
$$
\n
$$
b = 8,38
$$

b)

$$
162 = \int_0^a (8x^3) dx = \left| \frac{8}{4} x^4 \right|_0^a = 2 \cdot a^4 \mid : 2
$$
  
\n81 = a<sup>4</sup> | <sup>4</sup>√  
\na = 3  
\nc)  
\n2 =  $\int_0^a (2x - 1) dx = \left| \frac{2}{2} x^2 - 1x \right|_0^a = a^2 - a$   
\n2 = a<sup>2</sup> - a | - 2  
\na<sup>2</sup> - a - 2 = 0  
\na = 2

d)  $6 = \int_0^a (2x - 1) dx = \left| \frac{2}{2} x^2 - 1x \right|_0^a$  $a<sub>0</sub> = a<sup>2</sup> - a$  $6 = a<sup>2</sup> - a$  | - 6  $a^2 - a - 6 = 0$  $a = 3$ 

e)  
\n
$$
4 = \int_0^a (3x - 4) dx = \left| \frac{3}{2}x^2 - 4x \right|_0^a = 1.5a^2 - 4a
$$
\n
$$
4 = 1.5a^2 - 4a \qquad |-4
$$
\n
$$
1.5a^2 - 4a - 4 = 0 | : 1.5
$$
\n
$$
a^2 - 2.6666a - 2.6666 = 0
$$
\n
$$
a = 3.44
$$

$$
f)
$$

$$
661,33\pi = \pi \int_0^a (4x)^2 dx = \pi \int_0^a (16x^2) dx = \pi \left| \frac{16}{3} x^3 \right|_0^a = \pi \frac{16}{3} a^3
$$
  
\n
$$
661,33\pi = \pi \frac{16}{3} a^3 \mid : \frac{16}{3} \pi
$$
  
\n
$$
124,67 = a^3 \mid \sqrt[3]{}
$$
  
\na = 5

g)

$$
6.97\pi = \pi \int_0^c \left(\frac{4}{7}x\right) dx = \pi \int_0^c \left(\frac{16}{49}x^2\right) dx = \pi \left|\frac{16}{147}x^3\right|_0^c = \pi \frac{16}{147}c^3
$$

$$
6,97\pi = \frac{16}{147}c^3 \mid \frac{16}{147}\pi
$$
  
\n
$$
64,03 = c^3 \mid \sqrt[3]{}
$$
  
\n
$$
c = 4
$$
  
\n
$$
h)
$$
  
\n
$$
19,5\pi = \pi \int_1^c (1,5x)^2 dx = \pi \int_1^c (2,25x^2) dx = \pi \left[ \frac{2,25}{3}x^3 \right]_1^c = \pi \left( \frac{2,25}{3}c^3 - \frac{2,25}{3}1^3 \right)
$$
  
\n
$$
19,5\pi = \pi \left( \frac{2,25}{3}c^3 - \frac{2,25}{3} \right) \mid : \pi
$$
  
\n
$$
19,5 = \frac{2,25}{3}c^3 - \frac{2,25}{3} \mid + \frac{2,25}{3}
$$
  
\n
$$
\frac{81}{4} = \frac{2,25}{3}c^3 \mid : \frac{2,25}{3}
$$
  
\n
$$
27 = c^3 \mid \sqrt[3]{}
$$
  
\n
$$
c = 3
$$

a) Die Lok fährt von der 0. bis zur 12. Sekunde nach vorne. Von der 12. Bis zur 30. Sekunde fährt sie langsamer. Von der 30. Sekunde bis zur 40. Sekunde fährt sie schnell rückwärts. Ab der 50. Sekunde fährt sie wieder vorwärts. Bei der 12. Sekunde erreicht sie ihre Maximalgeschwindigkeit.

b) An den Nullstellen bleibt sie quasi kurzzeitig stehen. Das ist bei 0; 39 und 50 Sekunden der Fall.

c) 
$$
t = \int_0^{55} v(t) dt =
$$

10.

a) Verbrauch = 
$$
\int_0^8 (0.1t + \frac{6.25}{(t+1)^2}) dt = \int_0^8 (0.1t + 6.25 \cdot (t+1)^{-2}) dt
$$
  
\n=  $[0.05t^2 - 6.25(t+1)^{-1}]_0^8 = ... = 8.76$  kg  
\nb) Schnitt =  $8.76 : 8 = 1.1$  kg / h  
\nc)  $v'(t) = (0.1t + 6.25 \cdot (t+1)^{-2})'$  | Ketterregell||!  $a(t) = t^{-2}$ ;  $a'(t) = -2 \cdot t^{-2}$ ;  $i(t) = t + 1$ ;  $i'(t) = 1$   
\n=  $0.1 + (-2) \cdot 6.25 (t+1)^{-3}$   
\n=  $0.1 - 12.5 (t+1)^{-3}$ 

$$
\Rightarrow v'(t) = 0
$$
  
\n0,1 -  $\frac{12,5}{(t+1)^3}$  = 0 | + 0,1  
\n
$$
-\frac{12,5}{(t+1)^3}
$$
 = -0,1 | • (t + 1)<sup>3</sup>  
\n
$$
-12,5 = -0,1 • (t + 1)^3 | : (-0,1)
$$
  
\n125 = (t + 1)<sup>3</sup> |  $\sqrt[3]{}$   
\n5 = t + 1  
\nt = 4  
\nv(4) = 0,65 kg / h

a) Bestimme die Differenzfunktion 
$$
h(x)
$$

$$
h(x) = g(x) - f(x) = 2x^2 - 4x - (1,6x^2 - 3,2x) = 2x^2 - 4x - 1,6x^2 + 3,2x = 0,4x^2 - 0,8x
$$

Die Nullstellen kann man entweder am Graphen ablesen oder berechnen.  $x_1 = 0$ ;  $x_2 = 2$ 

$$
A = \int_0^2 (0.4x^2 - 0.8x) dx = \left| \frac{0.4}{3} x^3 - 0.4x^2 \right|_0^2 = -0.53 - 0 = -0.53
$$

Die Fläche beträgt also 0,53 cm²

 $A_{\text{Folie}} = 1 \text{ mm} \times 100 \text{ mm} = 1 \text{ cm} \times 1 \text{ cm} = 1 \text{ cm}^2$ 

Preis $_{\text{Folie}}$  = 5,55  $\in$  / 1 cm<sup>2</sup>

Preis der Folie mit dem Dreisatz berechnen

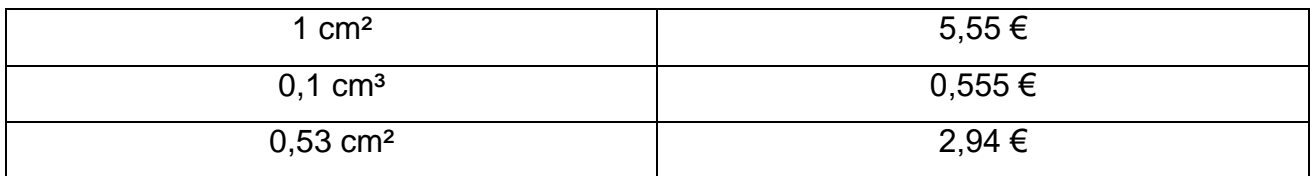

b) Bestimme die Differenzfunktion h(x)

$$
h(x) = g(x) - f(x) = 2x^2 - 4x - [a(2x^2 - 4x)] = 2x^2 - 4x - [2ax^2 - 4ax] = 2x^2 - 4x - 2ax^2 + 4ax
$$
  
\n
$$
1,33 = \int_0^2 (2x^2 - 4x - 2ax^2 + 4ax) dx = \left| \frac{2}{3}x^3 - 2x^2 - \frac{2}{3}ax^3 + 2ax^2 \right|_0^2
$$
  
\n
$$
= \frac{2}{3} \cdot 2^3 - 2 \cdot 2^2 - \frac{2}{3}a \cdot 2^3 + 2a \cdot 2^2 - (\frac{2}{3} \cdot 0^3 - 2 \cdot 0^2 - \frac{2}{3}a \cdot 0^3 + 2a \cdot 0^2)
$$
  
\n
$$
1,33 = -\frac{8}{3} + \frac{8}{3}a + \frac{8}{3}
$$
  
\n
$$
4 = \frac{8}{3}a + \frac{8}{3}
$$
  
\n
$$
4 = \frac{8}{3}a + \frac{8}{3}
$$
  
\n
$$
a = 1,5
$$

a) Den Radius kann man entweder am Graphen ablesen oder die Nullstellen von f(x) bestimmen. Der Radius beträgt 2 cm. Die passgenauen quadratischen Zuschnitte haben somit die Maße 4 cm x 4 cm. Deren Fläche beträgt 16 cm². Die Fläche des Kreises misst  $A = \Pi \cdot r^2 = \Pi \cdot 2^2 = 4\Pi \text{ cm}^2 = 12,5664 \text{ cm}^2$ .

$$
Abfall_{\text{absolute}} = 16 - 12,5664 = 3,43 \, \text{cm}^2
$$

Abfallrelativ = 3,43 / 16 • 100 = 21,44 %

b) Differenzfunktion

$$
h(x) = f(x) - g(x) = 0,4x^3 - 1,6x - [a \cdot (0,4x^3 - 1,6x)] = 0,4x^3 - 1,6x - [0,4ax^3 - 1,6ax]
$$
  
= 0,4x<sup>3</sup> - 1,6x - 0,4ax<sup>3</sup> + 1,6ax

2,4 = 2 • 
$$
\int_0^2 (0.4x^3 - 1.6x - 0.4ax^3 + 1.6ax) dx
$$
 | : 2 → Wegen der Symmetrie

$$
1,2 = \int_0^2 (0,4x^3 - 1,6x - 0,4ax^3 + 1,6ax) dx = \left| \frac{0,4}{4} x^4 - \frac{1,6}{2} x^2 - \frac{0,4}{4} ax^4 + \frac{1,6}{2} ax^2 \right|_0^2
$$
  
= 0,1 • 2<sup>4</sup> - 0,8 • 2<sup>2</sup> - 0,1a • 2<sup>4</sup> + 0,8a • 2<sup>2</sup> - (0,1 • 0<sup>4</sup> - 0,8 • 0<sup>2</sup> - 0,1a • 0<sup>4</sup> + 0,8a • 0<sup>2</sup>)  

$$
1,2 = -\frac{8}{5} + \frac{8}{5} a + \frac{8}{5} a + \frac{8}{5}
$$

$$
\frac{14}{5} = \frac{8}{5}a \mid \frac{8}{5}
$$
  
\na = 0,25  
\nc) V<sub>Zylinder</sub> =  $\Pi \cdot r^2 \cdot h = \Pi \cdot 2^2 \cdot 0.6 = 2.4 \Pi = 7,5399 \text{ cm}^3$   
\nV<sub>Ornament</sub> = 2,4 · 0,6 = 1,44 cm<sup>3</sup>  
\nV<sub>Rest</sub> = 7,5399 - 1,44 = 6,099  
\nd) V<sub>Ornament</sub> = 1,44 cm<sup>3</sup> = 0,00144 dm<sup>3</sup> = 0,00000144 m<sup>3</sup>

 $m = 0,00000144 m<sup>3</sup> \cdot 450 kg/m<sup>3</sup> = 0,000648 kg$ 

8.3. Aufgaben zur mündlichen Prüfung

1.

a) falsch, z. B. hat  $f(x) = x^2 - 1$  gleich zwei Nullstellen.

b) wahr, da die Funktion für negative x gegen – ∞ und für positive x gegen +∞ strebt oder umgekehrt.

c) wahr, da eine Parabel entweder unten oder oben einen Scheitel und damit ein Extremum hat.

d) falsch, da  $x = 0$  eine Definitionslücke ist.

e) falsch, da durch die Funktion z. B. der Wert y = 0 nicht erreicht wird.

- f) falsch, Gegenbeispiel f(x) =  $\frac{x}{1+x^2}$
- q) wahr, die Wendestelle x = k  $\cdot \pi$  ( $k \in \mathbb{Z}$ ) der Sinusfunktion sind die Maximal- bzw. Minimalstellen der Kosinusfunktion.

a) Richtig. Die Ableitung an der Stelle  $x_0 = 0$  beschreibt die Steigung der Tangente an den Graphen von f an dieser Stelle.

b) Richtig. Die Steigung m der Tangente kann benutzt werden, um den Schnittwinkel auszurechnen. Es ist tan $(\alpha)$  = m, in diesem Fall tan $(\alpha)$  = 1, also  $\alpha = 45^{\circ}$ 

c) Gilt nicht für jede Funktion f. Die Ableitung an der Stelle  $x_0 = 1$  sagt über die Steigung der Tangente in  $x = -1$  nichts aus. Eine (negative) Steigung von  $m = -1$  bedeutet ausserdem einen Steigungswinkel von  $-45^\circ$ . Gegenbeispiel:  $f(x) = x^2 - 3x$ 

d) Gilt nicht für jede Funktion f. Hier hat die Ableitung f' in x = 2 eine Nullstelle, also hat der Graph von f eine Tangente mit Steigung m = 0. Über den Wert der Funktion f an dieser Stelle lässt das keine Aussage zu. Gegenbeispiel: f(x) = 3x² – 12x + 1

e) Richtig. Hier hat die Ableitung f' in x = 5 eine Nullstelle, also hat der Graph von f hier eine Tangente mit Steigung m = 0. Das bedeutet, dass die Tangente waagrecht ist.

f) Falsch. Es ist  $f'(1) = 6 > 0$ 

g) Richtig. Es ist  $f'(0) = 0$ 

3.

a) Nullstellen bestimmen und zwischen den Nullstellen integrieren.

- b) Eine Parabel, bei welcher der Scheitelpunkt auf der x Achse liegt, hat genau 1 Nullstelle.
- c) Funktion 1. Grades: Auch lineare Funktion:  $f(x) = mx + b \rightarrow 4x + 5$ Funktion 2. Grades: Auch quadratische Funktion:  $f(x) = ax^2 + bx + c \rightarrow 5x^2 + 7x - 10$  Funktion 3. Grades: Auch kubische Funktion:  $f(x) = ax^3 + bx^2 + cx + d \rightarrow 6x^3 + 5x^2 - 4x - 16$

4.

a) Der Definitionsbereich gibt an welche Zahlen man in die Funktion einsetzen darf. Bei ganzrationalen Funktionen ist ID = IR. Bei gebrochenrationalen Funktionen darf im Nenner keine 0 stehen, daher werden Zahlen, durch die der Nenner 0 ergibt, im Definitionsbereich ausgeschlossen.

b) Der Grenzwert beschreibt den Funktionswert, den man erhält, wenn x gegen unendlich strebt

c) Da sich der Wendepunkt "zwischen" 2 Extrema befindet, muss die Funktion mindestens kubisch sein.

d) Die lineare Funktion hat keine Extrema

5.

a) Ganz zu Beginn wurde nichts produziert. Dann lief die Produktion an, um bei ca. 1050 ihren Höhepunkt zu erreichen. Danach nahm die produzierte Menge ab, bis das Produkt nach ca. 1600 Tagen vom Markt genommen wurde.

b) Das tritt am Hochpunkt ein.  $f'(x_E) = 0 \rightarrow f''(x_E) < 0 \rightarrow HP$  bei HP(1047/65.363)

c) Am WP befindet sich der stärkste Anstieg der verkauften Stückzahlen. Danach wird der Anstieg schwächer

d) Die Steigung der Tangente beschreibt die momentane Änderung in einem Punkt. Da bei P(1.047,72 / 65.363,35) ein Maximum vorliegt, ist die Steigung der Tangente in diesem Punkt 0. Die Steigung der Tangente wird durch die 1. Ableitung beschrieben.